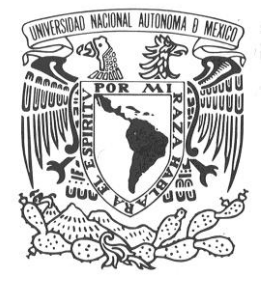

# **UNIVERSIDAD NACIONAL AUTÓNOMA DE MÉXICO**

# PROGRAMA DE MAESTRIA Y DOCTORADO EN INGENIERÍA

INSTITUTO DE INGENIERÍA

"Análisis de derrames de líquido combustible, área del charco y término fuente para modelo de consecuencias de incendio y flamazo"

> **T E S I S** QUE PARA OBTENER EL GRADO DE :

**MAESTRO EN INGENIERÍA**

P R E S E N T A:

ING. CARLOS MARTÍN NAVA SEGURA

DIRECTOR DE TESIS: DR. ALEJANDRO RODRÍGUEZ VALDÉS

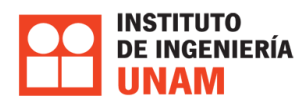

MÉXICO, D.F. 2011

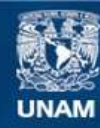

Universidad Nacional Autónoma de México

**UNAM – Dirección General de Bibliotecas Tesis Digitales Restricciones de uso**

## **DERECHOS RESERVADOS © PROHIBIDA SU REPRODUCCIÓN TOTAL O PARCIAL**

Todo el material contenido en esta tesis esta protegido por la Ley Federal del Derecho de Autor (LFDA) de los Estados Unidos Mexicanos (México).

**Biblioteca Central** 

Dirección General de Bibliotecas de la UNAM

El uso de imágenes, fragmentos de videos, y demás material que sea objeto de protección de los derechos de autor, será exclusivamente para fines educativos e informativos y deberá citar la fuente donde la obtuvo mencionando el autor o autores. Cualquier uso distinto como el lucro, reproducción, edición o modificación, será perseguido y sancionado por el respectivo titular de los Derechos de Autor.

# <span id="page-2-0"></span>*Dedicatoria*

Este trabajo representa la culminación de muchas horas de esfuerzo y dedicación. Muchos sacrificios fueron hechos para concluir este trabajo. Los sacrificios aumentan el valor de aquello que realizamos. Dedico mi escrito de Tesis a todas aquellas personas que me apoyaron durante la realización de la misma y que seguirán apoyándome toda mi vida.

Principalmente quiero dedicar este trabajo a mis padres, Martín y Pilar por haberme educado y apoyado siempre en todo momento. Dedico mi trabajo de forma especial a mi hermano quien a pesar de todo está siempre presente con alguna palabra de aliento. De igual manera dedico este trabajo a Petra González mi abuelita, a todos mis tíos y tías, en especial a mi tía Mary por el gran cariño que me tiene. Dedico también mi trabajo a todos mis primos y primas con quienes he compartido momentos muy especiales.

En la vida hay personas que dejan su huella y que continúan con nosotros a pesar de no estar presentes de forma física. Hago una mención especial para dedicar el trabajo a mi abuelito Enrique Segura y a mi tío Bocho.

Quiero dedicar de forma especial el presente trabajo a una persona muy importante en mi vida quien no cesó en su empeño de motivarme para concluir la investigación y su posterior escrito, mi Gema.

Quiero dedicar mi trabajo a la persona que me ha apoyado durante los últimos dos años motivándome y ayudándome en mi crecimiento profesional y personal, mi tutor el Dr Alejandro Rodríguez Valdés.

Finalmente dedico estas últimas líneas a mis amigos Adrian, José Luis, Pamela, Servando, Mauricio y en especial a Octavio Reyes quien siempre está conmigo para recordarme que es necesario tomar momentos para relajarse y liberar el estrés con el fin de ser más productivos y eficientes.

"…quien vence a otras personas es fuerte

pero quien se vence a sí mismo es invencible…"

El arte de la guerra

Sun Tzu

# <span id="page-3-0"></span>*Agradecimientos*

Todo trabajo requiere de mucho esfuerzo y dedicación. Gracias a que vivimos en una sociedad podemos y debemos apoyarnos unos a otros. Dicho apoyo facilita y acelera las actividades que se realizan todos los días.

Es importante siempre mencionar a las personas o instituciones que se encuentran detrás de un trabajo de investigación como el realizado en el presente trabajo ya que sin ellas la labor sería mucho más complicada, los resultados podrían no ser satisfactorios y se necesitaría mucho más tiempo para llevarla a cabo.

En primara instancia quiero agradecer a mi familia el apoyo moral que ellos me brindan, sin ellos no habría tenido la energía y concentración necesarias para concluir este trabajo.

En segundo lugar quiero agradecer a mi tutor el Dr. Alejandro Rodríguez Valdés todo el apoyo brindado desde hace más de dos años sin el cual no habría podido cumplir algunas de mis metas profesionales y personales.

Es necesario agradecer a las Instituciones que aportaron sus servicios para que este trabajo pudiese ser realizado. En primer lugar quiero agradecer al Instituto de Ingeniería. Dentro de sus instalaciones fue realizado el presente trabajo, se asistieron a seminarios y ponencias, algunas de las cuales aportaron conocimientos útiles para la investigación. Esta Institución a la cual pertenezco como becario presento el más grande apoyo para la realizar del trabajo.

Quiero agradecer a CONACYT el apoyo brindado para realizar este trabajo ya que fui integrado como becario y gracias a dicho apoyo fue posible dedicar tiempo completo a la investigación y posterior desarrollo del modelo de consecuencias.

Agradezco también al departamento de termo fluidos en cuyas instalaciones se realizaron algunas de las simulaciones numéricas del presente trabajo.

Quiero agradecer de forma especial a todas las otras personas que aportaron su ayuda y/o apoyo. Quiero agradecer a mis compañeros de generación de maestría Mauricio, Servando y Paulina con quienes compartí dos años de estudio y muchas experiencias. Quiero agradecer a Víctor Leyva quien fue de gran ayuda para desarrollar la parte correspondiente a la interfaz entre SLAB y EES. Por último quiero agradecer especialmente a la Pamela Álvarez por aportar sus conocimientos en la solución de uno de los problemas encontrados durante la realización del presente trabajo.

Por último agradezco a la UNAM mi alma máter de quien he recibido la mejor educación y obtenido los conocimientos y ética necesarios para ser un gran profesionista.

"…por mi raza hablara el espíritu"

# Índice

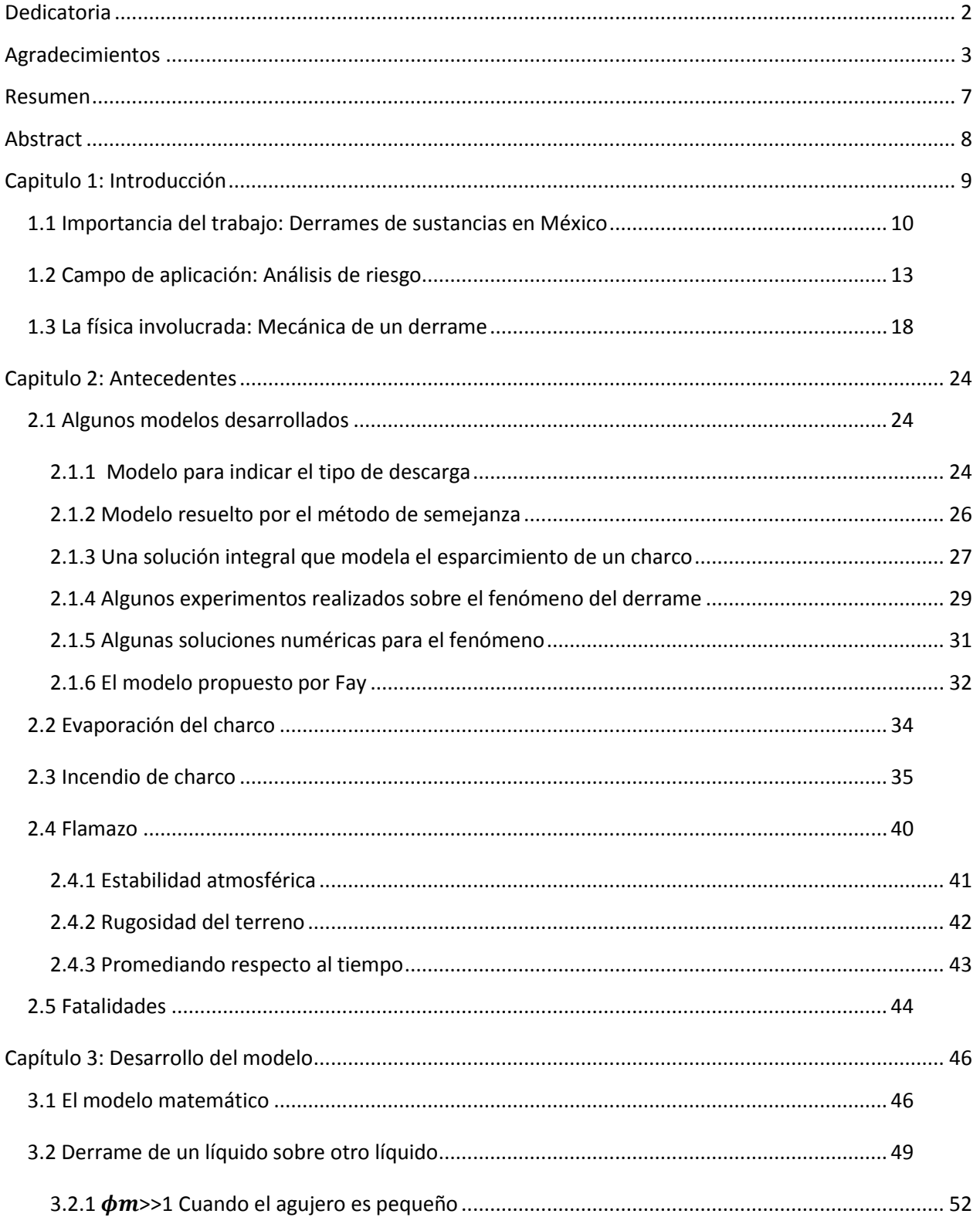

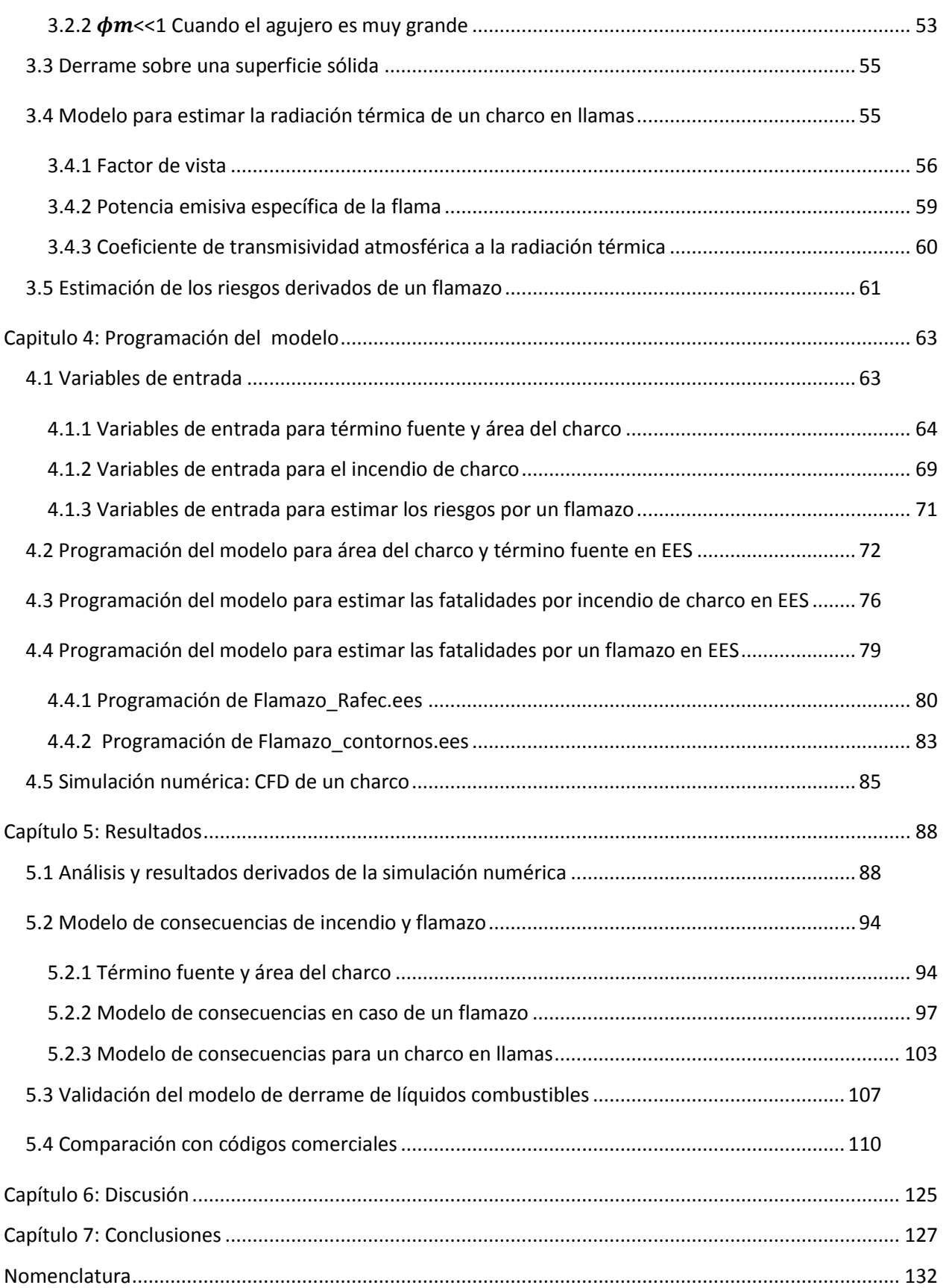

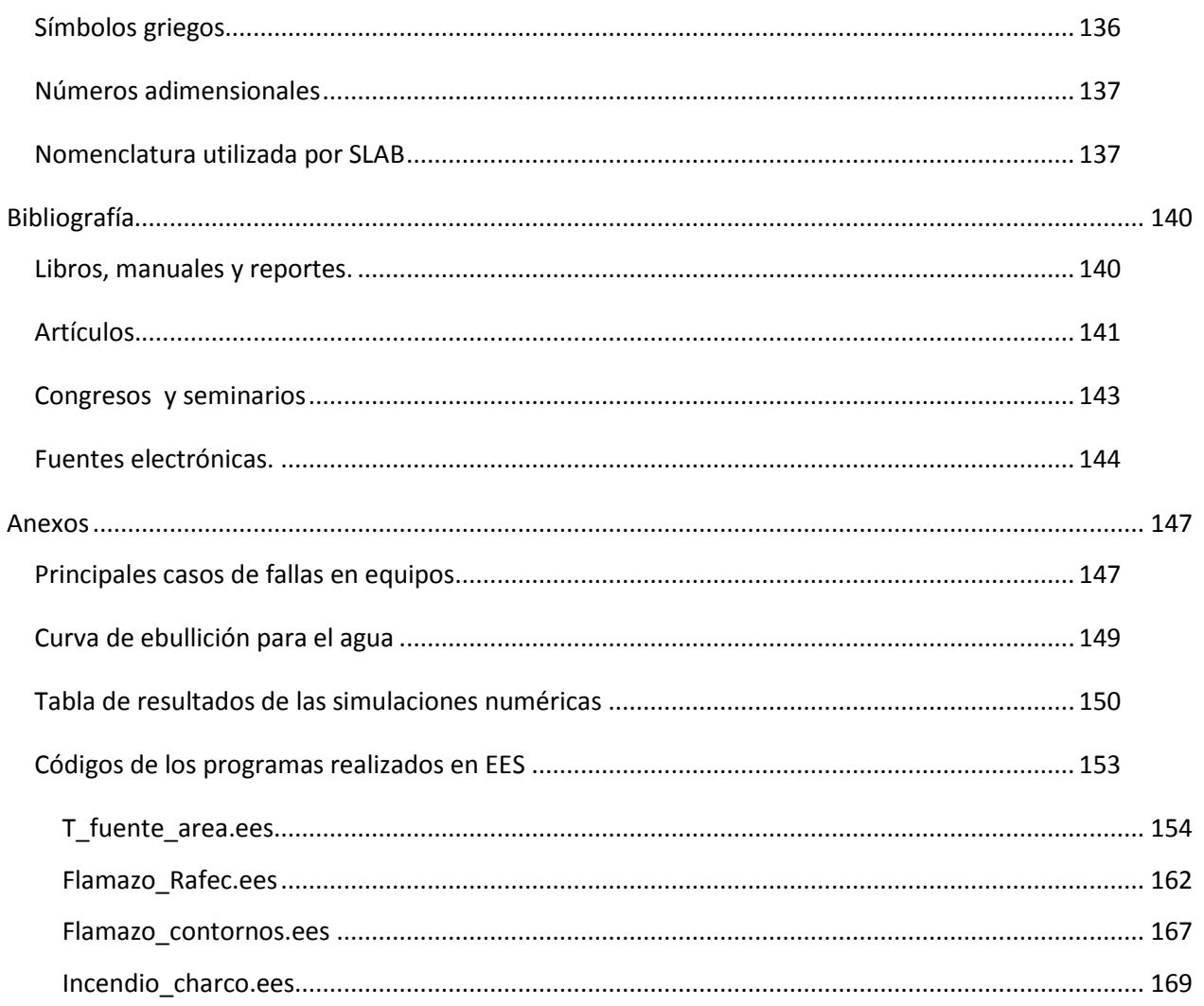

# <span id="page-7-0"></span>*Resumen*

La rápida evolución tecnológica ha provocado el incremento en los inventarios de sustancias químicas en la industria. Muchas de dichas sustancias poseen propiedades que pueden ocasionar algún tipo de daño al ser humano. El peligro latente presente en dichas sustancias hace necesario implementar herramientas de cálculo que puedan estimar las consecuencias de un evento peligroso en poco tiempo.

El objetivo del presente trabajo es obtener una herramienta de cálculo que sea auxiliar durante el análisis de riesgo de dos eventos peligros derivados del derrame de un líquido combustible: Incendio de charco y flamazo.

Tomando como base el modelo de Fay el cual utiliza la mecánica de fluidos para describir la física involucrada en un derrame se desarrollo una herramienta de cálculo utilizando el código EES la cual obtiene la tasa de evaporación del charco formado y el área máxima. Se creó una interfaz entre EES y SLAB para realizar los cálculos concernientes a la dispersión de la nube de vapor formada. Utilizando los resultados anteriores se implementaron en el mismo código dos programas que cuantifican las fatalidades y definen los radios de afectación en los casos de incendio de charco y flamazo.

Los resultados fueron comparados con los obtenidos en un análisis previo que utilizo paquetes comerciales más costosos y sofisticados. Los resultados indican que el modelo desarrollado en el presente trabajo obtiene resultados dentro de un grado aceptable de incertidumbre, en poco tiempo y mediante una interfaz que facilita su uso y posterior análisis de los resultados.

# <span id="page-8-0"></span>*Abstract*

Quikly technological changes have caused an increase in inventories of chemicals in industry. Many of these substances have properties that can cause any harm to humans. The latent danger present in these materials does necessary to implement computational tools that can estimate the consequences of a hazardous event in a short time.

The porpoise of this paper is to obtain a mathematical tool that will be auxiliary in the analysis risk of two dangerous events of fuel liquid spill: pool fire and flash fire.

Based on the Fay model which uses fluid mechanics to describe the physics involved in developing a spill was develop a calculation tool using EES code for obtain the evaporation rate and the maximum area of the pool formed. An interface was created between EES and SLAB for compute the results upon vapor cloud formed. Using the last results in the same code was implemented two programs that quantify the fatalities and obtain the zones of risk the cases of pool fire and flash fire.

The results were compared with those obtained in a previous analysis with commercial software's more expensive and sophisticated. The results indicate that the model developed in this work gets results within an acceptable degree of uncertainty, in a short time through an interface that is easy to use and its subsequent analysis of the results.

# <span id="page-9-0"></span>*Capitulo 1: Introducción*

La rápida evolución tecnológica vista en los últimos años ha provocado un impacto significativo en todas las actividades realizadas por el ser humano. Las industrias particularmente se han visto afectadas ya que, esta innovación tecnológica ha incrementado los riesgos que las mismas puedan provocar al medio ambiente, trabajadores y poblaciones cercanas. Dichos riesgos se manifiestan como un incremento en la probabilidad de que ocurran accidentes de alto impacto provocados por el aumento en los inventarios de sustancias químicas, a los procesos que las involucran y al trasnporte de las mismas.

Cuando una planta o industria inicia operaciones o hace cambios en las mismas se genera una gran inquietud del público y las autoridades sobre el daño potencial que estas representan.

Teniendo en cuenta esta problemática se desarrolló el siguiente trabajo, mismo que está enfocado a un escenario de riesgo muy específico, el derrame de una sustancia peligrosa.

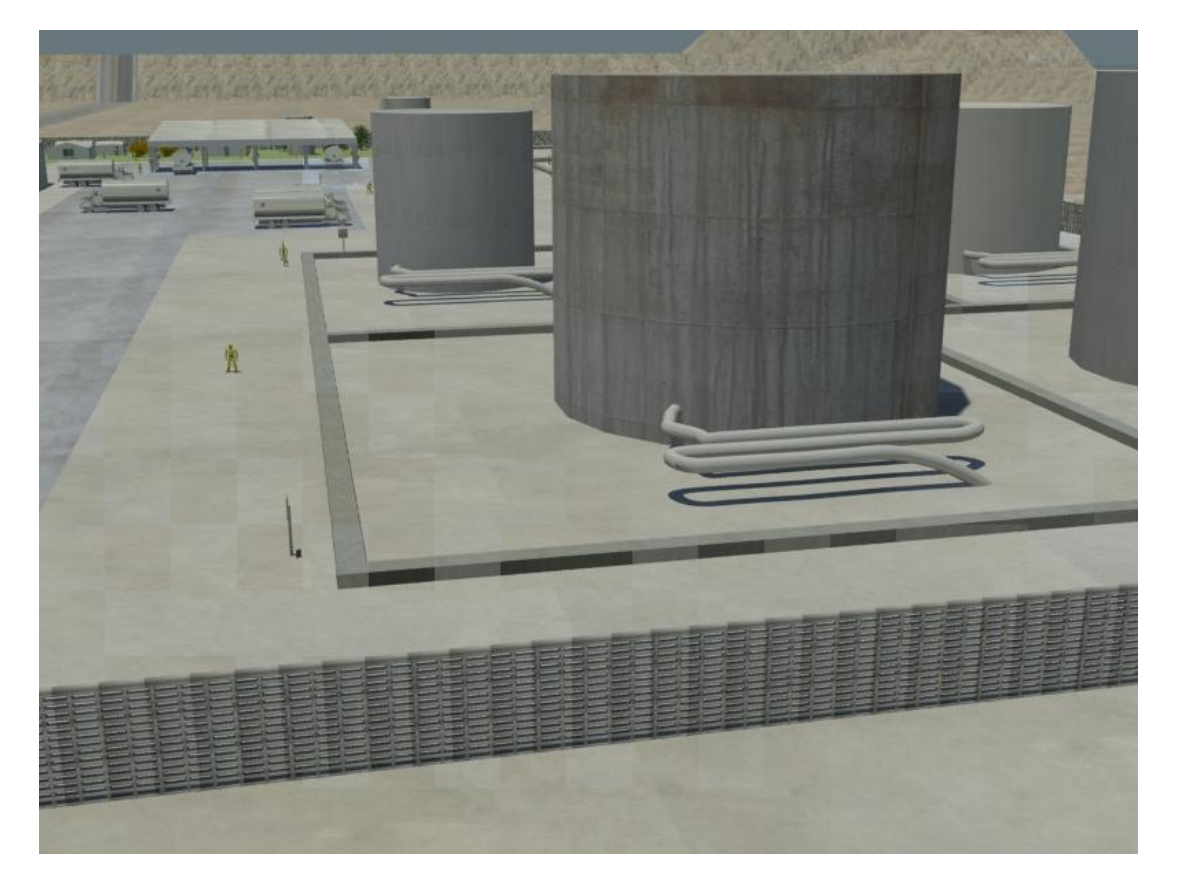

*Figura 1.1: Terminal de almacenamiento y reparto de líquidos combustibles (imagen realizada en 3d max)*

La figura 1.1 muestra un modelo tridimensional de la terminal de abastecimiento y reparto Navojoa (TAR Navojoa). Dicho modelo digital de la planta fue realizado en 3dMax un paquete computacional que nos permite crear ambientes virtuales de alta definición y que en este caso será utilizado para ilustrar dentro del presente trabajo los escenarios de riesgo concernientes a dicho trabajo (flamazo e incendio de charco). Se digitalizó dicha planta por que se contaba con el plano de la misma pues se le realizó un análisis de riesgo en un proyecto realizado en la coordinación de IPIA dentro del Instituto de Ingeniería. En la imagen puede apreciarse que dicha planta cuenta con numerosos tanques de almacenamiento de gran capacidad además de zonas de descarga y carga de combustible y otras zonas destinadas a edificios administrativos y de resguardo de los autotanques.

El derrame de una sustancia tal como un líquido combustible, puede provocar distintos escenarios de riesgo. El charco formado comenzará a evaporarse dando origen a una nube de vapor combustible la cual será dispersada en el ambiente, si dentro de los límites de inflamabilidad de dicha nube de vapor aparece una fuente de ignición (*i.e.* una chispa, una vela, una fogata, etc) puede provocarse un flamazo cuya radiación de calor puede abarcar un espacio de magnitudes considerables (depende de cómo se lleve a cabo la dispersión) afectando a las comunidades cercanas al lugar del incidente, a las instalaciones y al personal que labora en dicho sitio. La nube de vapor puede también provocar una explosión si la ignición se lleva a cabo dentro de un espacio confinado, las ondas de sobrepresión pueden provocar daños a las estructuras cercanas y ocasionar un gran número de fatalidades. Si la fuente de ignición se pusiera en contacto con el charco que esta esparciéndose o si, se produjera un flamazo, comenzara a desarrollarse un incendio de charco. El último escenario puede provocar grandes daños a las estructuras cercanas debido a la intensa radiación térmica emitida por la fuente, puede además ocasionar un gran número de fatalidades y/o desencadenar otros escenarios de riesgo tales como explosiones y bolas de fuego.

## <span id="page-10-0"></span>**1.1 Importancia del trabajo: Derrames de sustancias en México**

La población mundial crece cada año. Este crecimiento conlleva un incremento en los requerimientos de la población lo que nos lleva a un incremento en los inventarios de las mismas. En muchos casos dichos inventarios están compuestos por sustancias peligrosos cuyo daño potencial a la población, trabajadores y medio ambiente puede ser muy elevado.

Un material o sustancia peligrosa puede definirse como: Elementos, substancias, compuestos, residuos o mezclas de ellos que, independientemente de su estado físico, represente un riesgo para el ambiente, la salud o los recursos naturales, por sus características corrosivas, reactivas, explosivas, tóxicas, inflamables o biológico-infecciosas (LGEEPA,1988.SEMARNAT, http://is.gd/bXve5).

Las sustancias peligrosas pueden causar daños graves a la vida y a la salud de las personas. Existen sustancias conocidas como irritantes (HCl, HF, NO<sub>2</sub>, fosgeno) las cuales causan inflamación a las mucosas y pueden llegar a disminuir la frecuencia de respiración. Algunas sustancias son conocidas como asfixiantes ya que privan a los tejidos de oxígeno, se clasifican en simples (desplazan al oxígeno, *i.e.*, N, CO2) y químicos (interfieren con la asimilación de oxígeno, *i.e.*, cianuros y CO). Sustancias conocidas como anestésicos ocasionan un efecto depresor en el cerebro (*i.e.*, alcohol amílico y cloroformo), su potencia varía según el número de carbonos y grupos hidroxilo. Tenemos también sustancias

hepatotóxicas (dañan el hígado, *i.e.*, tetracloruro de de carbono), las Nefrotóxicas (dañan os riñones, *i.e.*, hidrocarburos halogenados y metales pesados), Neurotóxicas (interfieren con la transmisión de los impulsos nerviosos, *i.e.*, mercurio y plomo), además tenemos sustancias corrosivas, criogénicas y radioactivas. Las rutas de entrada de estas sustancias a nuestro cuerpo son inhalación, ingestión, absorción e inyección (visto en el seminario "Materiales Peligrosos y Administración de Emergencias Químicas", 2009).

Es importante conocer los peligros que puedan tener las sustancias para poder saber cómo reaccionar ante una emergencia.

La PROFEPA (Procuraduría Federal de Protección Ambiental) es la encargada en México de hacer cumplir las leyes y normas en cuanto a protección ambiental se refiere. Según datos recopilados por la PROFEPA, en México se presentan 477 cada año. De las cuales el 87 % corresponden a emergencias por derrames de sustancias peligrosas, le siguen los incendios con un 6.4% seguidos por las explosiones con un 5.1% tal y como lo muestra la figura 1.2 (visto en el seminario "Materiales Peligrosos y Administración de Emergencias Químicas", 2009).

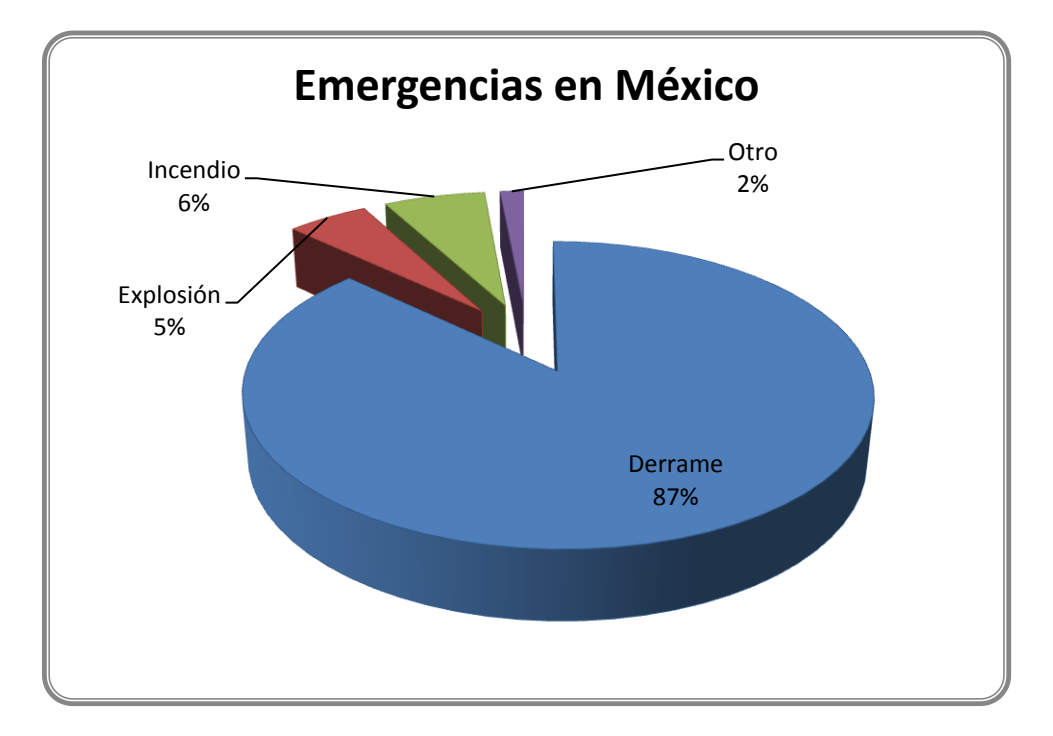

*Figura 1.2: Porcentaje de incidencia del tipo de emergencias que se dan en México (PROFEPA, 1993-2008)*

La mayor parte de dichas emergencias ocurren en tierra (92.4%), y dentro de ellas el estado de la Republica con mayor incidencia es Veracruz (18.39%). Otra estadística importante mostrada por esta fuente nos dice que las industrias o plantas de procesos son la segunda fuente de emergencias solo después del trasporte. La figura 1.3 nos muestra las principales sustancias involucradas en las emergencias.

Son 10 sustancias las principales causantes del 73.33% de las emergencias químicas que ocurren en México y de estas el 70% son hidrocarburos (líquidos combustibles), solamente el petróleo crudo y la gasolina están involucradas en el 44.24% de dichas emergencias. La mayor parte de estas ocurren impactan o dañan el suelo (78.3%) y en promedio cada año se ven afectadas más de 58 hectáreas. Cada año más de 14,000 personas son afectadas en nuestro país. Ocurren alrededor de 57 muertes anualmente debido al mal manejo de sustancias peligrosas y sobre a la poca preparación que se tiene para actuar cuando algún problema se presenta (visto en el seminario "Materiales Peligrosos y Administración de Emergencias Químicas", 2009).

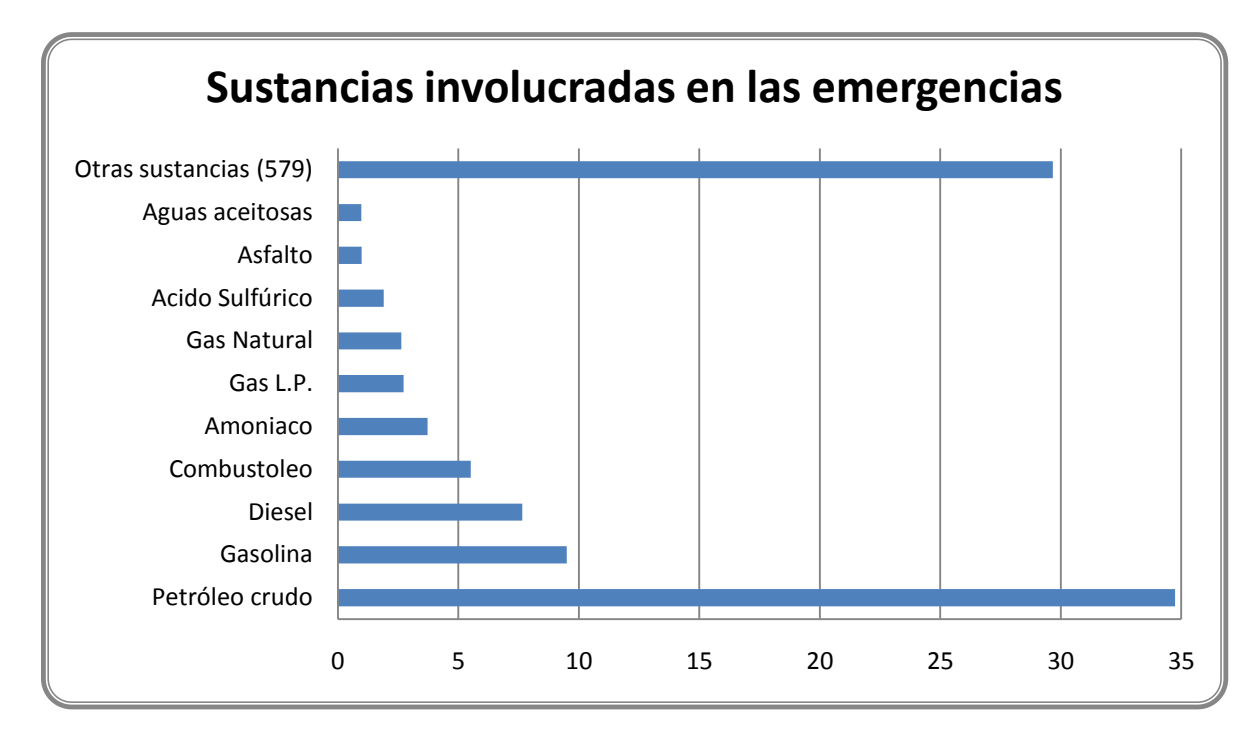

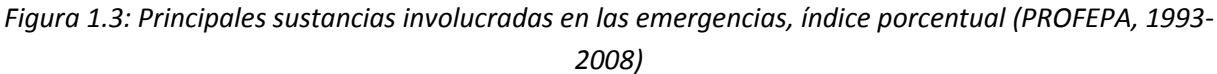

A nivel mundial 41.4% de los accidentes que ocurren en la industria y trasporte de materiales peligrosos involucran algún tipo de incendio, el incendio de charco es el más frecuente. Los líquidos se ven involucrados en el 53% de los accidentes (Planas-Cuchi, 1998).

El presente trabajo pretende proveer a los analistas de riesgos de una herramienta de fácil implementación durante los análisis, la cual pueda obtener resultados satisfactorios en poco tiempo. El alcance del trabajo considera solamente el análisis de los líquidos combustibles de uso más frecuente en nuestro país según lo indica la figura 1.3. El trabajo considera gasolina, diesel, gas L.P., GNL (gas natural licuado) y amoniaco, aunque este último no es una sustancia combustible se decidió incluirla debido a encontrarse entre las sustancias más comúnmente involucradas en emergencias químicas dentro de nuestro País.

La justificación del presente trabajo radica no solamente en la prevención de fatalidades y estimación de las mismas, tampoco en la gran cantidad de situaciones de emergencia por derrame de sustancias peligrosas que se presentan en México sino por el costo que dichas emergencias y fatalidades representan. Una emergencia de este tipo puede provocar daños a las estructuras dentro de sitio e incluso en las cercanías (pueden presentarse flamazos, explosiones de nubes confinadas de vapor, incendios de charco, bolas de fuego). Dichos daños representarían una pérdida económica importante. Pueden presentarse además un gran número de fatalidades las cuales representan un gran daño moral a las familias afectadas y para la industria representan además problemas legales y más pérdidas económicas.

## <span id="page-13-0"></span>**1.2 Campo de aplicación: Análisis de riesgo**

La intención de este apartado no es mostrar con detalle la metodología necesaria para elaborar un análisis de riesgo. El propósito es mostrar la relevancia del presente trabajo, y el contexto de su aplicación. Las consecuencias derivadas de un derrame como podrá apreciarse claramente en este apartado vienen dadas principalmente por las fatalidades y los daños económicos que pueden derivarse de estas. La finalidad es cuantificar un riesgo, el cual puede definirse como el producto entre la frecuencia de un incidente y las consecuencias del mismo, la probabilidad de que se produzca un daño o como el producto entre amenaza y vulnerabilidad.

Adicionalmente, se han desarrollado herramientas de visualización para generar una apreciación de la magnitud de las consecuencias.

Un análisis de riesgo es aquella metodología mediante la cual se examina una planta o industria con la finalidad de identificar los equipos o procesos que puedan representar algún peligro para posteriormente, hacer una adecuada evaluación de los riesgos y las consecuencias si estas llegaran a materializarse.

Existen varias metodologías para hacer este tipo de análisis, todas ellas enfocadas en calcular la probabilidad de que un evento ocurra y de cuantificar el daño que este pueda provocar. El trabajo de Griffiths (1991) nos muestra algunos de los puntos más importantes a considerar al realizar un análisis de este tipo, destacan el cálculo del término fuente, el área máxima del charco y la dispersión del contaminante (ya sea tóxico o combustible).

Una de estas metodologías fue propuesta en un manual publicado por el Banco Mundial (1988). La propuesta está basada en una serie de lineamientos a identificar posibles fallas (peligros), cuantificar la tasa de descarga para cada una y el impacto que puedan tener sobre las personas, construcciones, equipo de la planta y el ambiente. En la tabla 1.1 se muestran los 14 pasos que conforman este método de análisis de riesgos.

*Tabla1.1: 14 pasos que conforman un análisis de riesgo (The World Bank, 1988, p. 12)*

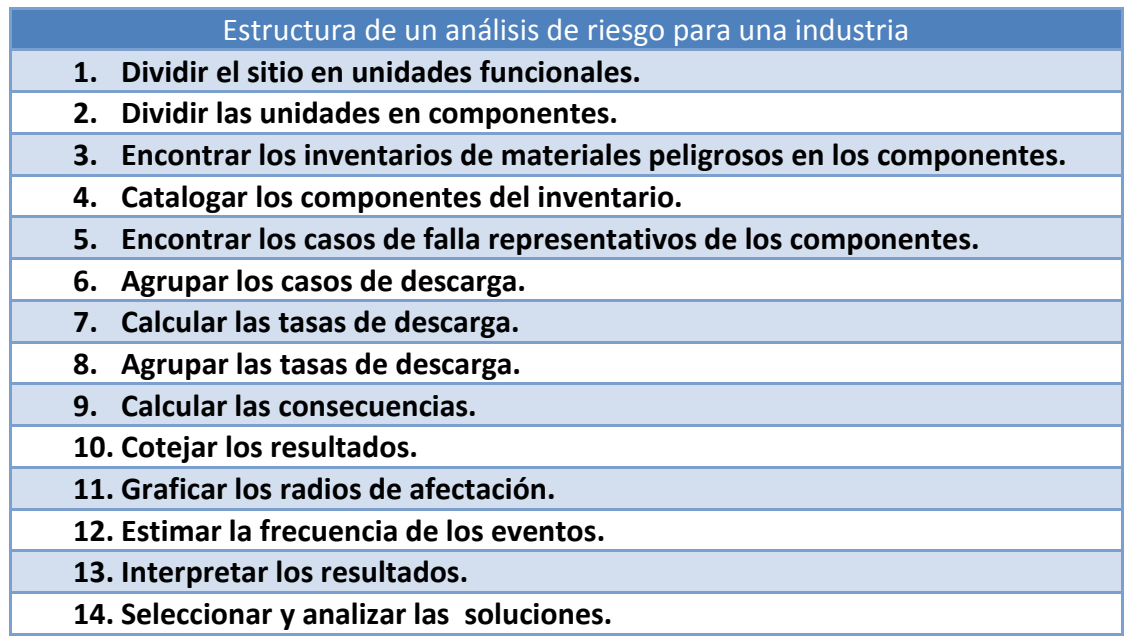

Dentro de los pasos mostrados en la tabla destaca el cálculo de las tasas de descarga. Como primer paso para elegir un modelo apropiado es necesario identificar si se trata de una descarga continua o instantánea.

Otro de los factores importantes es la adecuada identificación de las posibles fallas. En la sección de anexos se muestran los 10 componentes con mayor probabilidad de falla dentro de una industria y el tipo de falla que podrían presentar.

*Tabla 1.2: Estructura de un análisis de riesgo (Departamento de ingeniería química Universidad de Murcia, 2005, p. 13).*

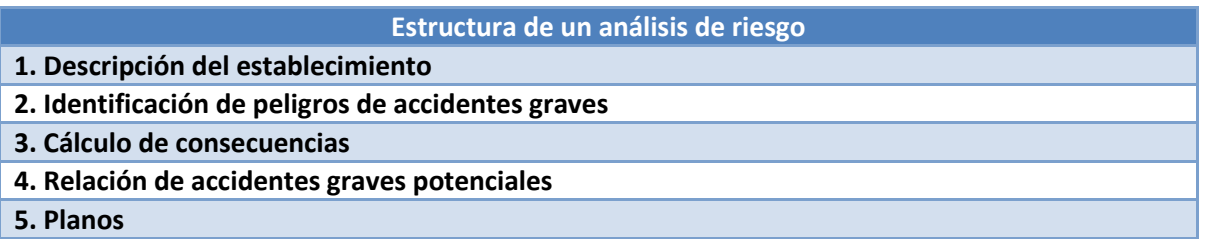

La estructura anterior no es la única que podemos encontrar. La universidad de Murcia en España publico un manual (2005) con una metodología alterna. En la tabla 1.2 podemos ver los 5 pasos a seguir según su propuesta.

Otro factor importante a considerar es el fluido de trabajo. Existen cinco propiedades de una sustancia que deben ser consideradas para determinar el posible escenario bajo estudio, estas son: estado de agregación (líquido, gas o bifásico), presión, temperatura, inflamabilidad y toxicidad. Si combinamos algunos de las propiedades ya citadas se puede caer dentro de alguna de las 4 categorías que se manejan en el manual, estas se muestran en la tabla 1.3.

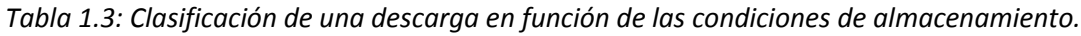

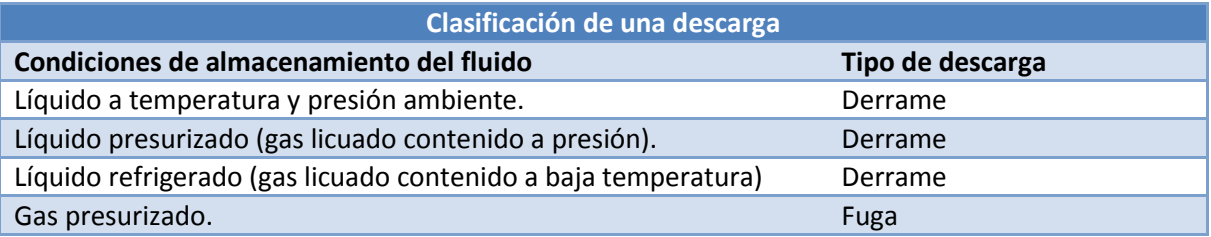

Un derrame se tiene cuando el fluido en cuestión se encuentra en fase líquida, cuando se trata de una gas estamos hablando de una fuga. Este trabajo se limita al análisis de los derrames.

El siguiente paso importante es evaluar el tipo de escenario que se va a presentar. Para ello es necesario conocer las condiciones de almacenamiento, el tipo de fuga y las propiedades del fluido. La figura 1.4 nos muestra los posibles escenarios que podrían presentarse. Cada uno de los escenarios tienen características propias, el riesgo que represente cada uno dependerá de la propiedades de la sustancia y de las circunstancias en las cuales suceda el fenómeno.

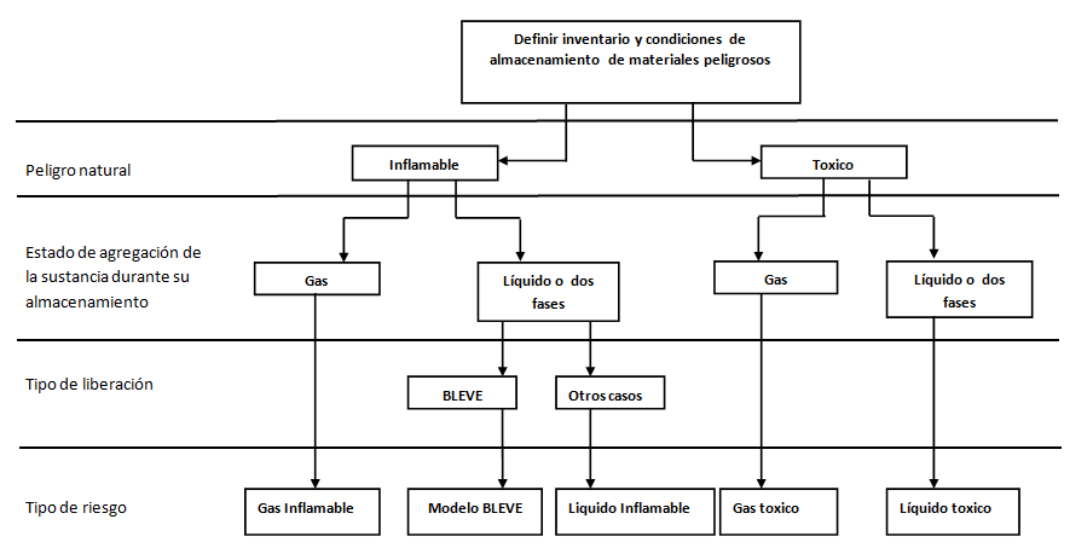

*Figura 1.4: Diagrama de fallas (The World Bank, 1988, p. 29).*

Cada uno de los escenarios tiene características que deben ser consideradas para analizarlos correctamente. A continuación se presenta una breve descripción de cada uno.

Gas inflamable: Cuando se pretende analizar la fuga de un gas, es muy importante reconocer las fuentes de ignición cercanas a la fuga. Se puede presentar una ignición inmediata lo que nos llevaría a tener un incendio de chorro o incluso una bola de fuego, si no se presenta la ignición entonces tendremos la formación de una nube de gas inflamable y la dispersión de la misma, con la mayor probabilidad de una explosión en zonas semi confinadas y un flamazo (*flash* fire) y posterior incendio de charco (*pool fire*) en zonas no confinadas. Se debe elegir un modelo de dispersión adecuado el cual dependerá de la densidad del gas, es decir, si es más pesado que el aire entonces la pluma se formara y dispersara a nivel del suelo lo que aumentara su peligrosidad, en el momento en que se presente la ignición tendremos entonces un flamazo (*flash fire*).

Modelo BLEVE: Ocurre cuando a un contenedor de algún líquido inflamable presurizado se ve afectado por la intensa radiación térmica proveniente de un incendio de chorro (*jet fire*) o por un incendio de charco. Si sucede un incendio en la zona cercana al tanque el material del contenedor comenzara a deteriorarse por la radiación térmica, además de esto, su contenido comenzara a absorber energía. El líquido comenzara a hacer ebullición, la presión dentro del tanque aumentara hasta fracturar al contener justo en la zona más débil del mismo (la que está siendo afectada por la radiación térmica externa). Los gases junto con el líquido escaparan y tendrán una ignición inmediata, el líquido experimentara una evaporación instantánea, todo esto provocara una gran explosión caracterizada por la formación de una bola de fuego la cual emitirá un gran cantidad de radiación. En estos casos se generan ondas de presión capaces de lanzar proyectiles (i.e. restos del contenedor) a varios cientos de metros de distancia dependiendo de la capacidad del tanque de almacenamiento. Los principales daños por este tipo de escenario vienen dados por la gran radiación térmica y por las ondas de presión generadas.

Como breviario cultural podemos añadir que el BLEVE más grande del mundo ocurrió en México. El 19 de Noviembre de 1984 en la colonia San Juan Ixhuatepec se dieron una serie de explosiones. La planta de almacenamiento de gases licuados de petróleo (GLP) propiedad de PEMEX tuvo una fractura en una de sus tuberías, esto provoco un derrame y al evaporarse el contenido del charco comenzó la formación de una nube de vapor combustible. Dicha nube encontró una fuente de ignición (una antorcha, fogata, alguna persona fumando, etc.), esto último provoco un flamazo, posteriormente se suscitaron una serie de explosiones de gran potencia. Esta tragedia dejo cientos de muertos y damnificados. Un desastre se produce cuando una serie de acontecimientos se ven ligados en un mismo espacio temporal. Esta tragedia así como muchas que han sucedido pudieron, si no haberse evitado por completo, por lo menos se hubiera podido minimizar los daños. He aquí la importancia de trabajos como aquí presentado, minimización de las fatalidades.

Líquido inflamable: Este escenario generara un charco, el cual, dependerá de las propiedades termodinámicas de almacenamiento. Se tendrán tres casos. El primero de ellos es cuando el líquido se almacena bajo condiciones ambientales, en este caso se formara un charco de gran extensión, tendremos muy poca evaporación del mismo por lo que el riesgo propio de tener la formación de una nube inflamable será bajo comparado con el que se tendría debido a un charco en llamas. El segundo de los casos se presenta cuando el líquido esta presurizado, cuando suceda la descarga tendremos una gran cantidad de líquido evaporándose por efecto flash, el riesgo debido a la nube inflamable será bastante considerable. El tercer caso está dado cuando tenemos un líquido almacenado a muy baja temperatura (criogénico), al descargarse se tendrá una tasa de evaporación menor al caso de líquido presurizado pero mayor al que se tiene al almacenarlo en condiciones atmosféricas, de forma similar al caso anterior se presentan ambos riesgos aunque la nube formada respecto a la del caso anterior será de menor dimensión, no obstante, la baja temperatura influirá provocando una alta densidad de la nube lo cual provocara que esta se disperse a nivel del suelo y lleguen a presentarse estancamientos en zanjas y depresiones topográficas (la temperatura de la tierra será más alta que la de la nube provocando la condensación y posterior formación de charcos en dichas depresiones).

Gas tóxico: La física del escenario es similar a la que se tiene por un gas inflamable, la diferencia radica en el riesgo. En este caso el riesgo que se tiene está ligado a la dispersión de la nube y por lo tanto es mucho más importante seleccionar un adecuado modelo de dispersión. Entre más tóxica sea una sustancia tendremos un riesgo más alto. Para analizar el riesgo en estos casos es indispensable contar con la hoja de datos de seguridad de la sustancia y así poder definir los radios de afectación de acuerdo a los límites tóxicos (ERPG 1, ERPG 2, IDLH, etc.).

ERPGs (*Emergency Response Planning Guidelines*) consisten en una serie de criterios publicados por la Asociación Americana de Higiene Industrial (*AIHA*). Se clasifican en tres rangos. ERPG-1 es la concentración máxima bajo la cual, los individuos que estén expuestos durante una hora, no experimentarán ningún síntoma o tendrán algún daño a su salud, tampoco podrán percibir el olor de la sustancia de forma clara. ERPG-2 es la concentración máxima bajo la cual, los individuos que estén expuestos durante una hora, no presentara daños serios o problemas irreparables a su salud, no presentaran síntomas que los lleven a no tener la capacidad de poder actuar para salvarse. ERPG-3 es la concentración máxima bajo la cual, los individuos que estén expuestos durante una hora, experimentaran o desarrollaran problemas en su salud. Dichos límites para el amoniaco (única sustancia tóxica incluida en el presente trabajo) son **25**, **200** y **1000** ppm respectivamente (Center for Chemical Process Safety, 1999).

IDLHs (*Immediately Dangerous to Life and Health*) son los criterios publicados por el Instituto Nacional de Seguridad y Salud Ocupacional (*NIOSH*) para indicar bajo que concentración una sustancia puede provocar una muerte inmediata o daños irreparables a la salud. La concentración IDLH para el amoniaco es **300** ppm (Center for Chemical Process Safety, 1999).

Ambos criterios fueron obtenidos mediante investigación experimental utilizando animales (comúnmente roedores).

El desastre más grande en la historia provocado por la fuga de un gas tóxico se dio en Bhopal ubicado en la India. El 3/12/84 se suscitaron una serie de eventos de culminarían con la fuga de alrededor de 40 toneladas de isocianato de metilo (MIC). Al obstruirse una de las tuberías que limpiaban el sistema, el agua llego hasta uno de los tanques que contenían MIC. Esta sustancia altamente tóxica reacciona de forma violenta cuando se combina con agua, dicha reacción es exotérmica. La presión en el tanque comenzó a aumentar debido a la reacción entre el MIC y el agua, los gases comenzaron a buscar una forma de escape y la encontraron en una de las válvulas de seguridad. El gas altamente tóxico comenzó a formar una nube. La peligrosidad de la misma aumento debido a que este gas es más denso que el aire por lo que la dispersión se hace a nivel del suelo. Las víctimas se cuentan por miles.

Líquido tóxico: Este evento es muy similar a un líquido inflamable. Se tendrán los mismos tres casos dependiendo de las condiciones de almacenamiento. La peligrosidad del evento dependerá solamente de la formación y dispersión de la nube tóxica. Las fatalidades estarán en función únicamente de la toxicidad de la sustancia.

Es muy común que la mayor parte de los escenarios se haga analizando el peor escenario (*worst case)*. La EPA (*Environmental Protection Agency)* define al peor de los escenarios como aquel donde un tanque de almacenamiento puede vaciar todo su contenido en menos de 10 minutos (ver Pitblado et al, 2006).

## <span id="page-18-0"></span>**1.3 La física involucrada: Mecánica de un derrame**

La sección anterior nos dio una visión introductoria a un análisis de riesgo, es este apartado se hace un análisis científico del fenómeno, es decir, se muestran las característica tanto físicas como químicas involucradas durante un derrame.

Muchas industrias necesitan almacenar grandes cantidades de sustancias químicas para llevar a cabo sus operaciones, para ello es necesario tener grandes tanques de almacenamiento los cuales pueden estar sometidos a bajas temperaturas o altas presiones dependiendo de la sustancia que contengan. Cada uno de los materiales almacenados tiene distintas propiedades termodinámicas y es por eso que deben almacenarse de distinta forma, aunque tienen algo en común, todos se almacenan en estado líquido. Muchas sustancias en condiciones ambiente se mantienen en estado gaseoso y es por eso que dichos gases deben presurizarse o enfriarse para que cambien su estado de agregación a la fase líquida (condensación). Aquí podría surgir una pregunta ¿Por qué no conservar estas sustancias en estado gaseoso en lugar de desperdiciar energía para conservarlos como líquidos? La principal razón de esta inversión de energía es poder almacenar mucha más cantidad de sustancia en menos espacio, la reducción de volumen, al cambiar de gas a líquido la densidad aumenta considerablemente, si la densidad aumenta significa que en un mismo volumen se tiene una mucho mayor cantidad de masa. Si quisiéramos almacenar dichas sustancias en estado gaseoso se necesitarían tanques de almacenamiento gigantescos para tener en los inventarios suficiente sustancia para llevar a cabo los procesos dentro de la planta o industria. Si ocurre una ruptura en un tanque de almacenamiento, existe un riesgo mucho más alto si se tiene la fuga de un gas al que se tiene por el derrame de un líquido. El gas se fuga mucho más rápido por lo que en poco tiempo podría formarse una gran nube de gas cuyas dimensiones dependerán de la dispersión de este en el ambiente (condiciones termodinámicas del ambiente y velocidad del viento son los factores más importantes). Dicha nube puede ser tóxica o inflamable. Cuando ocurre un derrame la cantidad de sustancia que escapa del tanque de almacenamiento será menor y la nube de vapor que se forme tendrá una menor extensión y por lo tanto representara un menor riesgo.

El presente estudio está enfocado al derrame de un líquido peligroso desde un tanque de almacenamiento, ahora se va a hacer una descripción de lo que ocurre cuando sucede un evento de este tipo.

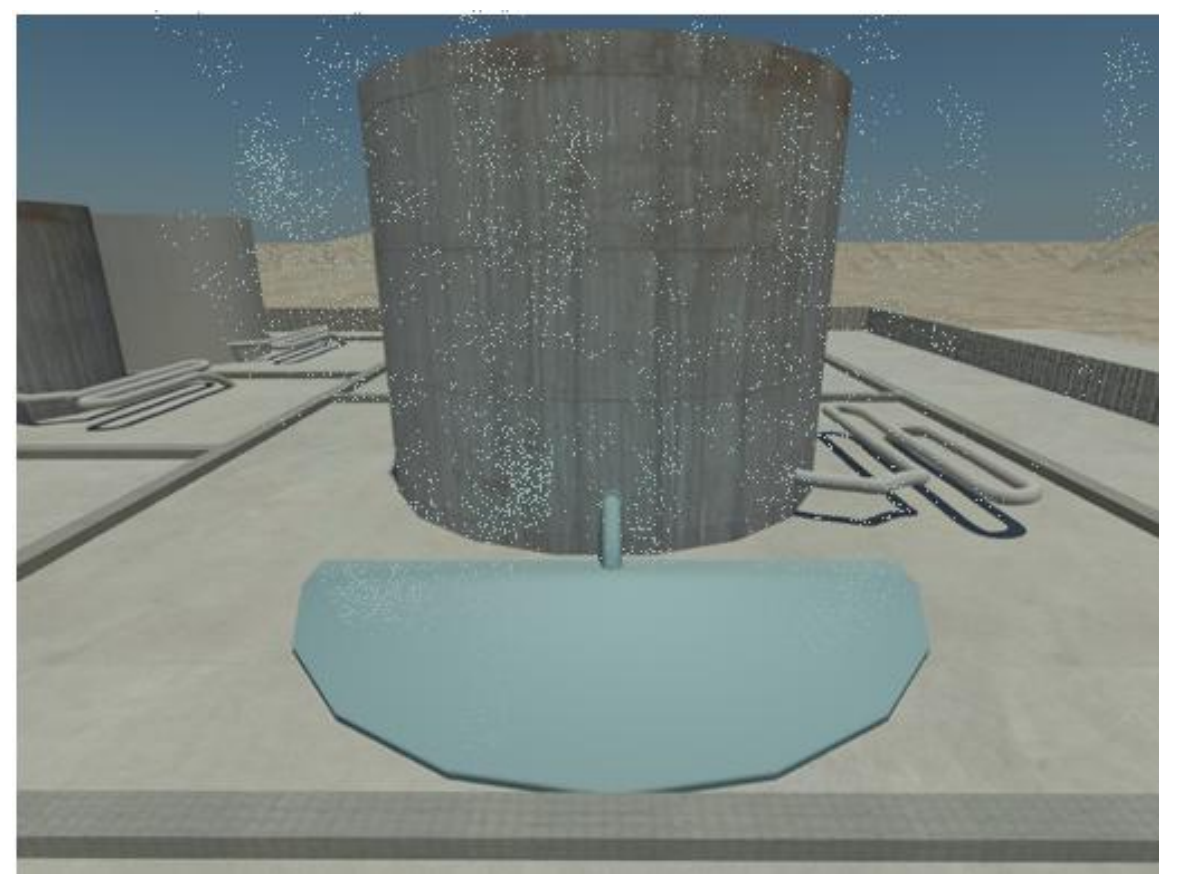

*Figura 1.5: Derrame de una sustancia peligrosa desde un tanque de almacenamiento (imagen realizada en 3d max)*

Tenemos un tanque de almacenamiento, la geometría del mismo es variable aunque la más común es cilíndrica. Por alguna razón se presenta la ruptura de una zona del tanque (puede ser por deterioro del material, ruptura de una válvula, sobrepresión, atentado contra las instalaciones, etc.) lo que ocasiona que la sustancia que contiene comience a escapar.

Cuando el líquido comienza a salir ocurre un fenómeno llamado vaporización, el líquido comienza a evaporarse cuando es sometido al cambio entre las condiciones termodinámicas de almacenamiento y las del ambiente y a la absorción de calor desde el ambiente y superficie donde se derrama (figura 1.5). Si se trata de un gas licuado a presión entonces la vaporización se dará debido al cambio entre la presión dentro del tanque y la del ambiente, en este caso ocurrirá lo que se conoce como evaporación flash, la cual sucede debido al cambio instantáneo entre la presión de almacenamiento y la presión ambiente. Si se trata de un líquido en estado criogénico entonces la vaporización se llevara a cabo debido a la transferencia de calor con el ambiente al momento del escape de material. En ambos casos no basta el cambio del estado termodinámico, es necesario además que la sustancia absorba suficiente energía para llevar a cabo el cambio de fase (energía latente de vaporización). Lo anterior provoca que la descarga sea a través de un chorro bifásico de sustancia y que comience la formación de una nube de vapor. Cuando el chorro llega a la superficie de contacto comienza a formarse un charco, las dimensiones de este

dependerán de la cantidad de líquido dentro del tanque, de la tasa de descarga y de la tasa de evaporación.

Luego de la fase transitoria donde la masa que entra al charco es mayor a la que se evapora se alcanza un estado de equilibrio donde la tasa de descarga es igual a la tasa de evaporación. Lo anterior no implica que el área del charco permanezca constante. Si el derrame ocurre sobre una superficie sólida, la transferencia de calor desde dicha superficie hacia el charco disminuye debido a que la temperatura de esta va decayendo hasta alcanzar el equilibro termodinámico con el charco, lo anterior reduce la tasa de evaporación por unidad de área. Debido a la fuerza con el chorro impacta al charco durante la descarga, la masa cerca del punto de impacto es desplazada por las fuerzas inerciales lo que hace que el charco tome la forma de un anillo y la conserve hasta el momento en que termine la descarga.

Entre la superficie sólida y el charco se forma una delgada película de vapor la cual limita la transferencia de calor entre ambos. Lo dicho hace un momento es también conocido como efecto Leidenfrost en honor a este investigador quien fuera el primero en publicar un trabajo sobre este tema. Este fenómeno puede verse claramente en la curva de ebullición del agua<sup>1</sup> conforme aumenta la transferencia de calor entre el agua y el charco, este último comienza a hacer ebullición lo que conlleva a un cambio de fase (formación de burbujas de vapor). El charco entra a una etapa conocida como ebullición por nucleación donde tenemos pequeños núcleos en los cuales se forman las burbujas, conforme aumenta la transferencia de calor se tiene la formación de columnas en los núcleos y se alcanza la máxima transferencia de calor. Alcanzado el punto de máxima transferencia, el vapor formado comienza a inhibir la transferencia de calor, se entra a un periodo de ebullición transitoria donde pese a aumentar la temperatura, la transferencia de calor disminuye hasta alcanzar un punto mínimo conocido como punto de Leidenfrost en el cual tenemos la mínima transferencia de calor. Es en este punto en el cual tenemos una película de vapor que limita la transferencia de calor y es la razón por la cual el fenómeno puede durar mucho más tiempo del que se pudo haber pensado en un principio.

La figura 1.6 muestra el efecto Leidenfrost esquematizado mediante un modelo tridimensional realizado en 3d max. En la imagen puede verse una vista ortogonal del fenómeno donde puede apreciarse la descarga del líquido desde el tanque de almacenamiento. Puede observarse que el líquido no está en contacto directo sobre la superficie ya que entre ambos se forma una capa de vapor producido por el cambio de fase súbito que experimenta el líquido debido a que la superficie esta a una temperatura más elevada. Las pequeñas esferas buscan representar las partículas que se están evaporando desde el charco y que comienzan como burbujas en la etapa de nucleación de la ebullición tal y como se explico anteriormente.

 $\overline{\phantom{a}}$ 

 $1$  Ver sección de anexos

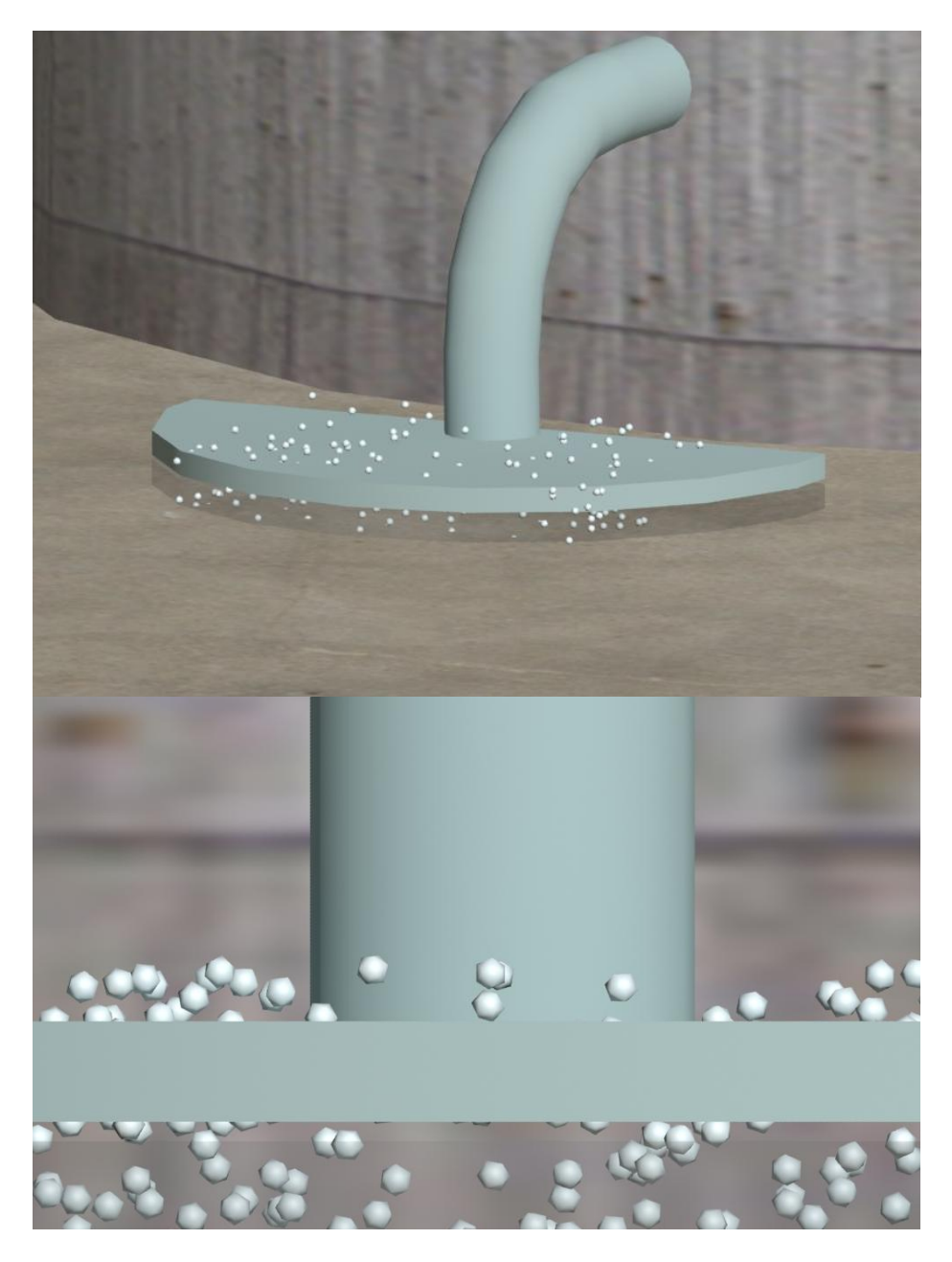

*Figura 1.6: Efecto Leidenfrost presente durante el esparcimiento de un líquido sobre una superficie más caliente que este.*

Rápidamente las fuerzas de fricción se hacen lo suficientemente fuertes como para evitar que el vapor producido por los lados interfiera con el esparcimiento del charco. La formación de burbujas en la película de vapor mejora la transferencia de calor entre el charco y la superficie sólida. Las imperfecciones de la superficie donde ocurra el derrame tendrán un efecto drástico en la tasa de evaporación, i.e., la rugosidad incrementa el área de transferencia de calor y por lo tanto la tasa de evaporación será mucho mayor que en una superficie lisa.

Si el derrame es sobre algún fluido (el más común seria el agua de mar) se presentara la formación de una capa solidificada de dicho fluido que estará en contacto con el charco (hielo en el caso del agua), además de esto tendremos un patrón de flujo convectivo entre el charco y el fluido. La mayoría de las sustancias bajo análisis son menos densas que el agua razón por la cual se forma el charco en la superficie de la misma. Lo anterior provoca además que la sustancia que se derrama venza las fuerzas de tensión superficial y experimente un hundimiento. Esto último provoca una reducción en el espesor del charco debido a que una parte del mismo permanece sumergida. Es común en muchos modelos el describir un parámetro denominado como DELTA el cual cuantifica el efecto antes mencionado. La interacción térmica entre ambos fluidos provocara cambios de fase a gran velocidad en los cuales la energía térmica será trasformada en energía mecánica la cual dará como resultado el desplazamiento de pequeñas cantidades de gas dentro de la interfaz.

Existen otros parámetros que influyen en la geometría del charco como puede ser la topografía del suelo (desniveles por ejemplo) o los esfuerzos cortantes que se tienen entre el charco y el viento.

El resultado más importante en el análisis de un derrame de este tipo es calcular la masa evaporada. Dicho flujo másico nos será de ayuda para hacer los cálculos posteriores concernientes al análisis de riesgo (dispersión del gas en el ambiente). El otro resultado importante es la extensión del charco la cual es necesaria en los análisis de incendio para determinar la radiación máxima que se pueda presentar.

Dentro del charco se debe cumplir con la primera ley de la termodinámica, la ecuación de conservación de la energía nos muestra las principales fuentes de calor que aportan energía térmica al charco las cuales son radiación (la principal fuente de esta energía es el sol aunque podría considerase también la radiación proveniente de la superficie donde se derrama el fluido), convección (con el ambiente), el calor que aporta la superficie donde ocurre el derrame y si llegase a ser el caso de un charco en llamas se debe considerar el calor que el incendio aporte al charco.

La tabla 1.4 muestra los resultados de un experimento sobre los flujos de calor que están involucrados en el derrame de una sustancia sobre una superficie líquida (agua).

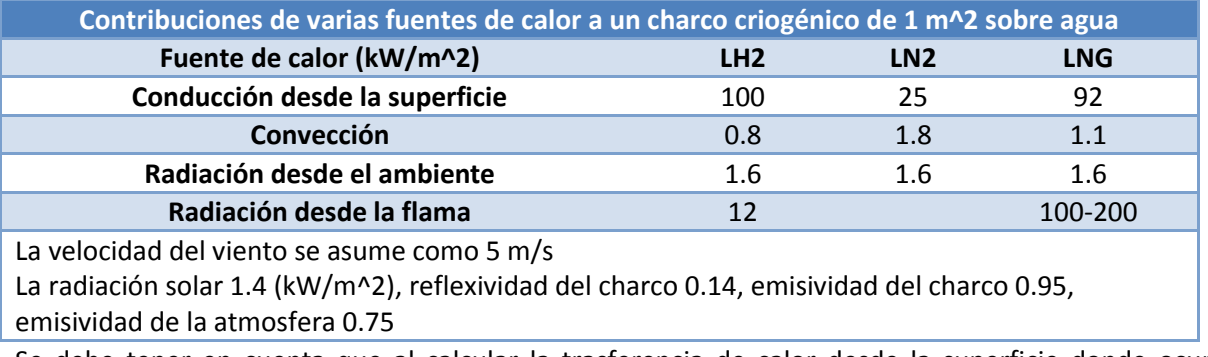

## Tabla 1.4: *Resultados de un experimento para medir el flujo de calor que recibe un charco (Verfonder, 1997, p. 651)*

Se debe tener en cuenta que al calcular la trasferencia de calor desde la superficie donde ocurra el derrame esta puede ser sólida o puede tratarse de un fluido lo cual provocaría un cambio drástico en el

cálculo. La formación de hielo en derrames sobre agua ha sido muy discutido (Verfonder 1997), experimentos hechos sobre derrames a gran escala sobre agua utilizando *LNG* (GNL Gas Natural Licuado) o *LN<sup>2</sup>* (Nitrógeno licuado o líquido) indicaron que la formación de hielo no tenia gran influencia en la trasferencia de calor razón por la cual consideraban un flujo de calor constante hacia el charco. Sin embargo, otros experimentos mostraron que este fenómeno si tenía gran relevancia así que los autores debía incorporarlo dentro de sus modelos. Más experimentos realizados encontraron que se tenía un periodo de transición en donde el efecto de la formación de hielo se volvía importante, esto era debido al incremento de inestabilidades en la película de vapor formada en la interface las cuales con el tiempo mejoraban considerablemente la transferencia de calor hacia el charco. Dicha transición es descrita por la curva de Nukijama<sup>2</sup> en la cual grafica la densidad de flujo de calor contra el cambio en la temperatura de la superficie.

El esparcimiento del charco está en función del tipo de suelo o superficie (sólida o líquida) y del tipo de descarga (instantánea o continua). Cuando el derrame ocurre sobre agua sucede un fenómeno muy interesante durante el esparcimiento del charco, el charco penetra en el agua a un cierto ángulo, esto reduce el espesor o altura del charco. La masa del líquido que se está esparciendo provoca la deformación de la superficie donde lo está haciendo, las fuerzas gravitacionales son más fuertes que las debidas a la tensión superficial lo que induce el desplazamiento del líquido sobre el cual ocurre el derrame. Para poder cuantificar este efecto se utiliza un factor de reducción (Δ) el cual depende de las densidades de ambos líquidos, en el caso de LN<sub>2</sub> tiene un valor de 0.2 y para LH<sub>2</sub> vale 0.93, lo anterior significa que el 80% del LN<sub>2</sub> está debajo de la superficie del agua pero para el LH<sub>2</sub> es solo el 7%. (*Verfonder, 1997*). Este factor de reducción toma el valor de la unidad cuando se trata de un derrame sobre alguna superficie sólida pues en este caso no ocurre la deformación de la superficie sobre la que se lleva a cabo el esparcimiento del charco.

Las ecuaciones que describen un fenómeno de este tipo componen un sistema de ecuaciones diferenciales no lineales. Dichas ecuaciones tienen su sustento teórico en la teoría de la capa límite utilizando como base las ecuaciones de conservación de masa y cantidad de movimiento<sup>3</sup>. Para aplicar dicha teoría se deben cumplir las condiciones de frontera siguientes: Densidades constantes tanto del líquido que se derrama como de la superficie donde lo hace tanto espacial como temporalmente (la formación de burbujas no debe alterar el valor de la densidad), se considera una superficie plana (sin obstrucciones) y debe considerarse que no existe un perfil vertical de velocidad (esto es cierto para la capa límite cuando hay poca fricción).

 $\overline{\phantom{a}}$ 

<sup>&</sup>lt;sup>2</sup> La curva de Nukijama es también conocida como la curva de régimen de ebullición. En la sección de anexos se puede consultar esta curva para el caso del agua.

<sup>3</sup> Las ecuaciones completas de conservación se pueden consultar en la sección de anexos.

# <span id="page-24-0"></span>*Capitulo 2: Antecedentes*

El estudio del comportamiento de un fluido que se derrama ha tomado importancia desde hace ya varias décadas. La gran cantidad de líquidos combustibles que se almacenan en muchas industrias a nivel mundial representan un riesgo potencial que causa inquietud en las poblaciones cercanas a dichas industrias. Por tal motivo el desarrollo de modelos que puedan estimar adecuadamente los parámetros más representativos cuando se presenta el caso de un derrame de una sustancia peligrosa ha sido importante para, posteriormente, realizar la estimación de las consecuencias de dicho derrame.

Esta sección tiene como objetivo mostrar el marco teórico sobre el cual se encuentra sustentado este trabajo y mostrar además los antecedentes históricos sobre modelos de derrame que han sido desarrollados por otros investigadores alrededor del mundo y durante los últimos años.

## <span id="page-24-1"></span>**2.1 Algunos modelos desarrollados**

La necesidad de tener un modelo que prediga la dinámica de un derrame está íntimamente ligada a las consecuencias del mismo. Las fatalidades derivadas de un derrame pueden ser minimizadas si nos anticipamos a los eventos. A continuación se da una breve reseña de los modelos consultados. Todos ellos utilizan las herramientas básicas de la mecánica de fluidos para predecir cómo se esparce el charco producto de un derrame masivo.

Podemos etiquetar los modelos dependiendo de la técnica utilizada para resolver las ecuaciones tal y como lo indica Luketa-Hanlin (2006, pp. 127-128), la clasificación es la siguiente:

- **Modelos basados en las ecuaciones de Navier-Stokes:** Son modelos basados en diversas técnicas de CFD (*Computational Fluid Dynamics*) para resolver sistemas de ecuaciones diferenciales no lineales.
- **Modelos basados en la teoría de la capa límite:** Resuelven las ecuaciones de capa límite las cuales son menos complejas que las Navier-Stokes, no obstante requieren una alta capacidad computacional.
- **Modelos integrales unidimensionales:** Utilizan alguna solución integral de las ecuaciones de conservación en su mayoría son soluciones por el método de semejanza.
- **Modelos empíricos:** Utilizan relaciones y constantes obtenidas experimentalmente para modelar el comportamiento físico del fenómeno.

## <span id="page-24-2"></span>**2.1.1 Modelo para indicar el tipo de descarga**

Una forma de reducir las fatalidades derivadas de un accidente como el que se trata en este trabajo es reducir la cantidad de material que se descarga o la duración de la misma. Así lo expone Phani (1979) en un artículo donde además trata un tema muy importante y al cual ya se hizo mención, la clasificación de una descarga en instantánea o continua. En dicho trabajo, este investigador nos da un criterio analítico para realizar dicha clasificación.

Se considera una descarga de algún líquido criogénico sobre agua. El radio máximo del charco en el caso de una descarga instantánea sobre agua está dado por la ecuación 2.1.

$$
R_{max} = \left[\frac{V_d g \Delta}{\omega^2}\right]^{\frac{1}{8}} \qquad (2.1)
$$

Donde:

 $R_{max}$ <sup>4</sup>= radio máximo del charco  $V_d$  = Volumen descargado g = aceleración de la gravedad  $\Delta$  = factor de reducción ω = velocidad de evaporación

La tasa de evaporación del charco ( $\omega^5$ ) se considera constante y debida solamente a la transferencia de calor del agua hacia el charco. Si el mismo volumen es descargado de forma continua durante un tiempo t<sub>max</sub>, el radio máximo estaría dado por la ecuación 2.2.

$$
R_{max} = \left[\frac{V_d}{t_{max}\pi\omega}\right]^{\frac{1}{2}} \qquad (2.2)
$$

Donde:

 $t_{\text{max}}$  = tiempo máximo

Estas dos últimas ecuaciones fueron obtenidas por Raj y Kalelkar (1973), ellos consideran que la tasa de descarga esta en equilibrio con la tasa de evaporación total y consideran además que el tiempo máximo que dura la descarga es mucho mayor que el tiempo que le toma al charco alcanzar su radio máximo. Utilizando los parámetros adecuados para adimensionalizar las ecuaciones anteriores podemos encontrar el criterio buscado.

Utilizando los parámetros anteriores en las ecuaciones 2.1 y 2.2 obtienes los siguientes resultados:

$$
\xi = \left[\frac{\text{Lcg}\Delta}{\omega^2}\right]^{\frac{1}{8}} \quad \text{Instantanea} \quad (2.3)
$$
\n
$$
\xi = \frac{1}{\sqrt{\pi\tau}} \quad \text{Continua} \quad (2.4)
$$

Donde:

 $\overline{a}$ 

 $\mathrm{Lc}$  = Longitud característica =  $V_d{}^1$ 

 $tc =$  tiempo característico = Lc / ω

ξ = radio máximo adimensional =  $R_{max}/Lc$ 

τ = tiempo adimensional =  $t_{max}/$ tc

 $^4$  Las unidades de todas las variables utilizadas pueden consultarse en la nomenclatura

<sup>&</sup>lt;sup>5</sup> Todos los símbolos utilizados se encuentran en la nomenclatura

Este método para clasificar las descargas es muy útil para elegir adecuadamente un modelo de derrame, no obstante, debido a las simplificaciones utilizadas será necesario utilizar alguna metodología más actual para la estimación del esparcimiento máximo de un charco.

#### <span id="page-26-0"></span>**2.1.2 Modelo resuelto por el método de semejanza**

Webber y Brighton (1986) encuentran una solución por el método de semejanza para el esparcimiento de un charco. Utilizan la teoría de la capa límite para comenzar con su análisis. La ecuación 2.5 representa la conservación de cantidad de movimiento en el eje horizontal.

$$
\frac{\partial \vec{u}}{\partial t} + (\vec{u} \cdot \vec{\nabla}) \vec{u} = -g \vec{\nabla} h_{ch} \qquad (2.5)
$$

Donde:  $\vec{u}$  = vector velocidad t = tiempo  $h_{ch}$  = espesor del charco  $\vec{\nabla}$  = operador nabla

Donde g es la gravedad. Como podemos ver, están considerando el cambio temporal, convectivo y una fuerza de cuerpo. Los efectos viscosos son solo considerados para el caso en que el derrame ocurra sobre alguna capa de fluido de distinta densidad, en este caso el valor de la gravedad debe ser sustituida por la mostrada en la ecuación 2.6 para cuantificar el hundimiento que sufre el charco al derramarse sobre un fluido y que provoca que parte del espesor quede sumergido.

$$
g' \equiv \Delta g \qquad (2.6)
$$

La ecuación anterior tiene su fundamento en la aproximación de Boussinesq la cual se aplica cuando tenemos una diferencia despreciable entre dos valores de la densidad, lo anterior nos lleva a considerar a la densidad como constante excepto en los términos donde esta se vea multiplicada por la gravedad como en los términos de flotación, es ahí donde debe cuantificarse el efecto de dicho cambio utilizando el factor de reducción.

La siguiente ecuación de continuidad (2.7) nos muestra el cambio en el espesor del charco conforme ocurre su esparcimiento.

$$
\frac{\partial h_{ch}}{\partial t} + (\vec{u} \cdot \vec{\nabla}) h_{ch} = -h_{ch} \vec{\nabla} \cdot \vec{u}
$$
 (2.7)

La ecuación de conservación de la energía (2.8) considera los cambios en las energías potencial y cinética. Ellos no consideran la transferencia de calor desde ninguna fuente (i.e. radiación solar, superficie de contacto, etc.).

$$
\frac{\partial E}{\partial t} + \overrightarrow{\nabla} \cdot (\overrightarrow{u}E) = -\overrightarrow{\nabla} \cdot \overrightarrow{(u}P) \tag{2.8}
$$

Donde P es la energía potencial  $P = 1/2 \rho_l g h_{ch}^2$ , E en la energía total E=P+C y C en la energía cinética  $C = 1/2 \rho_l h_{ch} u^2$ .

Para encontrar la solución por semejanza consideran simetría axial y un volumen del charco constante, esto último es considerando una descarga instantánea. Para resolver las ecuaciones diferenciales utilizan la separación de variables, la geometría del charco tiene una fuerte influencia sobre la solución por lo que definen una constante β que cuantifique dichas variaciones geométricas. Esta amplia gama de soluciones debidas a la geometría da como resultado algunas soluciones que no tienen consistencia físicamente. No obstante las suposiciones hechas para la solución de las ecuaciones, el modelo es bastante complejo por lo que es difícil de aplicar a casos prácticos.

#### <span id="page-27-0"></span>**2.1.3 Una solución integral que modela el esparcimiento de un charco**

Webber y Brighton (1987) continúan los trabajos que venían realizando sobre el esparcimiento de charcos y obtienen una solución integral para dicho comportamiento añadiendo además la evaporación del charco. Basándose nuevamente en la teoría de la capa límite encuentran una solución simplificada que puede ser resuelta numéricamente. Dicha solución incluye términos que cuantifican los efectos viscosos, turbulentos y los debidos a la tensión superficial. Este último término solo es importante en los bordes del charco debido a la curvatura de los mismos, esto implica que veremos la aportación de esta fuerza como una condición de frontera. Los efectos viscosos se cuantifican dentro de la fuerza de fricción y varían dependiendo del régimen de flujo. Según su investigación, la evolución del charco está dada en tres fases. La primera de ellas es una fase no viscosa donde se tendrá un balance únicamente entre las fuerzas de cuerpo (gravitacionales) y las inerciales. Durante la segunda fase las fuerzas inerciales comienzan a hacerse despreciables comparadas con las fuerzas generadas por la turbulencia. El régimen de flujo comienza siendo turbulento, la transición es suave hasta llegar a tener un flujo laminar. Eventualmente la resistencia dado por la turbulencia ira decreciendo por lo que se entra a la última fase donde solo las fuerzas gravitacionales y viscosas serán importantes (el flujo es laminar).

Este modelo ha servido como base para algunos códigos comerciales debido a que es fácilmente programable y a que presenta condiciones de frontera para distintas superficies. A continuación se presentan dichas condiciones de frontera ya que son importantes para la realización de este trabajo.

La primera es cuando se tiene una superficie lisa, libre de imperfecciones. En este caso no se tiene ninguna resistencia que se oponga al esparcimiento del charco así que simplemente nos queda la ecuación 2.9:

$$
\frac{dR_{ch}}{dt} = u \qquad (2.9)
$$

Donde:

u = velocidad de esparcimiento del charco

Como podemos ver no existe ningún tipo de resistencia al movimiento, esta consideramos debe cumplir además que el espesor del charco será prácticamente nulo. Si no existe nada que afecte el esparcimiento del líquido entonces el charco está compuesto solamente por una muy delgada capa de fluido, prácticamente como una película ( $h_{ch} = 0$ ).

Para el caso de derrames sobre algún líquido (el caso más común es sobre agua de mar) tenemos una resistencia debida a que la superficie se opone al esparcimiento. La condición de frontera cambia drásticamente, esta dado por la ecuación 2.10.

$$
\frac{dR_{ch}}{dt} = Fr(g\Delta h_{ch})^{1/2} \qquad (2.10)
$$

Esta última ecuación puede ser obtenida mediante un balance entre la diferencia de presiones hidrostáticas que se presentan en la superficie del charco y la resistencia que se tiene debido al desplazamiento del fluido sobre el que ocurre el derrame (Fannelop y Waldman, 1972 visto en Webber, 1987) .

La última condición de frontera aplica cuando tenemos una superficie sólida con agujeros. En dichos agujeros existirá acumulación de líquido y por lo tanto afectara el esparcimiento del charco, está dada en la ecuación 2.11. Dicha condición es más compleja que las anteriores y requiere de una ecuación extra, esta ecuación expresa el cambio en el espesor del charco. Esta última ecuación es la 2.12.

$$
\frac{dR_{ch}}{dt} = u_f \left( 1 - \frac{2\psi}{\varepsilon} \right) \tag{2.11}
$$

$$
h_{ch} = \frac{\eta \psi}{2} \qquad (2.12)
$$

Donde:

 $u_f$  = velocidad en la frontera del charco  $\varepsilon = \frac{8u_f{}^2}{\sqrt{2}}$  $\frac{a_f}{n}$  =medida adimensional del efecto que tiene la superficie sobre el flujo  $\eta$  = volumen de líquido que se queda contenido en los agujeros de la superficie por unidad de área  $\psi=(1+\varepsilon)^{1/2}-1$  =es una función de

Este modelo tiene una aplicación mucho más amplia pues presenta soluciones para derrames sobre superficies sólidas y sobre fluidos. Las ecuaciones obtenidas pueden ser programadas para obtener solución numérica, o puede utilizarse alguna de las soluciones analíticas obtenidas. Un modelo de derrame que quiera ser aplicado en un análisis de riesgo debe obtener resultados en poco tiempo por lo que la simulación a pesar de ser una buena opción de cálculo consume mucho tiempo y recursos computacionales así que la solución analítica es una mejor opción para este análisis.

Webber (1991) continuó trabajando sobre su modelo. Este trabajo incorpora una descarga como fuente de alimentación de masa y energía al modelo anterior. Se considera un balance entre la descarga y la

tasa de evaporación ambas en el centro del charco. La ecuación de conservación de masa es la misma que se mostro anteriormente. La ecuación 2.13 muestra la conservación de masa para un charco axisimétrico en coordenadas cilíndricas y en estado permanente.

$$
\frac{1}{R_{ch}}\frac{d(R_{ch}uh_{ch})}{dR_{ch}} = -\omega
$$
 (2.13)

En este trabajo se considera a  $\omega$  (velocidad con que se evapora el charco) como constante y uniforme. La ecuación 2.14 muestra la conservación del momentum en el eje radial.

$$
\frac{udu}{dR_{ch}} + \frac{gdh_{ch}}{dR_{ch}} = -F
$$
 (2.14)

F es el término que cuantificará la resistencia al movimiento. Webber identifica dos casos dependiendo del número de Froude<sup>6</sup> (Fr), toma como longitud característica la profundidad del charco (h). Si tenemos Fr>1 entonces las fuerzas de inercia son mayores que las gravitacionales, la descarga separa al charco en dos partes debido a la gran inercia que lleva, este caso es llamado supercrítico. Cuando Fr<1 la fuerza de inercia es menor a la gravitacional durante la descarga por lo que el charco puede esparcirse uniformemente, este caso es conocido como subcrítico. Ambos son esquematizados en la figura 2.1.

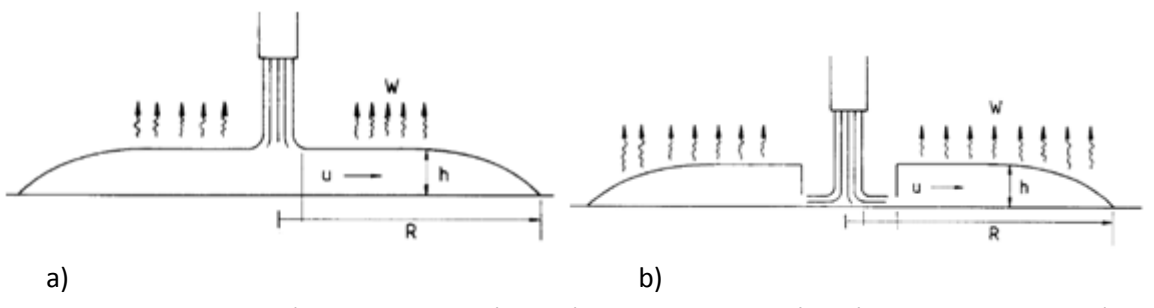

*Figura 2.1: a) Fr<1 caso subcrítico; b) Fr>1 caso supercrítico (Webber, 1991, p. 24)*

La principal desventaja que presenta el modelo es que la solución de las ecuaciones debe hacerse numéricamente lo cual lo hace poco adecuado si se requiere utilizar en análisis de riesgo donde sea necesario obtener resultados en poco tiempo.

#### <span id="page-29-0"></span>**2.1.4 Algunos experimentos realizados sobre el fenómeno del derrame**

Parte importante de la investigación en este tema es adquirida gracias a la experimentación. Goldwire (1986) realizó un reporte sobre una serie de experimentos realizados por el *Lawrence Livermore National Laboratory (LLNL)* para la *U.S. Coast Guard* con la finalidad de hacer mediciones sobre la dispersión de los gases de amoniaco ( $NH<sub>3</sub>$ ) emitidos por un derrame de esta sustancia bajo distintas condiciones meteorológicas. Para realizar los experimentos se tenían dos autotanques que contenían amoniaco y un camión más que cargaba nitrógeno, este se utilizaba para desplazar el amoniaco por el sistema de tuberías. El NH<sub>3</sub> se conservaba presurizado y a temperatura ambiente y cuando se tenían las condiciones

 $\overline{\phantom{a}}$ 

<sup>6</sup> Ver sección de números adimensionales en la Nomenclatura

atmosféricas que se buscaban para el experimento se provocaba el derrame de la sustancia y comenzaban las mediciones. Se realizaron mediciones del flujo másico, el flujo de calor, temperatura del suelo, presión y temperatura a la salida del tubo de escape y presión del tanque contenedor. Se tomaron también datos sobre las condiciones ambientales como son temperatura, humedad, velocidad del viento y su dirección. Se dieron cuenta que la estabilidad atmosférica era una factor importante en la dispersión de los vapores de amoniaco, la concentración máxima que encontraron fue de 6.5%, la nube tenía una altura menor a los 6 metros y alcanzo hasta 70 m de ancho, la distancia máxima a la que hizo una medición fue de 2,800 m y se encontró una concentración de 0.5%. Los resultados experimentales fueron comparados con estimaciones hechas con base a modelos de dispersión gaussiana, los datos medidos fueron más grandes que los que se habían estimado. Un aporte más de esta investigación indica que la fuente emisora (en este caso se trata de un charco) tiene una fuerte influencia en la dinámica de la nube que se forma.

Podemos encontrar otro estudio experimental en el trabajo de Chen (1996). Junto con otros investigadores estudia el efecto que tiene un ángulo de contacto con el charco que se forma, esto afectaría las condiciones de frontera usuales para resolver este problema. Para resolver su problema debían hacer una adecuada parametrización, esto permite acotar las soluciones y en algunos casos hacer menos complejas a las ecuaciones diferenciales que modelen el fenómeno físico bajo estudio. En trabajos previos realizados por otros investigadores encontraron parametrizaciones que involucraban a términos inerciales lo cual hacia muy compleja la solución de las ecuaciones así que, en base a sus observaciones experimentales, se dieron cuenta de que cuando Ca<sup>7</sup><<1 se tenían las mismas condiciones de flujo a distancias mucho mayores a la longitud característica L. Otra característica importante de su observación radica en que se utiliza un solo término inercial que involucra los resultados de toda la hidrodinámica en este problema, dicho parámetro se utiliza como una condición de frontera y es independiente del modelo inercial que se elija. La técnica de visualización utilizada en sus experimentos fue PIV (*particle image velocimetry*), el sembrado fue hecho con burbujas inmersas en el fluido de entre 5 y 10 μm de diámetro. Los resultados experimentales fueron comparados con un modelo matemático hecho en base a experimentos anteriores. Los datos encontrados validaron el modelo obtenido para el rango de Ca estimado y además se verifico que ecuación describe a cada una de las regiones, se encontraron tres regiones, en la primera las fuerzas viscosas son muy fuertes (cerca de la pared), en la segunda la inercia pierde fuerza y es donde las fuerzas gravitacionales tienen una mayor influencia, la tercera región es la interface entre ambas (las fuerzas están en equilibrio).

Verfondern y Dienhart (1997) realizaron una investigación similar a la Chen. El estudio que realizaron constaba de una parte teórica y una experimental. La intención fue obtener un modelo matemático que pudiese estimar el radio máximo formado por un derrame de hidrogeno líquido (LH<sub>2</sub>) ya sea sobre agua o sobre una superficie sólida. Dicho modelo debía ser validado mediante resultados experimentales razón por la cual se realizaron pruebas de esta índole. Es importante mencionar que todo modelo teórico debe ser validado mediante datos experimentales para comprobar que los resultados o estimaciones

 $\overline{\phantom{a}}$ 

<sup>&</sup>lt;sup>7</sup> Ver sección de números adimensionales en la Nomenclatura

obtenidas sean confiables. El trabajo de estos investigadores es muy importante pues nos brinda una breve descripción del fenómeno físico bajo estudio.

### <span id="page-31-0"></span>**2.1.5 Algunas soluciones numéricas para el fenómeno**

La solución numérica obtenida está basada en un esquema bidimensional explicito de diferencias finitas llamado LAuV (*Lauchen-Ausbreitung und-Verdampfung*). Consideran como única fuente de calor la transferencia desde la superficie donde ocurre el fenómeno hacia el charco, cualquier otra fuente de calor es despreciada. Utilizan la ecuación de Fourier para calcular dicha transferencia de energía. El término de fricción así como los propios del flujo laminar y el turbulento están dados según el trabajo de Webber (1987). Programaron el código en el lenguaje FORTRAN77, obtienen resultados en un tiempo máximo de 10 min.

La validación de resultados comienza con la comparación con un código Británico llamado GASP. La diferencia entre uno y otro es mínima. Se analizó con una descarga de 12.5 m<sup>3</sup> de LNG. Se comparó también con el modelo computacional Brewer. Con este se presentaron diferencias significativas sobre todo en el radio máximo y en el tiempo de vaporización. La discrepancia es debida a la escasa información dada por el modelo Brewer sobre las condiciones de frontera utilizadas y que por tanto podrían ser distintas.

Los experimentos fueron realizados sobre dos superficies. La primera fue una piscina circular de 3.5 m de diámetro la cual fue llenada con agua. La segunda fue una placa plana de aluminio de 2m<sup>2</sup> y un espesor de 20 cm. Para realizar las mediciones se hizo la configuración necesaria para llevar a cabo de forma segura y controlada cada uno de los experimentos. Para evitar que el hidrogeno se mezclara con aire fue necesario cubrir la parte interna de los tubos con gas hidrogeno frio, este método de seguridad tiene la desventaja de que se presenta una perdida por vaporización del LH<sub>2</sub> que está dentro del tanque. En la boquilla de escape se coloca un difusor para reducir la velocidad de salida del líquido y así reducir la inercia con que llega al charco. Los datos medidos experimentalmente son muy similares a los estimados con el modelo LAuV por lo que se concluye que dicho código puede ser utilizado para calcular los términos fuente para los subsecuentes análisis de dispersión y combustión de una nube de gas.

Otro modelo numérico es el propuesto por Yang, et al. (2003) el cual utiliza el modelo CAS (*Cellular Automata Simpler*) para realizar una simulación numérica de un charco en ebullición; el modelo CAS a diferencia de los modelos tradicionales de CFD se basa en un análisis microscópico del problema por lo que puede simular la interacción que se tiene entre las moléculas que están haciendo ebullición en lugar de obtener solamente valores de presión y temperatura. Con base en sus resultados obtienen el coeficiente de transferencia de calor el cual es difícil de calcular tanto experimentalmente como utilizando correlaciones empíricas.

Muchos otros modelos pueden ser consultados en una recopilación realizada por Thyer (2003) donde nos muestra el rango de aplicación de varios modelos para distintas superficies y sustancias.

Cada uno de los modelos debe ser validado adecuadamente para saber que los resultados que arroja son confiables. Uno de los organismos de evaluación más importante es el Comité Europeo de Evaluación de Modelos como la indica Britter (2002, citado en Pitblado, 2006), su método de evaluación va mas allá de

una simple comparación con datos experimentales. Este organismo califica que el modelo cuente con un amplio rango de ecuaciones que consideren fenómenos físicos involucrados de tal forma que pueda simular todos los aspectos más importantes del fenómeno, que llegue a resultados confiables cada vez que se utiliza y que incorpore dentro de las ecuaciones algoritmos modernos para evitar introducir errores.

La Unión Europea creo el programa SMEDIS dirigido por la *Environment and Climate Research Program*. Este programa se encarga de validar y verificar que los modelos desarrollados obtengan resultados confiables.

#### <span id="page-32-0"></span>**2.1.6 El modelo propuesto por Fay**

No podemos concluir la sección de antecedentes sin antes hacer un profundo análisis en el modelo de consecuencias que se tomo como base para este trabajo.

El modelo de Fay (2003) estima el área del charco y termino fuente en el caso de derrames de LNG sobre agua (existe un caso cuando el derrame es sobre la superficie del agua otro cuando sucede dentro de la misma) basándose en la mecánica de fluidos. Las variables de entrada en este modelo son algunas propiedades del líquido que se derrama, algunas variables empíricas del fenómeno en cuestión y las características de la descarga. Dicho modelo está sustentado en una gran cantidad de trabajos previos y datos empíricos recolectados por Fay, este así como la gran mayoría de los modelos de este tipo nace de la necesidad de estimar las consecuencias propias de un derrame.

Este modelo considera algunas simplificaciones en la mecánica del derrame. El derrame proviene de un tanque de almacenamiento, ocurre una ruptura del casco y el líquido comienza a escaparse. La tasa de descarga dependerá del gradiente de presiones que se tenga entre el líquido contenido en el tanque y la presión atmosférica. El charco comenzara a formarse en la superficie del agua debido a que el LNG es menos denso que esta. El esparcimiento del charco estará dominado por un balance entre fuerzas gravitacionales e inerciales. El charco comenzara a evaporarse desde el momento en que se forma. Puesto que el LNG se conserva en estado líquido a una temperatura por debajo de la ambiente, su punto de ebullición es menor a la temperatura a la que se encuentre el agua por lo que desde el momento del contacto se tendrá una rápida evaporación del charco. Si existe alguna fuente de ignición y esta provoca un incendio, la radiación proveniente del charco en llamas incrementara la tasa a la que se evapore el charco. El tiempo de duración del evento siempre será mayor al tiempo que dure la descarga. La variable que limitará el área del charco será la velocidad de evaporación ω, esta variable es una función de los procesos involucrados en la evaporación del líquido y de las propiedades del mismo.

Es momento de separar el fenómeno en dos casos. Cuando el área del agujero es muy pequeña, se tendrá un estado de evaporación cuasi-permanente en el cual la tasa de descarga esta en equilibrio con la tasa de evaporación desde el charco. La duración del evento será igual al tiempo que dure la descarga. El área máxima se tendrá al inicio del evento y su valor ira decayendo con el tiempo. Si el área del agujero es muy grande, se tendrá un periodo transitorio durante el cual la tasa de evaporación es mucho más grande que la tasa de descarga. El valor máximo del área se alcanzara después de un cierto tiempo, pasado el transitorio se alcanza dicho valor máximo y es entonces que se tiene un estado cuasipermanente.

La solución analítica propuesta por Fay es relativamente sencilla. Como ya se menciono solo se consideran fuerzas gravitacionales e inerciales así que la solución obtenida muestra un balance entre dichas fuerzas. La parte más importante del trabajo de este investigador radica en la obtención de un parámetro que nos indica si el agujero es chico o grande, es decir, nos indica en cuál de los dos casos antes expuestos nos encontramos. La ecuación 2.15 nos muestra al parámetro φ (Fay, 2003, p. 176)

$$
\phi = \beta \sqrt{2\pi \Delta \omega} \sqrt{\frac{h_0}{g} \frac{A_t^{3/2}}{A_a^2}} \tag{2.15}
$$

Donde:

 $β =$  constante que cuantifica las variaciones geométricas del charco<sup>8</sup>  $\Delta$  = factor de reducción =  $(\rho_f d - \rho_l)/\rho_f d$  $\rho_{fd}$  = densidad del fluido donde se derrama la sustancia  $\rho_l$  = densidad de la sustancia peligrosa  $A_t$  = área del tanque  $A_a$  = área del agujero  $h_0$  = nivel inicial de líquido dentro del tanque g = aceleración de la gravedad  $\phi$ = parámetro que indica si un agujero es grande o chico

Como podemos ver, dicho parámetro es función de las condiciones de descarga, las características geométricas del tanque de almacenamiento, algunas propiedades físicas del fenómeno y el parámetro β que es función de la geometría del charco.

Otra parte importante del trabajo de Fay es un estudio rápido de derrames dentro del agua. El líquido bajo estudio subirá a la superficie del agua formando un charco. Para cuantificar el efecto que tendrían las fuerzas de flotación se sustituye el valor de h (nivel de líquido dentro del tanque) como se muestra en la ecuación 2.16 (Fay, 2003, p. 181)

$$
\hat{h} = h_l - \left(\frac{\Delta}{1 - \Delta}\right) h_s \qquad (2.16)
$$

Donde:

 $h_l$  = nivel de líquido dentro del tanque

 $h<sub>s</sub>$  = distancia desde la superficie del agua hasta el centro del agujero para el caso de un derrame dentro del agua

Existen muchos modelos para determinar los términos fuente para el caso de un derrame. El modelo a elegir para el análisis de riesgo debe dar resultados confiables, consumir poco tiempo, ser fácilmente asequible y utilizar una interfaz sencilla y fácil de utilizar. Todos los puntos anteriores son precisamente los objetivos del presente trabajo.

 $\overline{\phantom{a}}$  $^8$  Se pueden consultar datos sobre el valor de esta constante en la tabla 4.2 del capítulo 4.

## <span id="page-34-0"></span>**2.2 Evaporación del charco**

Este apartado explica más detalladamente la física existente detrás de un charco que se evapora. Es muy importante calcular la velocidad de evaporación pues es un factor determinante en la duración del evento y sobre todo en la obtención del término fuente (masa evaporada), este último será el responsable de la formación de una nube de vapor que es potencialmente peligrosa.

Conrado (2000) nos muestra un trabajo donde indica influencia de la composición química en la evaporación del charco. Para modelar la vaporización utiliza la ecuación 2.17. Esta es una ecuación diferencial lineal de primer orden.

$$
\dot{M}_v = -\frac{dM_v}{dt} = \frac{A_{ch}\dot{q}}{L_M} \qquad (2.17)
$$

Donde:

 $L_M$  = calor latente por unidad de masa  $M_e$  = masa que se evapora del charco  $\dot{M}_e$ =flujo másico de evaporación (término fuente)  $A_{ch}$  = área del charco  $\dot{q}$  = flujo de calor hacia el charco

La parte fuerte del trabajo de este investigador viene de la estimación del calor latente. El modelo desarrollado para dicha estimación necesita de datos muy específicos de la sustancias como son: El número de moles, entropía parcial molar para dos estados y las fracciones molares tanto para la fase líquida como para la gaseosa. Sus resultados indicaron una fuerte dependencia entre la vaporización y la composición de la sustancia, entre más grande sea el número de hidrocarburos en la sustancia mayor será la tasa a la que se queme el combustible. Como podemos apreciar de la ecuación 2.17 la masa evaporada depende del área del charco, del flujo de calor hacia el mismo y de una propiedad de la sustancia, el calor latente. Es en la última variable donde encontramos un problema ya que dicha variable cambia drásticamente con cada sustancia y su determinación es lo suficientemente compleja.

Chatris (2001) realizó una serie de experimentos junto con su equipo de investigación para estimar la velocidad con que se evaporan charcos de líquidos combustibles (utilizo gasolina y diesel). Su trabajo está enfocado únicamente a incendios. Los resultados indican que durante un charco en llamas se presentan cuatro periodos durante los cuales la tasa a la que se quema el combustible varía entre uno y otro.

El primer periodo se trata de un transitorio y se divide en dos partes, durante la primera (justo después de la ignición) las flamas se esparcen por la superficie del charco, durante la segunda las llamas cubren la totalidad de la superficie del charco mientras este sigue aumentando de tamaño (continua esparciéndose). El segundo periodo presenta un estado permanente en el cual la tasa a la que se quema el combustible permanece constante. El tercer periodo muestra un estado transitorio durante el cual tanto la tasa de quema de combustible como la altura de las llamas decrecen con el tiempo hasta llegar a la extinción del fuego. Dentro de sus conclusiones podemos apreciar que la gasolina se quema más rápido que el Diesel (Chatris, 2001, p. 1381).

Lehr y Simecek-Beatty (2004) hacen una comparación entre estudios experimentales y teóricos sobre incendios de charco de líquidos combustibles. En su estudio se pueden encontrar algunos valores para la velocidad de evaporación del LNG. Una de las propuestas teóricas que analizan es la de Fay, indican que algunos otros modelos están basados en las ecuaciones que obtiene debido a que son fácilmente programables, el problema que encuentran es que debido a los pocos datos experimentales sobre el parámetro ω y sobre todo a la dificultad que se tiene para determinarlo con precisión, muchas veces los resultados teóricos difieren de los resultados experimentales.

Luketa-Hanlin (2006) realizaron un trabajo donde recopilan información sobre derrames tanto de forma experimental como teórica. Algunos resultados experimentales analizados indican que la formación de hielo en derrames sobre agua solamente es significativa para la trasferencia de calor desde el agua hacia el charco en los casos donde el agua permanece estática (sin corrientes). Si el agua se encuentra en movimiento la turbulencia hará que la transferencia de calor sea más eficiente lo que provocara que la capa de hielo que se forme sea muy delgada y por lo tanto no interfiera con la trasferencia de calor y desde luego tampoco con la velocidad de evaporación del charco como lo indican Reid y Wang (1978, citado en Luketa-Hanlin, 2006, p. 122).

Este mismo investigador recopilo información de varias series de experimentos como son Esso (1973) en Texas, Shell Jettision (1973) en Francia, Maplin Sands (1980) en Inglaterra, Burro (1980) en California y Falcon (1987) en Nevada. De igual forma hizo una revisión sobre distintos modelos desarrollados para estimar las consecuencias de un derrame.

## <span id="page-35-0"></span>**2.3 Incendio de charco**

Un charco en llamas es un evento altamente peligroso. Ocurre cuando un charco de algún líquido combustible entra en contacto con una fuente de ignición. Dicha ignición provoca un incendio en la superficie del charco. El charco continúa alimentando el incendio hasta que todo el combustible sea consumido. Dicho incendio también puede ser provocado por un flamazo. Este último evento consiste en la ignición de una nube de vapor combustible que se ha dispersado en el ambiente. La fuente de alimentación de la nube es la masa evaporada del charco debido a la trasferencia de calor entre este y el ambiente (principalmente con la superficie sobre la que ocurre el derrame).

Luego de la ignición el incendio comienza a propagarse sobre toda la superficie del charco. La radiación proveniente de la flama incrementa la tasa a la cual se evapora el combustible del charco. Los vapores combustibles son los que se queman justo por encime de la superficie del charco así que no es el líquido como tal el que mantiene el incendio si no los vapores combustibles evaporados del mismo.

Un incendio de charco puede considerarse como una flama difusiva cuyo movimiento esta dado por un balance entre fuerzas gravitacionales y de flotación (Fay, 2006).

El combustible que alimenta el incendio es proporcionado por los vapores evaporados del charco. Debido al flujo convectivo que se tiene entre el aire y los gases calientes producto de la combustión se
tendrá un flujo constante de aire que reaccionara con los vapores combustibles para llevar a cabo el proceso de combustión y formar la pluma térmica.

En la zona de combustión el combustible y el aire son mezclados en proporciones estequiométricas para formar los productos. Rápidamente se ve un incremento en la velocidad vertical de los gases resultantes, se incrementan también los flujos de masa, cantidad de movimiento y energía.

En la zona de la pluma por encima de la zona de combustión el flujo de energía térmica comienza a disminuir mientras que los flujos de masa y momentum continúan incrementándose. El flujo de energía disminuye debido al ingreso de aire frio a esta zona, el aire entra debido al fenómeno convectivo que se está llevando a cabo y que ocasiona que la temperatura de la pluma comience a disminuir conforme se lleva a cabo el flujo de aire, la temperatura disminuye también debido a la concentración de los productos de la combustión que absorben energía.

Dentro de la zona de combustión tanto el combustible como el aire se difunden sobre toda la superficie del charco, la combustión libera energía la cual incrementa la temperatura y por lo tanto reduce la densidad de los gases que están dentro de la zona de la pluma. Dicha disminución en la densidad en conjunto con el desbalance existente entre las fuerzas gravitacionales y las de presión ocasiona un incremento en la cantidad de movimiento de los gases, esto se ve reflejado como un incremento en la aceleración de los gases cuando estos avanzan verticalmente hasta el punto más alto de la pluma térmica.

El 80% de la masa de aire o de la masa producida es nitrógeno, este no entre en reacción con ningún componente durante la combustión ya que se trata de un gas inerte; no obstante, es el elemento que acarrea los mayor cantidad de flujos masa, momentum y energía térmica en la flama. El flujo de masa combustible es generalmente el más pequeño.

Existen muchos factores a considerar cuando se pretende desarrollar un modelo que simule con precisión las características físicas principales que se tienen durante este tipo de eventos. Uno de los factores es la geometría de la flama. Las geometrías más utilizadas dentro de la literatura son aquellas que consideran una base cilíndrica o elíptica, ambas consideran una cierto inclinación del volumen que contiene a la flama, dicha inclinación es debida al arrastre que provoca el viento incidente sobre la flama.

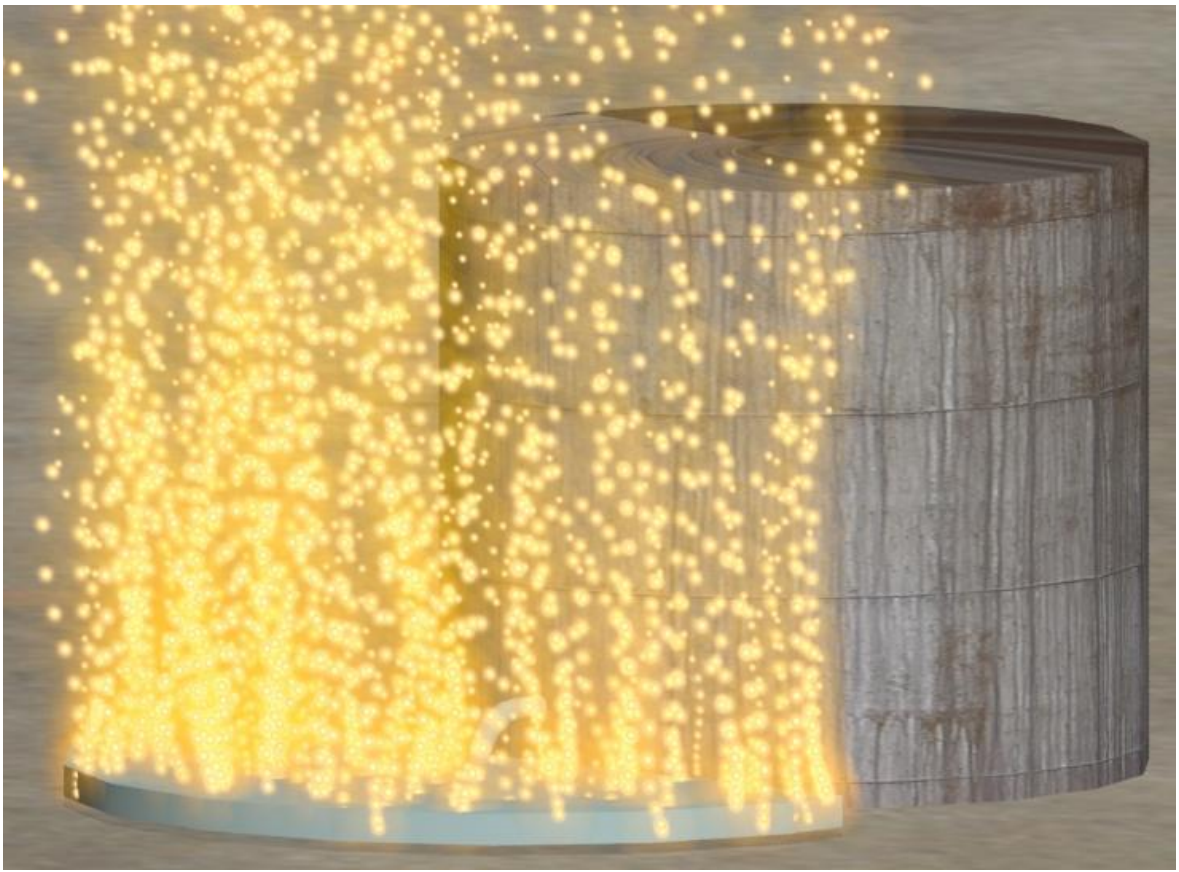

*Figura 2.2: Incendio de charco (figura realizada en 3d max)*

La distribución de la temperatura a lo largo de la flama algunas veces suele tomarse como una constante. Algunos investigadores se han dado a la tarea de investigar más a fondo como es que cambia la temperatura en relación con la altura de la flama. Uno de estos investigadores es Planas-Cuchi (1998) quien realizó estudios experimentales en los cuales utilizaba hexano y keroseno. Tomaba mediciones a tres alturas distintas y con estas utilizaba correlaciones para estimar la temperatura a lo largo de toda la altura de la flama.

En el caso del hexano (4 m<sup>2</sup> de área del charco) el cambio de la temperatura entre un punto y otra fue considerable, la temperatura decreció con la altura. La primera fase del incendio durante la cual la flama cubre toda la superficie del charco duro tres segundos. La temperatura se incrementaba con el tiempo. El estado transitorio concluyo después de un minuto, una vez terminada este periodo la temperatura se mantuvo prácticamente constante. La acción del viento provoco que no se tuviera una distribución simétrica debido a la inclinación que inducia en la flama.

En el caso del keroseno (12 m2 de área del charco) no se presento un cambio significativo con de la temperatura con la altura. Lo anterior puedo ser causado por la gran turbulencia, por la alta trasferencia de calor dentro de la flama debido a las cenizas que se tienen por la alta producción de humo o por la menos eficiente combustión en el keroseno comparada con la del hexano. La temperatura se incremento con el tiempo. La primera fase del incendio duro cerca de doce segundos, la duración de esta fase se incrementa conforme crece el área del charco.

Finalmente obtienen un modelo para calcular la temperatura de la flama en función tanto de la altura como del tiempo. Debido a que el comportamiento observado fue hiperbólico utilizan un modelo general de este tipo y obtiene las constantes matemáticas de los datos medidos experimentalmente, finalmente utilizan un factor de corrección para hacer su modelo más preciso y acorde a los resultados experimentales.

Raj (1979, visto en Phani, 2007) documento datos experimentales obtenidos en *China Lake*, los resultados arrojan una relación entre la tasa de evaporación del líquido combustible y la tasa de descarga, esto solamente valido para incendios pequeños que ocurran sobre agua.

Los estudios experimentales sobre el tema arrojan resultados interesantes. Uno de estos estudios indico que la tasa de quemado del LNG es mayor que la de la gasolina por unidad de volumen, no obstante esta misma tasa pero por unidad de masa para las mismas sustancias resulta ser idéntica (Burgess y Zabetakis, 1962 visto en Phani, 2007). Lo anterior es consecuencia de que ambas sustancias tienen el mismo valor de calor de combustión por unidad de masa.

Se han hecho muchos estudios al respecto y existen modelos tanto numéricos como analíticos. Uno de los modelos más utilizados es el POOLFIRE6 (Rew, 1996) aunque existen otros como el propuesto por el banco mundial (1998), ambos modelos presentan una restricción importante, son válidos únicamente para incendios pequeños. La física involucrada en el fenómeno hace que estos modelos dejen ser válidos cuando se trata de incendio de charco a gran escala. Podemos considerar a un incendio como si fuera a gran escala cuando hablamos de diámetros del charco superiores a 20 metros (Phani, 2007).

Phani indica que es incorrecto utilizar los modelos o datos experimentales obtenidos para incendio a pequeña escala para predecir los efectos de fenómenos a gran escala. Los modelos podrían sobreestimar las consecuencias lo cual da como resultado una situación de pánico e inseguridad entre la población aledaña a la zona de análisis.

Este investigador desarrollo un modelo analítico considera la formación de humo en incendios a gran escala y su efecto en el obscurecimiento de la radiación térmica en distintas partes de la geometría de la flama.

Como ya se había mencionado la física involucrada cambia el comportamiento de este tipo de eventos dependiendo del tamaño del charco. Los incendios con un diámetro del charco muy grande producen una cantidad muy importante de humo. Existen dos fenómenos físicos que contribuyen a la producción de humo. El primero consiste en no tener la cantidad de oxigeno suficiente para en el núcleo del incendio para quemar todo el carbono producido por la pirolisis de los vapores combustibles. Lo anterior no solamente produce cenizas sino que estas disminuyen el calor liberado resultando en una disminución de la temperatura lo que promueve la producción de humo. El segundo fenómeno está relacionado con la disminución de la concentración de combustible y vapor en el núcleo por la recirculación de los gases por un vórtice toroidal el cual está presente en todos los incendios de gran escala. El humo producido funcionara como una especie de escudo que el cual reducirá la radiación térmica desde el incendio hacia los alrededores. La formación y recirculación del humo puede resultar en una menor eficiencia de combustión del combustible resultando en una menor temperatura de la flama.

La reducción en la radiación emitida fuera del incendio tiende a incrementar la temperatura de los gases; uno de estos dos fenómenos se vuelve dominante dependiendo de las propiedades químicas del combustible, la química involucrada en la combustión, las dimensiones físicas y las características dinámicas del flujo de los gases dentro del fuego.

Las cenizas son la aglomeración de partículas de carbón (con diámetros en el rango de 3-10 nm) que en un incendio fueron oxidadas, la visibilidad de un incendio es causada por la emisión de radiación en el espectro visible de la cenizas que se queman. Cuando el carbono producido por la pirolisis del vapor combustible no se oxida parcial o totalmente debido a la baja temperatura local, las partículas de carbono se aglomeran para formar largas cadenas moleculares de carbono conocidas como humo. La literatura reporta muchos trabajos sobre mediciones de humo en pequeños incendios pero es casi nula la investigación para incendios de gran escala.

En estudios experimentales se ha encontrado que conforme se incrementa el diámetro del charco también se incrementa la cantidad de humo producido (Notarianni, 1993 visto en Phani, 2007).

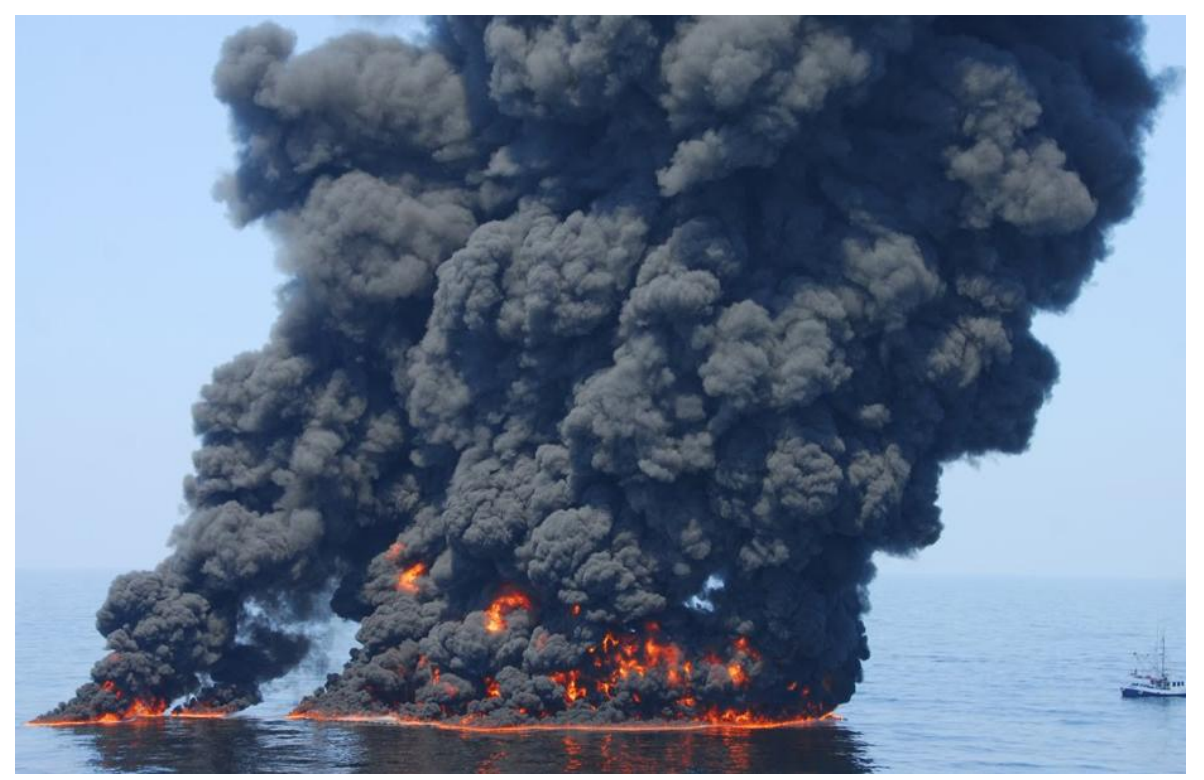

*Figura 2.3: Incendio de charco a gran escala (Imagen obtenida de Internet<sup>9</sup> )*

Otro modelo para incendios de este tipo es el que desarrollo Fay (2006). Fay desarrollo un modelo semiempirico basado en las observaciones de otro investigador. Thomas (1963, visto en Fay 2006) notó que la estructura de un incendio de charco puede modelarse como una pluma térmica si se considera al flujo de flotación de la pluma como una constante del movimiento. Concluye que la tasa de cambio de la altura de la flama respecto al diámetro del charco debería ser proporcional al número de Froude del

 $\overline{\phantom{a}}$  $^9$  La liga a este tipo de imágenes puede ser consultada en la bibliografía en la sección de fuentes electrónicas

combustible elevado a la dos tercios. La literatura indica que para incendios de chorro el valor de la potencia es de dos quintos.

De lo anterior puede sacarse una conclusión. El número de Froude para un charco en llamas es de orden de magnitud menor a la unidad, esto es debido a que la velocidad de los vapores de combustión oscila dentro de un pequeño rango aproximado de entre 0.02 y 0.1 m/s, debido a esto la altura a la cual la combustión es completada es menor siempre que el diámetro del charco.

Hesketad (2002, visto en Fay, 2006) indica que el punto más alto de la flama es aquel donde los productos de la misma han sido bien diluidos por debajo del valor estequiométrico y más allá de la zona donde el combustible está reaccionando con el aire entrante.

El modelo propuesto por Fay identifica dos zonas, la zona donde se lleva a cabo la combustión (en la base del incendio sobre la superficie del charco) y la zona donde la flama es visible (por encima de la zona de combustión). El modelo permite calcular la altura de la flama y la inclinación de la misma debida a un viento cruzado. Es un modelo semi-empírico ya que utiliza constantes obtenidas mediante experimentación en campo. El resultado final será la obtención de la radiación térmica emitido por el incendio.

El modelo obtenido por Fay indica que los términos adimensionales altura visible de la flama y número de Froude del combustible son independientes del diámetro del charco, dependen únicamente de las propiedades termoquímicas del combustible (cuando se considera un incendio adiabático). En el caso de charcos criogénicos no adiabáticos el modelo de trasferencia de calor desde el substrato para una tasa de evaporación creciente depende del flujo de combustible por encima de la superficie del charco.

## **2.4 Flamazo**

El evento peligroso conocido como flamazo ocurre cuando hace ignición una nube de vapor de un líquido combustible. Dicha nube es consecuencia de la masa evaporada desde una fuente, en este caso un charco. La dispersión de los vapores provocara una pluma cuyas dimensiones dependerán de las condiciones ambiente y de la velocidad del viento además de las propiedades del vapor combustible.

La cuantificación de las consecuencias puede llevarse a cabo mediante el cálculo de la dispersión de los vapores evaporados desde el charco. El modelo de dispersión mostrará los contornos o radios de afectación en que se encuentren en los límites del UFL (*Upper Flamability Level*) y el LFL (*Lower Flamability Level*). Una suposición bastante conservativa es asumir que todas las personas que se encuentren dentro de dichos límites morirán y que una fracción de las personas dentro de los edificios inmersos en dichos límites morirá igualmente (World bank, 1988). Debido a la incertidumbre causada por el transitorio provocado por las turbulencias presentes en el viento, es común considerar como límite a LFL/2 en lugar de utilizar el LFL. Esto último se utiliza como un factor de corrección en la simulación del escenario.

Como ya se menciono lo más importante para estimar las consecuencias por un flamazo radica en la correcta estimación de la dispersión de la nube de vapor generada en el ambiente. La figura 2.4 muestra la dispersión de una nube de vapor en la terminal virtual realizada en 3d max. En dicha imagen podemos apreciar la pluma y el radio de afectación que tendría la nube indicándonos las posibles áreas de riesgo. Es importante conocer los principales factores que influyen directamente en la dispersión para poder entender más a fondo el fenómeno y sobre todo poder elegir apropiadamente los valores que corresponden a las variables involucradas en el fenómeno.

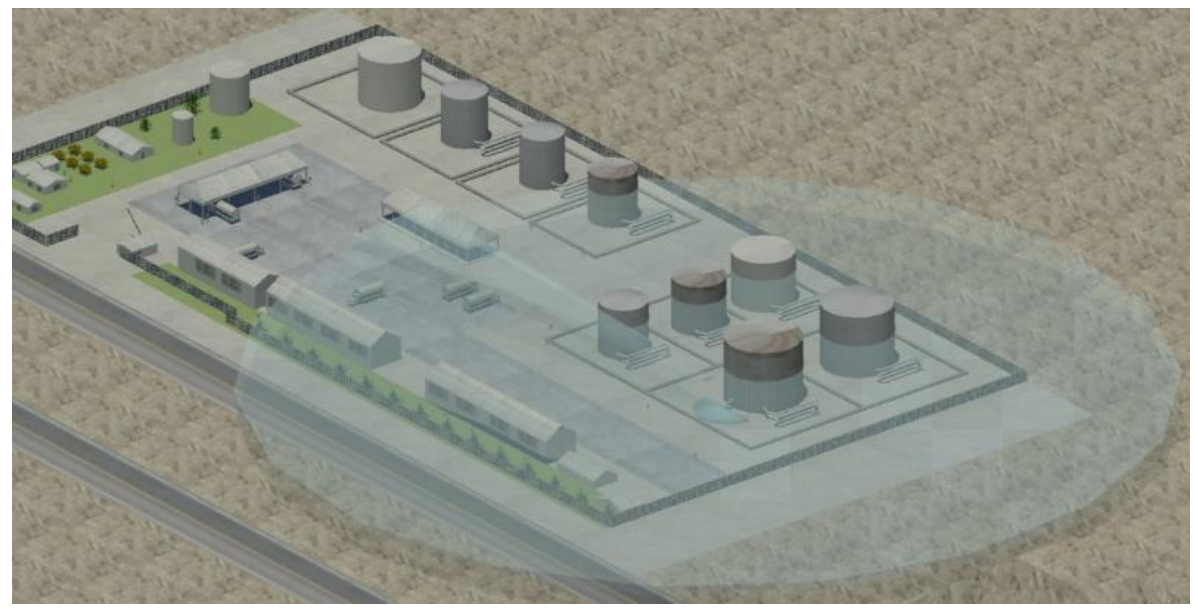

*Figura 2.4: Dispersión de una nube de vapor sobre el modelo virtual creado en 3d max.*

## **2.4.1 Estabilidad atmosférica**

La estabilidad atmosférica describe la tendencia de la mezcla en la atmosfera entre aire y un contaminante debida a la generación de turbulencia por fuerzas naturales (Woodward, 1998), indica la tendencia de que un paquete de aire se mueva hacia arriba o hacia abajo verticalmente después de haber sido desplazado por una pequeña cantidad de aire o algún contaminante (Hanna, 1982 visto en Woodward, 1998). El esquema más reconocido y utilizado para cuantificar la estabilidad atmosférica es el propuesto por Pasquill y Gifford. Dicho esquema clasifica la estabilidad ambiente utilizando letras de la A a la G, cada letra resume el comportamiento de la mezcla en la atmosfera bajo distintas condiciones. Actualmente existen muchos algoritmos para estimar en qué tipo de estabilidad Pasquill.Gifford se encuentra la atmosfera bajo la cual se hará un cierto análisis. La mayoría de dicho modelos requieren la estimación y/o medición de parámetros que muchas veces son difíciles de obtener. En este trabajo se muestra el algoritmo más sencillo aunque por supuesto menos preciso. Dicho algoritmo se resume en la tabla 2.1.

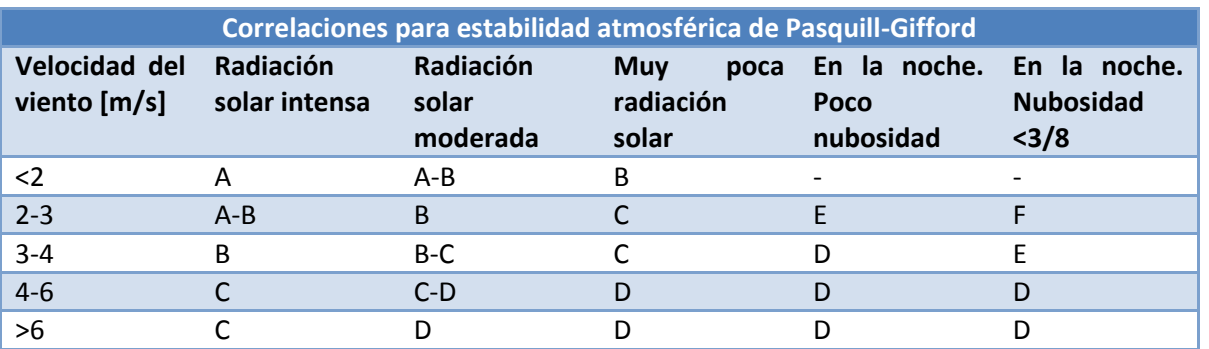

*Tabla 2.1: Correlaciones para estimar la estabilidad Pasquill Gifford (Woodward, 1998, p. 209 tabla A.1)*

Las estabilidades atmosféricas desde A hasta C comúnmente ocurren durante el día mientras el sol esta brillando. Ya que la tierra está caliente se generan patrones de flujo convectivos los cuales generan turbulencia la cual es la encargada de la dispersión. Las clasificaciones E y F ocurren típicamente durante la noche con poco viento. La clasificación F ocurre únicamente durante la noche. La estabilidad G se utiliza exclusivamente durante la noche y sobre algún cuerpo de agua (mares, lagos, etc.), en este caso el gradiente de temperaturas será el motor que más influencie tenga en la dispersión. La estabilidad D representa una estabilidad neutral, es esta la que ocurre con mayor frecuencia. Cuando se tiene nubosidad con vientos desde ligeros hasta fuertes se puede utilizar la estabilidad D. Un resumen de dicha clasificación se muestra en la tabla 2.2.

*Tabla 2.2: Clasificación utilizada en el esquema Pasquill Gifford para estabilidad atmosférica (Center of Chemical Process Safity, 1996, p. 16, tabla 3)*

| Estabilidad Atmosférica según el esquema Pasquill Gifford |               |                      |                                      |  |  |  |  |  |
|-----------------------------------------------------------|---------------|----------------------|--------------------------------------|--|--|--|--|--|
| <b>Estabilidad Pasquill-</b><br><b>Gifford</b>            | Descripción   | Tiempo y clima       | <b>Velocidad del viento</b><br>[m/s] |  |  |  |  |  |
|                                                           | Muy Estable   | Noche                | $<$ 3                                |  |  |  |  |  |
|                                                           | Estable       | ◡                    | 2a4                                  |  |  |  |  |  |
| D                                                         | Neutral       | Nublado o con viento | Cualquiera                           |  |  |  |  |  |
| <b>BoC</b>                                                | Inestable     | ◡                    | 2a6                                  |  |  |  |  |  |
| A                                                         | Muy inestable | Soleado              | $\leq$ 3                             |  |  |  |  |  |

## **2.4.2 Rugosidad del terreno**

La rugosidad del suelo se estima como un espesor o altura, este es un parámetro que influye en el perfil vertical de la velocidad del viento y por lo tanto en la dispersión. Entre más grande sea este parámetro mucha mayor será la turbulencia generada lo cual incrementa la dispersión y reduce por tanto la masa inflamable dentro de una nube de vapor. Para estimar este parámetro Pasquill (1974 visto en Woodward, 1998) propone la siguiente tabla. La tabla 2.3 proporciona el espesor o altura de la rugosidad para distintos tipos de terrenos.

*Tabla 2.3: Rugosidad de la superficie para distintos terrenos (Pasquill, 1974 visto en Woodward, 1998, p. 66 tabla 4.6)*

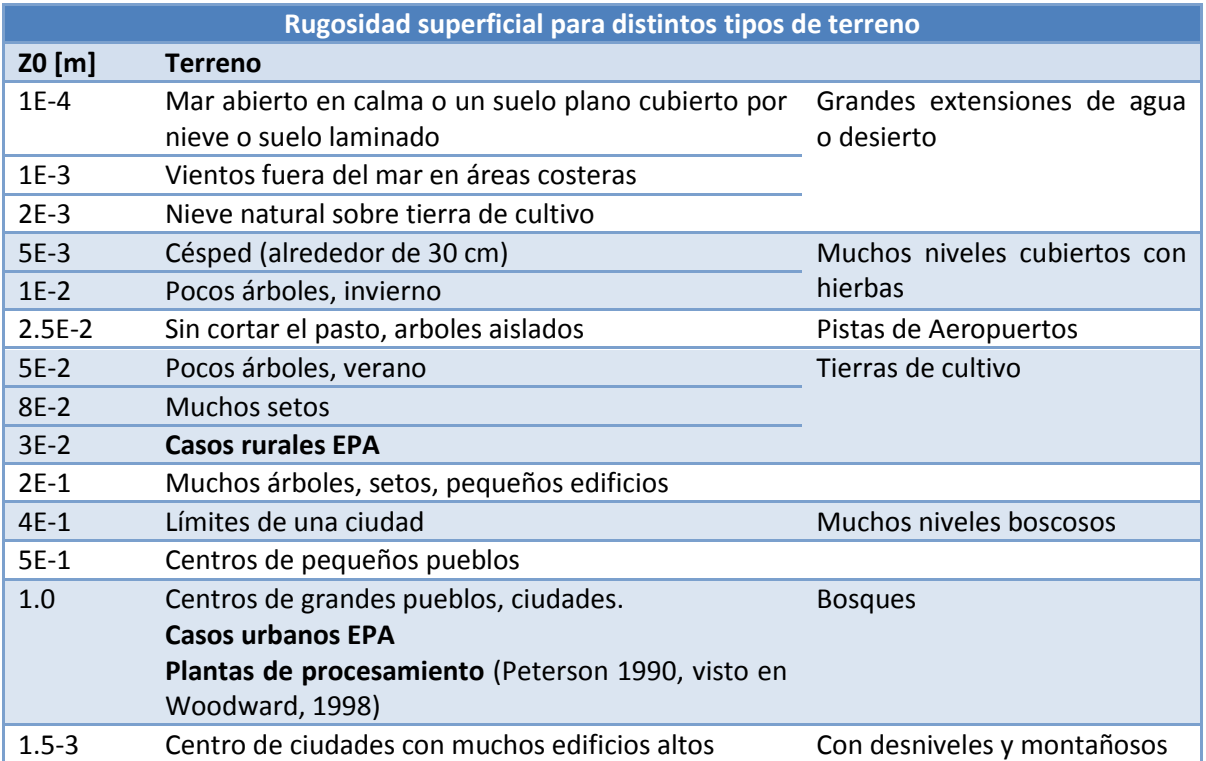

#### **2.4.3 Promediando respecto al tiempo**

Otra factor sumamente importante es el promediado del tiempo (*Averaging time*). El tiempo promediado trata de corregir dos situaciones que se presentan durante la dispersión de una nube de vapor. La primera de ellas es la duración la cual se utiliza cuando se busca analizar los efectos tóxicos de un gas, comúnmente se reportan tiempos más largos cuando en realidad en promedio el tiempo de exposición es más corto. La segunda situación consiste en el movimiento de la pluma. La acción del viento al cambiar continuamente de dirección provoca que la nube tenga un movimiento oscilatorio cambiando de dirección por lo cual un receptor fijo tendría momentos en los cuales reciba concentraciones muy grandes y otros donde estas sean muy pequeñas e incluso llegar a ser nulas. El tiempo promedio corrige ambos efectos.

Es importante saber estimar el tiempo promedio. En el caso del análisis de efectos tóxicos se pueden presentar tiempos muy largos ya que en este caso los efectos están en relación directa con el tiempo de exposición. Cuando se analizan nubes de vapor inflamables los tiempos generalmente son más cortos, pueden ser del orden de 1-10 s si se requiere analizar una ignición provocada por una superficie caliente por ejemplo.

Un criterio alternativo para dicho promediado del tiempo está basado en los criterios de daño por toxicidad indicados bajo las normas ERPG e IDLH. Para ERPG se utiliza un promediado de una hora (debido a que es justamente el tiempo que dicha norma considera) y en IDLH se utilizan tiempos mucho más cortos, comúnmente menores a 10 segundos.

# **2.5 Fatalidades**

La estimación de las fatalidades es la parte más importante de un análisis de riesgo. La forma de estimar las consecuencias derivadas de un evento peligroso es utilizando la metodología Probit. Las ecuaciones Probit son el método más utilizado para expresar el efecto que tenga un estimulo entre un cierta población. Este modelo tiene su sustento en experimentos realizados con animales de laboratorio y en estudios sobre accidentes reales documentados en la literatura (SIAFA, 2010). Se basa en la cuantificación probabilística de la vulnerabilidad de personas e instalaciones ante efectos físicos de una magnitud determinada que se suponen conocidos.

La vulnerabilidad de personas se expresa como el número de individuos que, previsiblemente pueden resultar afectados con un cierto nivel de daño a causa de un accidente. Por otra parte, la vulnerabilidad de instalaciones se puede cuantificar utilizando magnitudes económicas. La respuesta de una población ante un fenómeno físico peligroso se distribuye según una ley log-normal. El modelo es aplicable sólo para aquellos fenómenos de los que se dispone de dicho modelo (GUIAR, 2010).

El valor de la variable Probit se determina con la ecuación 2.18:

$$
Y = K_1 + K_2 \ln(V) \tag{2.18}
$$

Donde:

 $K_1$ = constante1 de Probit  $K_2$ = constante 2 de Probit V= variable física representativa del accidente Y= variable Probit

La tabla 2.4 muestra los valores de las variables anteriores para distintos fenómenos peligrosos derivados de incendios y explosiones.

Esta metodología se ha utilizado dentro del Instituto de Ingeniería en proyectos sobre análisis de riesgo además de ser utilizada por distintos investigadores en todo el mundo razón por la cual se utilizara para cuantificar las fatalidades dentro de este proyecto siendo dichas fatalidades el alcance del mismo.

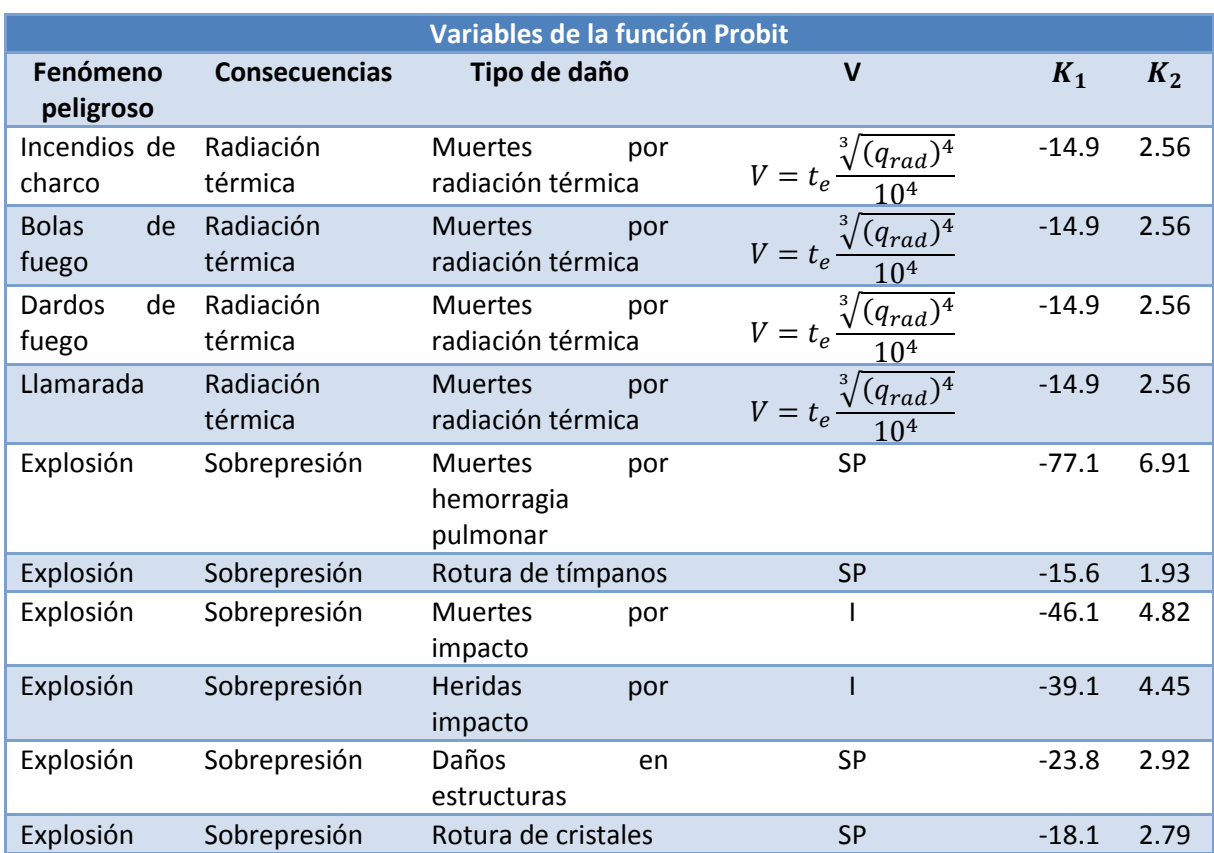

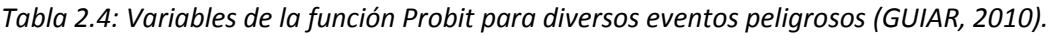

Donde:

A= área

I = impulso

 $q_{rad}$  = flujo por radiación térmica (por unidad de área)

 $SP = sobrepresión$ 

 $t_e$  = tiempo de exposición

Conociendo la variable Probit podemos determinar la probabilidad de daño utilizando la ecuación 2.19.

$$
PY = 50\left\{\frac{Y - 5}{|Y - 5|} + erf\left[\frac{|Y - 5|}{\sqrt{2}}\right]\right\}
$$
 (2.19)

Donde:

$$
erf = función de error = \frac{2}{\pi} \int_0^x e^{-y^2} dy
$$
  
PY = probabilidad de daño

# *Capítulo 3: Desarrollo del modelo*

Como ya se menciono en secciones anteriores el objetivo de este trabajo fue obtener un modelo que estimara las consecuencias derivadas de un derrame. La optimización de un código numérico implica poder programar todas las ecuaciones que modelan el fenómeno físico de forma tal que los resultados arrojados puedan ser fácilmente identificables para su posterior utilización.

El modelo obtenido se programo en el código EES (fchart, 2009) (*Engineering Ecuation Solver*). EES es un paquete computacional comercial cuya función principal es resolver sistemas de ecuaciones algebraicas, no obstante, tiene la capacidad de resolver sistemas de ecuaciones diferenciales tanto lineales como nolineales. Las ecuaciones pueden ser introducidas en cualquier orden, las variables pueden ser nombradas de acuerdo a las necesidades del usuario y además es muy sencillo de utilizar pues utiliza un lenguaje muy similar a Pascal, C o FORTRAN.

En las siguientes secciones se detallara el procedimiento utilizado para la obtención del modelo de consecuencias el cual es el resultado del presente trabajo.

## **3.1 El modelo matemático**

Antes de comenzar a programar es necesario explicar la metodología seguida para obtener las ecuaciones utilizadas dentro del modelo. El modelo deriva de las ecuaciones de conservación de masa, cantidad de movimiento y energía. Dichas ecuaciones forman un sistema de ecuaciones diferenciales nolineales. Este tipo de sistemas presentan soluciones múltiples además de ser inestables en muchos casos (cualquier perturbación puede ocasionar que la solución diverja del valor esperado). Para dar solución a este problema existen dos vertientes: Una donde se solucionan estos sistemas utilizando métodos numéricos (*CFD Computational Fluid Dynamics)* o simplificándolos de tal forma que se pueda encontrar una solución analítica por algún método matemático (*i.e.*, el método de semejanza). Este trabajo utiliza ambas vertientes. Por una parte se llega a una solución analítica para encontrar los términos más importantes para el análisis de un derrame pero solamente en un rango de valores, para el rango que no abarca la solución encontrada se utilizan datos derivados de una solución numérica. A continuación se muestra la metodología seguida para obtener las ecuaciones a resolver.

Todo comienza con la ecuación de continuidad aplicada al tanque de almacenamiento que se descarga (ecuación 3.1).

$$
-\left(\frac{d(h_l A_t)}{dt}\right) = \sqrt{2\left(gh_l + \frac{P_{alm}}{\rho_l}\right)} A_a C_d \qquad (3.1) \ a)
$$

$$
-\left(\frac{d(h_l A_t)}{dt}\right) = \sqrt{2gh_l}A_a C_d \qquad (3.1) \ b)
$$

Donde:  $C_d$  = coeficiente de descarga  $A_t$  = área del tanque  $A_a$  = área del agujero g = aceleración de la gravedad  $h_l$  = nivel de líquido dentro del tanque  $P_{\text{alm}}$  = presión de almacenamiento t = tiempo

La ecuación 3.1 a) corresponde al caso en que el líquido se encuentre presurizado a una presión manométrica Palm. La ecuación 3.1 b) corresponde al caso en que el líquido se almacena a presión ambiente por lo tanto su presión manométrica es nula.

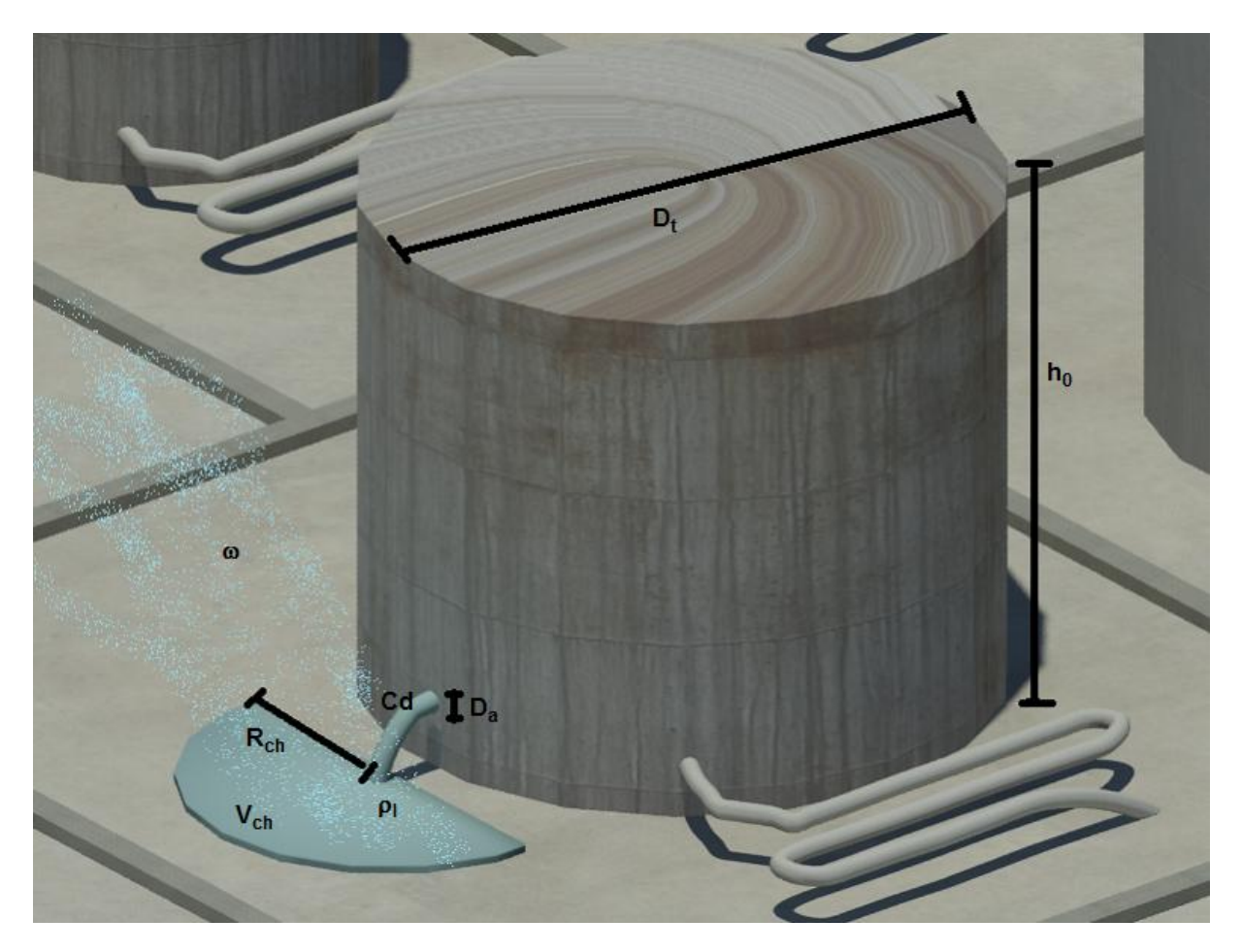

*Figura 3.1: Esquema general del fenómeno*

El efecto de la presión manométrica dentro del tanque de almacenamiento implicara que el líquido sea liberado a una tasa mucho mayor que si estuviese almacenado a presión ambiente. Lo anterior implicaría que además de tener un menor tiempo de vaciado del tanque se presentaría también un menor tiempo para la trasferencia de calor del ambiente hacia el fluido que se descarga por lo cual la tasa de evaporación será pequeña a pesar de que la diferencia de presiones implique un cambio de fase súbito. Esto último indica que a pesar de tener una gran diferencia de presiones gran parte de la sustancia permanecerá en estado líquido y formara un charco sobre la superficie sobre la cual este derramándose.

Esta ecuación nos indica que el cambio respecto al tiempo del volumen de líquido contenido en el tanque será igual aunque de signo contrario al flujo volumétrico que salga a través del agujero (el signo indica que conforme avanza el tiempo el nivel de líquido dentro del tanque disminuye). Dicho flujo está representado en el lado derecho de la ecuación donde el radical es la magnitud de la velocidad de salida del líquido, únicamente por carga hidrostática, multiplicada por el área del agujero y el coeficiente de descarga para cuantificar las pérdidas debidas a la contracción.

La figura 3.1 muestra un esquema donde pueden verse las variables geométricas y físicas del fenómeno que se está modelando.

Esta ecuación diferencial lineal es de primer orden así que tiene solución analítica única en ambos casos. La solución se muestra en la ecuación 3.2.

$$
h_{l} = \begin{cases} \left(\sqrt{h_{0} + \frac{P_{alm}}{\rho_{l}g}} - \sqrt{\frac{g}{2}\frac{A_{a}}{A_{t}}}C_{d}t\right)^{2} - \frac{P_{alm}}{\rho_{l}g} & , 0 \leq t \leq \sqrt{\frac{2h_{o}}{g}\frac{A_{t}}{A_{a}C_{d}}}\left(\sqrt{h_{0} + \frac{P_{alm}}{\rho_{l}g}} - \sqrt{\frac{P_{alm}}{\rho_{l}g}}\right) \right) \\ 0 & , t > \sqrt{\frac{2h_{o}}{g}\frac{A_{t}}{A_{a}C_{d}}}\left(\sqrt{h_{0} + \frac{P_{alm}}{\rho_{l}g}} - \sqrt{\frac{P_{alm}}{\rho_{l}g}}\right) \end{cases}
$$

(3.2) a)

$$
h_l = \begin{cases} \left(\sqrt{h_0} - \sqrt{\frac{g}{2}} \frac{A_a}{A_t} C_d t\right)^2 & , 0 \le t \le \sqrt{\frac{2h_o}{g}} \frac{A_t}{A_a C_d} \\ 0 & , t > \sqrt{\frac{2h_o}{g}} \frac{A_t}{A_a C_d} \end{cases}
$$

(3.2) b)

Donde:

 $h_0$  = nivel inicial de líquido dentro del tanque

Esta ecuación nos muestra cómo se va vaciando el tanque conforme pasa el tiempo hasta llegar a un valor máximo del mismo para el cual el nivel dentro del tanque será cero.

La ecuación 3.2 a representa la acción tanto del cambio en la energía potencial como en la energía de flujo, la ecuación 3.2 b solamente estima la altura del nivel de líquido dentro del tanque mediante el cambio en la energía potencial. La ecuación corresponde solamente al balance de masa no de energía. La ecuación de la energía viene acoplada a este de forma implícita. Dicho acoplamiento deriva de la obtención de la tasa de descarga desde el tanque. La mayor parte de los líquidos combustibles se almacenan bajo condiciones ambiente razón por la cual a continuación se presenta el desarrollo del modelo solamente para este caso. El modelo desarrollado a continuación no se verá afectado por utilizar alguna de las ecuaciones anteriores pues dentro del mismo solo considera a la ecuación 3.2 para cuantificar el tiempo que tarda el proceso de vaciado del tasa y el gasto másico al cual se lleva a cabo dicho proceso.

Luego de que el líquido comienza a salir por el agujero en el tanque, este es derramado en una superficie sobre la cual comienza a formarse el charco. La ecuación de continuidad para el charco (ecuación 3.3) nos dice que el cambio en el volumen de líquido dentro del mismo será igual al flujo volumétrico que entra menos el que se evapora.

$$
\frac{dV_{ch}}{dt} = C_d \sqrt{2gh_l} A_a - \omega A_{ch} \tag{3.3}
$$

Donde:

 $\overline{\phantom{a}}$ 

 $A_{ch}$  = área del charco  $V_{ch}$  = volumen del charco ω = velocidad de evaporación

Esta ecuación está compuesta por un término transitorio (lado izquierdo) y la diferencia entre una fuente y un sumidero (lado izquierdo).

Las ecuaciones 3.2 y 3.3 componen el sistema de ecuaciones diferenciales a resolver. El sistema esta indeterminado pues tenemos muchas más incógnitas que ecuaciones.

Para poder dar solución al sistema antes mostrado es necesario aplicar las condiciones de frontera adecuadas. Dichas condiciones de frontera están dadas por modelos analíticos obtenidos en trabajos previos realizados por otros investigadores. En este problema las ecuaciones de frontera nos indican cómo se lleva a cabo el esparcimiento del fluido que se derrame. Dicho esparcimiento esta dado en una ecuación diferencial que modela el cambio en el radio del charco respecto al tiempo. El esparcimiento estará en función de la superficie sobre la cual ocurre el derrame ya que se considera que solo dicha superficie presenta algún tipo de resistencia al movimiento. A continuación de muestran los tres tipos de superficies analizadas en este trabajo. Las tres están modeladas como condiciones de frontera de Neumann<sup>10</sup> y son necesarias para poder dar solución a este problema.

# **3.2 Derrame de un líquido sobre otro líquido**

Esta primera condición de frontera es la más compleja de las tres y ha sido la más estudiada en la literatura. Los derrames de sustancias peligrosas durante su trasportación son muy comunes. Los más peligrosos son los que se dan en altamar debido a las grandes cantidades de sustancia que se transportan.

 $10$  Condiciones de Dirichlet (primer tipo): Están dadas por algún valor de la variable

Condiciones de Neumann (segundo tipo): Vienen dadas por un valor de la derivada de la variable

Condiciones de Robin (tercer tipo): Vienes dadas por una combinación lineal de condiciones de primer y segundo tipo.

La siguiente ecuación deriva de una solución encontrada por Webber (1987). Este investigador basándose en las ecuaciones de capa límite encontró una expresión analítica para modelar el esparcimiento de un charco. Como se vio en el capítulo de antecedentes, las ecuaciones obtenidas por Webber ya han sido probadas pues son la base de otros modelos (*i.e.* Fay, 2003) los cuales han sido validados adecuadamente.

La velocidad de esparcimiento del charco se encuentra haciendo un balance entre las fuerzas derivadas de la presión hidrostática (fuerzas gravitacionales) y la resistencia que ofrece el líquido que es desplazado (la superficie), dicha resistencia corresponde a las fuerzas de inercia. El balance nos da la condición de frontera deseada, la constante de proporcionalidad será el parámetro empírico  $\beta$ . Esto último puede verse en la ecuación 3.4.

$$
\frac{\rho_l u^2 V_{ch}}{h_{ch}} = \rho_l g h_{ch} V_{ch}
$$
 Fuerzas de inercia = Fuerzas de flotación (3.4)

De la ecuación anterior se despeja a la velocidad de esparcimiento y se iguala al cambio del radio de charco respecto al tiempo. La ecuación 3.5 es la misma que obtuvo Webber (1987) pero adaptándola a nuestras necesidades. El la dedujo considerando que la geometría del charco era circular, en este trabajo se considera un área semicircular.

$$
\frac{dR_{ch}}{dt} = \beta \left( g \Delta \frac{V_{ch}}{\pi R_{ch}^2 / 2} \right)^{1/2}
$$
(3.5)

Donde:

 $β =$  constante que cuantifica las variaciones geométricas del charco  $R_{ch}$  = radio del charco  $\Delta =$  factor de reducción  $= \frac{\rho_f a}{\rho}$ 

Esta ecuación representa la conservación de cantidad de movimiento durante el esparcimiento del charco. El cociente entre el volumen y el área del charco resulta ser el espesor del mismo.

Las ecuaciones 3.2, 3.3 y 3.5 constituyen un sistema de ecuaciones diferenciales no lineales, dicho sistema modela el esparcimiento del charco, podrían utilizarse estas para programarlas pero debido a su alta complejidad solo podría obtenerse una solución resolviéndolas numéricamente mediante alguno de los métodos numéricos empleados en *CFD* (*Computational Fluid Dynamics*). El siguiente paso es tratar de hacer las ecuaciones lo más simples que se puedan para poder encontrar alguna solución a nuestro problema. Vamos a comenzar por sustituir la ecuación 3.5 por una forma más sencilla de la misma (ecuación 3.6).

$$
\frac{dA_{ch}}{dt} = \pi R_{ch} \frac{dR_{ch}}{dt} = \beta \sqrt{2g\pi \Delta V_{ch}}
$$
(3.6)

Esta ecuación es más sencilla. Si se requiere cambiar la geometría del charco a circular el factor de proporcionalidad es  $\sqrt{2}$ , basta multiplicar la ecuación 3.5 por este factor y utilizarla en lugar de la 3.5 para resolver el sistema.

Para hacer el análisis más sencillo se definirán las siguientes variables adimensionales (estas son las mismas que aquellas que utilizó Fay en su análisis):

$$
t^* = C_d \frac{A_a}{A_t} \sqrt{\frac{g}{h_0}} t \tag{3.7}
$$

$$
v^* = \frac{V_{ch}}{h_0 A_t C_d} \tag{3.8}
$$

$$
a^* = \frac{\omega A_{ch}}{A_a C_d \sqrt{gh_0}}
$$
 (3.9)  

$$
h^* = \frac{h_l}{h}
$$
 (3.10)

 $\boldsymbol{h}$ 

Donde:

 $t^*$  = tiempo adimensional

 $v^*$  =volumen del charco adimensional

 $a^*$  = área del charco adimensional

 $h^*$  = nivel de líquido dentro del tanque adimensional

Estas ecuaciones serán utilizadas para obtener un sistema simplificado que sea mucho más fácil y práctico de analizar. Ahora se hace la sustitución de variables. Primero sustituimos las ecuaciones 3.7 y 3.8 en la ecuación 3.1. Luego de aplicar el algebra necesaria llegamos a la ecuación 3.11.

$$
h^* = \begin{cases} \left(\sqrt{1+P^*} - \frac{1}{\sqrt{2}}t^*\right)^2 - P^* & , 0 \le t^* \le \sqrt{2+2P^*} - \sqrt{2P^*} \\ 0 & , t^* > \sqrt{2+2P^*} - \sqrt{2P^*} \end{cases}
$$
(3.11) a)  

$$
h^* = \begin{cases} \left(1 - \frac{1}{\sqrt{2}}t^*\right)^2 & , 0 \le t^* \le \sqrt{2} \\ 0 & , t^* > \sqrt{2} \end{cases}
$$
(3.11) b)

Donde:

 $P^*$ 

 $P_{hid} = \rho_l gh_0$  =presión hidrostática del fluido dentro del tanque

En este desarrollo no se utiliza la ecuación 3.11 a ya que como se menciono anteriormente el caso general en este trabajo está relacionado con líquidos combustibles almacenados en condiciones ambientes. No obstante es importante señalar e indicar que dicha ecuación será incluida en el código

pues si la presión de almacenamiento es considerable entonces será necesario incluir su efecto dentro de los cálculos, no hacerlo podría repercutir en resultados poco confiables y muy alejados de la realidad.

Raíz de dos es el tiempo adimensional que dura la descarga (este valor se obtiene al evaluar 3.11 cuando el tanque ya se ha vaciado, es decir, con  $h^*$ =0 y  $P^*$ =0 según sea el caso). Sustituyendo las ecuaciones 3.7, 3.9 y 3.10 en la ecuación 3.4 obtenemos la ecuación 3.12.

$$
\frac{dv^*}{dt} = \sqrt{2h^*} - a^* \qquad (3.12)
$$

Finalmente vamos a sustituir las ecuaciones 3.7 y 3.8 en la ecuación 3.6 completaremos el sistema a resolver, no obstante nos detendremos un paso antes de obtener la ecuación restante para definir un parámetro muy importante. Luego de sustituir obtenemos la ecuación 3.13.

$$
\frac{da^*}{dt} = \beta \omega \frac{A_t^{3/2}}{A_a^2} \sqrt{\frac{2\pi \Delta h_0}{gC_d}} \sqrt{v^*}
$$
 (3.13)

Del lado derecho de la ecuación el conjunto de términos que multiplican a la raíz del volumen adimensional son constantes y en conjunto definen al parámetro  $\phi_m$  el cual nos indica si el agujero es grande o chico. Este parámetro aparece formalmente definido en la ecuación 3.14.

$$
\phi_m = \beta \omega \frac{A_t^{3/2}}{A_a^2} \sqrt{\frac{2\pi \Delta h_0}{gC_d}}
$$
 (3.14)

Este parámetro involucra tanto características geométricas del fenómeno (tanto del tanque como del charco) como características físicas del mismo (la velocidad de evaporación, el coeficiente de descarga y el tipo de superficie donde ocurre el derrame). Finalmente tenemos la ecuación 3.15 con la se completa el sistema de ecuaciones diferenciales no-lineales que modela el fenómeno físico conocido como derrame de un líquido que se evapora.

$$
\frac{da^*}{dt} = \phi_m \sqrt{v^*} \qquad (3.15)
$$

Tal y como puede observarse el parámetro  $\phi_m$  es crítico en la solución del sistema. Será este el encargado de definir el comportamiento de la solución y definir el caso de estudio bajo el que nos encontramos. Es en el análisis de los distintos casos donde podremos encontrar una solución adecuada a este problema.

#### **3.2.1**  $\phi_m$ **>>1 Cuando el agujero es pequeño**

En este caso luego de un corto periodo de tiempo en estado transitorio se alcanzará un estado cuasipermanente durante el cual el sumidero (flujo que se evapora del charco) y la fuente (flujo proveniente del tanque de almacenamiento y que alimenta al charco) están en equilibrio. Lo anterior da como resultado la ecuación 3.16.

> $a^* = \sqrt{2} - t^*$   $t_s^* \leq t^*$  $(3.16)$

Donde:

 $t_s^*$  =tiempo adimensional que dura el transitorio

En este caso el tiempo máximo (tiempo que dura el evento) será igual al tiempo que dure la descarga, esto es  $t_{max}^* = t_v^*$ , donde  $t_v^*$  es el tiempo adimensional que dura el evento, el tiempo que dura la vaporización del charco. De la ecuación 3.16 podemos darnos cuenta que conforme avance el tiempo el valor del área disminuirá cada vez hasta alcanzar el valor de cero. Esto nos indica que el valor máximo se encuentra dentro del periodo de transición. Dicho periodo de transición debe durar mucho menos que  $\sqrt{2}$  ya que la mayor parte del tiempo el fenómeno se desarrollara dentro del periodo cuasi-permanente. Si sustituimos esta suposición dentro de la ecuación 3.11 (lo que nos da  $h^{\ast}=1$ ) y la sustituimos en la ecuación 3.12 obtendremos la ecuación 3.17.

$$
\frac{dv^*}{dt} = \sqrt{2} - a^* \qquad (3.17)
$$

La solución a este problema es bastante compleja no obstante podemos encontrar una solución analítica si resolvemos esta última ecuación en conjunto con la ecuación 3.15 entonces podremos encontrar la solución buscada para luego analizarla. Dicha solución es la ecuación 3.18.

$$
v^* = \left[\frac{3a^*}{2\phi_m} \left(\sqrt{2} - \frac{a^*}{2}\right)\right]^{3/2} \tag{3.18}
$$

El valor máximo del área se tendrá cuando el espesor del charco sea infinitamente pequeño, prácticamente nulo lo que nos da como resultado  $v^* = 0$ . Al sustituir este resultado dentro de la última ecuación obtendremos lo que se está buscando (ecuación 3.19).

$$
a_{max}^* = 2\sqrt{2} \qquad (3.19)
$$

Donde:

 $a_{max}$ \*= valor del área máxima adimensional

Los valores máximos son los más importantes. Es importante estudiar la evolución del charco (esa parte se estudia dentro de la simulación numérica de *CFD*) pero son los valores máximos los únicos que se utilizan dentro del modelo de consecuencias ya que estos nos indicaran los riesgos más altos que se presentarían en caso de un derrame, solo con ayuda de estos resultado es como podremos tomar las medidas adecuadas en caso de que se presentara una emergencia.

#### **3.2.2**  $\phi_m$  **<<1 Cuando el agujero es muy grande**

En este segundo caso la descarga ocurre rápidamente, el charco se esparce y evapora de forma casi independiente. Para resolver las ecuaciones se utiliza lo anterior como una suposición. Dicha suposición nos lleva a subdividir este caso en dos etapas, la descarga (durante esta etapa se tendrá esparcimiento

sin evaporación, debido a que el tiempo en el ocurre la descarga es muy corto se desprecia la masa evaporada en este periodo) y la evaporación (en esta etapa el esparcimiento continua pero sin aporte de masa desde el tanque, solamente se tiene pérdida de masa por la evaporación).

Para el análisis de la primera etapa comenzaremos utilizando la ecuación 3.12, en esta haremos nulo el término del sumidero (la evaporación) y sustituimos la ecuación 3.11. El resultado se muestra en la ecuación 3.20.

$$
v^* = \sqrt{2}t^* \left(1 - \frac{t^*}{2\sqrt{2}}\right) \qquad , t^* \le \sqrt{2} \tag{3.20}
$$

Esta ecuación es válida únicamente el tiempo que dure la descarga. La ecuación anterior es válida para un evento donde se tenga el esparcimiento de un fluido que no se evapora. Podemos integrar la ecuación 3.20 a lo largo del periodo de descarga para encontrar una solución justo hasta ese momento. La solución se muestra en la ecuación 3.21.

$$
a_{se}^* = \frac{\pi}{2\sqrt{2}} \phi_m \qquad (3.21)
$$

Donde:

#### $a_{se}^*$  = área del charco adimensional sin evaporación

Cuando la etapa de descarga ha concluido comenzara el segundo periodo, la evaporación. Durante esta etapa el esparcimiento del fluido continúa mientras el charco pierde masa por la evaporación. El término fuente en la ecuación 3.12 se hace nulo y se resuelve utilizando las condiciones iniciales adecuadas. El resultado es la ecuación 3.22.

Condiciones iniciales:

$$
t^* = \sqrt{2}
$$
  
\n
$$
a^* = a_{se}^*
$$
  
\n
$$
v^* = 1
$$
  
\n
$$
v^* = \left(1 - \frac{3}{4\phi_m} \left[a^{*2} - a_{se}^{*2}\right]\right)^{2/3}
$$
\n(3.22)

Al igual que en el caso anterior lo más importante para el modelo de consecuencias es obtener el valor para el área máxima. Dicho valor se alcanza cuando el espesor del charco es muy cercano a cero por lo cual hacemos que el volumen del charco tome este valor y resolveremos la ecuación 3.22 dando al volumen dicho valor y sustituyendo además la ecuación 3.21. El resultado se muestra en la ecuación 3.23.

$$
a_{\max}^* = \sqrt{\frac{4}{3}\phi_m + \left(\frac{\pi\phi_m}{2\sqrt{2}}\right)^2} \qquad (3.23)
$$

El último valor importante en este modelo es el tiempo de duración del evento. En este caso el tiempo máximo se alcanza al mismo tiempo en que se tiene el área máxima. Para obtener este valor sustituimos el resultado anterior en la ecuación 3.15 y resolvemos para encontrar el valor que necesitamos. El resultado se muestra en la ecuación 3.24.

$$
t_v^* = 1.493 \phi_m^{-1/2} + 0.304 \tag{3.24}
$$

Los resultados obtenidos hasta este momento representan la base para la programación del modelo de consecuencias.

# **3.3 Derrame sobre una superficie sólida**

Cuando una sustancia es derramada sobre una superficie sólida existe un pequeño cambio respecto al modelo anterior. Debido a que la superficie no se trata de un cuerpo que pueda deformarse con facilidad no ocurre hundimiento del líquido que se derrame sobre la superficie. La condición de frontera se define de la misma forma, haciendo un balance entre las fuerzas de inercia y las gravitacionales. La diferencia es que al no tener cambio con la densidad no es necesario aplicar la aproximación de Boussinesq. Por esta razón podemos utilizar el mismo modelo del caso anterior pero dándole al factor de reducción un valor unitario.

La principal diferencia entre derrames sobre agua y tierra es que en el agua se incrementa la tasa de evaporación y por lo tanto también la tasa de combustión (Phani, 2007).

# **3.4 Modelo para estimar la radiación térmica de un charco en llamas**

La estimación de la radiación térmica requiere del conocimiento de las variables involucradas en un incendio como son la geometría del mismo, el calor generado durante la combustión, la fracción del calor que es emitido como radiación, la posible formación de humo, la radiación absorbida por la atmosfera, la posición del objeto que recibirá dicha radiación, entre otras (Departamento de ingeniería química Universidad de Murcia, 2002). La necesidad de desarrollar modelos semi-empíricos para la estimación de la radiación térmica ha sido fundamental, dichos modelos pueden clasificarse en modelos puntuales y modelos de superficie emisora. Los modelos puntuales mas utilizados son el de fuente puntual (MFP) y el de fuente múltiple (MFPM). Los modelos de superficie emisora más comunes son los de llama solida (MLIS), radiador equivalente (MRE) y radiador equivalente aproximado (MREA).

Para este trabajo se utilizara el modelo de pluma sólida pues este es un modelo bastante realista pues considera las características principales del incendio y puede ser fácilmente programa en el código EES. A continuación se presenta el desarrollo del modelo.

Dicho modelo fue propuesto por Raj (1977, visto en *Zonas de planificación para accidentes graves de tipo térmico,* Departamento de ingeniería química Universidad de Murcia, 2002) para incendios de charco. Hoy en día es una de las metodologías más precisas para determinar la intensidad de la radiación incidente. Considera geometrías sencillas tales como cilindros, láminas, esferas o conos (en este trabajo se utilizará una geometría cilíndrica). Considera que la energía radiante se emite uniformemente a través de la superficie exterior de la llama, considerando como emisor solo la zona visible de la misma.

La ecuación 3.25 indica cómo se calcula la intensidad de la radiación térmica:

$$
I_{rt} = \tau_a F_v P_e \qquad (3.25)
$$

Donde:

 $F_v$  = Factor de vista  $I_{rt}$ = Intensidad de la radiación térmica

 $P_e$ = potencia emisiva específica

 $\tau_a$ = coeficiente de transmisividad atmosférica a la radiación térmica

Como podemos observar la ecuación anterior es aparentemente muy sencilla, no obstante, cada uno de los tres términos del lado derecho de la ecuación son muy difíciles de evaluar ya que dependen de múltiples variables físicas y geométricas. A continuación se muestra como se calcula cada uno de dichos términos. Se van a considerar dos escenarios uno en calma total y el otro considerando viento.

#### **3.4.1 Factor de vista**

El factor de visión o de vista suele expresarse mediante ecuaciones muy complejas que dependen de las relaciones geométricas de la flama y la posición del objeto receptor. Dichas ecuaciones suelen resolverse numéricamente. Dado el alcance de este proyecto no es conveniente una solución numérica para encontrar el factor de vista así que se optará por utilizar relaciones mucho más sencillas. La figura 3.2 muestra dichas relaciones geométricas.

Las figuras 3.3 y 3.4 muestran la forma más sencilla de estimar el factor de vista máximo para los dos casos que son considerados en este trabajo, sin la acción del viento y con la acción del mismo. La figura 3.3 fue propuesta por Mudan y Croce (1988, visto en *Guidelines for Consequence Analysis of Chemical Releases, Center for Chemical Process Safety*, 1999, p. 219), para poder obtener el factor de vista es necesario calcular la relación entre la altura de la flama y el diámetro del charco y calcular también la distancia adimensional entre el receptor y el incendio.

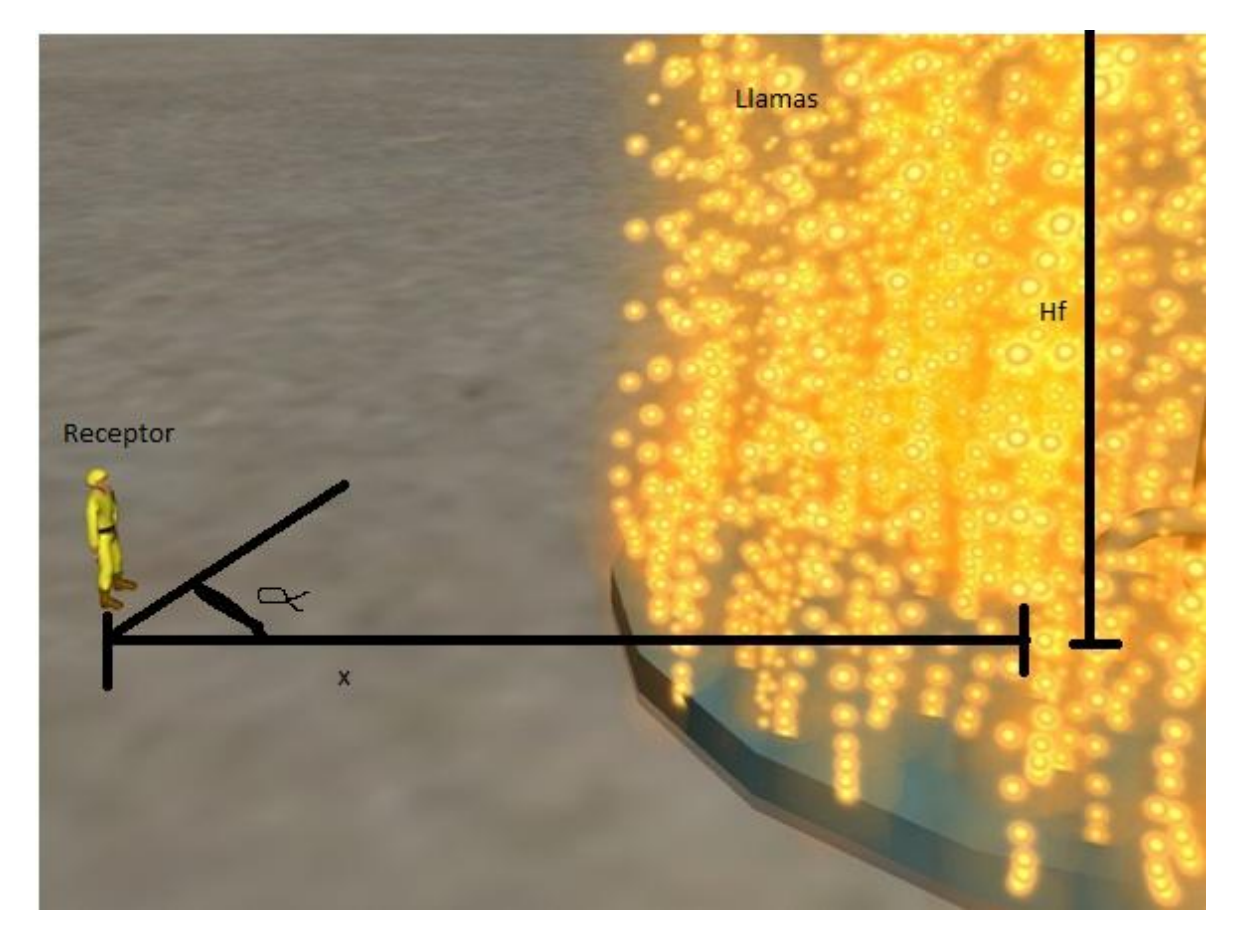

*Figura 3.2: Modelo geométrico utilizado para un modelo de pluma sólida (imagen realizada en 3dmax)*

La ecuación 3.26 se utiliza para calcular dicha distancia adimensional. Esta figura se utiliza cuando no se considera la acción del viento sobre la flama.

$$
x_r = \frac{x}{R_{ch}} \qquad (3.26)
$$

Donde:

x= distancia entre el receptor y el incendio

 $x_r$  = distancia adimensional entre el receptor y el incendio

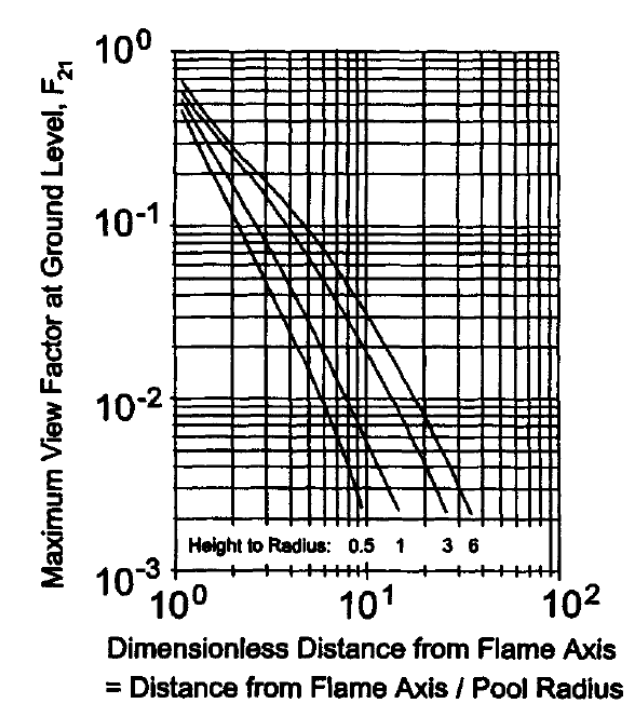

Figura 3.3: Factor de vista máximo cuando no se considera la acción del viento.

La figura 3.4 también fue propuesta por Mudan y Croce (1988, visto en *Guidelines for Consequence Analysis of Chemical Releases, Center for Chemical Process Safety*, 1999, p. 219), en este caso es necesario estimar el ángulo de inclinación de la flama y también la distancia adimensional entre el receptor y el incendio.

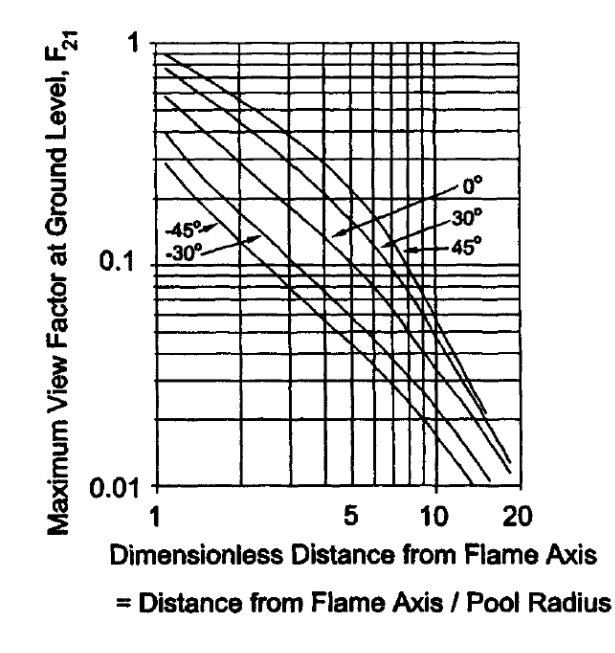

Figura 3.4: Factor de vista máximo cuando se considera que el viento provoca una inclinación en la flama.

La estimación del ángulo de inclinación has sido bien documentada en la literatura. Existen varios modelos y para propósitos de este trabajo se utilizara una relación empírica publicada por la American Gas Association (1974, visto en *Zonas de planificación para accidentes graves de tipo térmico*, Departamento de ingeniería química Universidad de Murcia, 2002). Dicha relación se muestra en la ecuación 3.27.

$$
cos\theta = \begin{cases} 1 & \text{si } u^* < 1\\ \frac{1}{\sqrt{u^*}} & \text{si } u^* \ge 1 \end{cases}
$$
(3.27)

Donde:

 $u^*$  = velocidad adimensional del viento

Dicha velocidad adimensional del viento está definida por la ecuación 3.28.

$$
u^* = \frac{u_v}{\left(\frac{g\dot{M}_{ea}D_{ch}}{\rho_a}\right)^{1/3}}\tag{3.28}
$$

Donde:

 $D_{ch}$  = diámetro del charco  $\rm \dot{M}_{ea}$ =flujo másico de evaporación por unidad de área  $u_v$  = velocidad del viento  $\rho_a$  = densidad del aire

En este análisis se considera que la dirección del viento es en dirección del receptor haciendo que la radiación de calor hacia este se incremente. Esta consideración ocasiona que en algunos casos la radiación se esté sobreestimando aunque se considera que dicha sobreestimación no es significativa para el análisis y es mucho mayor el beneficio de no considerar la dirección del viento como variable de entrada debido a las simplificaciones que se tienen en el modelo de incendio.

#### **3.4.2 Potencia emisiva específica de la flama**

Antes de comenzar a calcular dicha potencia es necesario conocer la altura de la flama. La altura de la flama puede estimarse utilizando la relación de Thomas (1963, visto en *Zonas de planificación para accidentes graves de tipo térmico,* Departamento de ingeniería química Universidad de Murcia, 2002). La ecuación 3.29 muestra dicha relación cuando no tenemos viento de por medio. La ecuación 3.30 fue desarrollada por Moorhouse (1982, visto en *Guidelines for Consequence Analysis of Chemical Releases, Center for Chemical Process Safety*, 1999), dicha ecuación está sustentada en estudios experimentales sobre incendios a gran escala de GNL.

$$
\frac{H_f}{\mathrm{D_{ch}}} = 42 \left( \frac{\dot{M}_{\mathrm{ea}}}{\rho_a \sqrt{g \mathrm{D_{ch}}}} \right)^{0.61} \tag{3.29}
$$

$$
\frac{H_f}{\mathrm{D_{ch}}} = 6.2 \left( \frac{\dot{M}_{\mathrm{ea}}}{\rho_a \sqrt{g \mathrm{D_{ch}}}} \right)^{0.254} (u^*)^{-0.044} \tag{3.30}
$$

Donde:

# $H_f$  = altura de la flama

La ecuación 3.29 ya ha sido validada por los investigadores que la desarrollaron, no obstante es importante señalar que solo ha sido probada con resultados experimentales para charcos de menos de 25 m de diámetro así que es recomendable no utilizarla cuando se trate de incendios de charco a gran escala por las razones comentadas en el capítulo 2. La ecuación 3.30, no obstante, fue determinada para incendios con diámetros de charco mucho más grandes así que puede ser utilizada en la mayoría de los casos y en especial para incendios a gran escala

Durante un incendio la mezcla de los vapores combustibles con el aire no es uniforme en toda el área del charco. Debido a la alta temperatura de los productos de combustión se forma una intensa corriente vertical que provoca que el aire solamente pueda entrar a la zona de combustión a través de la superficie lateral de las llamas. Al entrar el aire por dicha zona y mezclarse con los vapores combustibles se lleva a cabo la combustión en los límites del charco, lo anterior provoca que todo el aire se consuma en dicha zona y no llegue suficiente aire a la zona central del incendio. Lo anterior provoca que los productos tengan una composición muy compleja ya que parte de ellos está formada por humos los cuales ocupan cerca del 80 % de la superficie emisiva y otra parte por los productos de la combustión los cuales pueden visualizarse como destellos y ocupan el restante 20% de la superficie emisiva.

El modelo de flama sólida considera que solamente la parte visible del incendio emite radiación térmica. La aproximación anterior no es válida para incendios a gran escala ya que, al incrementarse la generación de cenizas, la radiación emitida se reduce pues dichas cenizas absorben radiación. Conforme el diámetro del charco se incrementa el flujo de calor por radiación se reduce. Para cuantificar entonces la potencia emisiva se utilizará un modelo empírico, Mudan y Croce (1988, visto en *Guidelines for Consequence Analysis of Chemical Releases, Center for Chemical Process Safety*, 1999) recomiendan utilizar la ecuación 3.31 cuando se trata de incendios de charco de hidrocarburos con un alto peso molecular y generación de cenizas.

$$
P_e = 140e^{(-0.12D_{ch})} + 20(1 - e^{(-0.12D_{ch})})
$$
 (3.31)

# **3.4.3 Coeficiente de transmisividad atmosférica a la radiación térmica**

El coeficiente de transmisividad atmosférica a la radiación térmica se determina utilizando los principales componentes del aire que absorben radiación térmica, el vapor de agua y el dióxido de carbono. La energía térmica que pueda ser trasmitida a través del aire será toda aquella que sea emitida menos la que los dos anteriores componentes absorban, por esta razón dicho coeficiente siempre será menor a uno y solamente puede considerarse como la unidad cuando sea necesario hacer una estimación rápida y no se cuenten con los datos necesarios para estimarla analíticamente. En el presente trabajo se utilizará la expresión propuesta por Bagster (1989, visto en *Zonas de planificación para accidentes graves de tipo térmico,* Departamento de ingeniería química Universidad de Murcia, 2002) la cual omite la absorción dado por el dióxido de carbono en el aire ya que es pequeña en comparación la del vapor de agua. Dicha propuesta puede observarse en la ecuación 3.32.

$$
\tau_a = 2.02 (P_w x)^{-0.09} \tag{3.32}
$$

Donde:

 $P_w$  = presión parcial de vapor de agua

 $x = distance$  distancia entre la fuente y el receptor

Como podemos ver es una ecuación muy sencilla y fácil de programar.

Conjuntando todas las ecuaciones mostradas en esta sección se puede estimar la radiación térmica recibida por algún objeto receptor y con este valor evaluar las consecuencias debidas a la misma radiación térmica.

Otra forma de calcular la presión parcial de vapor de agua es utilizando la ecuación 3.33 la cual fue dada por Mudan y Croce (1988, visto en *Guidelines for Consequence Analysis of Chemical Releases, Center for Chemical Process Safety*, 1999). La ecuación es una función de la humedad relativa y la temperatura ambiente.

$$
P_w = 101325(HR)e^{14.4114 - \frac{5328}{T_{amb} + 273.5}}
$$
 (3.33)

Donde:  $HR =$  humedad relativa [%]  $T_{amb}$  = temperatura ambiente [C]

# **3.5 Estimación de los riesgos derivados de un flamazo**

El flamazo es un evento muy peligroso. La ignición retardada de una nube de vapor combustible puede provocar daños en un área muy grande, dicha área de afectación dependerá de la dispersión de la nube. Toda el área de la nube que se encuentre entre los límites de inflamabilidad corre el riesgo de ser afectada por la radiación derivada de la ignición de la nube. Si dicha nube llega a confinarse en un espacio cerrado o estrecho, al ocurrir la ignición puede ocurrir una explosión lo que provocara mucho más daño debido a la sobrepresión. La ignición retardada de la nube puede además ocasionar un efecto domino el cual está definido como un serie de eventos peligrosos que ocurren uno después de otro y que están conectados, la acción de un evento provocará el inicio de otro. El presente trabajo se enfoca solamente a la dispersión de y al subsecuente análisis de las consecuencias debidas a la radiación térmica de un flamazo.

Los modelos de dispersión presentan una gran labor de programación ya que involucran un balance entre las ecuaciones de conservación de masa, energía, cantidad de movimiento y especies. Regularmente son muy complejas e involucran muchas variables que algunas veces son muy complicadas de evaluar. Podría utilizar un modelo gaussiano de dispersión el problema es que estos no ofrecen la exactitud requerida para este trabajo. Para poder definir los radios de afectación y con ellos estimar las fatalidades se utilizara un paquete computacional como apoyo para realizar los cálculos referentes a esta sección del trabajo. Dicha herramienta auxiliar se llama SLAB. Dicho programa será utilizado para hacer los cálculos de dispersión. El programa es distribuido de forma gratuita por la EPA (*Environmental*  *Protection Agency*), dicho software ha sido bien documentado y validado para su uso en análisis de riesgo $^{11}$ .

SLAB es un modelo para estimar la dispersión en la atmosfera de gases más densos que el aire. Maneja cuatro tipos de descarga; un charco que se evapora a nivel del suelo, una chimenea o chorro vertical, un chorro horizontal elevado y una fuente instantánea. En vista del alcance y propósito de este trabajo solamente se utiliza el tipo correspondiente a un charco que se evapora. La dispersión atmosférica es calculada resolviendo numéricamente las ecuaciones de conservación de masa, energía, cantidad de movimiento y especies. Calcula el caso en que se tenga una pluma en estado estacionario (cuando el tiempo es muy grande) y calcula también el caso en que se tenga una descarga instantánea como si fuera un transitorio (cuando el tiempo es muy corto). Incluye el efecto termodinámico de calentamiento por la tierra cuando la nube es más fría que esta.

El desarrollo de esta parte del trabajo consistió en conseguir que los resultados obtenidos utilizando el código EES pudiesen ser exportados a SLAB y que los resultados de SLAB pudiesen ser exportados a EES para manipularlos de tal forma que puedan presentarse en una forma mucho más clara y utilizarlos además para hacer el análisis de riesgo y estimación de las fatalidades. El detalle del procedimiento seguido se explica en el siguiente capítulo.

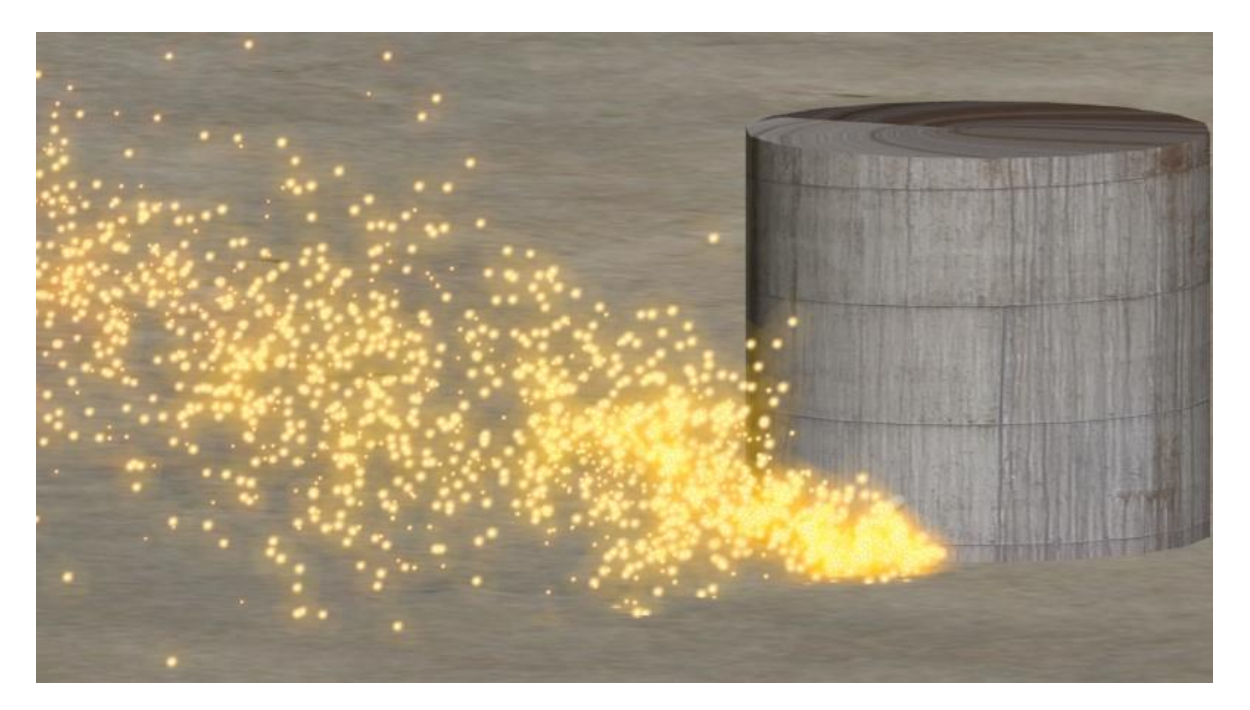

*Figura 3.5: Flamazo producido por la ignición retardada de una nube de vapor*

 $\overline{a}$ 

 $^{11}$  Consultar la sección de referencias donde se encuentra el vínculo para descargar el paquete SLAB distribuido por la EPA.

# *Capitulo 4: Programación del modelo*

EES (*Engineering Equation Solver*) es un paquete computacional de gran utilidad para resolver problemas de Ingeniería. Cuenta con una interfaz bastante amigable para poder obtener programas que muestren resultados de forma rápida y de fácil interpretación. Este software trabaja resolviendo sistemas de ecuaciones algebraicas, las ecuaciones se programan dentro del código sin importar que estén escritas implícitamente o en desorden. El paquete resuelve el sistema haciendo iteraciones hasta encontrar la solución del mismo. Cuenta con muchas constantes útiles dentro de los cálculos de Ingeniería, utilización y conversión de unidades, gran versatilidad para introducir símbolos dentro de las ecuaciones y una interfaz amigable para mostrar resultados.

La flexibilidad del software EES nos permite nombrar a las variables con el nombre que necesitemos y además no necesita tener un orden en las ecuaciones que va a resolver pues resuelve los sistemas de ecuaciones utilizando un método iterativo mediante el cual asigna un valor a cada variable el cual puede ser dado por el programador. El único orden que debe respetarse es que el programa necesita que al inicio del código se tengan todas las FUNCIONES y PROCESOS (ambas son consideradas como subrutinas) que utilizara dentro de la rutina principal. Es esta flexibilidad, en conjunto con la amigable interfaz que ofrece, la razón por la cual se eligió este paquete para programar el modelo de consecuencias.

La idea inicial que se tenía era hacer un solo programa que calcula todo, termino fuente, área del charco y fatalidades tanto para incendio como para flamazo. Desafortunadamente no se contaron con los recursos suficientes para adquirir la versión profesional de EES con la cual lo anterior hubiese podido ser posible ya que dicha versión cuenta con un comando que puede ejecutar programas externos desde uno programado en EES. Lo anterior implica que habría sido posible hacer que EES ejecutara el SLAB en lugar de tener que hacerlo de forma independiente. La solución a dicha contrariedad fue realizar tres programas en vez de uno solo. En este capítulo se muestra el procedimiento de programación de cada uno de los programas realizados en el presente trabajo de Tesis.

# **4.1 Variables de entrada**

La gran labor de investigación realizada en este trabajo permite que las variables de entrada que el usuario debe ingresar para hacer uso del código y beneficiarse de la rapidez y precisión de los resultados sean datos muy fáciles de obtener. Lo anterior se refiere a que los datos ingresados al modelo corresponden únicamente a características geométricas y ambientales. Los valores más complicados de evaluar se presentan en la forma de menús de tal forma que solamente se debe elegir alguno de los valores que ya se han investigado y probado en lugar de buscar valores en la literatura. A continuación se hace una descripción de todas las variables de entrada involucradas en el presente trabajo tanto las que deben ser ingresadas por el usuario como las que este mismo solo debe elegir de los menús.

#### **4.1.1 Variables de entrada para término fuente y área del charco**

Consideremos un tanque cilíndrico. El tanque tiene un diámetro  $D_t$ , dentro del tanque se tiene un nivel inicial de líquido  $h_0$ , estas dos variables nos definirán el volumen de líquido contenido en el tanque. Dicho líquido tiene una densidad  $\rho_l$  y una velocidad de evaporación  $\omega$  la cual cuantifica no solo propiedades de la sustancia sino también algunas características físicas del fenómeno (flujo de calor hacia el charco, incluyendo si fuera el caso, la radiación proveniente de un incendio desde el mismo charco). Se considera que el derrame sucede desde un agujero de diámetro es  $D_a$  en el tanque de almacenamiento.

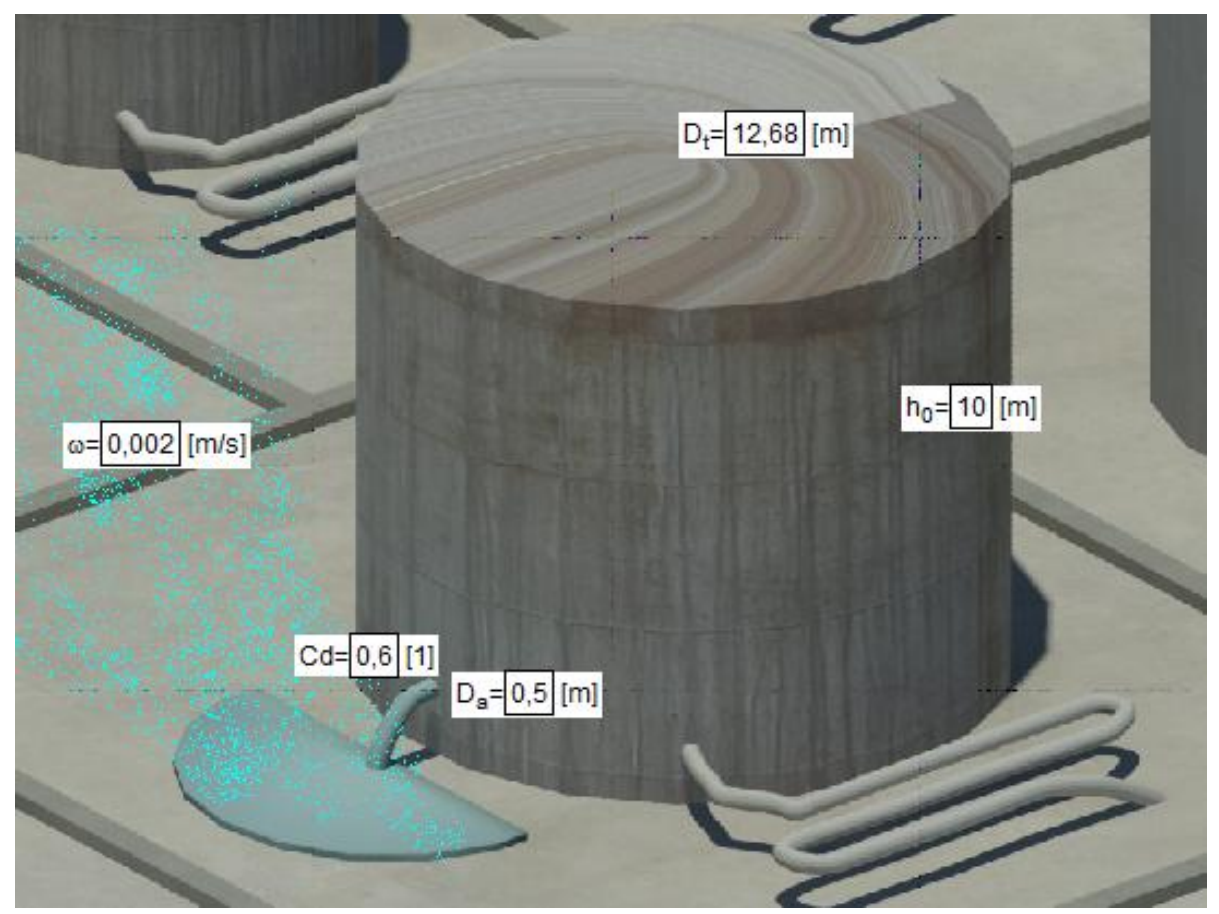

*Figura 4.1: Variables de entrada para estimar área del charco y término fuente*

El agujero por donde escape el líquido ocasionara pérdidas de carga debidas a su geometría, al régimen de flujo y a las contracciones propias del agujero. Para cuantificar dichas pérdidas se utiliza una variable llamada coeficiente de descarga  $C_d$ . Dicho coeficiente debe estimarse experimentalmente. Streeter (1988, p. 363) indica tres métodos por los cuales se puede obtener este coeficiente:

 **Método de la trayectoria:** Se hace la medición de la posición de una punto del chorro libre que se localice después de la contracción (en este caso es el agujero). Teniendo dicha medición se utilizan las ecuaciones para calcular la velocidad de salida del chorro debida solo a la carga hidrostática y la ecuación de movimiento cuando la velocidad es constante.

- **Medición directa de la velocidad real de salida:** Esta puede obtenerse utilizando un tubo de Pitot o con alguna otra técnica de anemometría.
- **Medición directa del diámetro del chorro:** Utilizando calibradores se toma una lectura del diámetro del chorro de descarga. Este método es el más impreciso de los tres.

Gracias a los estudios experimentales sobre el fenómeno es posible estimar el valor de este coeficiente para distintos caso:

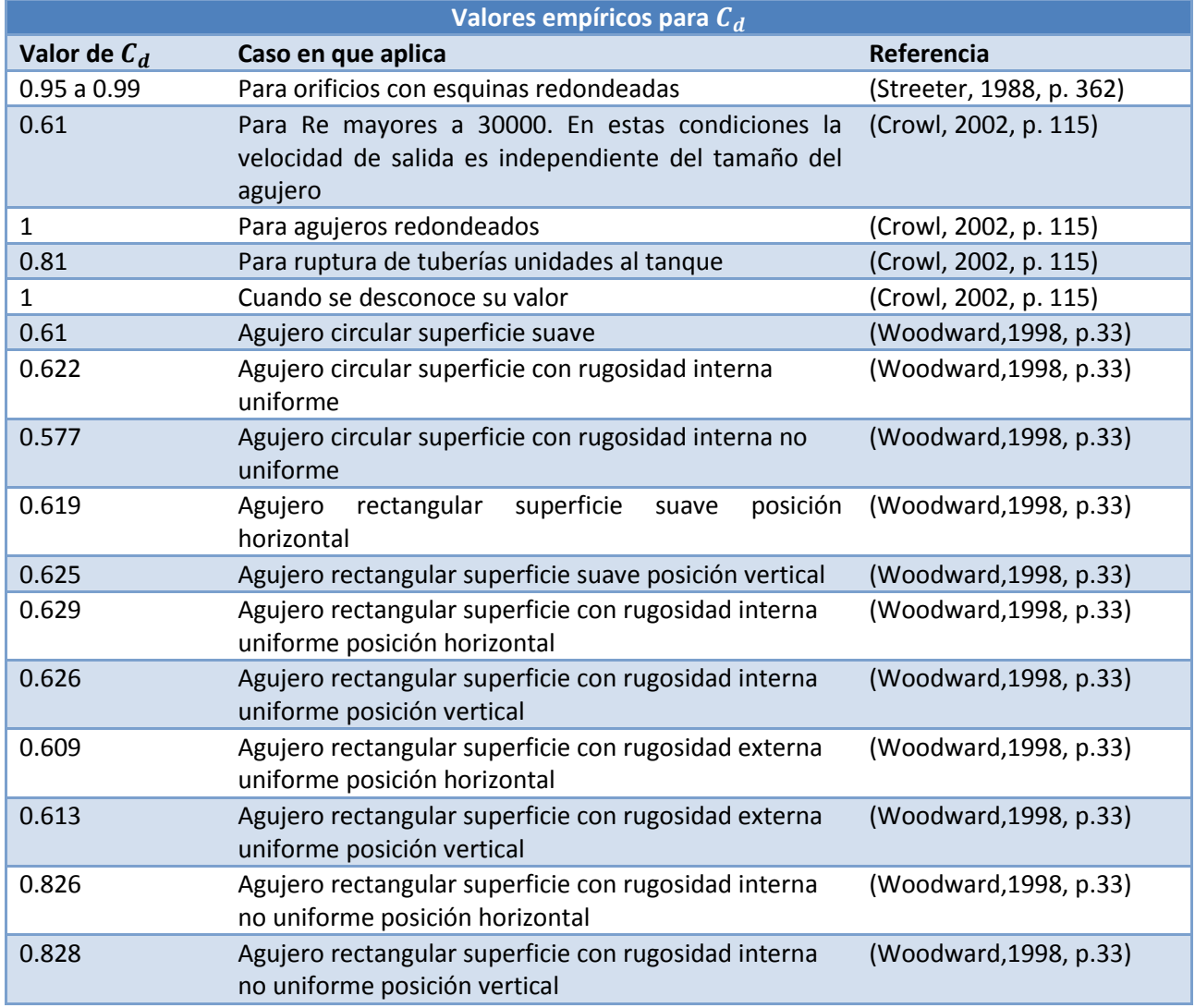

*Tabla 4.1: Distintos valores experimentales para el coeficiente de descarga.*

Otra variable a considerar es el tipo de superficie donde ocurre el derrame, esta puede ser sólida o líquida con una densidad  $\rho_{fd}$ . El tipo de superficie influirá en el comportamiento físico del esparcimiento pero sobre todo en el espesor del charco. La variable que cuantifica este último efecto es el factor de

reducción (Δ). Esta variable toma un valor unitaria cuando se trata de derrames sobre superficies sólidas tal y como lo indican Webber (1984, p. 4) y Verfordern (1997, p. 652). Si se trata de derrames sobre algún líquido, Δ puede calcularse utilizando la ecuación 4.1.

$$
\Delta = \frac{\rho_{fd} - \rho_l}{\rho_{fd}} \qquad (4.1)
$$

Donde:

 $\rho_{fd}$  = densidad del fluido donde se derrama la sustancia  $\rho_l$  = densidad de la sustancia peligrosa

Esta ecuación tiene su fundamente en la aproximación de Boussinesq la cual indica que los cambios en la densidad pueden considerarse como invariables cuando la diferencia entre un valor y otro es pequeña excepto en aquellos términos donde la densidad multiplique a la aceleración de la gravedad como sucede en las fuerzas gravitacionales (fuerza de flotación). El valor de la aceleración de la gravedad es muy importante ya que como se menciono en la sección anterior, este modelo toma como base al modelo de Fay (2003) y por lo tanto al igual que en ese trabajo, en este se considera un balance entre fuerzas inerciales y gravitacionales.

La última variable de entrada es el parámetro empírico β. Este parámetro esta en relación con la geometría del charco. El valor de β oscila entre -4 y 4. En la tabla 4.2 podemos ver distintos valores de este parámetro para distintas geometrías.

*Tabla 4.2: Distintos valores de β según la geometría del charco.*

| Valores para el parámetro $\beta$ |                                 |                                       |  |  |  |  |  |  |
|-----------------------------------|---------------------------------|---------------------------------------|--|--|--|--|--|--|
| Valor de $\beta$                  | Caso de aplicación              | <b>Referencia</b>                     |  |  |  |  |  |  |
| $\beta = 1.64$                    | charco con espesor igual a cero | (Conrado, 2000 visto en Webber, 1986) |  |  |  |  |  |  |
| $\beta = 4/\sqrt{3} = 2.31$       | Para un charco axisimétrico     | (Fay, 2002, p. 184)                   |  |  |  |  |  |  |

La última de nuestras variables de entrada es la más importante ya que cuantifica en un solo parámetro propiedades de la sustancia y características físicas del fenómeno. Este parámetro es ω. En la tabla 4.3 podemos ver distintos valores de este parámetro para charcos que se evaporan y para charcos que se incendian. Se pueden ver valores para distintas sustancias.

Como podemos darnos cuenta esta última variable de entrada es crítica para obtener buenos resultados en las estimaciones que deseamos obtener. Esta variable es empírica ya que se obtiene mediante experimentos realizados sobre derrames de gran magnitud como los que se citaron en el capítulo de antecedentes. Como podemos observar la magnitud varia lo suficiente como para que se debe considerar utilizar más de un valor para esta variable cuando se quiera realizar un análisis de derrames de líquidos combustibles. Se incorpora además el valor de una sustancia que a pesar de no tratarse de un combustible es considerada en este estudio debido a la alta toxicidad que presenta y a que es una de las sustancias no combustibles que se ven más frecuentemente involucradas en derrames.

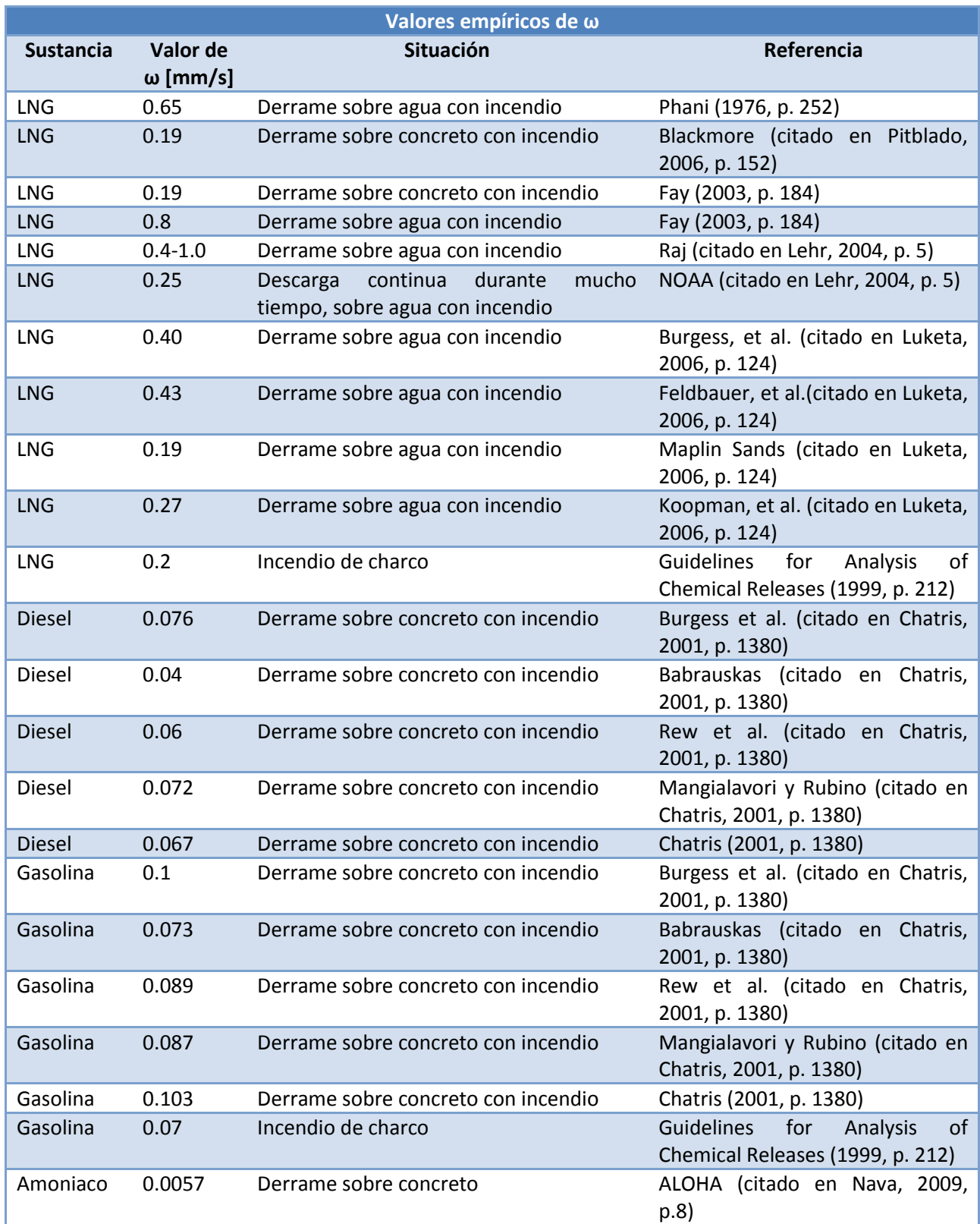

## *Tabla 4.3: Valores de ω para distintas sustancias y situaciones.*

| Sustancias utilizadas y sus propiedades |                                          |                                            |                                     |                                            |                               |                                                |  |  |
|-----------------------------------------|------------------------------------------|--------------------------------------------|-------------------------------------|--------------------------------------------|-------------------------------|------------------------------------------------|--|--|
| <b>Sustancia</b>                        | Gasolina<br><b>PEMEX</b><br><b>Magna</b> | Referencia                                 | Gasolina<br><b>PEMEX</b><br>Premium | Referencia                                 | <b>PEMEX</b><br><b>Diesel</b> | Referencia                                     |  |  |
| Propiedad                               |                                          |                                            |                                     |                                            |                               |                                                |  |  |
| M [kg/kmol]                             | 107.81                                   | (Yaws, 2008)                               | 113.08                              | (Yaws, 2008)                               | 226                           | (Yaws, 2008)                                   |  |  |
| $\rho_l$ [kg/m <sup>3</sup> ]           | 668.83                                   | (Yaws, 2008)                               | 697.64                              | (Yaws, 2008)                               | 822                           | (PEMEX, 201<br>$\left( 0\right)$               |  |  |
| $cp_l$ [J/kg-C]                         | 2050.77                                  | (EES, 2010)                                | 2141.04                             | (EES, 2010)                                | 1800.32                       | (Yaws, 2008)                                   |  |  |
| $cp_{vap}$ [J/kg-C]                     | 1923.36                                  | (EES, 2010)                                | 2006.16                             | (EES, 2010)                                | 1260.23                       | (Yaws, 2008)                                   |  |  |
| $\Delta H_{vap}$ [kJ/kg]                | 293.84                                   | (Yaws, 2008)                               | 305.41                              | (Yaws, 2008)                               | 212.29                        | (Yaws, 2008)                                   |  |  |
| $T_b[k]$                                | 311.8                                    | (PEMEX, 2010)                              | 311.8                               | (PEMEX, 2010                               | 535.7                         | (Yaws, 2008)                                   |  |  |
| Limites<br>inflamabilidad<br>[ppm]      | 13000-<br>71000                          | (PEMEX, 2010)                              | 13000-<br>71000                     | (PEMEX, 2010                               | 6000-75000                    | (COPEC, 201<br>$\left( 0\right)$               |  |  |
| <b>Sustancia</b>                        | <b>PEMEX</b><br><b>Gas LP</b>            | Referencia                                 | <b>PEMEX</b><br>Gas<br>natural      | Referencia                                 | <b>Amoniaco</b>               | Referencia                                     |  |  |
| Propiedad                               |                                          |                                            | licuado<br>(GNL)                    |                                            |                               |                                                |  |  |
| M [kg/kmol]                             | 49.71                                    | (PEMEX, 2010)                              | 18,15                               | (PEMEX, 2010                               | 17.03                         | (Enciclopedi<br>de<br>los<br>a<br>gases, 2010) |  |  |
| $\rho_l$ [kg/m <sup>3</sup> ]           | 540                                      | (PEMEX, 2010)                              | 554                                 | (PEMEX, 2010                               | 682                           | (Enciclopedi<br>a de los<br>gases, 2010)       |  |  |
| $cp_l$ [J/kg-C]                         | 2272                                     | (Enciclopedia<br>de<br>los<br>gases, 2010) | 3443.7                              | (Enciclopedia<br>de<br>los<br>gases, 2010) | 4400                          | (Enciclopedi<br>a de los<br>gases, 2010)       |  |  |
| $cp_{vap}$ [J/kg-C]                     | 1681.17                                  | (Enciclopedia<br>de<br>los<br>gases, 2010) | 2129.5                              | (Enciclopedia<br>de<br>los<br>gases, 2010) | 2172.64                       | (Enciclopedi<br>a de los<br>gases, 2010)       |  |  |
| $\Delta H_{vap}$ [kJ/kg]                | 409.43                                   | (Enciclopedia<br>de<br>los<br>gases, 2010) | 505.55                              | (Enciclopedia<br>de<br>los<br>gases, 2010) | 1371.2                        | (Enciclopedi<br>a de los<br>gases, 2010)       |  |  |
| $T_b$ [K]                               | 240.5                                    | (PEMEX, 2010)                              | 113                                 | (PEMEX, 2010<br>$\mathcal{C}$              | 240                           | (Enciclopedi<br>a de los<br>gases, 2010)       |  |  |
| Limites<br>inflamabilidad<br>[ppm]      | 18000-<br>93000                          | (PEMEX, 2010)                              | 45000-<br>145000                    | (PEMEX, 2010<br>$\mathcal{E}$              | 160000-<br>250000             | (Enciclopedi<br>a de los<br>gases, 2010)       |  |  |

*Tabla 4.4: Propiedades de las sumancias utilizadas en el modelo de consecuencias.*

La variable más importante es la sustancia contenida en el tanque. Las propiedades de dicha sustancia serán las que modelen el fenómeno, dirigirán la física del mismo ya que nos indican la velocidad con que se evapora el charco, densidad del mismo, las propiedades que hacen peligrosa a la sustancia como son los límites de inflamabilidad entre otros. La tabla 4.4 muestra las propiedades termodinámicas de las distintas sustancias bajo estudio utilizadas en este trabajo. Las propiedades de dichas sustancias cambian dependiendo del país donde se utilicen ya que cada país cuenta con su propio marco regulatorio. En México PEMEX refinación se encarga de distribuir los combustibles que se utilizan razón por la cual se utilizarán los datos proporcionados por PEMEX para obtener las propiedades de los líquidos combustibles que se utilizan en el modelo de consecuencias. Las hojas de datos de seguridad que proporciona PEMEX Refinación pueden ser consultadas en la bibliografía en la sección fuentes electrónicas.

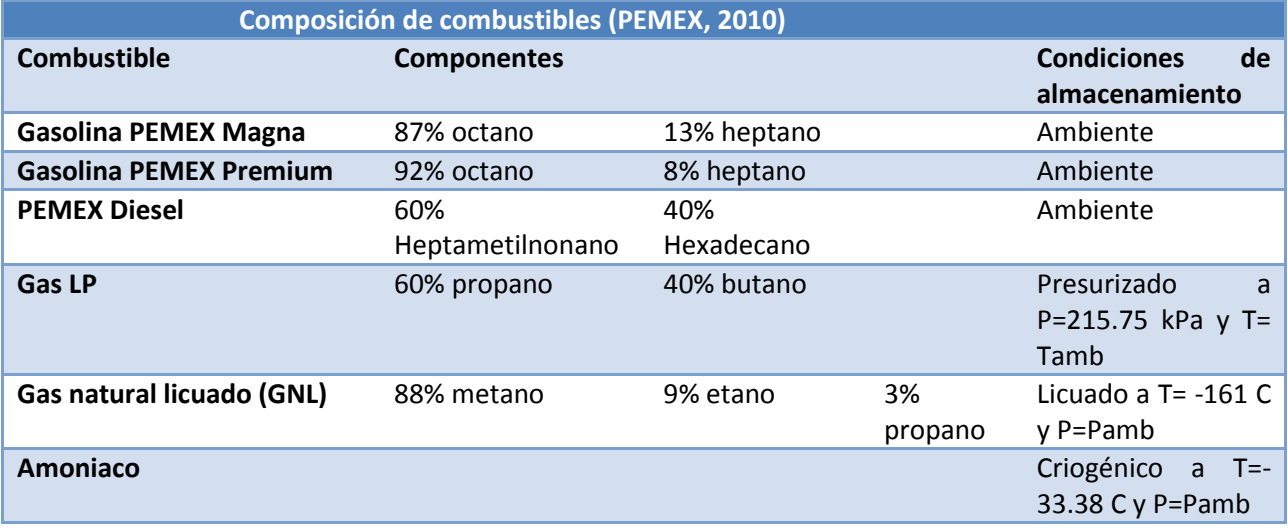

#### *Tabla 4.5: Composición de los combustibles utilizados*

En la tabla 4.4 podemos apreciar las propiedades termofísicas utilizadas dentro de este trabajo. Como podemos observar se utilizaron principalmente 3 fuentes de información para estimar dichas propiedades. La principal fuente de información fue PEMEX refinación, se utilizaron las hojas de datos de seguridad proporcionadas por PEMEX desde su sitio web (las rutas pueden consultarse en las fuentes electrónicas), no obstante, muchas de las propiedades que se necesitaban no se encontraban en dichas hojas. Para realizar las estimaciones se utilizó la ley de mezcla de gases y se utilizaron datos sobre los componentes base de cada compuesto. La referencia mostrada en la tabla 4.4 indica la fuente de donde se obtuvieron las propiedades de los componentes. La tabla 4.5 muestra la composición de los combustibles de la tabla 4.4 además de las condiciones de almacenamiento.

#### **4.1.2 Variables de entrada para el incendio de charco**

La estimación de la radiación proveniente de un incendio de charco a una determinada distancia nos indicara el riesgo que dicho evento implica. Dicha estimación utiliza como principales variables de entrada los resultados previos obtenidos (termino fuente y área del charco), gracias a estos resultados es posible omitir el uso de variables que son necesarias en otros modelos. Tales variables son el calor de combustión del líquido combustible, el calor latente del mismo, su temperatura de ebullición, entre otras. Las propiedades anteriores comúnmente son difíciles de encontrar en la literatura (se necesita literatura muy especializada). Dichos valores también pueden ser calculados pero requieren de información extra e implicarían que dentro del código principal se necesitaran muchas más ecuaciones lo que se vería reflejado en un mayor tiempo para obtener resultados.

Las variables extra que deben ser introducidas para realizar los cálculos de esta sección son muy pocos y corresponden a referentes a los cálculos de las fatalidades. En este programa solo será necesario introducir tres valores de intensidad de calor para los cuáles se requiera obtener las distancias desde la fuente a las cuáles se encuentran dichas intensidades.

Para obtener los radios de afectación será necesario introducir un valor en minutos del tiempo esperado de exposición a las intensidades de radiación térmica introducidos previamente. Dicho valor se utiliza para obtener la variable Probit mediante la cual se realiza la evaluación de las fatalidades provocadas por un incendio de charco.

Los valores de intensidad de radiación térmica y del tiempo de exposición dependerán del tipo de análisis a realizar. Es importante señalar que existen muchas fuentes que indican el flujo de calor permisible en distintos casos. Dicho flujo de calor representara los radios de afectación a calcular. La tabla 4.6 muestra los límites de dicho flujo de calor en distintas situaciones, la tabla fue obtenida del manual *Guidelines for Consequence Analysis of Chemical Releases* (Center for Chemical Process Safety, 1999).

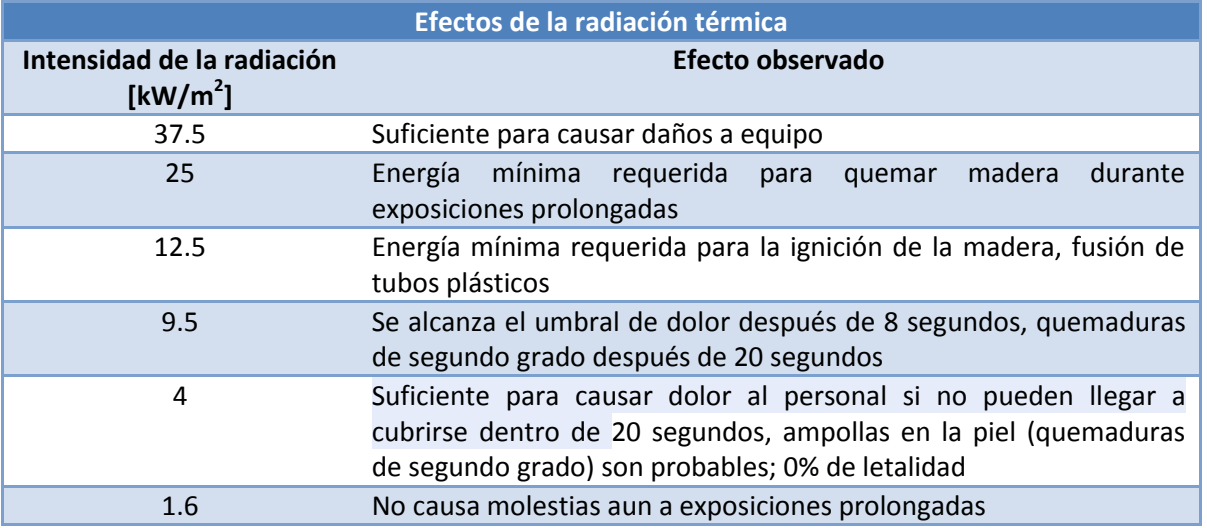

*Tabla 4.6: Efectos de la radiación térmica (World Bank, 1985, visto en Center for Chemical Process Safety, 1999, p. 265, tabla 4.8)*

Además de la propuesta mostrada en la tabla 4.6, en la literatura se cuenta con muchas otras normas y pautas para la evaluación de las consecuencias por la radiación térmica. En México, la secretaría encargada de emitir las normas bajo las cuáles deben realizarse los análisis de riesgos sobre radiación térmica es la SEMARNAT. La tabla 4.7 muestra los límites indicados por dicha secretaría.

#### *Tabla 4.7: Límites de radiación térmica utilizados en México*

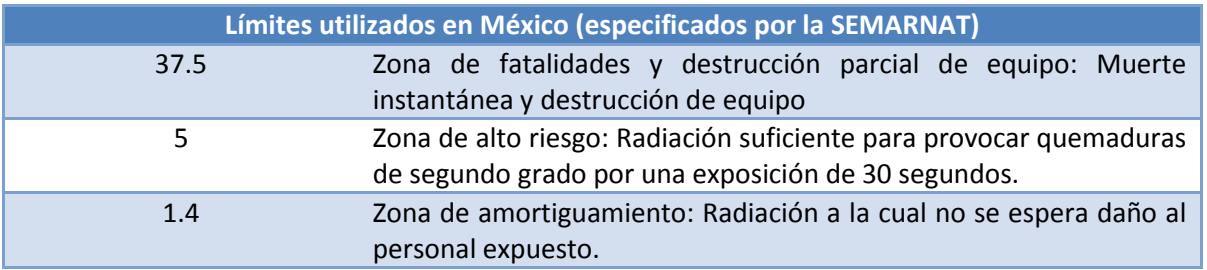

Los valores a utilizar durante el análisis pueden provenir de cualquier fuente que el usuario dese consultar. De igual forma para estimar las fatalidades puede utilizarse como referencia la tabla 4.8 la cual muestra el tiempo al cual se alcanza el umbral de dolor a distintos valores de radiación térmica.

## *Tabla 4.8: Tiempo al cual se alcanza el umbral de dolor en una persona (API, 1996 visto en Center for Chemical Process Safety, 1999, p. 263, tabla 4.6)*

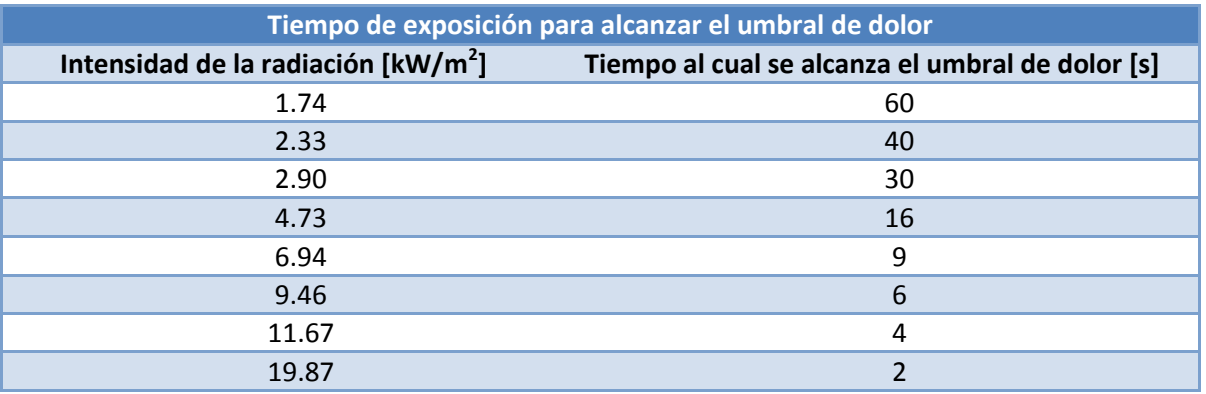

Una vez más el usuario puede elegir los valores adecuados de la fuente que le sea más confiable.

## **4.1.3 Variables de entrada para estimar los riesgos por un flamazo**

Los riesgos derivados de un flamazo son muy complicados de estimar. En el capítulo 2 se puede apreciar de la tabla 2.2 Que la metodología Probit permite estimar las fatalidades que se tendría por la exposición a la radiación térmica proveniente de un evento de este tipo, no obstante, se tienen varios inconvenientes. La estimación de la radiación es muy compleja ya que se trata de un evento que dura muy poco tiempo, se trata de un incendio instantáneo que libera una gran cantidad de energía en muy poco tiempo. El tiempo de exposición es otro problema ya que este es muy corto lo cual dentro del
modelo Probit implicaría valores pequeños y por lo tanto muy pocas fatalidades, no obstante, resultados experimentales y análisis de algunos desastres demuestran que las fatalidades pueden ser muy grandes sobre todo porque este evento podría iniciar un efecto domino. Otro efecto importante que se ha observado es que, durante un flamazo, si una persona respira inhala los vapores mientras estos se queman instantáneamente provocándole serias lesiones internas e incluso la muerte (sus pulmones se queman). Lo anterior ha llevado a definir como zona de riesgo al área delimitada por la concentración 0.5 LFL ya que aun dentro de dicha zona se puede presentar el efecto anterior ya que la distribución de concentraciones no es uniforme debido a los efectos turbulentos del flujo de viento y al transitorio provocado por esta misma variable.

En este trabajo la estimación de las fatalidades se hará únicamente definiendo los radios de afectación. Para poder obtener dichas zonas o radios de afectación es necesario introducir tres valores de concentraciones para los cuales se requiera obtener las distancias para que con estas el modelo de consecuencias pueda obtener las zonas de afectación.

En el programa Flamazo\_Rafec.ees será necesario introducir dos valores de concentración para los cuáles se pretende obtener las distancias a las cuáles estas se encuentran. Dichas distancias corresponderán a los radios de afectación.

El programa Flamazo\_contornos.ees solamente requiere de un factor el cual incrementa o disminuye el rango de valores de la coordenada correspondiente al viento cruzado (y) de tal forma que la pluma pueda apreciarse claramente mediante los contornos de iso-concentración.

# **4.2 Programación del modelo para área del charco y término fuente en EES**

Las ecuaciones en EES pueden ser ingresadas sin ninguna restricción, esto es, no es necesario programarlas en orden ya que el código las resuelve de forma iterativa además que la interfaz permite ingresar variables que incluyan tanto subíndices como superíndices y símbolos especiales tales como letras griegas, así que se programaran utilizando la misma nomenclatura que se utiliza en el capítulo 3. El trabajo de Fay (2003) nos mostro la sensibilidad del modelo al parámetro  $\phi$  y pese a que se modifico dicho parámetro dentro de este trabajo el comportamiento de las ecuaciones es el mismo. El modelo analítico obtenido será programado para calcular el área del charco y el término fuente, ambos necesarios para hacer los cálculos posteriores referentes a la estimación de las consecuencias.

La figura 4.2 muestra la ventana principal donde se programan las ecuaciones. El código completo puede ser consultado en la sección de anexos.

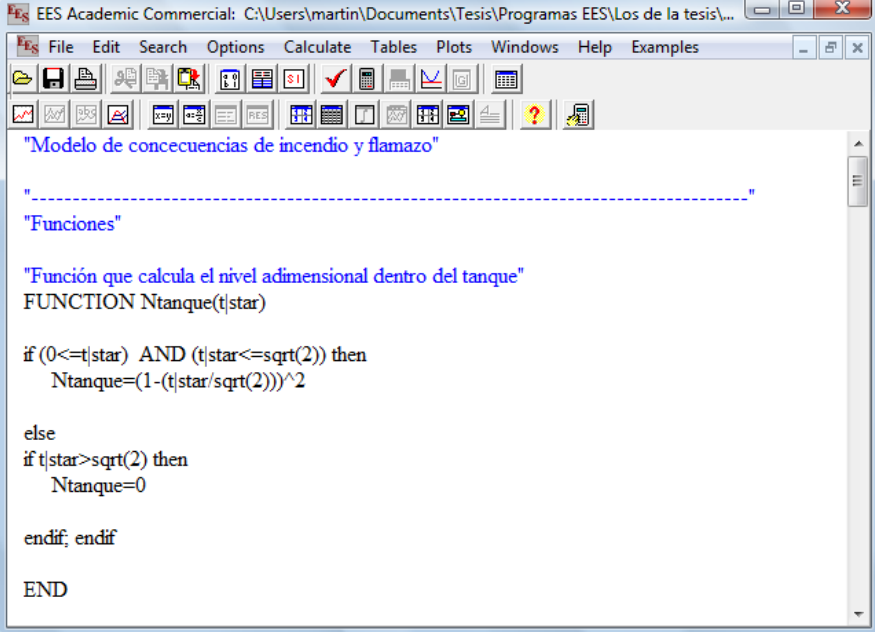

*Figura 4.2: Ventana en la cual se programan las ecuaciones (Equation window).*

El código EES contiene una herramienta que nos permite visualizar las ecuaciones programadas de forma en que estas se visualicen más fácilmente. Esta herramienta llamada *Formatted equations* es de gran ayuda para revisar rápidamente las ecuaciones dentro del código y de esa forma identificar más fácilmente si existe algún error de sintaxis. La figura 4.3 muestra un ejemplo de esta herramienta.

| Fry EES Academic Commercial: C:\Users\martin\Documents\Tesis\Programas EES\Los de la tesis\ | 回<br>х<br>$\Box$   |
|---------------------------------------------------------------------------------------------|--------------------|
| <sup>FE</sup> s File Edit Search Options Calculate Tables Plots Windows Help<br>Examples    | $ \sigma$ $\times$ |
| $\blacksquare$<br> 8  8  2   2   8  E  8  V <br>M<br>圖<br>о                                 |                    |
| 网图图图图图<br>開國生<br>履                                                                          |                    |
|                                                                                             |                    |
| Cálculos preliminares                                                                       |                    |
| Area de la base del tanque                                                                  |                    |
| $A_t = \pi \cdot 0.25 \cdot D_t^2$                                                          |                    |
| Área del agujero                                                                            |                    |
| $A_a = \pi \cdot 0.25 \cdot D_a^2$                                                          |                    |
| Tiempo que dura la descarga                                                                 |                    |
| $t_{\text{desc}} = \frac{A_t}{C d + A_0} \cdot \sqrt{2}$ .                                  |                    |
| Velocidad de descarga                                                                       |                    |
| $U_{\text{desc}} = Cd \cdot \sqrt{g} \cdot h_0$                                             |                    |
| $\blacktriangleleft$                                                                        |                    |

*Figura 4.3: Ventana en la cual se muestran las ecuaciones formateadas (Formatted equations).*

Debido a la sensibilidad del parámetro phi fue necesario hacer una simulación numérica para emular el trabajo de Fay y encontrar los límites para los cuales el modelo analítico obtenido era válido. La siguiente sección se enfoca en la solución numérica obtenida. Es pertinente decir que la razón para que dicha simulación numérica no forme parte del modelo programado es que pese a su mayor exactitud los cálculos consumen mucho tiempo lo cual lo haría ineficiente ya que no cumpliría con el objetivo de obtener resultados en poco tiempo. Solamente los resultados de dichas simulación son utilizados dentro del modelo programado tal y como se explicará más adelante.

Los cálculos realizados por este programa corresponden únicamente a aquellos necesarios para estimar tanto área del charco como término fuente. La segunda función que lleva a cabo el programa es exportar todos los datos de entrada a los modelos de consecuencias y también al programa SLAB.

La programación guarda ciertas similitudes con FORTRAN 90 con la ventaja de que EES trabaja con un lenguaje menos rígido. En EES podemos trabajar con subroutinas llamadas en este lenguaje PROCEDIMIENTOS (*PROCEDURE*) y con funciones (*FUNCTION*), ambas deben escribirse antes del programa principal.

El programa T\_fuente\_area.ees comienza utilizando un procedimiento PROCEDURE Sust(Sustancia\$,T\_amb,P\_amb:rho\_l,M,cp\_vap,T\_b,DELTAH\_vap,cp\_l,T\_alm,P\_alm,LFL,UFL). Las variables de entrada a un procedimiento se escriben primero dentro del paréntesis, las variables de salida se escriben en segundo término y serán precedidas por "... El procedimiento regresará todas las propiedades del líquido combustible elegido en la ventana del diagrama, la evaluación la realiza mediante la variable Sustancia\$. Las condiciones ambiente son utilizadas para regresar las condiciones de almacenamiento como función del estado ambiente.

La primer función que aparece en la ventana de ecuaciones es FUNCTION Ntanque(t|star,p|star,t|star gen). Esta función se encarga de regresar el valor del nivel de líquido contenido en el tanque para cada instante del tiempo adimensional t|star. Las restantes variables de entrada tienen la finalidad de evaluar si se debe considerar la aportación de la presión como fuerza impulsora para la expulsión del líquido o si solamente se utiliza el modelo que considera el cambio en la energía potencial para evaluar dicha variación.

El procedimiento PROCEDURE Superficie(Superficie\$:des) realiza la selección del tipo de superficie (líquida o sólida) en función de la variable de entrada Superficie\$ cuyo valor es asignado en la ventana del diagrama.

La función FUNCTION Tmax(phi) regresa el valor del tiempo máximo adimensional que dura el evento, es decir, el tiempo para el cual el charco se ha evaporado.

La función FUNCTION Amax(phi) regresa el valor correspondiente al área adimensional máxima en función del parámetro phi.

La función FUNCTION DELTA(rho\_f,rho\_amb,des) regresa el valor del parámetro delta el cual cuantifica los efectos de hundimiento cuando el derrame ocurre sobre una superficie líquida. Si el derrame ocurre sobre un sólido la función regresa el valor unitario que indica que no existe hundimiento.

El procedimiento PROCEDURE EstAtmos(Estabilidad\_Atmosférica\$:Est) interpreta el valor asignado a la estabilidad atmosférica y lo trasforma en un valor numérico de tal forma que pueda ser exportado al paquete SLAB.

La última función utilizada en T\_fuente\_area.ees es FUNCTION Pstar(p\_hid,P\_alm,P\_amb) la cual regresa el valor de la presión adimensional en función de la presión hidrostática del fluido, la presión ambiente y la presión de almacenamiento. Si el líquido se almacena a presión ambiente la función asigna un valor nulo a la presión adimensional, en caso contrario calcula dicha variable.

Concluida la declaración de las funciones y procedimientos necesarios inicia el programa principal. Al inicio se muestran las variables de entrada comentadas ya que los valores se obtienen de los elegidos por el usuario en la ventana del diagrama. Aquellas que permanecen constantes como la aceleración de la gravedad aparecen sin comentar.

Seguidamente el programa realiza los cálculos preliminares tales como relaciones geométricas, velocidad de salida del líquido, la densidad de los vapores utilizando la ecuación de estado de gas ideal, la presión hidrostática dentro del tanque y se llama a los procedimientos ya descritos.

A continuación se calcula el nivel de líquido dentro del tanque. La siguiente sección calcula los valores máximos correspondientes al tiempo y área del charco máxima. Finalmente se obtienen el término fuente además del radio y diámetro máximos del charco.

Una vez realizados todos los cálculos se realiza la exportación de resultados a SLAB. Para poder conseguir que el archivo input.txt que será genera por EES se exporte a la misma ruta donde se está ejecutando el programa se utiliza el comando concat\$(EESFILEDIR\$,'input.txt') el cual busca la ruta donde se está ejecutando el programa T\_fuente\_area.ees y lo asigna a la variable SLAB\$. El primer paso consiste en asignar valores a las variables que serán exportadas, la nomenclatura utilizada en esta sección es la misma que utiliza SLAB, la primera de las variables llamada "espacio" sirve para borrar datos que se tengan en el archivo input.txt de tal forma que al correr una simulación los resultados previos sean borrados del archivo para que ingresen solo los resultados correspondientes a la simulación en curso.

El comando \$Export se utiliza para escribir la variable a exportar en el archivo correspondiente, la sintaxis utilizada es \$Export /(acción) (archivo donde se exportara) (variable):(formato). Acción se refiere a lo que ejecutara al exportar, si escribimos una A sobrescribirá el archivo existencia, si se escribe /C entonces se borrara el archivo, se escribe el nombre del archivo o la variable a la cual se asigno la información, después se escribe la variable a importar y su formato, una letra A indica automático y el formato será el mismo que aparece en la ventana de resultados, una letra F seguido de un numero entero indica que se trata de una variable real cuyos dígitos después del punto decimal se indican con el numero posterior a la letra F. La exportación a SLAB se realiza exportando una variable a la vez para conseguir que en cada renglón se exporte una variable ya que este es el formato en que SLAB realiza la lectura de las variables de entrada. Si se exportaran todas la variables en una sola línea de comando entonces el archivo generado tendría esa misma forma y no podría ser leído adecuadamente por SLAB que esta programado en lenguaje FORTRAN 90.

Con la finalidad de ser más claros en cómo se exportan los datos se muestra el siguiente ejemplo extraído directamente del código fuente de T\_fuente\_area.ees.

"---------------------------------------------------------------------------------------" "Creación del archivo p\_fire.csv que será exportado al programa Que estima las consecuencias por un charco en llamas"

Fuego\$=concat\$(EESFILEDIR\$;'Incendio\_datos.csv')

\$Export /C Fuego\$ u\_v;T\_amb;P\_amb;M\_dot\_e;A\_max;HR;D\_ch;R\_ch;g

Como se menciono en párrafos anteriores, es necesario primero utilizar el comando concat\$ y asignarlo a una variable (en este caso a "Fuego\$"), de esta forma la variable contendrá la ubicación del programa que se está ejecutando. La línea siguiente exporta las variables \_v, T\_amb, P\_amb, M\_dot\_e, A\_max, HR, D\_ch, R\_ch, g al archivo 'Incendio\_datos.csv', el cual estará ubicado en la misma carpeta donde se encuentra el programa que se está ejecutando. El comando /C borrará el contenido del archivo 'Incendio\_datos.csv' existente para así poder sobrescribir escribir en éste como si fuese nuevo. En este ejemplo todas las variables a exportar se encuentran en la misma línea y es así como se mostrará en el archivo creado el cual contendrá los datos separados por comas tal y como lo indica su extensión (.csv significa separa por comas).

Por último se realiza la exportación de los datos que necesitan los programas que cuantifican las consecuencias. Los archivos generados son Incendio\_datos.csv y flam\_dat.csv.

# **4.3 Programación del modelo para estimar las fatalidades por incendio de charco en EES**

Para programar el cálculo sobre la radiación emitida por un charco en llamas se utilizó el modelo de pluma sólida descrito en el capítulo 3. Para poder utilizar los valores del factor de vista mostrados en las figuras 3.3 y 3.4 fue necesario crear una tabla de valores para cada uno. Los valores de las figuras no pueden ser leídos por EES pero si se pueden extraer de las mismas e incorporarlos a tablas para hacer que con una interpolación se puedan obtener dichos factores. Las tablas no se utilizan directamente. EES nos permite obtener un modelo matemático para poder predecir los valores de las tablas y así poder extrapolar e interpolar sin perder precisión. Utilizando una regresión lineal se obtienen modelos matemáticos que tiene la forma de polinomios de grado superior para hacer las predicciones.

La tabla 4.9muestra los datos obtenidos de la figura 3.3, dichos datos son utilizados cuando no se considera la acción del viento o cuando se tiene una situación de calma.

| Factor de vista en situaciones de calma |                            |        |                        |                   |                  |       |                |  |
|-----------------------------------------|----------------------------|--------|------------------------|-------------------|------------------|-------|----------------|--|
|                                         | $H_f/D_{{\rm c}}$ ch = 0.5 |        | $H_f/D_{{\rm ch}} = 1$ |                   | $H_f/D_{ch} = 3$ |       | $H_f/D_ch = 6$ |  |
| $F_v$                                   | $x_r$                      | $F_v$  | $x_r$                  | $\bm{F}_{\bm{v}}$ | $x_r$            | $F_v$ | $x_r$          |  |
| 0.2                                     | 1.5                        | 0.3    | 1.5                    | 0.4               | 1.5              | 0.5   | 1.5            |  |
| 0.11                                    | 2                          | 0.19   | 2                      | 0.26              | 2                | 0.3   | 2              |  |
| 0.05                                    | 3                          | 0.08   | 3                      | 0.17              | 3                | 0.19  | 3              |  |
| 0.025                                   | 4                          | 0.045  | 4                      | 0.1               | 4                | 0.13  | 4              |  |
| 0.016                                   | 5                          | 0.03   | 5                      | 0.06              | 5                | 0.095 | 5              |  |
| 0.0095                                  | 6                          | 0.018  | 6                      | 0.05              | 6                | 0.075 | 6              |  |
| 0.005                                   | 7                          | 0.014  | 7                      | 0.036             | 7                | 0.05  | 7              |  |
| 0.004                                   | 8                          | 0.009  | 8                      | 0.029             | 8                | 0.045 | 8              |  |
|                                         |                            | 0.0078 | 9                      | 0.023             | 9                | 0.039 | 9              |  |
|                                         |                            | 0.0057 | 10                     | 0.019             | 10               | 0.03  | 10             |  |
|                                         |                            | 0.0025 | 10.5                   | 0.004             | 11               | 0.008 | 11             |  |
|                                         |                            |        |                        | 0.0025            | 11.5             | 0.003 | 12             |  |

*Tabla 4.9: Valores para calcular el factor de vista en el caso en que no exista viento.*

*Tabla 4.10: Factor de vista para el caso en que el viento inclina la flama*

| Factor de vista cuando influye la acción del viento |                |                        |       |                                               |                |       |                       |       |                |
|-----------------------------------------------------|----------------|------------------------|-------|-----------------------------------------------|----------------|-------|-----------------------|-------|----------------|
| $\theta = -45^{\circ}$                              |                | $\theta = -30^{\circ}$ |       | $\theta = 0^{\circ}$<br>$\theta = 30^{\circ}$ |                |       | $\theta = 45^{\circ}$ |       |                |
| $F_v$                                               | $x_r$          | $F_v$                  | $x_r$ | $F_v$                                         | $x_r$          | $F_v$ | $x_r$                 | $F_v$ | $x_r$          |
| 0.2                                                 | 1.5            | 0.25                   | 1.5   | 0.4                                           | 1.5            | 0.6   | 1.5                   | 0.7   | 1.5            |
| 0.14                                                | $\overline{2}$ | 0.18                   | 2     | 0.3                                           | $\overline{2}$ | 0.45  | $\overline{2}$        | 0.56  | $\overline{2}$ |
| 0.08                                                | 3              | 0.11                   | 3     | 0.29                                          | 3              | 0.3   | 3                     | 0.29  | 3              |
| 0.058                                               | 4              | 0.077                  | 4     | 0.14                                          | 4              | 0.2   | 4                     | 0.29  | 4              |
| 0.042                                               | 5              | 0.059                  | 5     | 0.1                                           | 5              | 0.16  | 5                     | 0.21  | 5              |
| 0.035                                               | 6              | 0.048                  | 6     | 0.08                                          | 6              | 0.13  | 6                     | 0.17  | 6              |
| 0.029                                               | 7              | 0.039                  | 7     | 0.061                                         | 7              | 0.095 | 7                     | 0.14  | 7              |
| 0.025                                               | 8              | 0.031                  | 8     | 0.05                                          | 8              | 0.075 | 8                     | 0.1   | 8              |
| 0.02                                                | 9              | 0.027                  | 9     | 0.4                                           | 9              | 0.06  | 9                     | 0.075 | 9              |
| 0.018                                               | 10             | 0.022                  | 10    | 0.34                                          | 10             | 0.048 | 10                    | 0.055 | 10             |

La tabla 4.10 muestra los valores obtenidos de la figura 3.4. Dichos datos corresponden al caso en el cual la acción del viento provoca una inclinación en la flama lo cual modifica el valor del factor de vista.

Para obtener las ecuaciones que se utilizan en este trabajo para estimar el factor de vista se hizo un programa dentro del código EES. El programa llamado "Factores de vista"<sup>12</sup> utiliza las tablas 4.8 y 4.9 para obtener los modelos matemáticos que son utilizados dentro del modelo de consecuencias. Los modelos resultantes fueron polinomios de sexto grado. Se utilizaron estos por que presentaban mucho

 $\overline{\phantom{a}}$ <sup>12</sup> El código puede ser consultado en la sección de anexos

menos error que los polinomios de 2º o de un grado menor al sexto. En la figura 4.4 podemos ver una comparación entre un modelo como polinomio de 2º grado y uno de sexto.

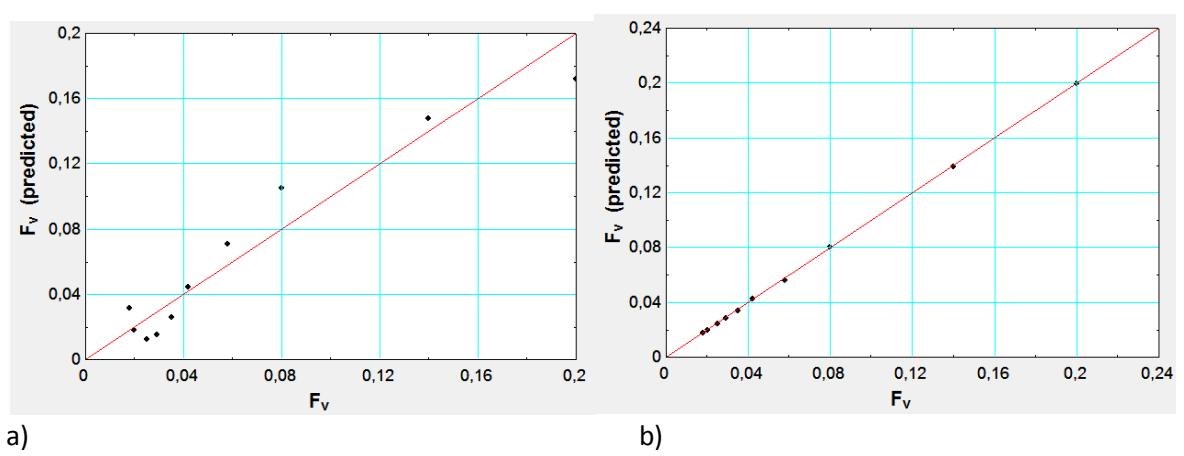

*Figura 4.4: Comparación entre un modelo de a) 2º y uno de b) 6º. Ambos para son para el caso en que no se considera la acción del viento y para un valor de Hf/Dch=6.*

En la figura 4.4 a) podemos ver que los puntos se alejan un poco de la recta a 45º. Entre más lejos estén los puntos de la recta significa que nuestra predicción es menos precisa. La figura 4.3 b) muestra que todos los puntos se encuentran sobre la recta lo que significa que la extrapolación de datos utilizando este modelo nos brindara muchos mejores resultados mostraron una mayor precisión razón por la cual serán utilizados dentro del modelo de consecuencias.

En el caso de los modelos cuando se considera la acción del viento sucedió lo mismo. Los polinomios de 6º grado.

La primer función que aparece en la ventana de ecuaciones es FUNCTION angulo(u) la cual regresa el ángulo de inclinación de la flama en función de la velocidad adimensional del viento.

La función FUNCTION altFLAMA(M\_dot\_ea,rho\_a,g,D\_ch,u|star) regresa el valor de la altura de la flama en función de distintos parámetros, es importante notar que la altura de la flama no es función de la distancia entre el receptor y esta si no únicamente del diámetro del charco, la velocidad del viento, la densidad del líquido y el término fuente.

La siguiente función FUNCTION Fvista(theta,x\_r,h\_r,u|star) regresa el valor del factor de vista. Esta función utiliza los polinomios de sexto grado a los cuales se hizo mención anteriormente. Cuando la distancia entre el receptor y la fuente es muy pequeña es muy difícil evaluar el factor de vista, para solucionar este problema se utiliza un valor para el factor de vista promedio obtenido de la figura 3.3, dicho valor se utiliza cuando la distancia entre el receptor y la fuente es menor al diámetro del charco ya que es a estas distancias donde los modelos obtenidos podrían extrapolar valores irreales para el factor de vista.

La función FUNCTION Uadim(u v,g,M dot ea,D ch,rho a) calcula la velocidad adimensional del viento y la función FUNCTION Pvapor(HR,T\_amb) regresa el valor correspondiente a la presión de vapor de agua en el ambiente. En esta última función se utiliza la expresión mostrada en el capítulo 3.

Al inicio del programa principal se realiza la importación de los datos utilizando el comando \$Import. La sintaxis requerida es la siguiente \$Import 'nombre del archivo' variables. Puesto que la interacción entre dos programas que utilizan el código EES sumamente compatible no es necesario especificar un formato o establecer algún tipo de orden. El siguiente ejemplo muestra cómo utilizar el comando import\$.

#### "Importación de los datos"

\$Import 'Incendio\_datos.csv' u\_v;T\_amb;P\_amb;M\_dot\_e;A\_max;HR;D\_ch;R\_ch;g

La utilización del comando es muy sencilla, basta con escribirlo y a continuación escribir el nombre del archivo de donde se importarán los datos seguido de estos mismos. El comando buscará el archivo en la carpeta actual de trabajo e importará los datos exactamente en el orden en el cual se escriben en la línea de comando y con el formato que estos tengan en el archivo.

Seguidamente se muestran las variables de entrada que utiliza el programa Incendio charco.ees. A continuación se realizan los cálculos preliminares los cuales son independientes de la distancia entre el receptor y la fuente como son la altura de la flama, la velocidad adimensional del viento, el ángulo de inclinación de la flama y la potencia emisiva específica.

Ahora se procede a calcular las distancias a las cuales se presentan los niveles de radiación introducidos en la ventana del diagrama. Debido a la no linealidad de las ecuaciones, fue necesario generar una tabla de solución resolviendo las ecuaciones para 100 valores de distancias cuyo límite de las mismas es definido por el usuario en la ventana del diagrama. Una vez obtenido la tabla se puede interpolar de esta las distancias requeridas para los niveles de radiación introducidos.

Una vez obtenidas dichas distancias se procede a realizar el cálculo de las consecuencias. La primera de estas viene dada por la función Probit la cual evalúa el porcentaje de fatalidades en función de la radiación y del tiempo de exposición introducido en la ventana de diagrama. Este programa también calcula los radios de afectación los grafica utilizando los resultados correspondientes a la sección etiquetada con el nombre Radios de afectación.

# **4.4 Programación del modelo para estimar las fatalidades por un flamazo en EES**

La programación de esta parte del modelo no presenta más complejidad que la interacción entre dos paquetes, EES y SLAB. La estimación de la dispersión de una nube de vapor es muy compleja y por tal motivo se utilizará SLAB para que dicho paquete realice los cálculos numéricos.

Se programaron dos modelos de consecuencias para el caso de flamazo, uno para los radios de afectación (Flamazo\_Rafec.ees) y otro para los contornos de iso-concentración (Flamazo\_contornos.ees).

## **4.4.1 Programación de Flamazo\_Rafec.ees**

La distribución del paquete SLAB incluye el código fuente en FORTRAN lo cual fue de gran ayuda para conseguir la interacción entre ambos programas. SLAB obtiene los datos de entrada para realizar sus cálculos de un archivo que llama "input", este archivo originalmente no tiene ninguna extensión así que para poder hacer interactuar con EES se altero el código fuente para hacer que el archivo cambiara a input.txt. Dicha alteración consistió solamente e encontrar la línea en la cual se realiza la apertura del archivo y cambiar el nombre de este de "input" a "input.txt".

Versión de SLAB descargada de la página de la EPA

open(2,file='input',status='old') linea177 Versión alterada para el presente trabajo open(2,file='input.txt',status='old') linea177

Este último archivo es generado por EES y contiene todos los datos necesarios en el formato y orden correcto que necesita SLAB, la generación del archivo se hizo utilizando el comando \$Export (explicado ya en la sección previa) con el cual se consiguió dicha interacción. Se utilizó la misma nomenclatura de SLAB sin alterarla ya que se pretende mantener el código fuente alterándolo lo mínimo posible.

La exportación no fue sencilla ya que se presentaron problemas de compatibilidad. El primer valor exportado al archivo input corresponde a un comando que borrara el archivo anterior, el primer valor de este nuevo archivo corresponde a un cero. Para conseguir que SLAB no confundiera dicho valor nulo con una variable fue necesario alterar el código fuente para que pudiese leer una variable extra al inicio del archivo. Esta segunda alteración consistió en incorporar una nueva variable la cual a la cual se le asignaba el valor del espacio en blanco, dicha variable no es utilizada en ningún momento por las ecuaciones programadas dentro del código fuente de SLAB.

Variable introducida a la versión alterada de SLAB

read (2,107) nada línea 199

Cada uno de los restantes valores exportados fueron formateados de tal forma que SLAB pudiese leerlos adecuadamente (se exportaron como enteros o reales según correspondiera). La tabla 4.11 muestra las variables de entrada exportadas desde EES y leídas después por SLAB.

De las variables mostradas en la tabla 4.11 algunas son calculadas por la parte del trabajo que estima el término fuente y el área del charco, algunas son variables de entrada de este mismo programa y otras son variables de entrada necesarias para el cálculo de la dispersión ya que como se indica en el capítulo 2, dichas variables tienen una gran influencia en la dispersión de la nube de vapor (tiempo promedio y estabilidad atmosférica).

La exportación de los resultados obtenidos por SLAB hacia EES se consiguió alterando nuevamente el código fuente de SLAB. Originalmente SLAB genera un archivo de resultados llamado "Predict" el cual contiene todos los resultados de los cálculos numéricos realizados. El archivo Predict se mantuvo tal cual

así que sigue siendo generado por la versión alterada de SLAB utilizada para este trabajo<sup>13</sup>. Lo que se hizo fue hacer que SLAB creara otro archivo de resultados además del Predict, en este otro archivo llamado "cmax" se encuentran únicamente los resultados referentes a las concentraciones máximas en la dirección del viento y en el plano localizado a nivel del suelo o a la altura que el usuario elija analizar (comúnmente se hace a nivel del suelo ya que es la altura a la cual se podrían presentar problemas por la toxicidad de la sustancia o un flamazo por encontrarse cerca de una fuente de ignición).

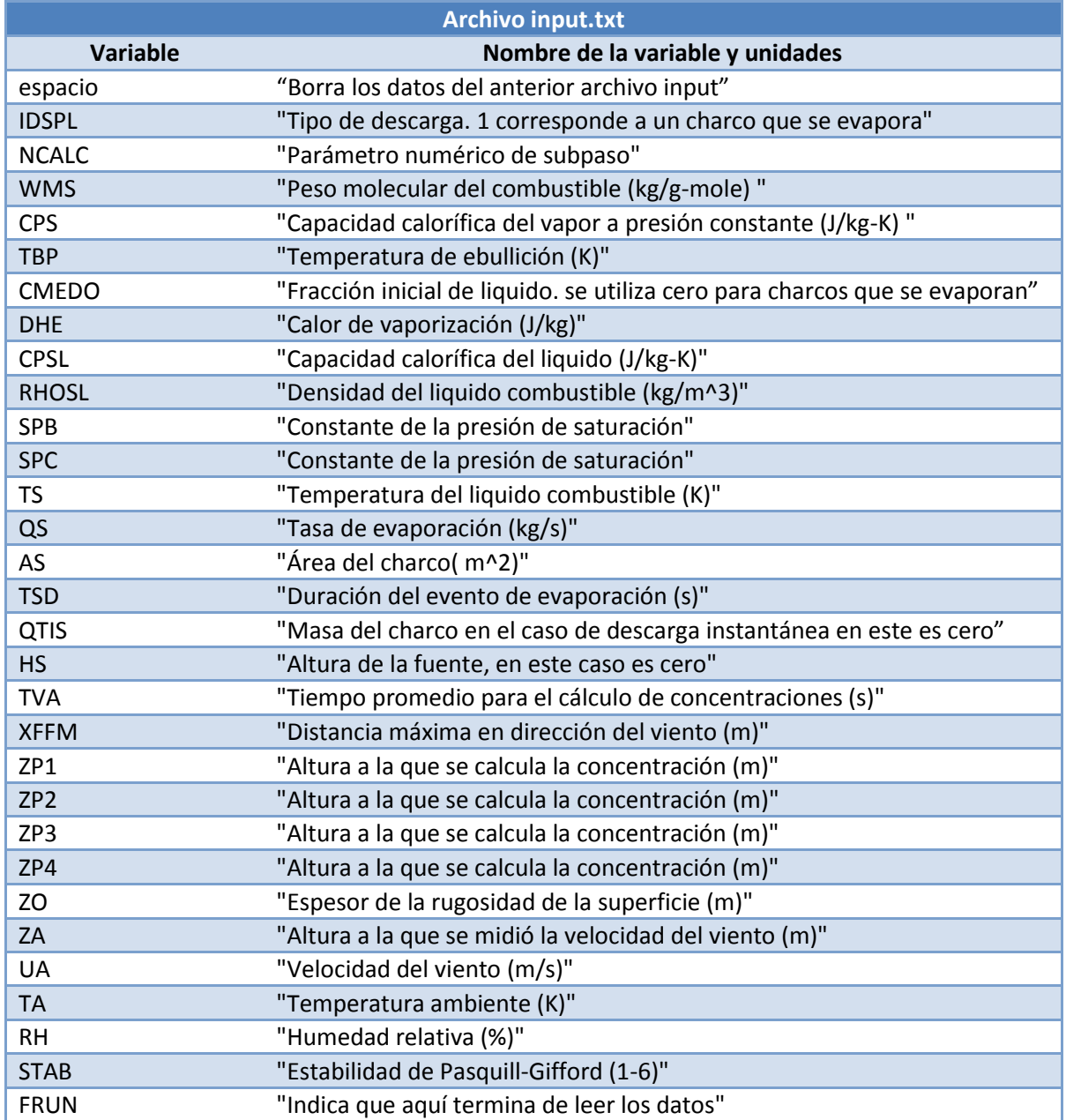

## *Tabla 4.11: Variables de entrada del paquete SLAB exportadas por EES.*

 $\overline{a}$ 

 $^{13}$  Dicha versión alterada de SLAB puede ser descargad del sitio web creado para compartir el presente [\(https://sites.google.com/site/riskfire2010/Home\)](https://sites.google.com/site/riskfire2010/Home) trabajo o puede ser consultado en el CD anexo.

Una vez que se consiguió hacer que cmax pudiese ser creada por SLAB, los datos encontrados en dicho archivo debían poder ser leídos por EES para poder manipularlos y hacer los cálculos pertinentes para estimar las consecuencias. Para llevar a cabo la importación de cmax su utilizó el comando \$Import. Con \$Import se consiguió hacer que todos los datos fueran leídos en el mismo orden que se presentaban en cmax, EES al importar los datos genero una *Arrays Table* (tabla de arreglos, i.e. matrices) en la cual se encontraban todos los datos. El procedimiento previamente descrito fue repetido para importar un segundo archivo de resultados desde SLAB. cmaxXY.csv contiene los resultados necesarios para visualizar la pluma contaminante. Con ayuda de los resultados del archivo antes mencionado es posible realizar un gráfico donde pueda visualizarse el ancho de la pluma en función de la distancia en dirección del viento (x). Para poder visualizar más fácilmente los resultados de SLAB en EES se utilizo otro comando llamado Lookup. Con Lookup se pueden asignar valores a cada celda de una *Lookup Table* existente, para hacerlo es necesario crear una función la cual asigne el valor numérico de cada celda y llamar a dicha función en cualquier momento dentro del código principal. El resultado es una Lookup Table como la mostrada en la figura 4.5.

| <b>Eg<sub>S</sub></b> Lookup Table |                |                                           |                           |                   | $\parallel$ $\mathbf{x}$<br>$\Box$ e |
|------------------------------------|----------------|-------------------------------------------|---------------------------|-------------------|--------------------------------------|
| Cmax                               |                |                                           |                           |                   |                                      |
| Paste<br>Special                   | Lviento<br>[m] | $\blacksquare$ 3<br>h <sub>z</sub><br>[m] | $C_{\text{max}}$<br>[ppm] | $t_{Cmax}$<br>[s] | anchopluma<br>[m]                    |
| Row 1                              | $\theta$       | 0                                         | 727000                    | 0                 | 124                                  |
| Row <sub>2</sub>                   | 0              | 0                                         | 727000                    | 0,314             | 124                                  |
| Row 3                              | $\mathbf{0}$   | 0                                         | 727000                    | 0,673             | 124                                  |
| Row 4                              | $\mathbf{0}$   | $\mathbf 0$                               | 727000                    | 1,08              | 124                                  |
| Row 5                              | 0,127          | 0                                         | 727000                    | 1,55              | 124                                  |
| Row <sub>6</sub>                   | 0,177          | 0                                         | 727000                    | 2,09              | 124                                  |
| Row 7                              | 0,235          | 0                                         | 727000                    | 2,71              | 124                                  |
| Row <sub>8</sub>                   | 0,302          | 0                                         | 727000                    | 3,41              | 124                                  |
| Row 9                              | 0,379          | 0                                         | 727000                    | 4,22              | 124                                  |
| Row 10                             | 0,466          | 0                                         | 727000                    | 5,14              | 125                                  |
| Row 11                             | 0,567          | 0                                         | 727000                    | 6,19              | 129                                  |
| Row 12                             | 0,685          | 0                                         | 727000                    | 7,4               | 133                                  |
| Row 13                             | 0,825          | 0                                         | 727000                    | 8,78              | 139                                  |
| Row 14                             | 0,995          | 0                                         | 717000                    | 10,4              | 146                                  |
| Row 15                             | 1,2            | 0                                         | 688000                    | 12,2              | 152                                  |
| Row 16                             | 1,47           | 0                                         | 646000                    | 14,2              | 159                                  |
| Row 17                             | 1,79           | 0                                         | 596000                    | 16,6              | 167                                  |
| Row 18                             | 2,21           | 0                                         | 545000                    | 19,3              | 176                                  |
| Row 19                             | 2,72           | 0                                         | 493000                    | 22,4              | 185                                  |
| Row 20                             | 3,36           | 0                                         | 444000                    | 25,9              | 195                                  |

*Figura 4.5: Resultados de SLAB ya exportados al modelo de consecuencias en EES.*

La figura 4.5 muestra los resultados con el formato de una tabla en EES. Los resultados son mucho más fáciles de visualizar pero no así de manipular adecuadamente para obtener buenos resultados.

Una vez explicado el complejo procedimiento de manejo de datos se explicará la composición del programa. La primer función que aparece es FUNCTION SetLookup(C\_max[1..61,1..5]) la cual asigna los valores importados a una Lookup Table tal y como ya se menciono. Inmediatamente después comienza el programa principal. El primer comando que aparece importa los resultados de SLAB correspondientes a las concentraciones máximas a lo largo de la línea central (y=0) para el plano bajo análisis. Seguidamente se realiza la importación de resultados procedentes del programa T\_fuente\_area.ees, la función asignar llama a SetLookup. Para calcular las distancias a las cuales se encuentran las concentraciones introducidas por el usuario se utiliza el comando Interpolate de EES. Realizados los cálculos se realiza la estimación de los radios de afectación. Los resultados son utilizados para obtener una gráfica que muestre dichos radios.

La siguiente función necesaria para el manejo de datos es evaluarL(C), el valor C representa un valor de entrada a la función, si dicho valor es negativo la función regresa un cero, si el valor es positivo entonces regresa el mismo valor. Esta función es utilizada para filtrar los datos importados desde el archivo cmax.csv de tal forma que solamente se consideran distancias en dirección del viento que sean positivas.

La primer parte del programa principal es la encargada de realizar la importación de datos y resultados previos desde los archivos cmax.csv y cmaxXY.csv generados por SLAB y el archivo flam\_dat.csv generado por el programa T\_fuente\_area.ees el cual contiene los datos del problema bajo análisis tales como sustancia, límites de inflamabilidad y diámetro del charco.

Luego de la importación se realizan los cálculos correspondientes al manejo de datos. Se utilizan las funciones necesarias para filtrar los datos tal y como se explico previamente, de tal forma que al finalizar se obtenga una Lookup Table de la cual se puedan interpolar los resultados correspondientes a los radios de afectación.

La última parte corresponde a la estimación de las fatalidades mediante la generación de los radios de afectación en un gráfico. Los radios de afectación se utilizan interpolando de la Lookup Table utilizando los valores de concentración en ppm ingresados por el usuario desde la ventana del diagrama. El programa muestra al usuario un gráfico que corresponde a la pluma contaminante la cual se obtiene manipulando los directamente los resultados importados desde el archivo cmaxXY.csv, se utilizan los datos correspondientes a la distancia en dirección del viento y el ancho promedio de la pluma.

## **4.4.2 Programación de Flamazo\_contornos.ees**

El programa descrito a continuación importa los resultados de SLAB correspondientes a los contornos de concentración. La importación se realiza utilizando el mismo procedimiento descrito en la sección anterior. El programa inicia con la función que asignará los resultados de trabajar los datos importados a una Lookup Table. En este caso la asignación no se realiza con la finalidad de mostrar los datos importados mediante un formato más amigable al de la importación directa como arreglos. La asignación se realiza debido a que es la única forma de graficar los contornos de concentración debido a que para ello es necesario tener una tabla que contenga los valores de los contornos en un plano dado. Los 15

valores que se muestran indican que solo se tienen 15 valores para el eje vertical o ancho de la pluma. Lo anterior es debido a que la versión comercial de EES no soporta más de 6000 variables.

El programa principal comienza realzando la importación de los resultados de SLAB correspondientes a los contornos y los datos que necesita importando algunos resultados de T\_fuente\_area.ees. Utilizando las ecuaciones 4.2 (Slab User Manual, 1990, p. 63):

$$
C_{xy,m,n} = cc_m\big(\text{Erf}(xa_m) - \text{Erf}(xb_m)\big)\Big(\text{Erf}(ya_{m,n}) - \text{Erf}(yb_{m,n})\Big)\big(\text{exp}(-za_nza_n) + \text{exp}(-zb_nzb_n)\big)\cdot 1 \times 10^6
$$

 $(4.2)$ 

Donde:

 $Y_k = y_{\text{r}}$   $\int$   $\alpha \cdot k$  $za_k = (h_z - z c_k)$  $zb_k = (h_z + z c_k)$  $xa_k = (x_k - xc_k + bx_k)$  $xb_k = (x_k - xc_k - bx_k)$  $ya_{m,n} = (y_n + b_m)/(\sqrt{2} \cdot beta c_m)$  $yb_{m,n} = (y_n - b_m)/(\sqrt{2} \cdot beta_{m})$ 

Antes de utilizar la ecuación anterior es necesario renombrar las variables de tal forma que estas contengan únicamente un subíndice.

"Renombrar variables" DUPLICATE k=2;61

```
C_contornos[k;1]=x[k]
C_contornos[k;2]=cc[k]
C_contornos[k;3]=b[k]
C_contornos[k;4]=betac[k]
C_contornos[k;5]=zc[k]
C_contornos[k;6]=sig[k]
C_contornos[k;7]=t[k]
C_contornos[k;8]=xc[k]
C_contornos[k;9]=bx[k]
C_contornos[k;10]=betax[k]
y[k]=Y_fac*k
za[k]=(h_z-zc[k])/(sqrt(2)*sig[k])
zb[k]=(h_z+zc[k])/(sqrt(2)*sig[k])
xa[k]=(x[k]-xc[k]+bx[k])/(sqrt(2)*betax[k])
xb[k]=(x[k]-xc[k]-bx[k])/(sqrt(2)*betax[k])
END
```
Omitir el paso anterior provoca que el sistema no se resuelva correctamente ya que la ecuación 4.2 al ser programada no puede contener variables con dos subíndices, es decir, una ecuación matricial en EEs no puede contener variables del mismo orden

Una vez hecho esto de forma separada se calculan los contornos de concentración utilizando la ecuación 4.2. Finalmente se asignan los resultados al Lookup Table para poder graficarlos posteriormente. Como se menciono se utilizan solo 15 valores en la variable y, para poder hacer más grandes o pequeños los límites de esta variable se utiliza el parámetro Y fac el cual multiplicará a "y" para hacerlo crecer o disminuir. Lo anterior se refiere únicamente a un factor de escala que incrementara decrementará la escala en el eje vertical. Su función es únicamente la de introducir un parámetro que permita obtener resultados dentro de un rango perfectamente visible. Dicha corrección se introdujo para resolver el problema del número límite de ecuaciones que puede manejar la versión comercial de EES. Este parámetro se ingresa en la ventana del diagrama.

## **4.5 Simulación numérica: CFD de un charco**

La mecánica de fluidos es muy compleja. Un fluido es un medio que se deforma continuamente cuando es sometido a un esfuerzo cortante. El hecho de que un fluido se deforme por la acción de cualquier cortante sin importar lo pequeño que este sea forma parte de la complejidad en las ecuaciones que modelan el comportamiento de los mismos. Fay (2003) se dio cuenta de la alta sensibilidad del modelo respecto al parámetro  $\phi$ . Esto último es estudiado en este trabajo mediante la comparación del modelo analítico mostrado en el capítulo 3 y la solución numérica de las ecuaciones que modelan el fenómeno.

El sistema a resolver está compuesto de ecuaciones diferenciales no lineales. Para obtener la solución numérica se utilizar un algoritmo predictor-corrector de segundo orden. El algoritmo es especialmente bueno para ecuaciones de alto orden. Dicho algoritmo ya está programado dentro del código EES (*Engineering Equation Solver*) y está diseñado para resolver sistemas de ecuaciones diferenciales de valores iniciales.

El algoritmo está basado en la ecuación 4.3 la cual contiene un valor inicial y la integral de la función a resolver.

$$
y(t_{i+1}) = y(t_i) + \int_{t_i}^{t_{i+1}} f(t, y(t))dt
$$
 (4.3)

Donde:

y= variable dependiente

t= variable independiente (en este caso es el tiempo aunque puede ser cualquier variable)

## dt = diferencial de tiempo

Para calcular la integral, la sustituimos por un polinomio que pase por puntos ya calculados. A este paso se le conoce como predictor ya que busca predecir el valor del término siguiente (i+1) utilizando valores calculados o dados previamente (cálculo explicito). La ecuación 4.4 muestra de forma general a dicho polinomio.

$$
y(t_{i+1}) = y(t_i) + \delta(p_0 f_i + p_{-1} f_{-1} + p_{-2} f_{-2} + \cdots)
$$
 (4.4)

Donde:

 $\delta$  = tamaño del paso de tiempo  $f_i = f(t_i)$ P = constantes para el paso predictor

Para mejorar la solución y minimizar el error se vuelve a hacer el cálculo para estimar el punto siguiente incluyendo a este como uno de los puntos por los cuales pasa el polinomio (cálculo implícito). Esta parte del método es conocida como corrector. La ecuación 4.5 muestra de forma general a dicho polinomio.

$$
y(t_{i+1}) = y(t_i) + \delta(c_{+1}f_{+1} + c_0f_i + c_{-1}f_{-1} + c_{-2}f_{-2} + \cdots)
$$
 (4.5)

Donde:

c = constantes para el paso corrector

Las ecuaciones que modelan el esparcimiento del charco corresponden a un problema de valores iniciales que es posible resolver utilizando el algoritmo predictor-corrector de segundo orden ya programado dentro del código EES.

El tamaño del paso es muy importante para que la solución converja hacia los resultados que esperamos. El paso de tiempo puede darse como una constante y puede ser tan pequeño como se necesite. Evidentemente entre más pequeño sea este valor más tiempo tardará la simulación en obtener resultados. Otra opción es dejar que EES calcule el tamaño del paso, se presentan dos alternativas. En la primera se introduce el número de pasos deseados, EES calculará el tamaño del paso dependiendo de cuántos se necesiten. La segunda alternativa es que el software calcule el tamaño del paso siendo este una variable. Para esto se introduce un número mínimo y uno máximo de pasos deseados y la variación dependerá del error relativo siendo esta la variable que indicará si el tamaño debe ser aumentado o disminuido (*Engineering Equation Solver Manual,* 2009).

Las ecuaciones se programan de igual manera que las ecuaciones algebraicas. En la Figura 4.6 podemos ver las ecuaciones introducidas para resolver este problema numéricamente. Dichas ecuaciones corresponden a las 3.11, 3.12 y 3.15.

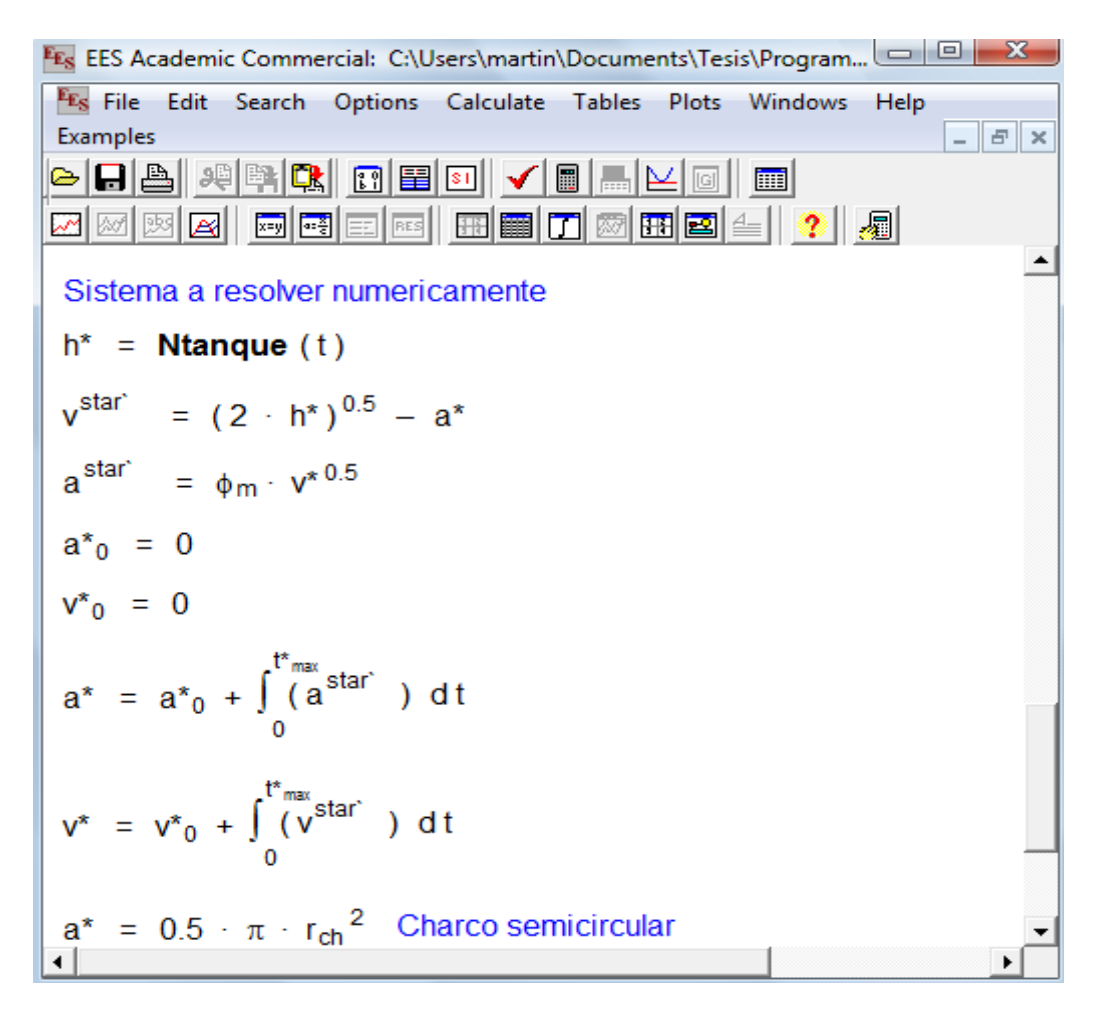

*Figura 4.6: Sistema de ecuaciones diferenciales no lineales introducido para resolver numéricamente.*

Para saber hasta qué punto el modelo analítico es válido fue necesario hacer varios cálculos y comparar los resultados. En un solo programa se incluyen ambas soluciones. Los límites de integración deben ser valores constantes y conocidos. El límite inferior es cero, el límite superior es una incógnita. Para evaluar dicho límite fue necesario hacer una estimación del mismo utilizando el modelo analítico desarrollado. Es decir, se realizó una corrida para estimar el tiempo máximo que dura el evento (t\*\_max). Dicha predicción es necesaria en cada simulación donde se tenga un valor de phi <<1 ya que es en este caso donde el tiempo máximo varía entre un valor de phi y otro (esto es debido a que el agujero es muy grande y la duración dependerá de la cantidad de líquido derramado y la tasa de evaporación).A dicha estimación se le agrega alrededor de un 20% más a su valor con la finalidad de analizar el comportamiento de la simulación cuando esta ha excedido el tiempo máximo de duración del fenómeno de evaporación del charco.

# *Capítulo 5: Resultados*

El objetivo de este capítulo es mostrar todo aquello conseguido durante la realización del presente proyecto. Los resultados incluyen los datos obtenidos de una simulación numérica realizada en el código EES, los cuales se comparan con la simulación realizada por Fay (2002). Se muestran además los programas obtenidos en el presente trabajo, dichos programas representan todo el trabajo de investigación realizado para obtener herramientas útiles en la estimación de riesgos y fatalidades derivadas del derrame de un líquido combustible.

# **5.1 Análisis y resultados derivados de la simulación numérica**

La simulación numérica muestra resultados muy interesantes. Cuando  $\phi_m$  es muy pequeño dicha simulación obtiene resultados precisos y lógicos sin necesidad de tener un paso del tiempo muy pequeño por lo cual estos pueden ser obtenidos en poco tiempo (entre 1 y 9 minutos). Los datos obtenidos son congruentes con la física del fenómeno y por lo tanto puede concluirse que son válidos. La figura 5.1 muestra la evolución de las variables adimensionales área y volumen del charco respecto al tiempo.

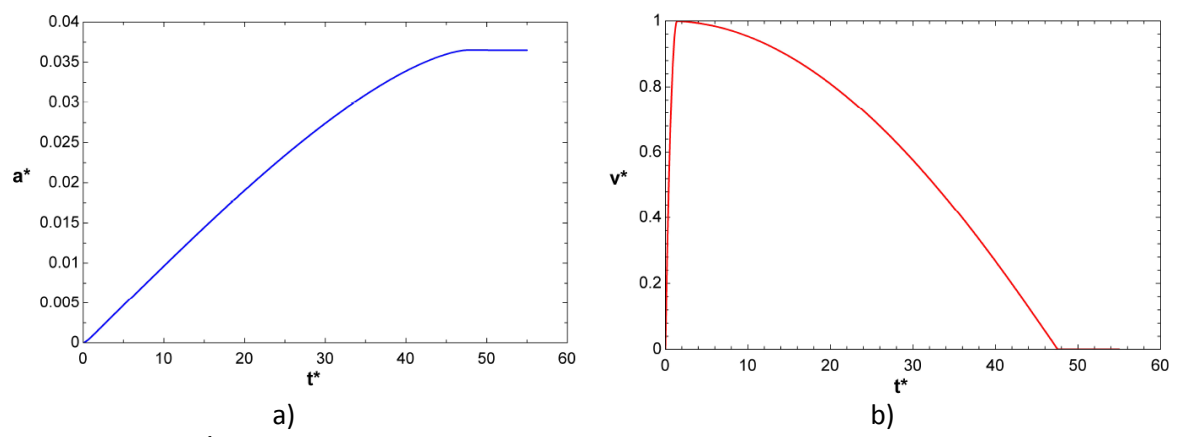

*Figura 5.1: a) Área del charco adimensional y b) Volumen del charco adimensional, ambas para*  $\phi_m$ *1/1000*

En la figura 5.1 a) podemos ver que el área es un valor siempre creciente. El área del charco no puede disminuir pues eso implicaría que la evaporación del charco no es uniforme lo cual sería contrario a la suposición de que la velocidad de evaporación sea un valor constante tanto temporal como espacialmente. El volumen del charco por el contrario si puede disminuir. Dicha disminución se debe a que conforme se incrementa la evaporación el espesor del charco es cada vez menor a pesar de que el área continúe incrementándose lo cual genera que dicho volumen pueda disminuir mientras el esparcimiento del charco se lleva a cabo. El valor máximo del área se tiene cuando el volumen es el mínimo (cero). El paso del tiempo utilizado fue dt=1/10000. La misma figura 5.1 b) indica que las suposiciones hechas para obtener el modelo analítico para el caso en que  $\phi_m$ <<1 estaban en lo cierto. Las suposiciones consistían en dividir el caso en descarga y evaporación. La figura muestra dos comportamientos bien definidos. El primero de ellos corresponde precisamente a la descarga. Mientras la descarga se lleva a cabo la fuente de alimentación del charco es mucho más grande que el término

correspondiente al sumidero. Esta primera etapa puede apreciarse en la figura 5.1 a) como aquella sección de la grafica donde el valor del área es siempre creciente. El tiempo adimensional que dura la descarga corresponde al valor mínimo del volumen adimensional del charco (v\*=0). Antes de ese punto dicho volumen se incrementa rápidamente. El segundo comportamiento que puede apreciarse en la figura corresponde a la evaporación. La figura 5.1 a) muestra dicho comportamiento en la sección de la grafica donde el área permanece constante. Esto último indica que la descarga desde el tanque ha terminado, razón por la cual el charco deja de esparcirse manteniendo su área constante aunque no así su volumen. Durante dicho periodo no existe fuente alguna que alimente al charco, este continua esparciéndose sobre la superficie razón por la cual el área del charco no deja de incrementarse, no obstante, debido a que existe solamente el sumidero, el espesor del charco disminuye debido a la pérdida de masa por la evaporación, dicha disminución en el espesor se ve reflejada como una disminución en el volumen del charco. El comportamiento continúa hasta que se lleva al valor final en el cual el espesor es prácticamente cero y se alcanza el área máxima del charco.

La simulación numérica se hace dando como conocidos los límites de integración (el tiempo inicial y final), el extremo inferior es conocido y tiene un valor de cero pero el extremo final es una incógnita. Para encontrar dicho extremo fue necesario estimarlo utilizando el modelo analítico desarrollado y hacer la simulación utilizando un valor final más grande con la finalidad de analizar el comportamiento de los resultados numéricos. Como podemos ver en la figura, alcanzado el valor máximo del área esta conserva su valor, permanece constante sin importar que el tiempo siga avanzando. Físicamente significa que el evento ha llegado a su fin, el valor permanece constante porque matemáticamente el fenómeno físico no puede representarse en este punto en el cual el charco ya se ha evaporado por completo. El modelo matemático continuará hasta el valor máximo que se introdujo como límite de integración Lo mismo sucede para el volumen del charco el cual llega a cero y permanece así durante el resto de la simulación.

Cuando el valor de  $\phi_m$  es muy grande es necesario reducir considerablemente el paso del tiempo con la finalidad de obtener resultados más precisos en la simulación. La figura 5.2 muestra los resultados obtenidos durante la simulación para un valor  $\phi_m$ =1000 y un paso de tiempo igual al de la simulación antes mostrada.

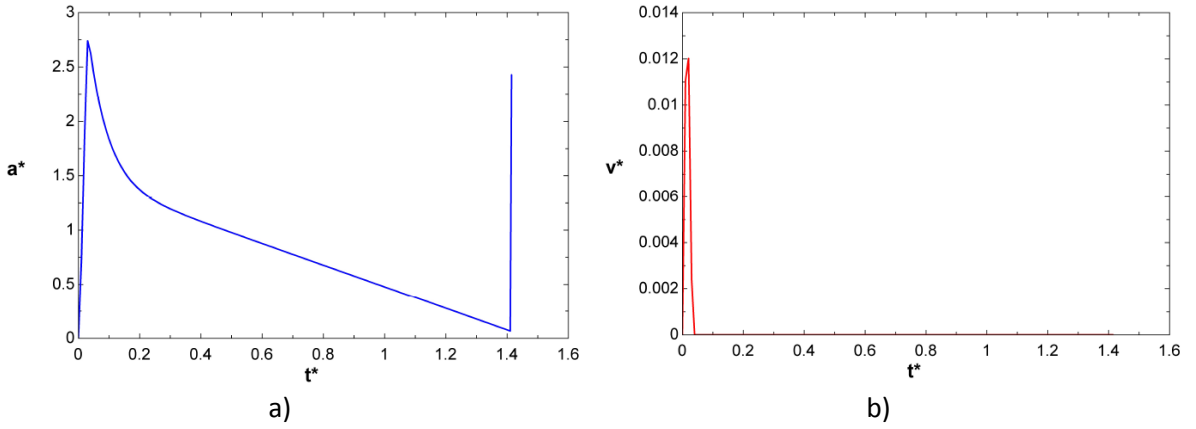

*Figura 5.2: a) Área del charco adimensional y b) Volumen del charco adimensional, ambas para*  $\phi_m$ *= 1000 (resultados erróneos)*

Las figura 5.2 a) muestra un área decreciente lo cual indica que los resultados obtenidos son erróneos. Un área decreciente indicaría una evaporación no uniforme lo cual contradice las suposiciones hechas para resolver el problema. Para solucionar este problema el paso del tiempo se redujo lo suficiente para obtener resultados más precisos y que además estos fuesen válidos, es decir, que el área fuese creciente hasta alcamzar un valor máximo a partir del cual debe permanecer como constante.

Como ya se ha observado el tamaño del paso del tiempo es un valor muy importante dentro de la simulación. Entre más pequeño sea el valor de  $\phi_m$  nuestras suposiciones serán más acertadas y por lo tanto dicho comportamiento se cumplirá con mayor rigor. Conforme  $\phi_m$  comienza a oscilar entre el valor unitario, el comportamiento comienza a ser distinto ya que cerca de dicho valor nuestras suposiciones no son válidas. Para que el modelo analítico sea válido en todo el dominio de  $\phi_m$  es necesario hacer varias simulaciones numéricas a fin de obtener algunos valores puntuales para que puedan ser utilizados dentro del intervalo crítico (definido por valores cercamos a uno, en el presente trabajo se utiliza 0.111< $\phi_m$ <90).

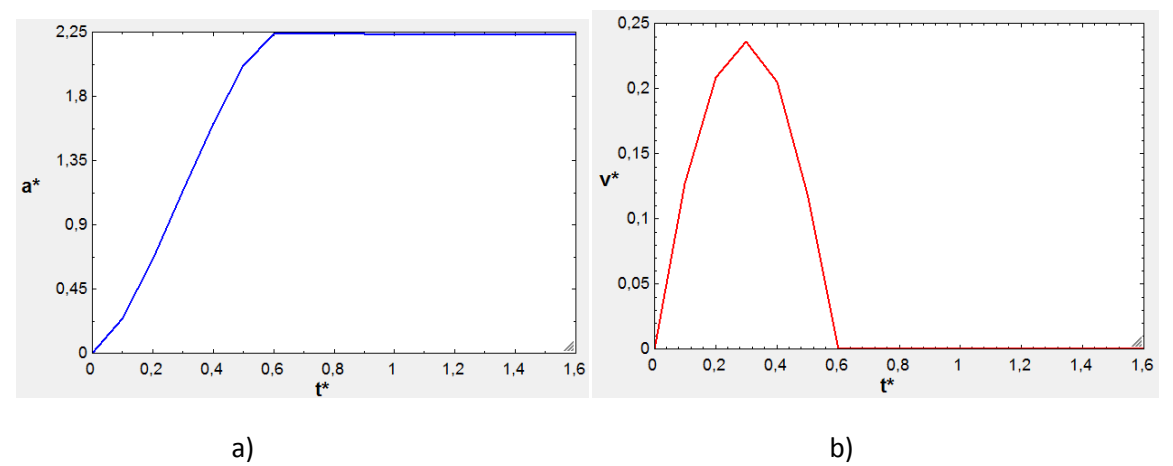

*Figura 5.3: a) Área del charco adimensional y b) Volumen del charco adimensional, ambas para*  $\phi_m$ *1000 (resultados correctos)*

Como podemos observar en la figura 5.3 esta vez los resultados arrojados por la simulación pueden ser considerados como válidos ya que, a pesar de no estar validados comparándolos con resultados experimentales, los resultados presentan coherencia respecto a la teoría, i.e. son físicamente congruentes con la misma. El valor del área del charco crece respecto al tiempo hasta alcanzar su valor máximo. En este caso cuando el valor de  $\phi_m$  es muy grande significa que el agujero es muy pequeño, nos encontramos en el caso de una descarga continua que se lleva a cabo muy lentamente y en estado cuasipermanente. El valor máximo del área del charco se da durante el evento a diferencia del caso anterior en el cual este valor se localiza al final del mismo. Luego de iniciar la descarga se tiene un periodo transitorio. Dicho periodo tiene una duración inferior al tiempo durante el cual se lleva a cabo la descarga. Durante dicho transitorio la descarga desde el tanque será mayor que la masa evaporada desde el charco razón por la cual el volumen del mismo aumenta con el tiempo. Al concluir el transitorio la descarga entra en equilibro con la masa evaporada (la masa evaporada resulta ser igual a la masa que entra al charco por la descarga), en este momento se alcanza el estado cuasi-permanente durante el cual el valor del área del charco deja de crecer y se mantiene constante tal y como podemos ver en la figura

5.3 El evento concluye al mismo tiempo que la descarga ya que al concluir esta solo tendríamos masa evaporada y dicha evaporación es suficiente para concluir la vida del charco pues en ese momento el volumen del mismo es prácticamente cero (el espesor del charco es casi nulo debido a que el charco ya ha concluido su esparcimiento al alcanzar su valor máximo). Esta simulación fue la que consumió más recursos pues fueron necesarios cerca de 10 días para obtener los resultados que se mostraron. Esto último es la principal razón por la cual se utiliza el modelo analítico dentro del modelo programado en lugar de la simulación numérica. Solamente los resultados de las simulaciones son utilizados a fin de no tener que realizar dicha simulación numérica cada vez que se necesite realizar un análisis de riesgo Es importante señalar que el valor obtenido para el área máxima en esta simulación fue de 2.793 mientras que el modelo analítico predijo debía ser de 2.828. El resultado anterior nos indica que el modelo analítico sobreestima los resultados. Esto último podría indicar que es mejor la solución numérica, no obstante, si comparamos el porcentaje de error por la sobreestimación (**1.58%**) con el tiempo que puede tardar obtener resultados con dicha simulación (hasta 10 días), el modelo analítico programado será la mejor opción al ahorrar tiempo y recursos computacionales.

La tabla 5.1<sup>14</sup> muestra los resultados obtenidos para simulaciones numéricas con valores de  $\phi_m$  dentro del intervalo crítico. Fay (2003) indica que la solución analítica es válida fuera del intervalo 1/3, 30. La comparación se hará entre 1/6 y 60 ya que en un modelo hecho previamente en el cual se respetaban estos límites se encontraron algunas irregularidades (Nava, 2009) y se pretende verificarlas dentro de este trabajo. Los valores de las soluciones corresponden al área máxima adimensional. Debido al gran tamaño de la tabla se ha decidido incluirla solamente en la sección de anexos desde la cual puede ser consultada.

En la tabla 5.1 se incluyen los valores del tiempo que tardo la simulación numérica en obtener los resultados. Dicho tiempo se incluye con la finalidad de verificar que al incrementarse  $\phi_m$  el paso del tiempo debe ser reducido lo cual incrementa el tiempo requerido en la simulación para obtener resultados. En esta tabla se incluye también el tamaño del paso del tiempo. Dicho valor es adimensional y representa el tiempo que trascurre entre un cálculo y otro, cuantifica el incremento de la variable tiempo dentro de la simulación. Conforme se incrementaba  $\phi_m$  era necesario reducir aún más el paso del tiempo. Entre cada simulación el paso de tiempo disminuye una decima y continua haciéndolo hasta que el valor del área máxima adimensional obtenido tenga un cambio entre una simulación y otra de solo un milésima o menos si es posible. Dicha disminución en el paso del tiempo fue también debida a que los resultados obtenidos por la simulación previa no eran válidos, la razón es que se presentaban disminuciones en el valor del área adimensional del charco lo cual no es posible y por lo tanto podría presentar un error al tomar estos resultados como válidos. Las simulaciones se hicieron tan precisas como era necesario hasta obtener solo resultados ascendentes para el área adimensional.

Los valores de  $\phi_m$  mostrados en la tabla 5.1 corresponden al intervalo crítico el cual se define en este trabajo como aquel en el cual el modelo analítico tiene un error porcentual mayor al 10%, es decir, si se utilizara el modelo analítico dentro del intervalo crítico podríamos tener errores superiores al 10% para el valor del área máxima que sea calculada razón por la cual dentro de dicho intervalo se utilizan los

 $\overline{\phantom{a}}$ 

<sup>14</sup> Puede ser consultada en la sección de anexos

valores obtenidos numéricamente y se hace una interpolación solo en dicho rango de valores  $(1/9 < \phi_m < 90)$ .

El valor del tiempo adimensional que dura el evento también es muy importante. La tabla 5.2 muestra los resultados obtenidos para este valor. Como se mostró anteriormente es necesario verificar que la simulación alcance un valor del tiempo para el cual no exista variación en los cálculos tanto del área como del volumen del charco. Si no se alcanzara dicho comportamiento indicaría que los resultados son incorrectos. Los valores se obtuvieron utilizando el paso de tiempo más pequeño para el cual ya no se tenía cambios en los valores obtenidos.

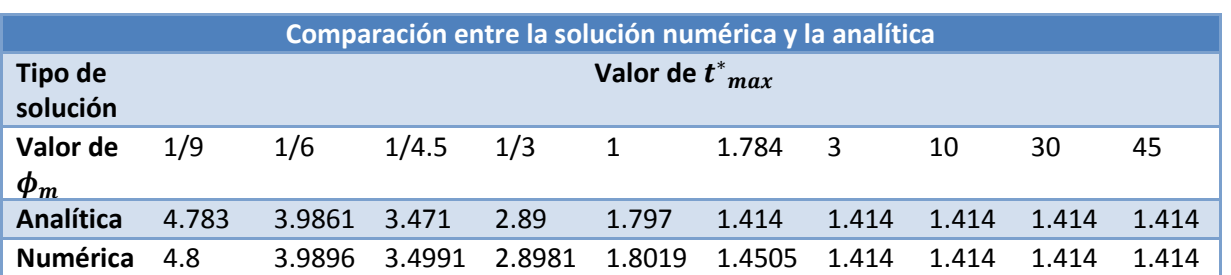

*Tabla 5.2: Comparación entre las soluciones numérica y analítica para el tiempo máximo adimensional*

Como ya se ha mencionado anteriormente, el modelo utilizado está basado en el trabajo de Fay (2002), debido a que en un proyecto previo (Nava, 2009) no se consiguieron resultados tan precisos utilizando el modelo de Fay tal y como dicho investigador lo desarrolló fue necesario llevar a cabo la solución numérica con la finalidad de comparar este trabajo con el de Fay y obtener un modelo que sea más preciso. La tabla 5.3 muestra los valores obtenidos en las simulaciones realizadas por Fay (2002) y los compara con los obtenidos en la simulación hecha en este trabajo.

| Comparación entre resultados numéricos de Fay (2002) y este trabajo |                          |             |              |              |  |  |
|---------------------------------------------------------------------|--------------------------|-------------|--------------|--------------|--|--|
| $\phi_m$                                                            | (Fay, 2002)              | (Fay, 2002) | Este trabajo | Este trabajo |  |  |
|                                                                     | $a_{\text{max}}^*$       | $t_{\nu}^*$ | $a_{max}$ *  | $t_v^*$      |  |  |
| 1/9                                                                 |                          |             | 0.3833       | 4.8          |  |  |
| 1/6                                                                 | $\overline{\phantom{a}}$ |             | 0.4684       | 3.9896       |  |  |
| 1/4.5                                                               | -                        |             | 0.5397       | 3.4991       |  |  |
| 1/3                                                                 | 0.661                    | 2.875       | 0.6582       | 2.8981       |  |  |
| 1                                                                   | 1.113                    | 1.775       | 1.109        | 1.8019       |  |  |
| 1.784                                                               | 1.431                    | 1.414       | 1.426        | 1.4505       |  |  |
| 3                                                                   | 1.716                    | 1.414       | 1.712        | 1.414        |  |  |
| 10                                                                  | 2.233                    | 1.414       | 2.235        | 1.414        |  |  |
| 30                                                                  | 2.521                    | 1.414       | 2.521        | 1.414        |  |  |
| 45                                                                  | $\overline{\phantom{a}}$ |             | 2.589        | 1.414        |  |  |
| 60                                                                  | -                        | -           | 2.629        | 1.414        |  |  |
| 90                                                                  |                          |             | 2.674        | 1.414        |  |  |

*Tabla 5.3: Comparación entre la simulación de Fay y la del presente trabajo.*

Fay considero como intervalo crítico los valores de  $\phi_m$  entre 1/3 y 30. Durante un trabajo previo (Nava 2009) se encontró que al utilizar dicho intervalo se presentaba un gran salto en los valores al salir de los límites de dicho intervalo sobre todo para el límite superior (30). Lo anterior se debía a que el cambio entre una solución y otra era bastante grande (el error era del 11%), esto último se veía reflejado en un cambio importante dentro de las soluciones tal y como podemos ver en la figura 5.4.

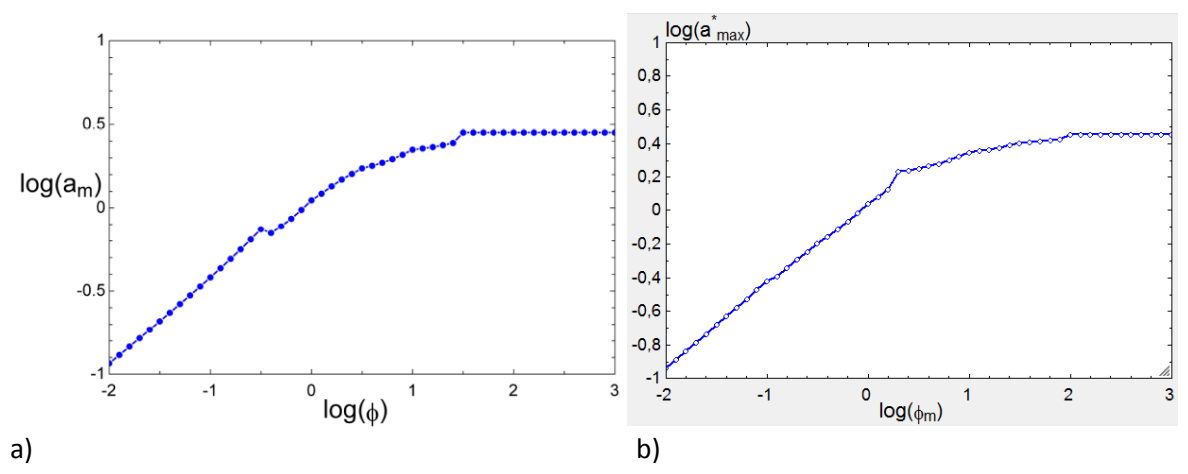

*Figura 5.4: Comparación entre área del charco y su respectivo valor de*  $\phi_m$ *; a) (Nava, 2009); b) Este* trabajo*.*

Claramente se puede observar el cambio en los resultados al entrar al intervalo crítico. En este nuevo trabajo al ampliar dicho intervalo el cambio entre una solución y otra es mucho más pequeño haciendo que la transición entre la solución analítica y numérica presente un menor cambio en los valores obtenido entre una y otra.

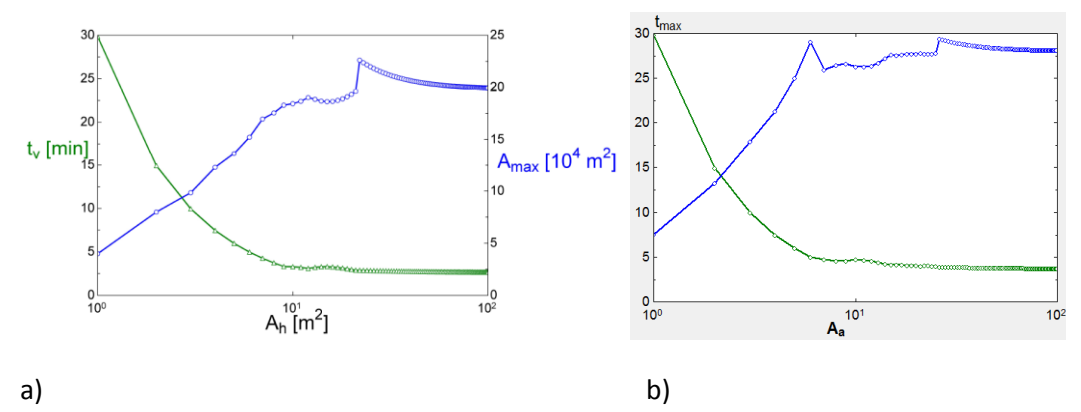

*Figura 5.5: Comparación entre área del agujero, área máxima del charco y tiempo máximo para distintos valores de*  $\phi_m$ *;* a) *(Nava, 2009)*; b) Este trabajo.

La figura 5.5 muestra otra comparación entre el trabajo previo y el presentado en este trabajo. La gráfica que muestra el tiempo máximo que dura el evento es prácticamente igual, esto se debe a que como nos mostró la simulación numérica los valores obtenidos por esta y los obtenidos por el modelo analítico son muy similares. Aun habiendo cambiado drásticamente el intervalo crítico no se muestra un gran cambio

en el cálculo de esta variable. Las líneas azules muestran los valores del área máxima en función del área del agujero (puede interpretarse como si fueran función de  $\phi_m$ ). Como podemos observar se tuvo un cambio drástico. El modelo analítico sobrestima los resultados, esa es la razón por la cual en las figuras 5.5 a) y b) puede verse claramente la transición entre una solución y otra. En la figura 5.5 a) podemos ver un pico muy marcado cuando se deja de usar la tabla con los valores obtenidos numéricamente, en la figura 5.5 b) dicho pico es mucho menos marcado. Esta ultima figura muestra más claramente cómo es que el modelo analítico sobreestima el área máxima del charco.

Finalmente podemos obtener la tabla de datos que serán utilizados dentro del modelo de consecuencias. La tabal 5.4 muestra cuales serán dichos valores.

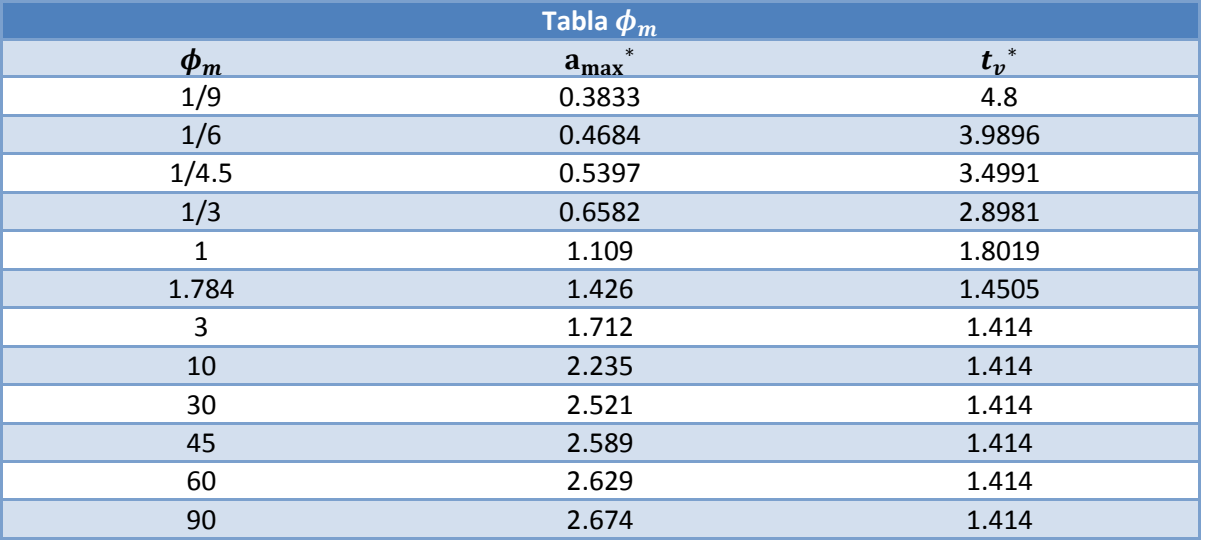

*Tabla 5.4: Valores que utiliza el modelo de consecuencias dentro del intervalo crítico.*

La tabla anterior resume los resultados obtenidos con la simulación numérica y concluye la parte del proyecto referente al término fuente y al área del charco ya que dicha tabla en conjunto con el modelo analítico previamente mostrado son suficientes para calcular dichos valores.

# **5.2 Modelo de consecuencias de incendio y flamazo**

La objetivo principal del presente trabajo fue obtener un modelo con el cual se pudiesen estimar las consecuencias derivadas del derrame de un líquido combustible. Dicho modelo debía obtener resultados confiables en poco tiempo y dichos resultados debían ser de fácil interpretación. Esta sección muestra el resultado principal de este trabajo de Tesis, el modelo de consecuencias para incendio y flamazo.

## **5.2.1 Término fuente y área del charco**

La figura 5.6 muestra la ventana donde se introducen todas las variables de entrada y se muestran los resultados más importantes para el programa que estima el término fuente y el área del charco (*Diagram window*).

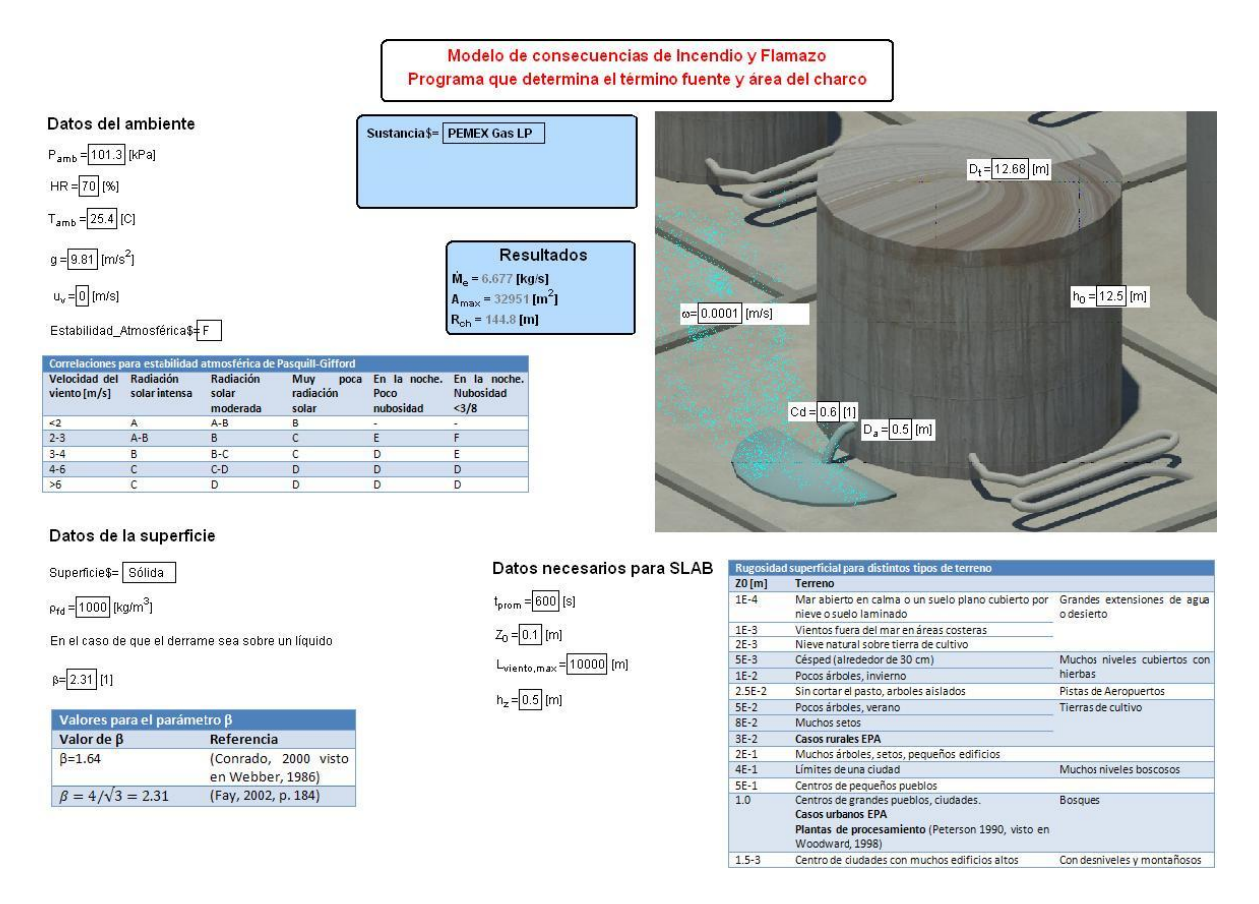

*Figura 5.6: Ventana principal para el programa que estima el área del charco y el término fuente.*

En este programa se introducen todas las variables de entrada necesarias no solo para los cálculos correspondientes a esta sección si no también algunas que serán exportadas a los programas que estiman las consecuencias. Gracias a la amigable interfaz ofrecida por EES, fácilmente se pueden identificar las variables que deben ser introducidas y en las unidades adecuadas. Se muestran además tres tablas que contienen valores recomendados que han sido extraídos de la literatura razón por la cual son confiables ya que están bien documentados. Se pueden apreciar zonas bien definidas para introducir las variables. Por una parte deben introducirse los datos referentes al medio ambiente como son temperatura, presión, humedad relativa, velocidad del viento y estabilidad atmosférica. Esta última variable cuenta con la ayuda de la tabla 2.1 la cual muestra los valores recomendados para elegir adecuadamente la estabilidad utilizando el criterio Pasquill-Gifford en su forma más sencilla contemplando únicamente la velocidad del viento, la nubosidad y la hora del día. La siguiente sección de datos corresponde al terreno o superficie donde ocurre el derrame. Debe seleccionarse el tipo de superficie ya sea líquida o sólida, en el caso de una superficie líquida es indispensable indicar la densidad de dicho líquido, si la superficie es sólida no importa el valor de dicha densidad ya que no se considera dentro del cálculo. Se debe introducir también el factor beta el cual está relacionado con la geometría del charco (Fay, 2003), Webber (1987) lo refiere al número de Froude el cual relaciona las fuerzas inerciales y las gravitatorias. Ambas referencias son incluidas en la tabla 4.2 la cual se muestra en la misma ventana. El valor propuesto por Fay corresponde al de un charco semicircular mientras que el propuesto por Webber considera un área circular para el charco. La siguiente sección de datos

corresponde a aquellos que son utilizados exclusivamente por el código SLAB ya que se trata de variables que afectan únicamente la dispersión de la nube de vapor en el aire. La rugosidad del terreno medida como un espesor o altura varía dependiendo del terreno presente en la zona donde se esté realizando el análisis. La tabla 2.2 se incluye en esta ventana con la finalidad de hacer una adecuada selección de dicha variable. El último dato que debe ser introducido corresponde a la sustancia contenida en el tanque. Se presentan varios líquidos combustibles, la selección incluirá de forma interna las propiedades de dicha sustancia como son calores específicos, energía de vaporización, peso molecular, temperatura de almacenaje (dicho valor de entrada es necesario para llevar a cabo los cálculos de dispersión con SLAB), temperatura de ebullición y densidad en fase líquida.

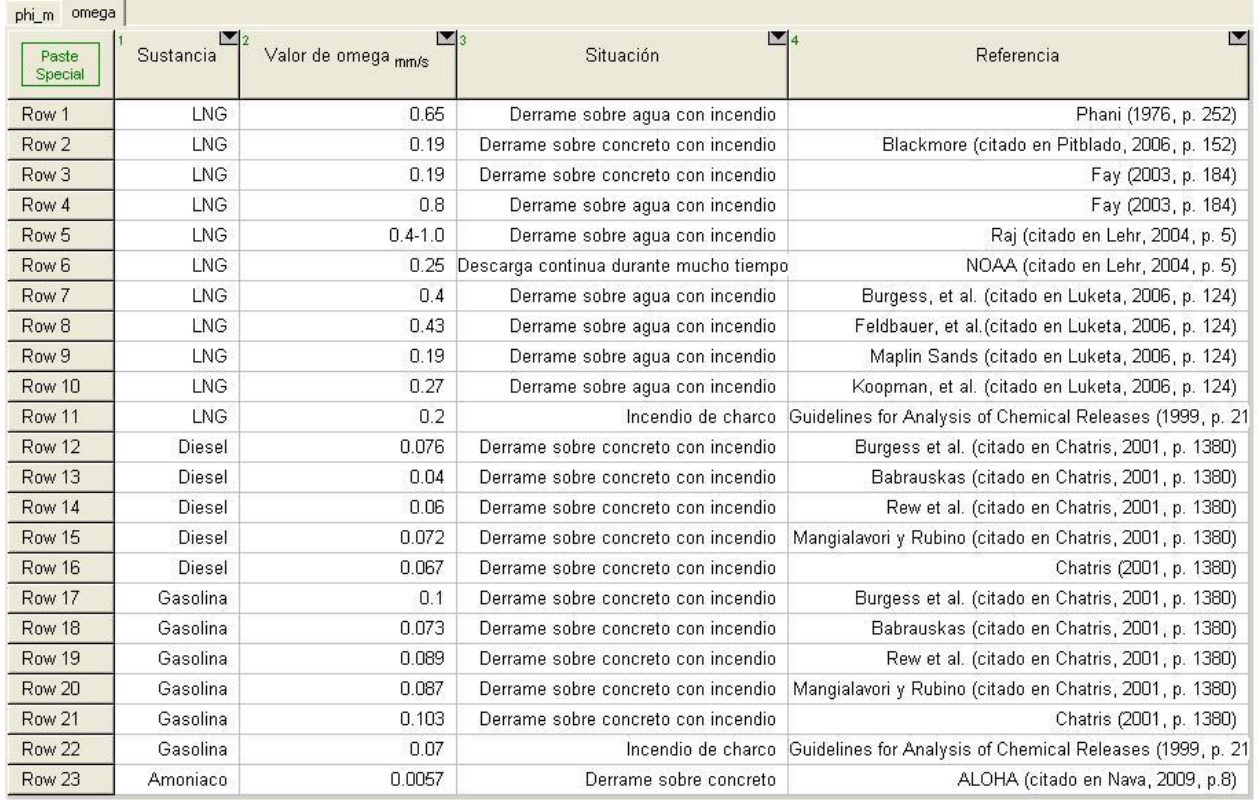

## *Figura 5.7: Tabla dentro del programa T\_fuente\_area.ees donde pueden consultarse los valores recomendados de omega (velocidad de evaporación)*

Si se pulsa el botón correspondiente a *Lookup Tables* se puede visualizar fácilmente una tablaque contiene la información recopilada en este trabajo sobre la velocidad de evaporación omega. Se pueden consultar dichos valores si no se cuenta con uno y utilizar cualquiera que se necesita. En esa misma tabla puede consultarse la referencia de la que se obtuvo el valor. La figura 5.7 muestra la tabla, los renglones resaltados con amarillo indican valores correspondientes a incendios de charco.

Todos los cálculos se realizan de forma interna siendo únicamente la tasa de evaporación, el área máxima del charco y el radio del charco los únicos resultados que serán visibles dentro de la ventana. Los resultados que sean necesarios como variables de entrada en los programas encargados de estimar las

consecuencias serán exportados a estos mediante la creación de dos archivos. El primero de ellos se trata de datos\_incendio.csv, dicho archivo contiene todas las variables de entrada para el programa que cuantifica las consecuencias derivadas de un incendio de charco. El segundo archivo creado después de hacer click en el botón "calcular" se trata de input.txt, dicho archivo contiene todas las variables de entrada utilizadas por SLAB. Las variables del archivo input son exportadas en un formato compatible con SLAB. El primer valor del archivo corresponde a un comando que borra el archivo previo antes de sobrescribirlo. Ambos archivos son creados en la misma dirección donde se encuentre el programa principal EES llamado T\_fuente\_area.ees, para conseguir eso se utiliza un comando que busca la dirección donde se ejecutó el programa y la utiliza para generar o reescribir los archivos que genera en esa misma ubicación.

Una vez que se han hecho los cálculos con el primer programa pueden hacerse los correspondientes a las consecuencias. Para ello debe elegirse entre estimar las consecuencias por un flamazo o por incendio de charco. Además del archivo input.txt que se exporta a SLAB también se generan dos archivos que contienen los datos de entrada a los modelos de consecuencias tanto de incendio como de flamazo. Estos son Incenio\_datos.csv y flam\_dat.csv.

## **5.2.2 Modelo de consecuencias en caso de un flamazo**

En el caso de un flamazo se han programado dos modelos que extraen los resultados más importantes obtenidos por un software comercial distribuido de forma gratuita por la EPA. Dicho software es conocido como SLAB y es una herramienta muy utilizada para realizar cálculos de dispersión de contaminantes en el aire.

El programa anterior exporta los datos necesarios para que SLAB realice sus cálculos, mediante la modificación del código fuente en FORTRAN se consiguió hacer que SLAB exportara además del archivo PREDICT que crea por default dos archivos más, cmax.csv y contornos.csv. El primero de estos contiene únicamente los resultados concernientes a las concentraciones máximas en el plano z que haya sido introducido en el programa anterior (T\_fuente\_area.ees) y únicamente a lo largo de la línea central de la pluma. Dicho plano corresponde comúnmente a las concentraciones a nivel del suelo (1m), a esta altura se presentan la mayor parte de las fuentes de ignición que podrían provocar un flamazo dentro de una planta o industria.

El archivo cmax.csv es importado en EES por el programa Flamazo\_Rafec.ees como una serie de variables agrupadas dentro de un arreglo bidimensional (Cmax[i,j]) el cual será trasformado después a un *Lookup Table* con la finalidad de manipular los datos. En el proceso se transforman también los valores de concentraciones máximas de fracciones de volumen a partes por millón (ppm) multiplicando las fracciones de volumen por un millón.

Una vez que el programa ha llenado la tabla previamente creada cmax.lkt será posible visualizar fácilmente los resultados exportados desde SLAB.

En la figura 5.8 se introducen los valores de dos concentraciones que sean de interés, estos pueden corresponder a valores significativo que dependan de las características de la sustancia. En este caso puesto que se estudian los efectos provocados por un flamazo se recomienda introducir los valores

correspondientes a los límites de inflamabilidad de la sustancia tanto el superior como el inferior. Los valores anteriores son mostrados en la misma ventana y dependen de la sustancia que haya sido elegida en el programa T fuente area.ees. Si se requiriera hacer un análisis que incluyera los efectos tóxicos de la sustancia o algún otro tipo de análisis, los correspondientes valores de concentración podrán ser introducidos sin que esto afecte de ninguna manera los resultados que se obtengan.

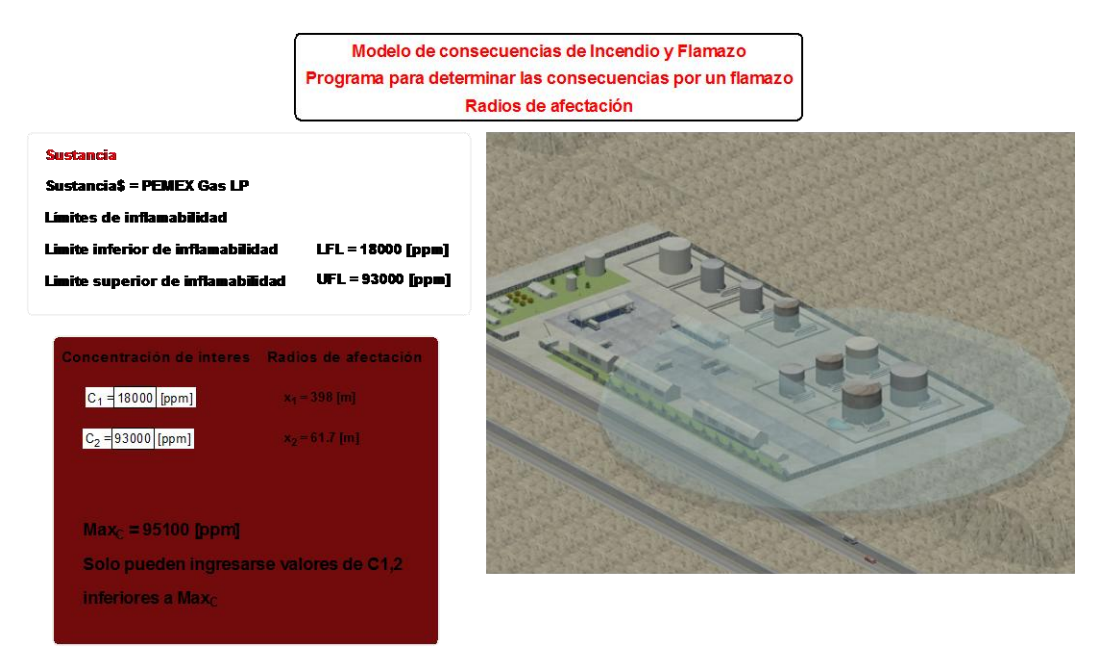

*Figura 5.8: Diagrama del programa Flamazo\_Rafec.ees (Diagram Window)*

Una vez que se han introducido los valores para los cuales se requiere hacer el cálculo se hace click en el botón calcular. Al concluir el cálculo se hace click en el botón para desplegar en pantalla los gráficos correspondientes a los radios o zonas de afectación (figura 5.9). Dichos resultados son mostrados en la ventana del diagrama pero se incluyó una grafica donde estos aparecen como circunferencias concéntricas siendo el origen el centro de la fuente (el charco). La imagen de la gráfica puede ser copiada o manipulada para ser sobrepuesta sobre un plano o imagen satelital de la planta o industria utilizando la escala apropiada para de esta forma analizar con mucha más detalle el alcance de la pluma dentro de las instalaciones. El análisis de la pluma entre los límites de inflamabilidad dentro de las instalaciones es necesario para identificar posibles fuentes de ignición y probables espacios de confinamiento que puedan provocar la explosión de la nube de vapor.

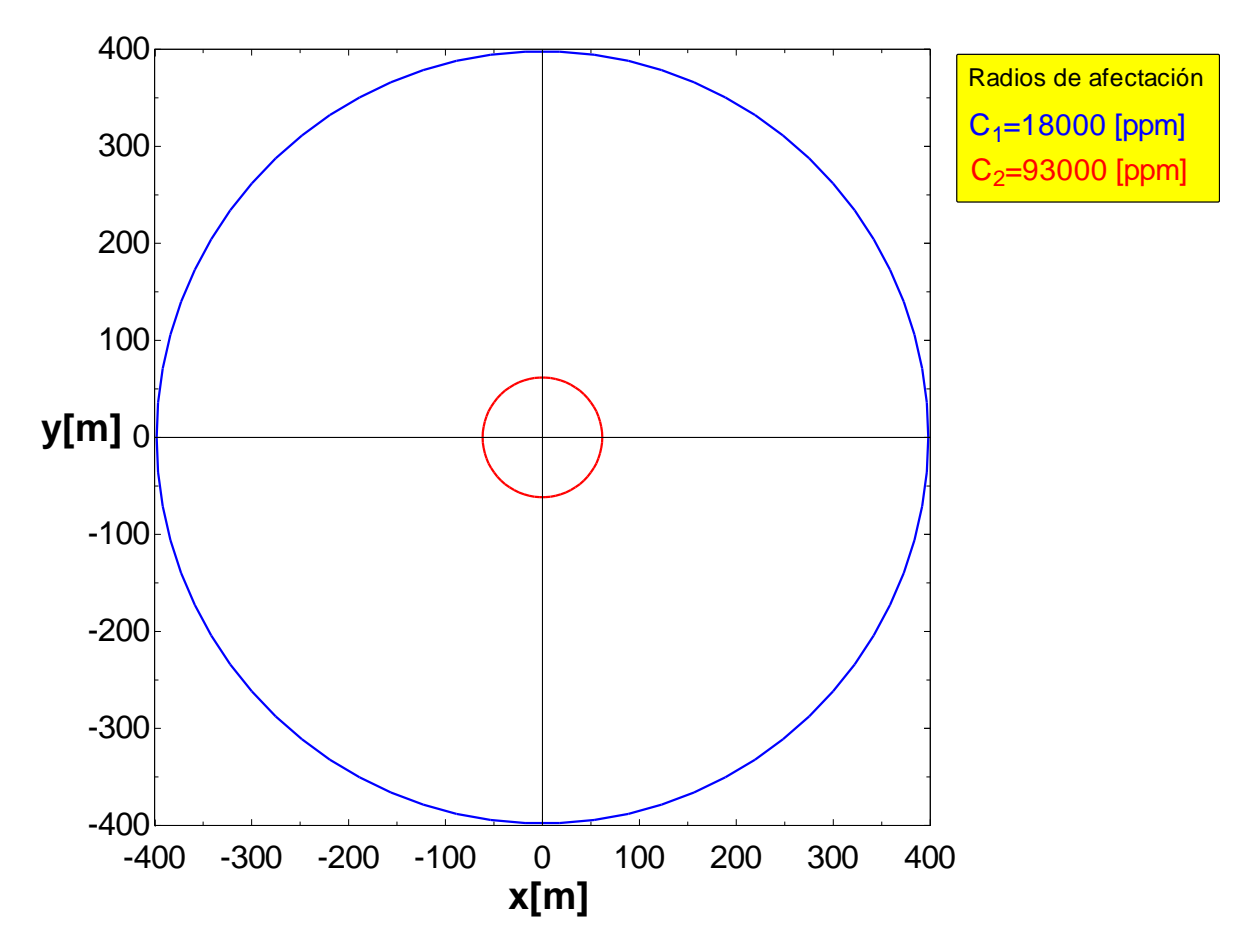

*Figura 5.9: Gráfica que muestra los radios de afectación obtenidos en el análisis del riesgo por un flamazo.*

La estimación de las fatalidades derivadas de un flamazo no pueden ser obtenidas de forma adecuada o precisa ya que están dependen de la estimación tanto de la radiación térmica como del tiempo de exposición. El tiempo de exposición es muy corto ya que se trata de un evento que ocurre de forma instantánea, por esta misma razón es tan difícil estimar la radiación térmica aunque algunos estudios experimentales y teóricos indican que todas las personas dentro de los límites de inflamabilidad (zona de afectación) sufrirían graves lesiones como son quemaduras de segundo grado e incluso podrían morir debido a la alta radiación presente en tan poco tiempo.

El programa muestra además un gráfico de la extensión lateral de la pluma de vapores combustibles la cual se obtiene mediante la importación de los resultados de SLAB que contiene los valores concernientes al ancho promedio de la pluma. Dichos datos no son filtrados y se utilizan tal cual y como son importados. La pluma contaminante que delimita el alcance de la concentración prescrita puede verse en la figura5.10.

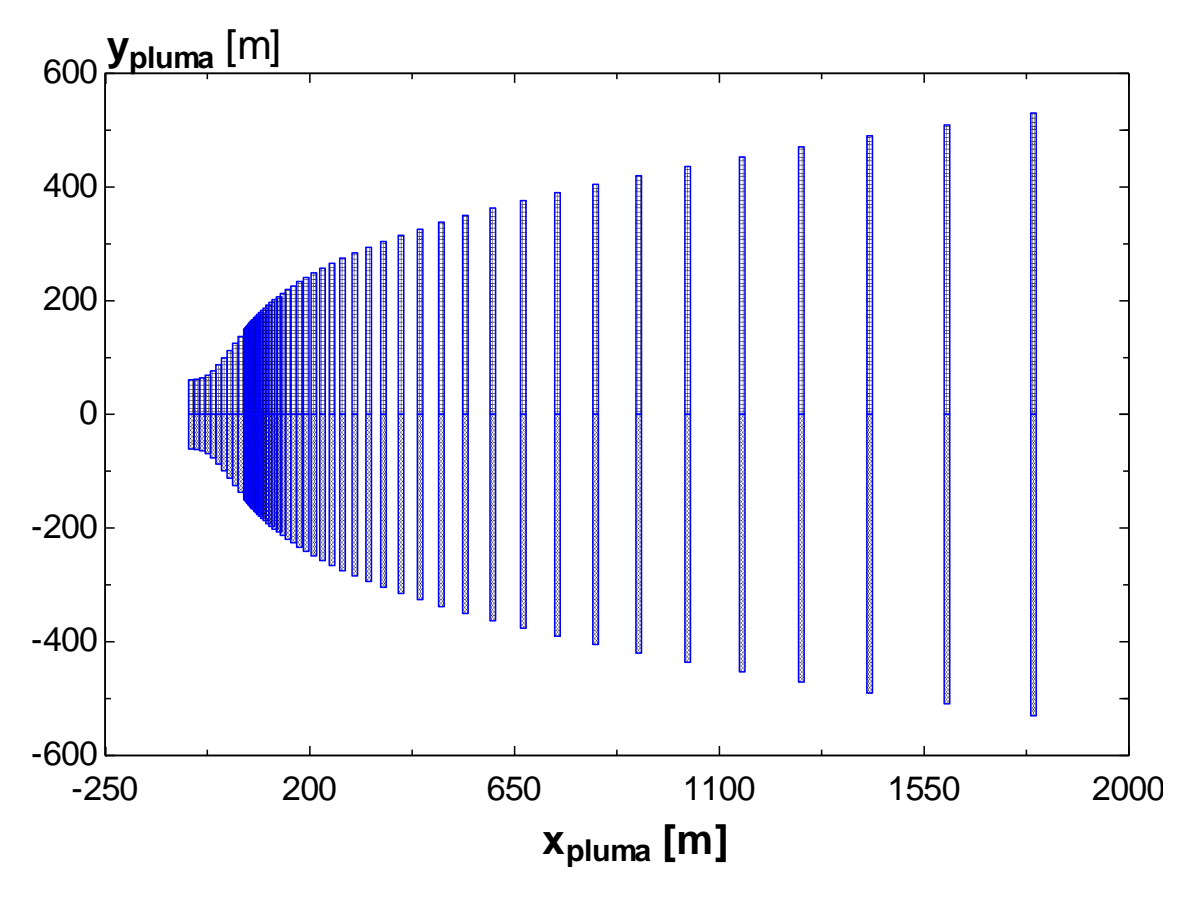

*Figura 5.10: Pluma de vapores combustibles del programa Flamazo\_Rafec.ees*

Tratando de emular los resultados gráficos arrojados por BREEZE HAZ, el modelo programado obtiene además una gráfica donde pueden verse claramente las concentraciones de la pluma sobre la línea central a lo largo de toda la longitud en dirección del viento bajo análisis. Un ejemplo de dicho gráfico es la figura 5.11 en la cual puede apreciarse que, además de las concentraciones en la línea central se visualizan fácilmente dos líneas horizontales las cuales corresponden a los valores de concentración ingresados por el usuario. Dichas líneas tienen la finalidad de apreciar claramente los radio de afectación definidos como la longitud entre la cual la curva de concentración se encuentra entre los límites ingresados.

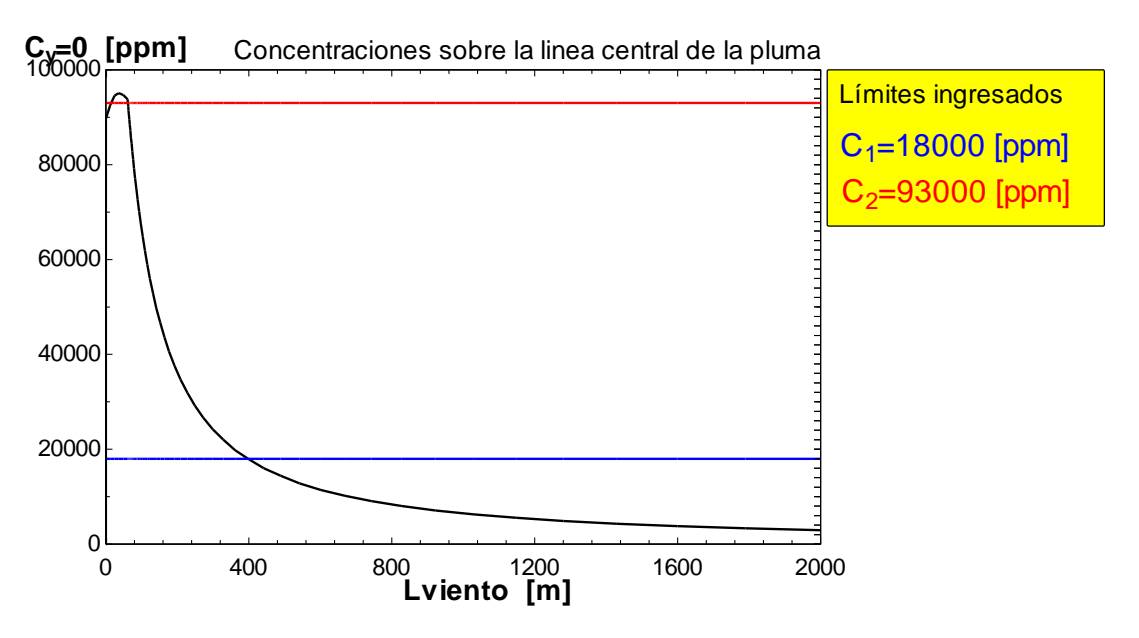

*Figura 5.11: Curva de concentración a lo largo de la línea central en la dirección del viento*

La última gráfica que se generado por el programa corresponde a una superposición de las figuras 5.9 y 5.10. En dicha figura se muestran los radios de afectación obtenidos y la pluma combustible dentro del mismo rango de valores. Un ejemplo puede apreciarse en la figura 5.12.

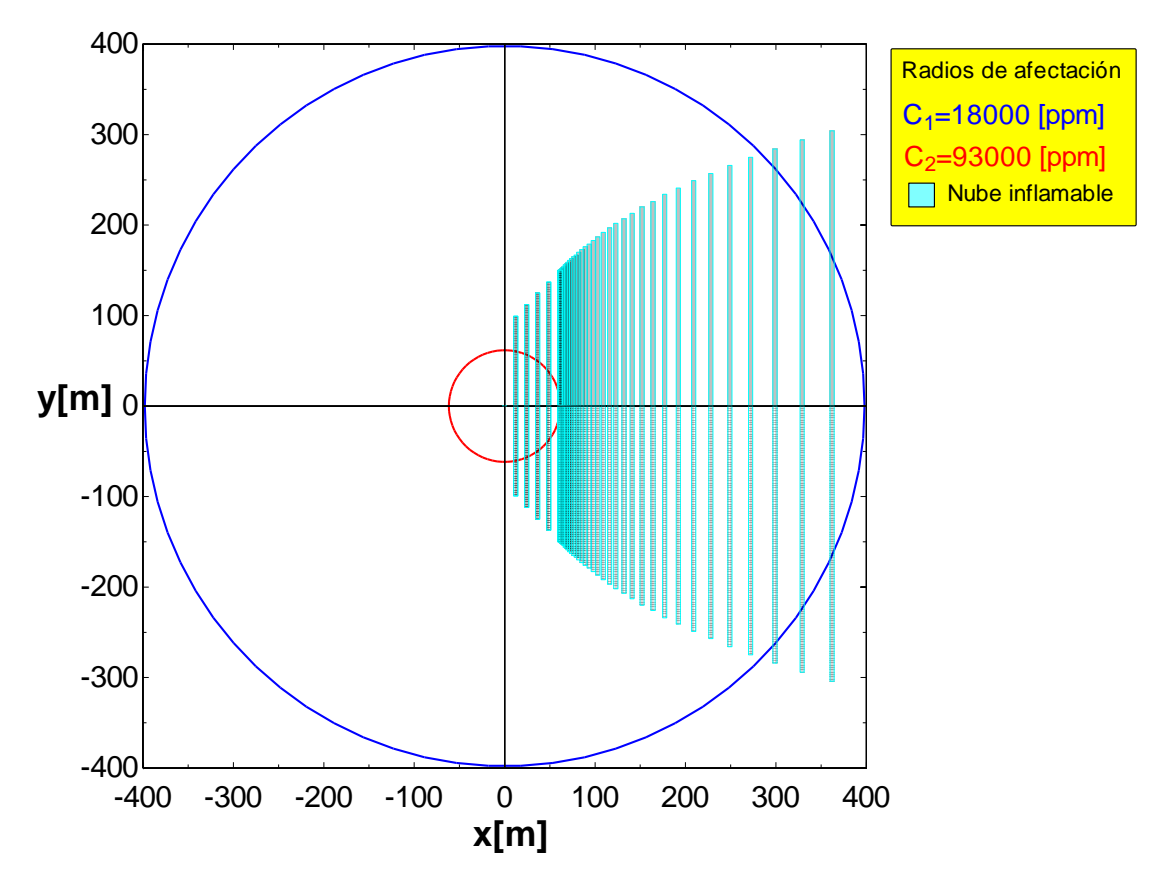

*Figura 5.12: Radios de afectación y nube de vapores combustiblescombustibles*

Si se requiere conocer los contornos de iso-concentración que definen la forma de la pluma entonces será necesario utilizar el programa Flamzo\_contornos.ees. Este programa comienza importando el archivo contornos.csv generado por SLAB. Dicho archivo contiene los resultados necesarios para formar los contornos. Para ello es necesario programar la ecuación 4.2 tal y como se menciona en el capítulo 2. La figura 5.13 muestra el diagrama de este programa.

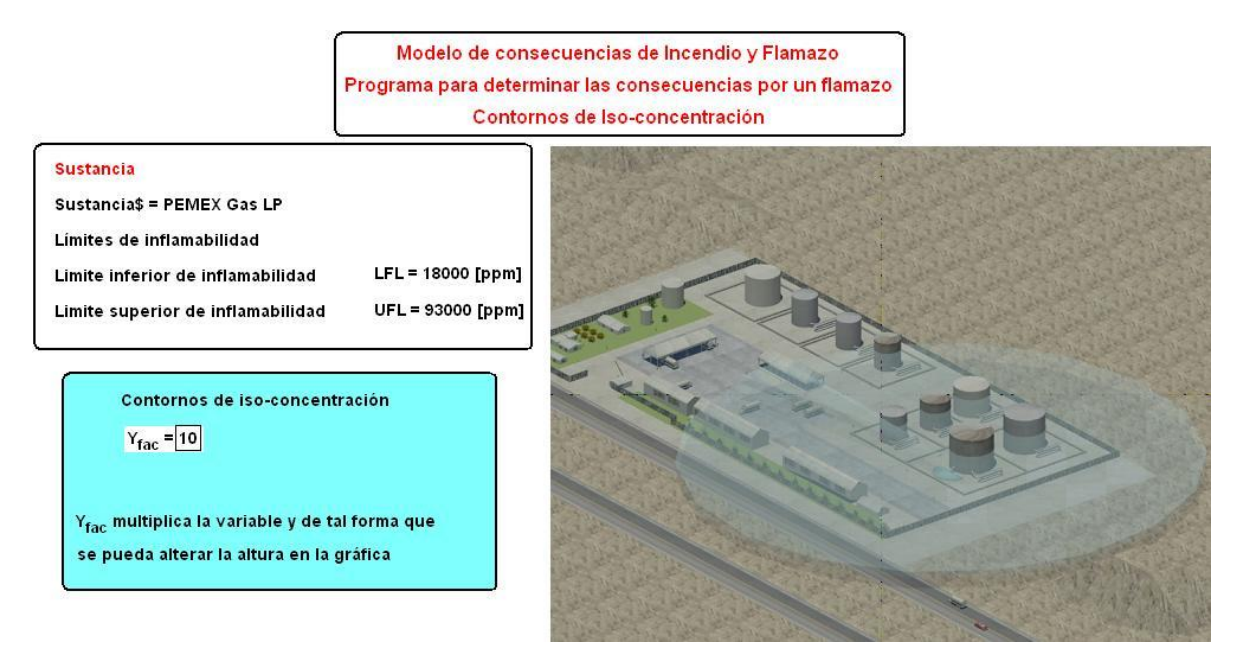

*Figura 5.13: Diagrama del programa Flamazo\_contornos.ees (Diagram Window)*

El único dato de entrada desde el diagrama es la variable Y\_fac, la cual es un factor que multiplica a la variable "y" (la coordenada vertical o de vientos cruzados) de tal forma que en la grafica de contornos sobre el plano la pluma pueda apreciarse de mejor manera. Fue necesario incorporar dicha variable ya que no fue posible obtener tantos valores de la coordenada y como los que se tenían de la coordenada x debido a la restricción en el número de variables permitidas en la versión comercial de EES (6000 variables).

Los contornos de iso-concentración serán mostrados al hacer click sobre el botón calcular y una vez realizados los cálculos se oprime el botón gráficas en el diagrama. Al hacer esto se mostraran los contornos calculados. Un ejemplo de esto es la figura 5.14 la cual muestra los contornos (forma de la pluma a lo largo de todos los valores de x calculados en SLAB y únicamente para 15 valores de y calculados por el programa Flamazo\_contornos.ees.

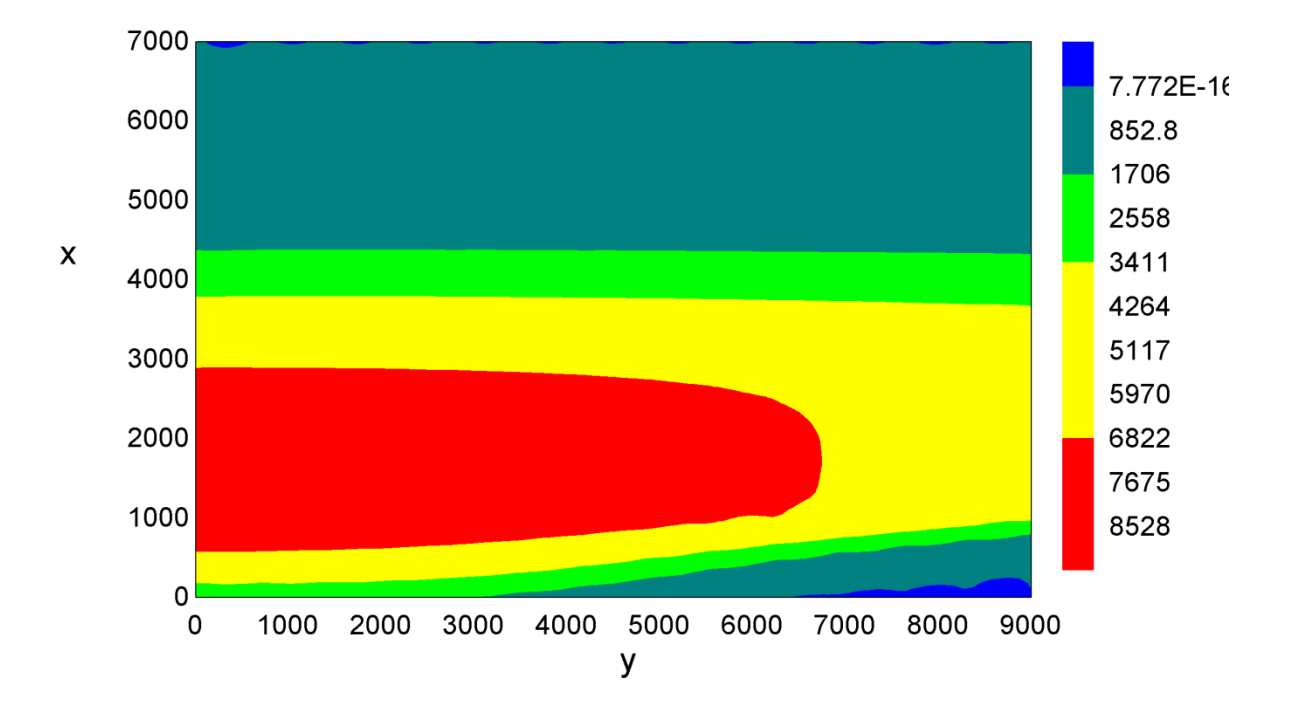

*Figura 5.14: Gráfica de contornos de iso-concentración del programa Flamazo\_contornos.ees*

Las unidades de los ejes coordenados mostrados son en metros y las unidades de los valores para los contornos están en ppm.

### **5.2.3 Modelo de consecuencias para un charco en llamas**

Si se requiere cuantificar los riesgos por un incendio de charco es necesario utilizar el programa Incendio\_charco.ees. Dicho programa comienza importando los datos necesarios desde el programa T\_fuente\_area.ees. Lo anterior implica que debe correrse de forma previa dicho programa e introducir ahí todos los datos. Dentro de la ventana de diagrama del programa Incendio\_charco.ees (figura 5.15) se introducirán tres valores de radiación térmica para los cuales se requiera obtener los radios o zonas de afectación por radiación.

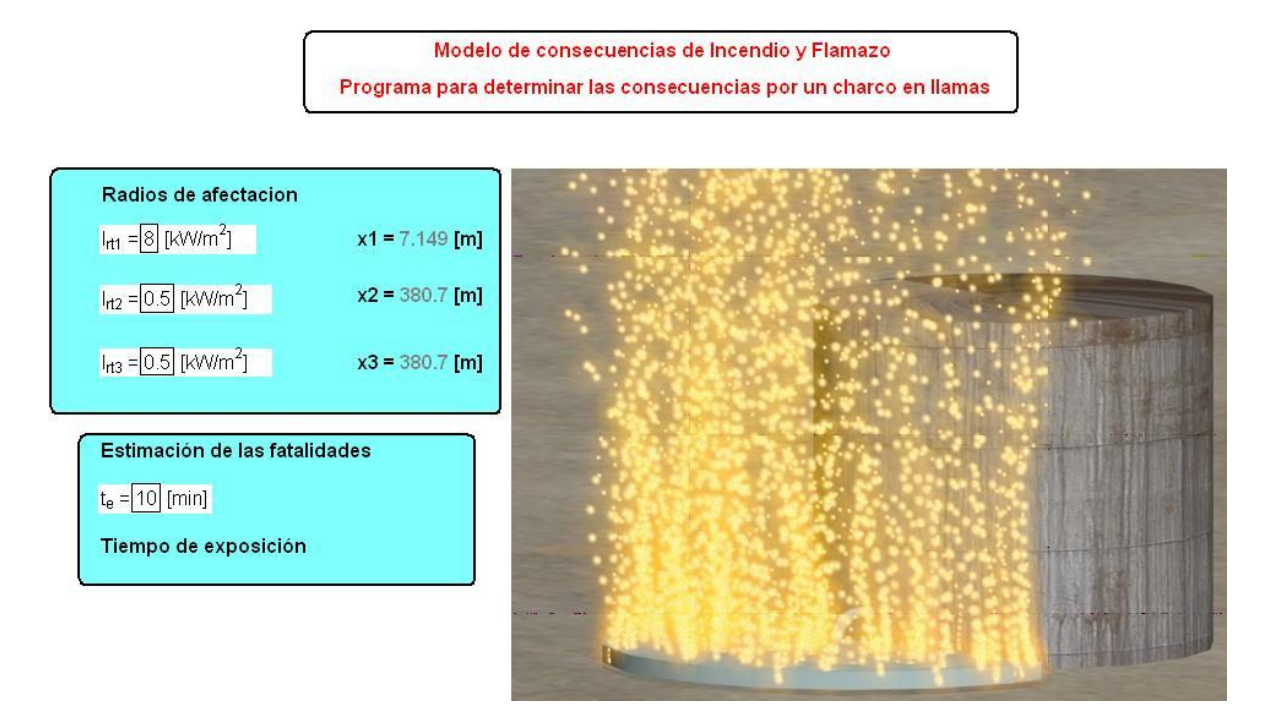

*Figura 5.15: Diagrama del programa Incendio\_charco.ees (Diagram Window)*

Al igual que en el programa que cuantifica o estima los riesgos por un flamazo en este caso también es posible utilizar la grafica donde aparecen los radios de afectación para sobreponerla sobre el plano o imagen satelital de las instalaciones de la planta o industria. La figura 5.16 muestra dichos radios de afectación. Con dicha operación es mucho más sencillo realizar un análisis de los resultados ya que podrían visualizarse las zonas más peligrosas y también aquellas que se vean menos afectadas y que puedan ser consideradas como zonas de seguridad donde podría reunirse a los trabajadores y mantenerlos seguros. Los radios de afectación se muestran también como resultados en la ventana del diagrama tal y como se aprecia en la figura 5.15, aunque en este caso aparecen solamente como resultados numéricos (i.e. x1=7.149 m).

Es importante señalar que si se requiere obtener valores para el flujo de calor por radiación que sean muy elevados el modelo no podrá predecirlos y entonces arrojara un mensaje de error indicando que no pueda dar una solución que se encuentre dentro de los límites para las variables que trabaja. Dichos límites deben ser establecidos para evitar soluciones irreales como por ejemplo valores del factor de vista o de la transmisividad a la radiación térmica superiores a la unidad o valores negativos de la distancia entre el receptor y la fuente. El modelo de pluma sólida no puede calcular adecuadamente los valores de radiación cuando se está muy cerca de la fuente (valores de flujo de calor muy elevados) debido a que el modelo fue desarrollado considerando al receptor muy lejos de la fuente.

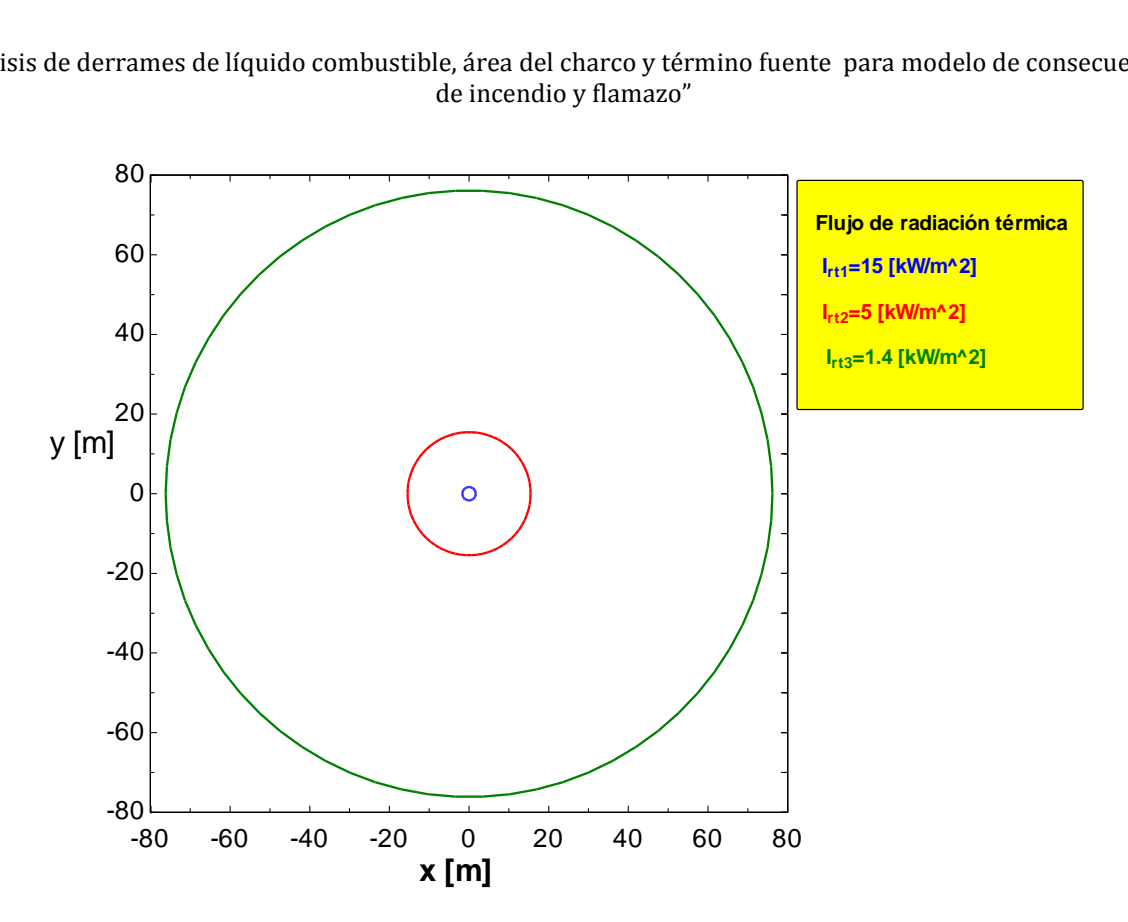

*Figura 5.16: Gráfica que muestra los radios de afectación obtenidos en el análisis del riesgo por un incendio de charco.*

Otro resultado importante corresponde a las fatalidades estimadas utilizando la metodología Probit. Para estimar las fatalidades es necesario introducir dentro de la ventana del diagrama el tiempo de exposición estimado por el usuario. Utilizando dicho valor y los tres datos sobre radiación térmica se hará la estimación de las fatalidades obteniéndose una gráfica como la mostrada en la figura 5.16.

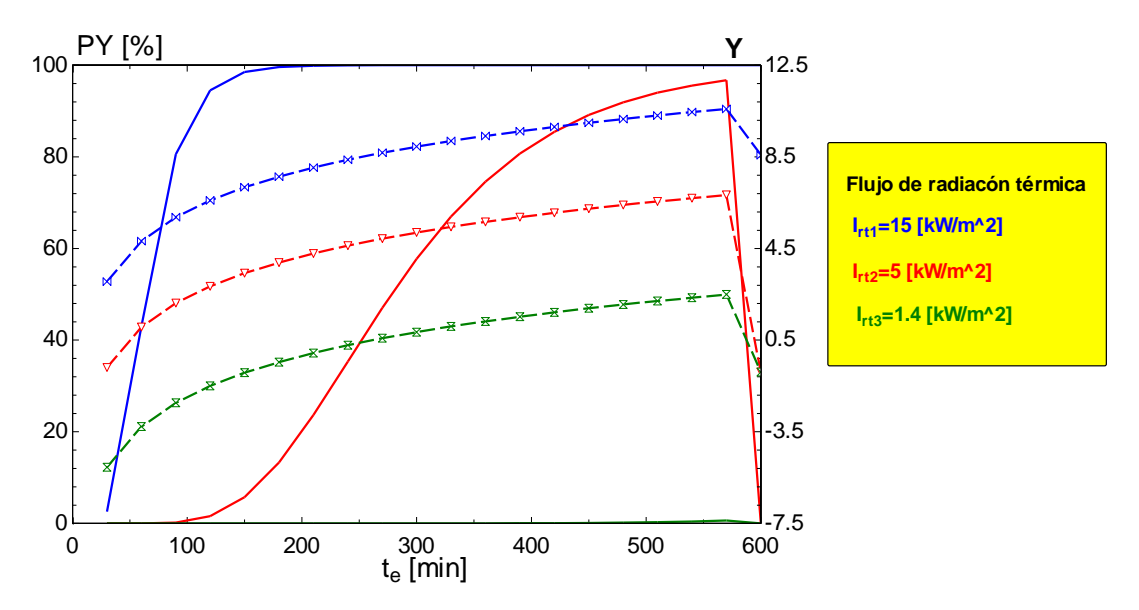

*Figura 5.17: Gráfica de fatalidades contra tiempo de exposición a la radiación térmica.*

Las fatalidades indican la probabilidad de que una persona muera si es expuesta un cierto tiempo a una cierta dosis de radiación térmica. Las constantes utilizadas para estimar las fatalidades son las recomendadas por el banco mundial (1982) y por la mayoría de las instituciones dedicadas al estudio de los riesgos por la radiación. El usuario debe ingresar un valor para el tiempo de exposición a la radiación y el resultado será una gráfica como la mostrada en la figura 5.17 donde se pueden apreciar tanto a la variable Probit (Y) como al porcentaje de fatalidades PY.

El uso adecuado de los tres programas obtenidos en el desarrollo del presente trabajo brinda una útil herramienta en el análisis de riesgo de plantas e industria que almacenen grandes cantidades de líquidos combustibles. Las propiedades de dichos combustibles en ocasiones son difíciles de obtener ya que dependen de la composición química del combustible. A pesar de que el presente trabajo cuenta con pocas sustancias o líquidos combustibles a elegir es posible que el usuario realice la estimación de los riesgos por otra sustancia cualquiera que sea almacenada a presión ambiente utilizando alterando el código fuente del programa T\_fuente\_area.ees. Para ello es necesario elegir en sustancia\$ la opción "usuario", por default el programa incluye aquí las propiedades de la gasolina pero estas pueden ser alteradas para convertirla en cualquier otra sustancia que sea requerida. Para realizar el cambio se debe ingresar a la ventana de las ecuaciones (*Equations Window*) y buscar el proceso donde se elige la sustancia y una vez dentro de este buscar aquel donde se ubique la palabra 'usuario' tal y como se indica en la figura 5.18.

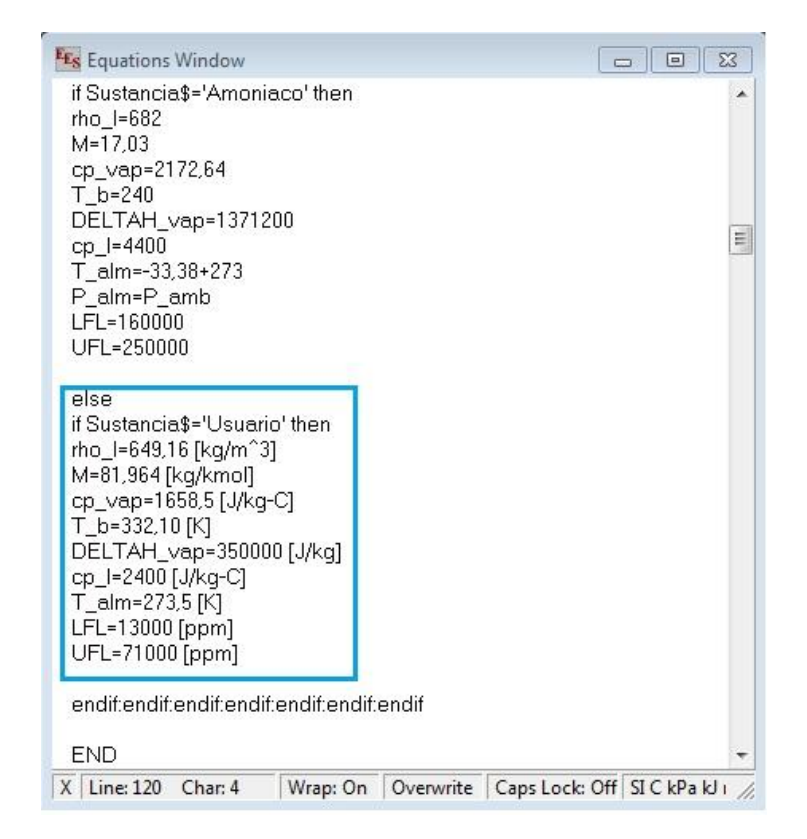

*Figura 5.18. Lugar donde deben alterarse las propiedades de la sustancia bajo estudio por el usuario dentro de la ventana de ecuaciones.*

En la figura 5.18 pueden verse todas las propiedades que deben ser cambiadas y las unidades en las cuales deben ser introducidas. Si no se utilizaran las mismas unidades no se tendrían resultados correctos. Luego de haber realizado los cambios debe regresar a la ventana del diagrama y elegir en sustancia\$ usuario y después hacer click en el botón calcular. Después de eso el procedimiento a seguir para la estimación de las consecuencias es exactamente el mismo que ya se ha descrito en esta sección. Las mismas instrucciones sobre el cambio de las propiedades definidas por el usuario pueden consultarse al dar click sobre el botón de ayuda que se encuentra dentro de la ventana del diagrama.

## **5.3 Validación del modelo de derrame de líquidos combustibles**

Todo modelo analítico o numérico que pretende ser utilizado para modelar un fenómeno físico debe ser adecuadamente validado. Dicha validación consiste en comparar los resultados obtenidos de la simulación con resultados reales. Los resultados reales de un modelo físico son aquellos obtenidos experimentalmente mediante la medición directa o indirecta de las variables que gobiernan dicho fenómeno. Es así entonces como se valida una solución ya sea numérica o analítica, comparando los resultados que estas arrojan contra resultados obtenidos experimentalmente.

Como se menciono en el capítulo 2, existen pocos resultados experimentales reportados sobre el derrame de líquidos combustibles. La mayor parte de los experimentos se realizaron con la finalidad de hacer mediciones sobre la nube de vapor formada por la evaporación del combustible (concentraciones a distintas distancias de la fuente) y sobre la radiación emitida por un charco en llamas (a distancias muy cercanas a la fuente).

No obstante, Luketa (2006) realizó un trabajo donde revisa diversos experimentos realizados sobre derrames de GNL, y en algunos de los casos se realizaron mediciones sobre el radio del charco formado y el término fuente.

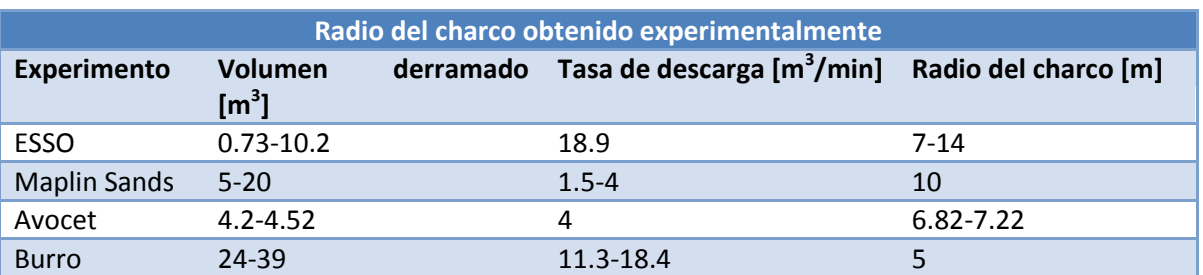

*Tabla 5.5: Tabla extraída del trabajo de Luketa (2006) donde se muestran varios experimentos realizados sobre derrames de GNL y los resultados obtenidos.*

La tabla 5.5 fue obtenida del trabajo de Luketa (2006, p. 125, tabla 2). Dicha tabla resume los resultados de varios experimentos en distintas partes de Estados Unidos. Dicha tabla muestra solamente aquellos experimentos para los cuales se realizaron mediciones sobre el radio del charco obtenido. Desafortunadamente no se cuenta con información lo suficientemente precisa como para realizar una comparación totalmente satisfactoria. Todos los experimentos fueron realizados para derrames sobre agua, la geometría del charco fue circular en todos los casos. De los experimentos se desconocen muchas
de las variables que modelan el comportamiento del derrame, no obstante, con ayuda de los pocos datos que se muestran en la tabla pueden realizarse las simulaciones utilizando el modelo desarrollado en el presente trabajo. Los resultados de las simulaciones realizadas se muestran en la tabla 5.6.

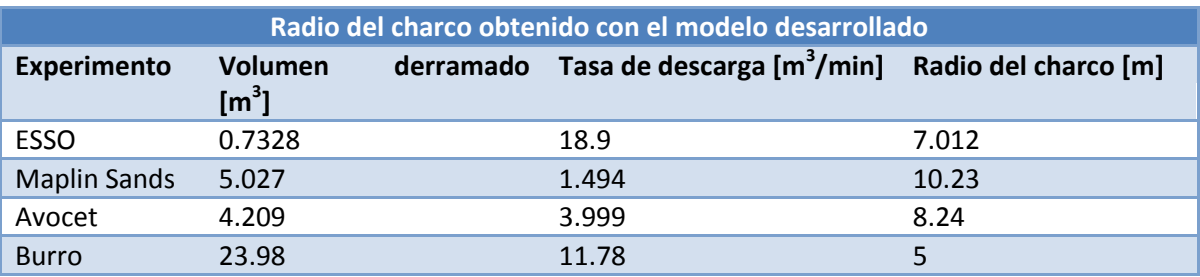

*Tabla 5.6: Resultados de la simulación numérica realizada con el modelo desarrollado.*

Los resultados reportados en la tabla 5.6 fueron obtenidos introduciendo los datos de la tabla 5.5. El radio del charco que se reporta corresponde a un charco circular para poder comparar adecuadamente con los datos experimentales. Como se explico a lo largo del trabajo (capítulos 3 y 4), el modelo considera una geometría semi-circular. Para obtener el radio equivalente al que tendrá un charco circular solamente debe multiplicarse el área obtenida por la simulación por el factor raíz de 2, una vez hecho esto se obtiene el radio reportado en la tabla 5.6. Dicho factor fue reportado en el capítulo 3. Los valores utilizados para las simulaciones corresponden a los valores mínimos de los experimentos. Lo anterior fue debido a que se contaban con pocos datos para realizar las simulaciones y por que como se explico en los capítulos 2 y 3, el modelo es válido para charcos a pequeña escala, en charcos a gran escala es necesario utilizar otro modelo si se requieren resultados más confiables.

La falta de datos provoco que fuese necesario suponer un valor para la velocidad de evaporación ya que se carecía de dicho dato el cuál es una de las variables de entrada más importantes del fenómeno físico ya que depende de las condiciones ambientales y las características físico-químicas de la sustancia y varía además si se trata solamente de un derrame o si es un charco en llamas.

Como puede apreciarse al comparar los resultados simulados con los experimentales, el modelo presenta poco error en la mayoría de los casos. Para el experimento ESSO (realizado en Texas, E.U.) el error fue del **0.17%**, el porcentaje es bajo lo cual indica que para esas condiciones el modelo es my preciso. El experimento Maplin Sands (realizado en Inglaterra, R.U.) arroja un error relativo del **2.3%**, un valor mayor al anterior pero que se encuentra por debajo del valor aceptado en la mayor parte de los análisis de Ingeniería que es del 5%. El experimento Avocet (realizado en California, E.U.) muestra el erro relativo más grande entre los casos analizados, el error relativo obtenido es de **20.82%**, en este caso el valor es muy grande y supera el rango de tolerancia. El último experimento (Burro), el cual fue realizado en California, E.U. mostró el menor error relativo, arrojando un valor del **0%**.

El párrafo anterior indica que los resultados arrojados por el modelo al obtener el radio del charco son lo suficientemente precisos como para asegurar que son confiables y así validar el modelo.

El mismo trabajo de Luketa (2006) reporta resultados sobre mediciones realizadas para los escenarios de incendio y flamazo. La tabla 5.7 muestra los resultados reportados, solamente se muestran los concernientes a incendio de charco debido a que el presente trabajo solamente considera dentro del escenario de flamazo las concentraciones de la nube de vapor generada pero no la radiación si se presentara la ignición de la misma. Lo anterior es debido a que no se cuenta con un modelo confiable para estimar dicho radiación la cual se considera como un pulso (se hace una analogía con un pulso eléctrico).

*Tabla 5.7: Tabla extraída del trabajo de Luketa (2006, p. 129, tabla 3) donde se muestran pruebas realizadas de incendios de charco.*

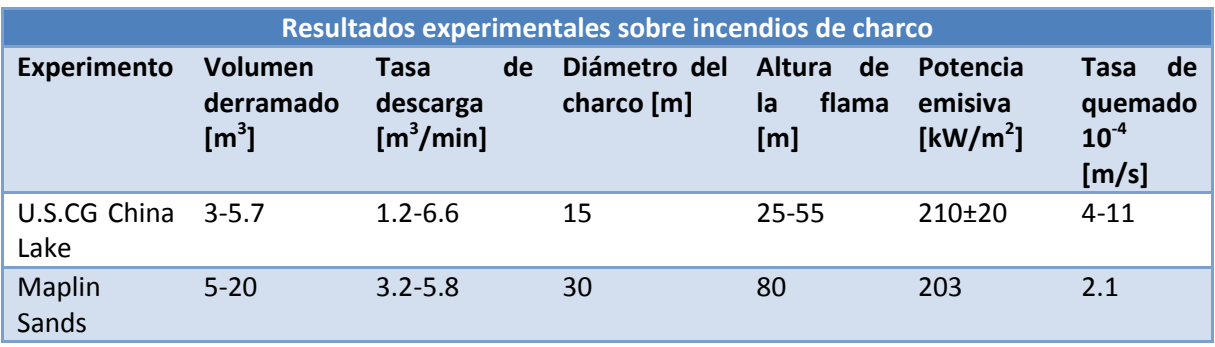

Los datos de la tabla 5.7 fueron ingresados al modelo tanto de derrame como de incendio a fin de comparar los resultados concernientes al diámetro del charco, la longitud de la flama y la potencia emisiva. La tabla 5.8 muestra los resultados obtenidos con los programas realizados en el presente trabajo.

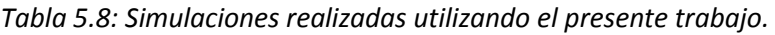

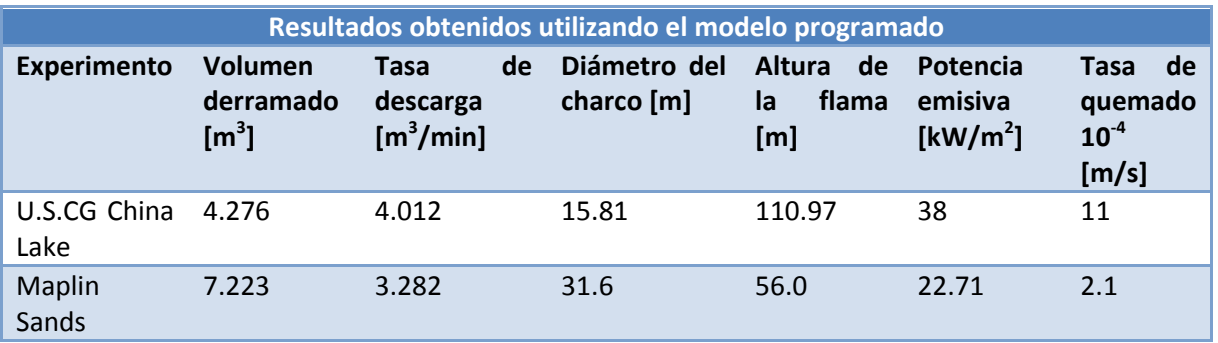

Los resultados simulados para obtener el diámetro del charco nuevamente fueron satisfactorios. El porcentaje de error al comparar el resultado de la simulación con el correspondiente al experimento en *U.S.CG China Lake* arroja un **5.4%**, un porcentaje aceptable para un cálculo en ingeniería. La segunda simulación comparada con el valor reportado del experimento en *Maplin Sands* arroja un **5.33%**, el cual nuevamente es un porcentaje aceptable.

Desafortunadamente los resultados de las simulaciones sobre la radiación no resultaron satisfactorios. Esto es debido a que se desconocen muchas de las circunstancias mediante las cuales se llevó a cabo el experimento, además, el modelo utilizado considera una cierta formación de cenizas, las cuáles, al tratarse de un incendio de GNL, son mínimas. Dicha reducción en la producción de cenizas afecta considerablemente los resultados al utilizar dicho combustible.

La mayor parte de los modelos de incendio disponibles (incluyendo el modelo de flama sólida utilizado en el presente trabajo) son válidos para estimar la radiación cuando la distancia entre fuente y receptor es relativamente grande, es decir, lejos de la fuente. Los resultados experimentales mostrados miden la radiación emitida por la fuente a distancias muy cercanas a esta. Lo anterior es la principal razón de la gran discrepancia entre los resultados experimentales y las simulaciones realizadas.

### **5.4 Comparación con códigos comerciales**

Dentro del Instituto de Ingeniería donde fue desarrollado el presente trabajo se realizan proyectos relacionados con análisis de riesgos en terminales de almacenamiento y reparto de líquidos combustibles. Dichos análisis incluyen la estimación de las consecuencias de incendio y flamazo debido a la posibilidad de que se presente el derrame de algún líquido combustible contenido en uno o más de los tanques de almacenamiento ubicados dentro de las instalaciones de dichas terminales.

En esta sección se hará la comparación con códigos comerciales a fin de validar el modelo desarrollado. Dichos códigos comerciales han sido validados previamente y la finalidad de esta sección es mostrar que el trabajo desarrollado en la presente Tesis puede competir con paquetes mucho más sofisticados y costosos obteniendo resultados dentro de un rango aceptable de incertidumbre en poco tiempo y mediante una interfaz fácil de utilizar.

El análisis comparativo se realizar sobre una terminal de almacenamiento y reparto ubicada en Navojoa, Sonora, México. La principal actividad de la instalación consiste en recibir, almacenar y distribuir combustibles derivados del petróleo (Gasolina Pemex Magna, Pemex Diesel y Gasolina Pemex Premium) en la zona de Navojoa.

En almacenamiento de productos la terminal cuenta con 6 tanques de almacenamiento. Los tanques TV-1 y TV-5, de 5 000 barriles cada uno para Pemex Premium, los tanques TV-3 (5 000 barriles) y TV-4 (10 000 barriles) para almacenar Pemex Magna, y los tanques TV-6 (en reparación) y TV-8 de 5 000 barriles cada uno para almacenar Pemex Diesel.

Este análisis está centrado únicamente en el tanque TV-4 con capacidad de 10,000 barriles. Dicho tanque tiene una altura de 12.56 m y un diámetro de 12.68 m. La figura 5.19a muestra un plano de dicha planta y la figura 5.19b muestra una imagen tridimensional de la misma realizada en 3d max. En ambos casos se muestra el tanque al cual se realizará el análisis.

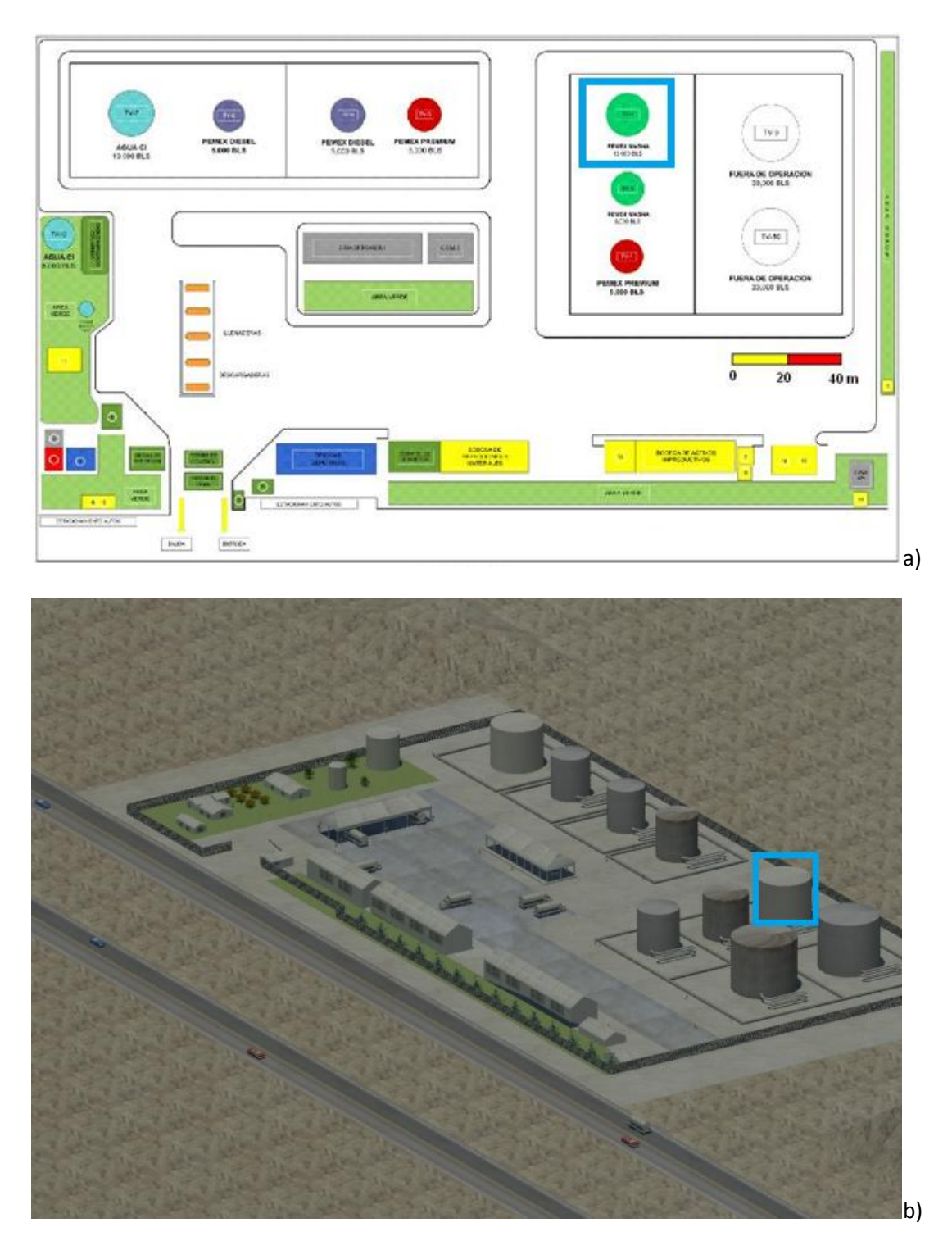

*Figura 5.19: a) Plano de la TAR Navojoa, b) Imagen tridimensional de la TAR Navojoa realizada en 3d max.*

Dentro de las instalaciones se encuentran tanques de mucha más capacidad tal y como puede apreciarse en la figura 5.19, sin embargo, puesto que se tenían datos previos sobre el análisis de riesgo del tanque TV-4 se utilizará este para fines comparativos.

Los paquetes computacionales contra los cuales se realizará la comparación son BREEZE HAZ y ALOHA. BREEZE HAZ es un paquete computacional ofrecido por Trinity Consultores<sup>15</sup> el cual modela la dispersión de contaminantes tóxicos y/o inflamables. Dicho paquete contiene un modelo para la estimación del término fuente llamado EXPERT, cuatro modelos para dispersión, cuatro para explosión y cuatro para incendio. ALOHA (*Areal Locations of Hazardous* Atmospheres) es un paquete computacional que modelo las consecuencias de un derrame como son; toxicidad, inflamabilidad, radiación térmica y sobrepresión (explosión). ALOHA fue desarrollado por la NOAA (*National Oceanic and Atmospheric Administration*) y la EPA (*Environmental Protection Agency*). De los dos paquetes con los que se compara el modelo desarrollado en este trabajo BREEZE HAZ resulta ser el más completo y costoso

El análisis en la TAR Navojoa fue realizado utilizando BREZEE HAZ. La tabla 5.9 muestra tanto los valores de entrada proporcionados a BREEZE HAZ como los resultados obtenido con este paquete con motivo del análisis de riesgo del tanque TV-4 que contiene gasolina PEMEX magna. Los datos del combustible son los mismos que los que son utilizados en el presente trabajo.

*Tabla 5.9: Valores introducidos y obtenidos por BREEZE HAZ en el análisis de riesgo por derrame de gasolina del tanque TV-4 de la TAR Navojoa.*

| Datos y resultados de BREEZE HAZ |                             |                                 |  |  |  |  |  |  |
|----------------------------------|-----------------------------|---------------------------------|--|--|--|--|--|--|
| <b>Datos Meteorológicos</b>      | Datos de la descarga        | <b>Resultados</b>               |  |  |  |  |  |  |
| Tamb=25.4 C                      | Sustancia: Gasolina         | Termino fuente=<br>16.3799 kg/s |  |  |  |  |  |  |
| Pamb= 1 atm                      | Vol. Descargado = 15900 m^3 | Ach=2932 m^2                    |  |  |  |  |  |  |
| HR= $70%$                        | Omega=0.001675 m/s          | Dch= $51 \text{ m}$             |  |  |  |  |  |  |
| Dirección viento = 292.5 º       | Tav = $600 s$               | $LFL = 151$ m a 14000<br>ppm    |  |  |  |  |  |  |
| $u_{V} = 1.5$ m/s                |                             |                                 |  |  |  |  |  |  |
| Rugosidad= 0.1 m                 |                             |                                 |  |  |  |  |  |  |
| Estabilidad: (F)                 |                             |                                 |  |  |  |  |  |  |

El análisis en BREEZE HAZ fue realizado considerando que la descarga desde el tanque ya se había producido y que todo el contenido del mismo se quedaba dentro del área delimitada por el dique que rodea al tanque. El dique es una medida de seguridad ya que en caso de un derrame este sirve de contención para evitar que el líquido se esparza en un área mucho más grande lo cual provocaría una nube de vapor de mayor extensión. Debido a lo anterior no se cuenta con datos específicos sobre la descarga como son el diámetro del agujero, el diámetro del tanque y la altura de líquido dentro del mismo.

Los datos anteriores serán introducidos al paquete ALOHA con la finalidad de hacer la comparación no solo con el modelo de consecuencias desarrollado sino también entre ALOHA y BREEZE HAZ.

 $\overline{\phantom{a}}$ <sup>15</sup> Consultar la bibliografía para más información

Los datos del combustible que contiene BREEZE HAZ son obtenidos mediante el cálculo realizado utilizando las fracciones que forman sus componentes. La gasolina está compuesta en su mayor parte por una mezcla de octano y heptano. Los porcentajes dependen del tipo de gasolina es decir, del octanaje, la cantidad de plomo etcétera. La gasolina PEMEX magna está compuesta por 87 % de octano y 13 % de heptano, la gasolina PEMEX Premium contiene 92% de octano y 8% de heptano (PEMEX refinación). Desafortunadamente no se cuenta con información veraz sobre la fuente de información de los datos introducidos cuando se realizo el estudio de riesgo razón por la cual los valores utilizados y obtenidos en este trabajo son distintos de aquellos con los cuales se hará la comparación.

Debido a que no se cuenta con los datos sobre el tanque que se introdujeron a BREEZE HAZ, se introducirán los valores del tanque como si este se encontrara lleno. El diámetro del agujero será estimado mediante varias corridas. EL diámetro será tal que los resultados sean muy parecidos a los mostrados en la tabla 5.9.

La figura 5.20 muestra los resultados obtenidos por ALOHA y los valores de entrada más importantes. ALOHA cuanta con la opción de introducir alguna nueva sustancia, para ello es necesario contar con todas las propiedades de la sustancia, al menos con las que utilizara dentro del cálculo. Esto aunque aparente ser una ventaja realmente complica un poco el cálculo ya que la cantidad de propiedades que son necesarios es grande y muchas de ellas son difíciles de obtener ya sea mediante el cálculo o investigando de la literatura. Las propiedades introducidas a ALOHA serán las mismas que se obtuvieron en el presente trabajo ya sean las proporcionadas por PEMEX o las que se estimaron gracias al conocimiento de los porcentajes de cada componente de la mezcla. En este caso BREEZE HAZ es superior ya que basta conocer la composición de la nueva sustancia para obtener las propiedades en lugar de tener que conseguirlas por medios más complejos. Lo anterior desde luego representa también una desventaja para el modelo desarrollado en el presente trabajo ya que de igual manera si se requiere hacer una estimación con una sustancia no disponible es necesario introducir las propiedades. No obstante, la cantidad de propiedades que deben ser introducidas al modelo desarrollado es menor a las requeridas por ALOHA, además, la mayoría de dichas propiedades son más fáciles de obtener o estimar que aquellas requeridas por el paquete ALOHA.

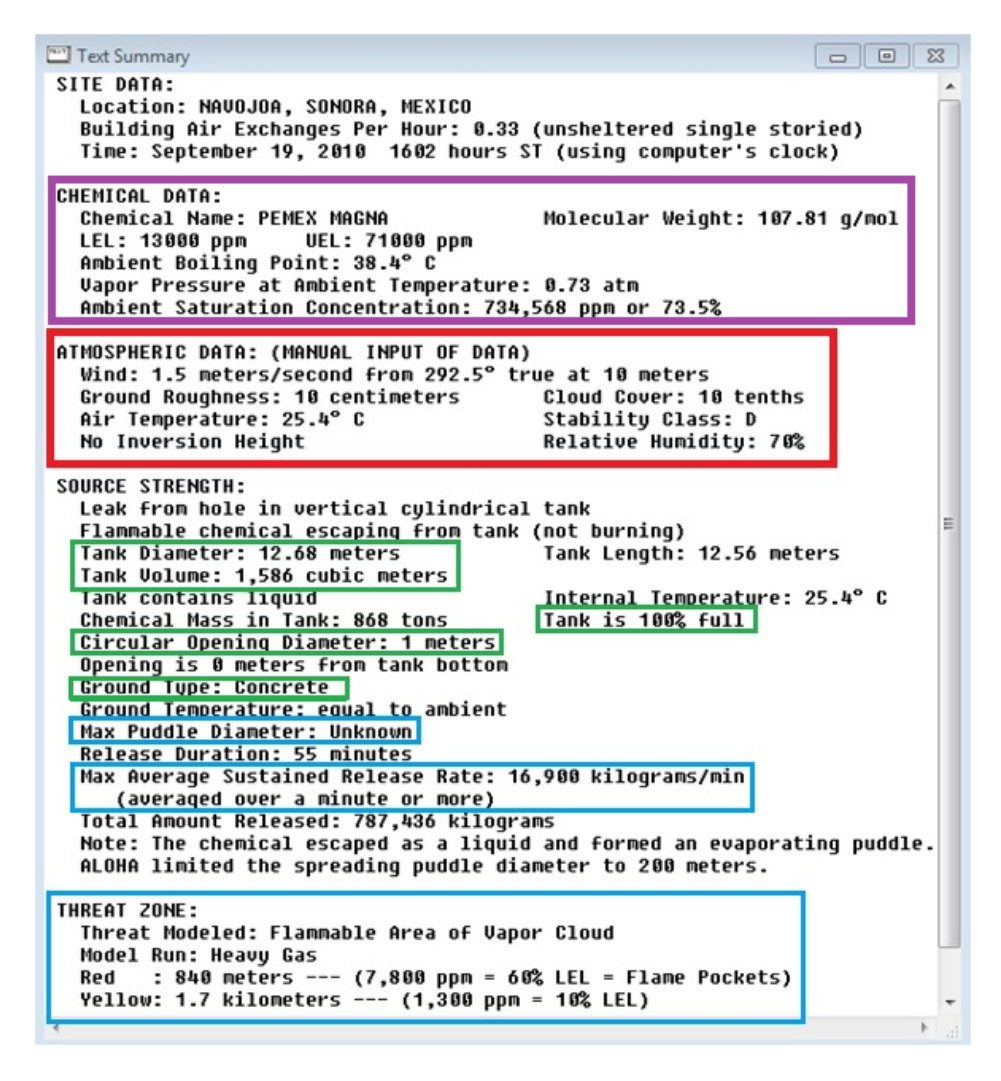

*Figura 5.20: Datos y resultados obtenidos por ALOHA (Text summary)*

La corrida realizada en ALOHA corresponde al análisis del mismo tanque TV-4 que almacena gasolina PEMEX Magna (los datos del combustible pueden verse dentro del primer rectángulo). El análisis utiliza los mismos datos atmosféricos (enmarcados en el segundo rectángulo). Se considera que el tanque está totalmente lleno y que la fuga sucede a nivel del suelo, la superficie sobre la que ocurre el derrame es concreto, el diámetro del agujero es de un metro (estos datos se enmarcan los pequeños rectángulos centrales de la figura). Todo lo anterior corresponde a los datos de entrada, los resultados de la simulación realizada con ALOHA se muestran dentro de rectángulos azules. Podemos apreciar que esta simulación indica como primer resultado un diámetro máximo del charco desconocido, no puede determinarlo. Lo anterior representa una de las mayores limitaciones de ALOHA ya que no puede realizar análisis de casos en los que se cuente con recipientes de almacenamiento de grandes dimensiones como en este caso o en muchos otros. No obstante, el paquete determina los radios de afectación delimitados por los límites de inflamabilidad y determina además el término fuente (los tres últimos rectángulos muestran los resultados antes descritos).

La simulación del análisis de riesgo del tanque TV-4 se realizó utilizando el modelo desarrollado en el presente trabajo. La tabla 5.10 resume los resultados encontrados utilizando el modelo desarrollado. En la misma tabla se realiza la comparación con los resultados obtenidos durante el análisis de riesgo del tanque TV-4.

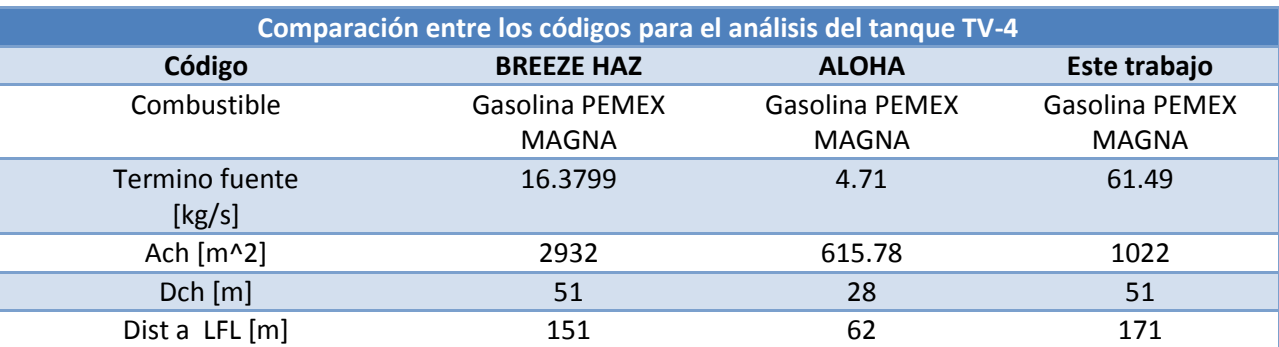

*Tabla 5.10: Comparación de los resultados de las simulaciones de análisis de riesgo del tanque TV4 en la TAR Navojoa, Sonora.*

Las condiciones ambiente ya han sido mostradas tanto en la tabla 5.9 como en la figura 5.17. Como podemos observar de la tabla 5.10, la aproximación más precisa a los resultados obtenidos previamente corresponde a la simulación realizada con el modelo desarrollado en el presente trabajo. Evidentemente la forma del charco es distinta entre Breeze Haz y este modelo, esto puede verse claramente debido a que, pese a obtener el mismo resultado en el diámetro del charco, el valor del área es distinto. El resultado correspondiente al radio de afectación definida únicamente por la distancia al límite inferior de inflamabilidad, muestra un error relativo al resultado previo del **59%** entre Breeze Haz y ALOHA y del **13%** entre Breeze Haz y el modelo desarrollado. Como puede observarse es en este resultado donde el modelo desarrollado obtiene mejores resultados en comparación con ALOHA. En cuanto al término fuente los tres modelos presentan resultados muy distintos. ALOHA obtiene un valor casi **4** veces más pequeño que el que se obtuvo con Breeze Haz y el modelo desarrollado, por el contrario, obtiene un valor más de **4** veces más grande que el de Breeze Haz.

Si se quisiera hacer una comparación rigurosa entre los tres códigos disponibles sería necesario realizar un gran número de simulaciones y realizar un análisis estadístico de los resultados para afirmar con gran certeza cuál de ellos arroja resultados más confiables. El proceso previamente descrito requiere invertir mucho tiempo e implica tener disponible una gran cantidad de casos a analizar. Dentro de este trabajo se efectuara una comparación más simple realizando simulaciones para tres casos distintos con dos líquidos combustibles diferentes que se almacenan en condiciones distintas. Los combustibles seleccionados para el análisis son Gasolina PEMEX Magna y PEMEX Gas LP. El primero de estos es almacenado a condiciones ambiente y es uno de los combustibles que más comúnmente son almacenados en grandes cantidades ya sea en gasolineras, industrias que utilicen una planta de emergencia que trabaje con una máquina reciprocantes cuyo combustible sea gasolina por mencionar algunos ejemplos. El Gas LP se almacena en menores cantidades no obstante, es el combustible de mayor uso en aplicaciones domésticas ya sea que se almacene en tanques estacionarios o en cilindros de

distintas capacidades. Las condiciones ambiente se consideran iguales en todos los casos debido a que el efecto del ambiente tiene una mayor relación con la dispersión de los vapores combustibles cuyo cálculo se realiza utilizando el código SLAB como una herramienta auxiliar. Dicho código ya ha sido validado por la EPA razón por la cual se asume que los cálculos se realiza presentan gran precisión.

**Condiciones ambiente Tamb** 25 C **Pamb** 1 atm **HR** 70 % **Dirección viento** 0° **u\_v** 1.5 m/s **Rugosidad** 0.1 m **Estabilidad:** F **Altura a la que se mide el viento** 10 m

Las condiciones ambientales utilizadas serán las mostradas en la tabla 5.11.

*Tabla 5.11: Condiciones ambiente utilizadas en las simulaciones comparativas.*

La primera comparación utiliza gasolina PEMEX Magna como fluido bajo análisis. Se utilizaran tres tanques de almacenamiento con distintas capacidades, todos con una cantidad de combustible almacenada del 80% de la capacidad del tanque. El primer tanque tiene una capacidad de 5000 l el segundo 10 000 l y el tercero 100 000 l. El diámetro del agujero permanecerá como una constante igual a 0.5 m de diámetro. Todas las simulaciones se realizaran considerando una superficie sólida. Los datos anteriores se introducen al modelo desarrollado en el código EES para comparar los resultados. Las simulaciones se utilizan tomando como base simulaciones hechas en ALOHA debido a que es este paquete el que presenta la mayor cantidad de restricciones y era necesario obtener resultados en ALOHA para asegurar que estos se obtuviesen. La capacidad de los tanque es pequeña ya que tal y como pudo observarse en la simulación para el tanque TV-4, ALOHA no obtiene resultados del diámetro del charco cuando este es mayor a 200 metros y para estar seguros de que no se obtenían charcos de esa magnitud se utilizan tanques de almacenamiento pequeños. La tabla 5.12 muestra los resultados de las simulaciones en los tres códigos a comparar.

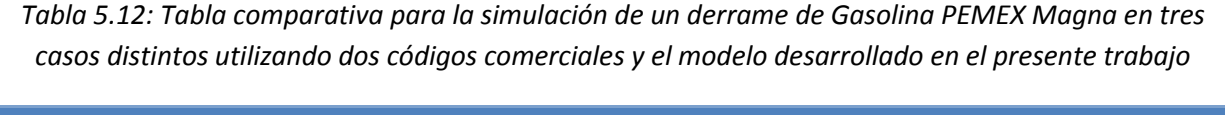

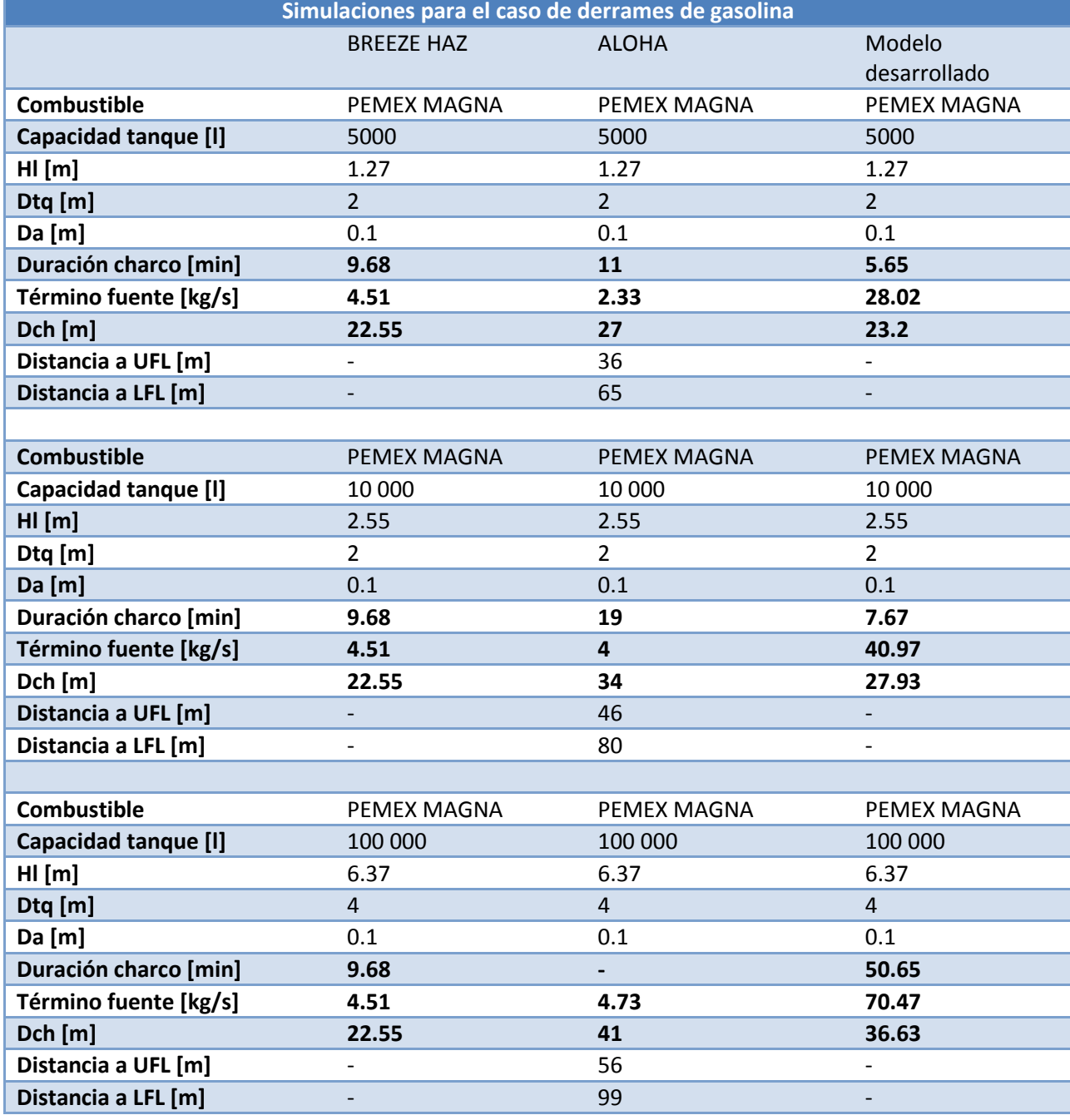

Como podemos observar en la tabla 5.12 los resultados arrojados por ALOHA son muy distintos a los obtenidos por el modelo desarrollado. Podemos apreciar que en cuanto a término fuente, los tres modelos obtienen resultados muy distintos y no solo en cuanto al término fuente sino en general. Una primera comparación entre ALOHA y el modelo desarrollado indica que en cuanto a término fuente, las diferencias son notables, esto es debido al cómo es que cada uno de los modelos calcula dicha cantidad. Tanto ALOHA como BREEZE HAZ estiman la velocidad de los vapores combustibles, dicho cálculo no está disponible en los manuales del software pero de los resultados podemos ver que dicha estimación es tal que, para una cierta sustancia particular, sin importar las condiciones ni cantidades de la descarga, el flujo másico de evaporación permanecerá constante. El flujo másico es constante e independiente de las condiciones del derrame, es únicamente función de las propiedades de la sustancia y de las condiciones ambiente. Esta última conclusión se obtuvo mediante la realización de muchas simulaciones en ambos programas de tal forma que se encontraran las condiciones ambientales óptimas para llevar a cabo las simulaciones con fines comparativos. En dichas pruebas se encontró que sin alterar ningún otro parámetro además de la velocidad del viento, la tasa de evaporación cambiaba de forma evidente ente una simulación y otra.

El diámetro del charco un resultado sumamente importante ya que funge como variable de entrada tanto para el modelo de incendio como para el de flamazo. Dicho resultado presenta el mismo comportamiento que la tasa de evaporación. Sin importar que entre una simulación y otra aumente drásticamente la cantidad de masa de líquido derramada, el diámetro del charco nuevamente permanece prácticamente constante. Los cálculos realizados en BREEZE HAZ nuevamente presentan un resultado constante el cuál únicamente varía con las condiciones ambiente. Tanto BREEZE HAZ como ALOHA deben trabajar con las mismas ecuaciones para determinar los términos fuente. Lamentablemente los manuales de ambos paquetes computacionales no incluyen información sobre los modelos matemáticos utilizados en la obtención de sus resultados. Solamente ofrecen información sobre cómo utilizar dichos paquetes. Lo anterior representa una seria limitante en el análisis comparativo. No obstante, con base en los fundamentos teóricos descritos en secciones anteriores, podemos suponer que el parámetro que ocasiona tan marcada diferencia entre los resultados obtenidos es la velocidad de los vapores combustibles provenientes del charco. En el modelo desarrollado se utiliza una velocidad constante la cual es solo función de la sustancia.

Como se mencionó en el capítulo cuatro, los valores obtenidos para dicho parámetro se obtuvieron experimentalmente bajo ciertas condiciones ambiente lo cual afecta los resultados aunque como podemos ver en esa misma sección la variación entre un valor y otro de dicho parámetro para la misma sustancia es casi despreciable. De la ecuación de continuidad, si dicho parámetro permanece constante al igual que la densidad de la sustancia, la única variación se tendría en el área del charco lo cual provoca que en cada caso que se analice donde cambie la cantidad de masa descargada cambiará la tasa de evaporación ya que el área del charco es función del líquido contenido en el tanque, el área del orificio, las propiedades de la sustancia y las dimensiones del tanque.

El modelo utilizado tanto por BREEZE HAZ como por ALOHA debe utilizar una velocidad de los vapores combustibles constante la cual se calcula mediante algún modelo matemático como el mostrado en la ecuación 2.17. El área del charco es igualmente constante dentro del análisis en ambos paquetes. Analizando el fenómeno físico, el gasto másico si debe verse incrementado con el incremento del área según lo indica la ecuación de continuidad.

*Tabla 5.13: Tabla comparativa para la simulación de un derrame de PEMEX Gas LP en tres casos distintos utilizando dos códigos comerciales y el modelo desarrollado en el presente trabajo*

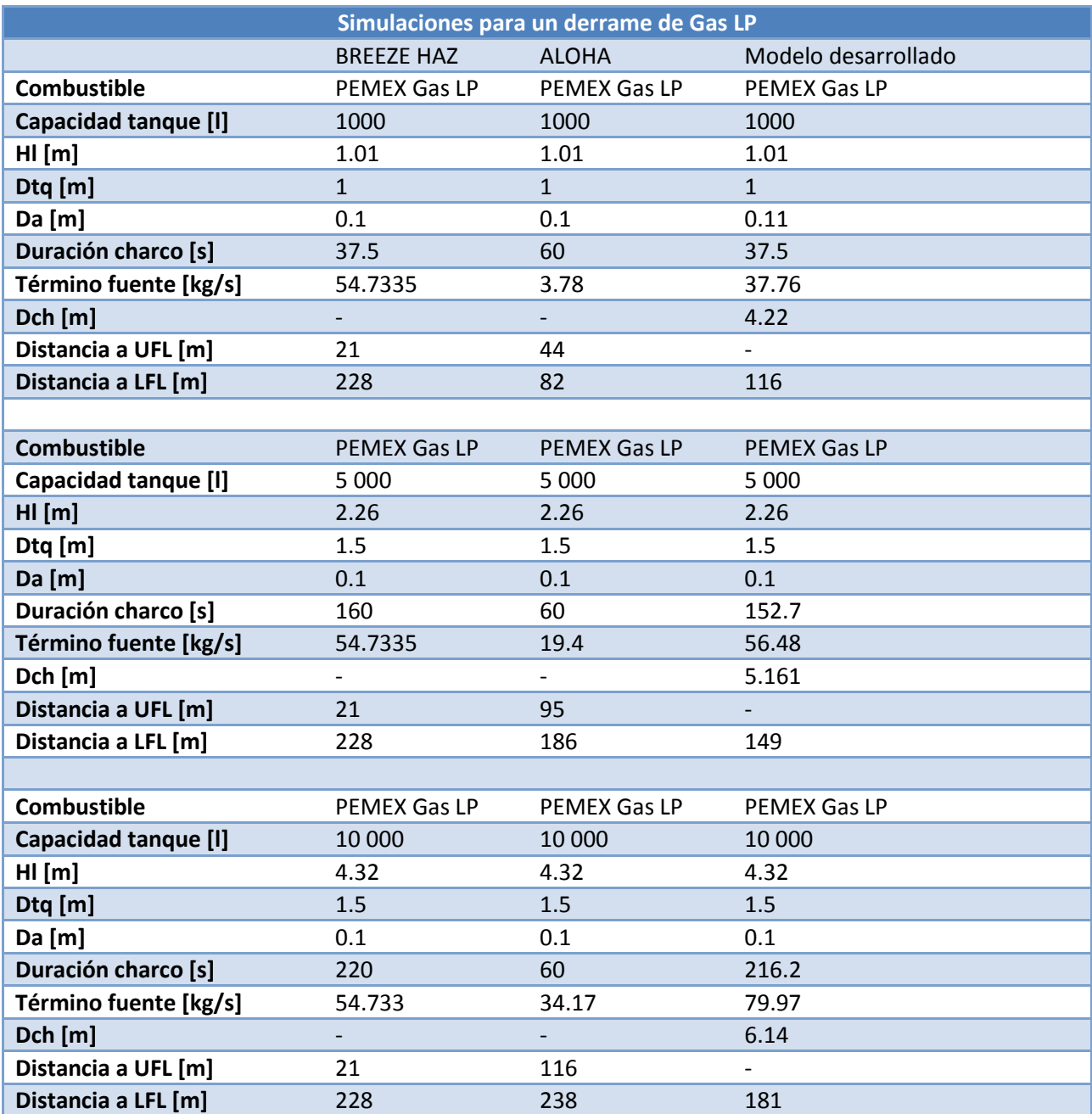

En cuanto a los resultados sobre la dispersión del contaminante, BREEZE HAZ no consigue obtener datos sobre la dispersión de los vapores combustibles debido a que, al igual que el modelo desarrollado, utiliza SLAB para realizar los cálculos concernientes a la dispersión. El término fuente calculado por BREEZE HAZ es muy pequeño y por lo tanto SLAB concluye que no se lleva a cabo la dispersión de alguna nube de vapor dadas las condiciones ambiente utilizadas en las simulaciones.

La segunda comparación consistió en analizar el caso para un derrame de Gas LP para tres contenedores distintos. La capacidad de los contenedores corresponde a valores comerciales de contenedores de Gas LP, dichas capacidades son 1000 l, 5000 l y 10000 l. El diámetro del agujero será de 0.1 m en los tres casos. Las condiciones ambiente son las mismas que las utilizadas en las simulaciones mostradas anteriormente. La tabla 5.13 muestra los resultados de dichas simulaciones para los tres modelos utilizados.

Los resultados obtenidos de las simulaciones utilizando Gas LP para realizar el análisis muestran al igual que las simulaciones utilizando gasolina resultados distintos con cada uno de los modelos a comparar. En cuanto al diámetro del charco ALOHA no puede obtener un resultado debido a una de sus restricciones la cual no obtiene un charco cuando la descarga se produce por una sustancia almacenada a condiciones distintas a las ambientales ya sea bajo presurización o refrigeración. Los programadores de ALOHA consideran que en dichas condiciones todo el líquido que se derrama flashea instantáneamente sin producir ningún charco. Como se ha visto en la parte introductoria del presente trabajo un charco si es producido cuando se derrama una sustancia presurizada o bajo refrigeración debido tanto al efecto Leidenfrost, el cual reduce la cantidad de calor trasferido desde la superficie donde se realiza el derrame hacia el charco, como al hecho de que para llevar a cabo el cambio de fase se necesita cierta cantidad de energía (energía latente) la cual se incrementa directamente con la masa de la sustancia descargada. La figura 5.19 muestra cómo es posible la formación de un charco de Gas LP cuando este es derramado sobre concreto.

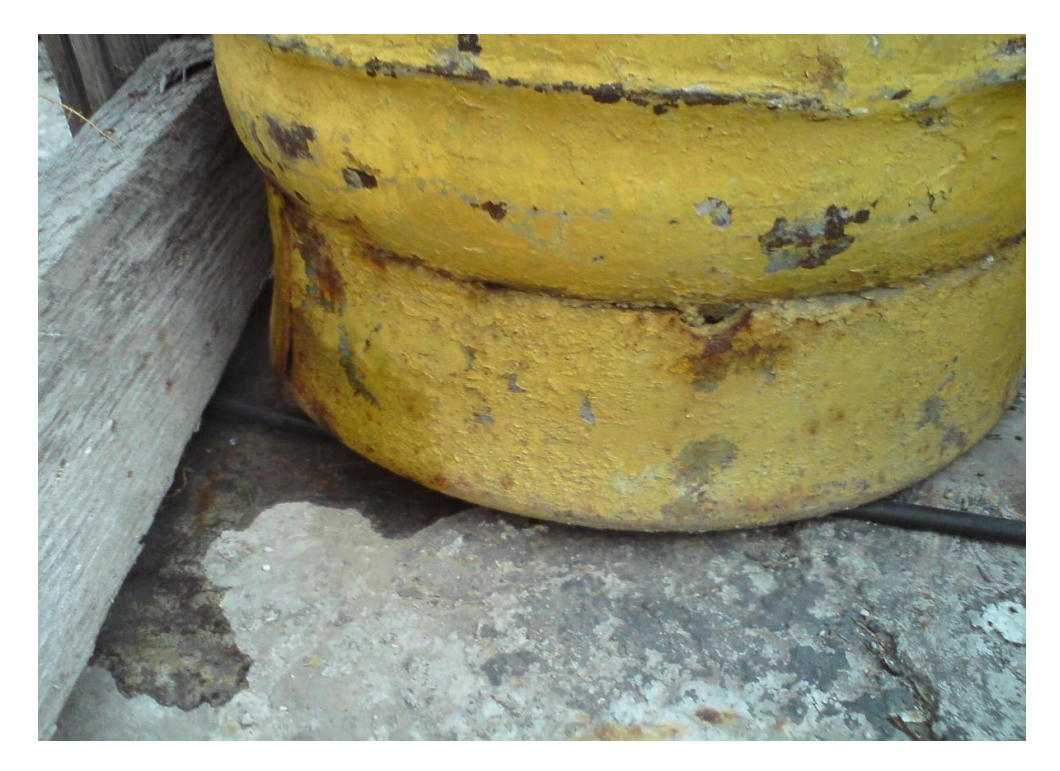

*Figura 5.21: Derrame de Gas LP desde un cilindro de uso domestico con capacidad de 30 kg*.

El derrame ocurrió debido a una fuga en la base del tanque. El diámetro del agujero debía haber sido muy pequeño del orden de a lo más, 1 cm. Como puede observarse se formo un charco de líquido que se evaporada. La forma del charco no está definida debido a que la superficie presenta una alta rugosidad. El charco es pequeño debido a que el agujero es pequeño y la mayor parte de la masa descargada se evaporada al flashear, el resto se acumula y esparce sobre el concreto.

La última comparación necesaria corresponde al caso de un charco en llamas. Dentro del análisis de riesgo de la TAR Navojoa, Sonora, se realizo el análisis del mismo tanque de gasolina TV-4 para el caso en que posterior al derrame de gasolina se presentara la ignición de una nube de vapor la cual fuese el detonante para un charco en llamas. Las condiciones ambientales bajo las cuales se realizó el análisis fueron las mismas que se utilizaron para el caso de un flamazo. El análisis se realizo considerando que el incendio sucede después de haberse llevado a cabo la descarga del combustible y este se ha esparcido sobre toda la superficie delimitada por el dique de contención. El área del charco será entonces rectangular. Los resultados de dicho análisis son los mostrados en la tabla 5.14.

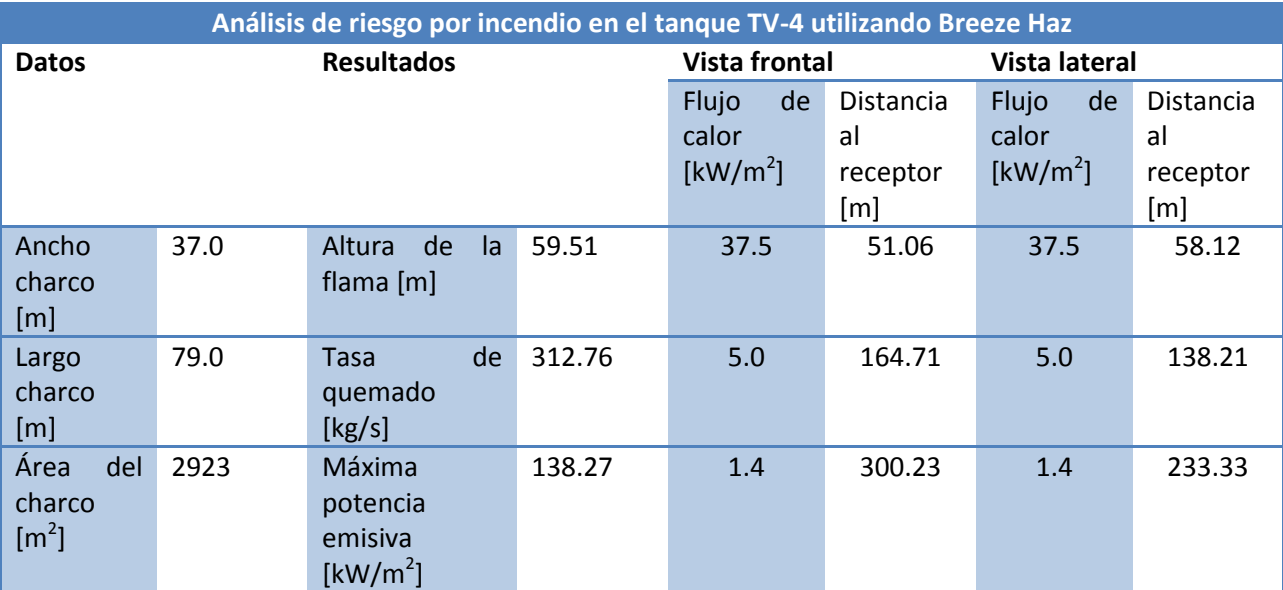

*Tabla 5.14: Resultados del análisis de un charco en llamas para el tanque TV-4 utilizando Breeze Haz*

Puesto que el área del charco no es circular se intentara reproducir esta simulación en el modelo desarrollado en el presente trabajo de tal forma que el área del charco sea casi la misma y que la tasa de quemado sea de igual forma muy parecida.

Los resultados obtenidos en el modelo desarrollado para este trabajo son los mostrados en la tabla 5.15, junto a estos se presentan también los resultados utilizando el paquete ALOHA.

| Simulación de un charco en llamas para el tanque TV-4 |       |                                                    |                                 |                                                      |                          |                                          |                                           |  |  |
|-------------------------------------------------------|-------|----------------------------------------------------|---------------------------------|------------------------------------------------------|--------------------------|------------------------------------------|-------------------------------------------|--|--|
| Modelo desarrollado                                   |       |                                                    | <b>ALOHA</b>                    |                                                      |                          |                                          |                                           |  |  |
| Ach $\text{[m}^2\text{]}$                             | 2916  | <b>Flujo</b><br>de<br>calor<br>[ $\text{kW/m}^2$ ] | Distancia al<br>receptor<br>[m] | Ach $\text{[m}^2\text{]}$                            | $\overline{\phantom{0}}$ | Flujo de<br>calor<br>[ $\text{kW/m}^2$ ] | <b>Distancia</b><br>al<br>receptor<br>[m] |  |  |
| de<br><b>Tasa</b><br>quemado [kg/s]                   | 195.1 | 37.5                                               | $\qquad \qquad -$               | de<br><b>Tasa</b><br>quemado<br>[kg/s]               | 19.17                    |                                          | $\overline{a}$                            |  |  |
| Dch [m]                                               | 86.18 | 5.0                                                | 43.91                           | Dch [m]                                              | $\mathbf{1}$             | ٠                                        | $\overline{\phantom{a}}$                  |  |  |
| Máxima<br>potencia<br>emisiva<br>[kW/m <sup>2</sup> ] | 13.67 | 1.4                                                | 95.89                           | Máxima<br>potencia<br>emisiva<br>[ $\text{kW/m}^2$ ] | $\overline{\phantom{0}}$ |                                          |                                           |  |  |
| <b>Altura</b><br>de<br>la<br>flama $[m]$              | 80.29 |                                                    |                                 | Altura de<br>flama<br>la<br>[m]                      | 199                      | $\overline{\phantom{0}}$                 | $\overline{\phantom{a}}$                  |  |  |

*Tabla 5.15: Resultados obtenidos para la simulación del tanque TV-4 en el caso de un charco en llamas*

Como podemos darnos cuenta al comparar las tablas 5.14 y 5.15 los resultados obtenidos con los tres modelos son radicalmente distintos. El modelo desarrollado en el presente trabajo predice radios de afectación pequeños en comparación con los otros modelos los cuáles sobreestiman dichos radios. Como puede observarse ALOHA no obtuvo ningún resultado. Dicho paquete está limitado únicamente para incendios de chorro (*jet fires*). El modelo de flama sólida utilizado en el presente trabajo está limitado a distancias relativamente grandes entre el receptor y la fuente. A distancias cortas arroja predicciones que claramente se encuentran por debajo del valor esperado para el flujo de calor desde un incendio cuando se está muy cerca de este.

Una última comparación se realizo utilizando los datos de entrada obtenidos para los casos extremos de las simulaciones para gas LP y gasolina magna. La tabla 5.14 muestra un resumen de los resultados obtenidos utilizando los tres paquetes. En el caso de BREEZE HAZ puesto que las simulaciones anteriores arrojan resultados poco confiables en cuanto a término fuente y sobre todo, en cuanto al diámetro del charco formado, se han introducido como valores de entrada los resultados obtenidos con el modelo desarrollado.

Los resultados nuevamente varían entre un modelo y otro. La geometría que utilizan los distintos modelos es distinta lo cual provoca que los resultados sean variables. Para realizar la corrección del diámetro se utiliza dentro del programa un diámetro corregido el cual equivale al área calculada en el programa T\_fuente\_area.ees con la diferencia que corresponde a una geometría circular: La corrección es una factor raíz de 2 $^{16}$ .

 $\overline{\phantom{a}}$ 

<sup>&</sup>lt;sup>16</sup> Dicho factor se explica en el capítulo 3.

Los modelos de incendio utilizados por los tres modelos son distintos aunque nuevamente, los manuales tanto de BREEZE HAZ como de ALOHA no indican las ecuaciones utilizadas dentro de su modelo lo cual limita las comparaciones realizadas por las simulaciones.

*Tabla 5.16: Resultados de simulaciones de incendios de charco utilizando las condiciones ambientales mostradas en la tabla5.7 y los tanques de mayor capacidad de las simulaciones de gasolina y gas LP.*

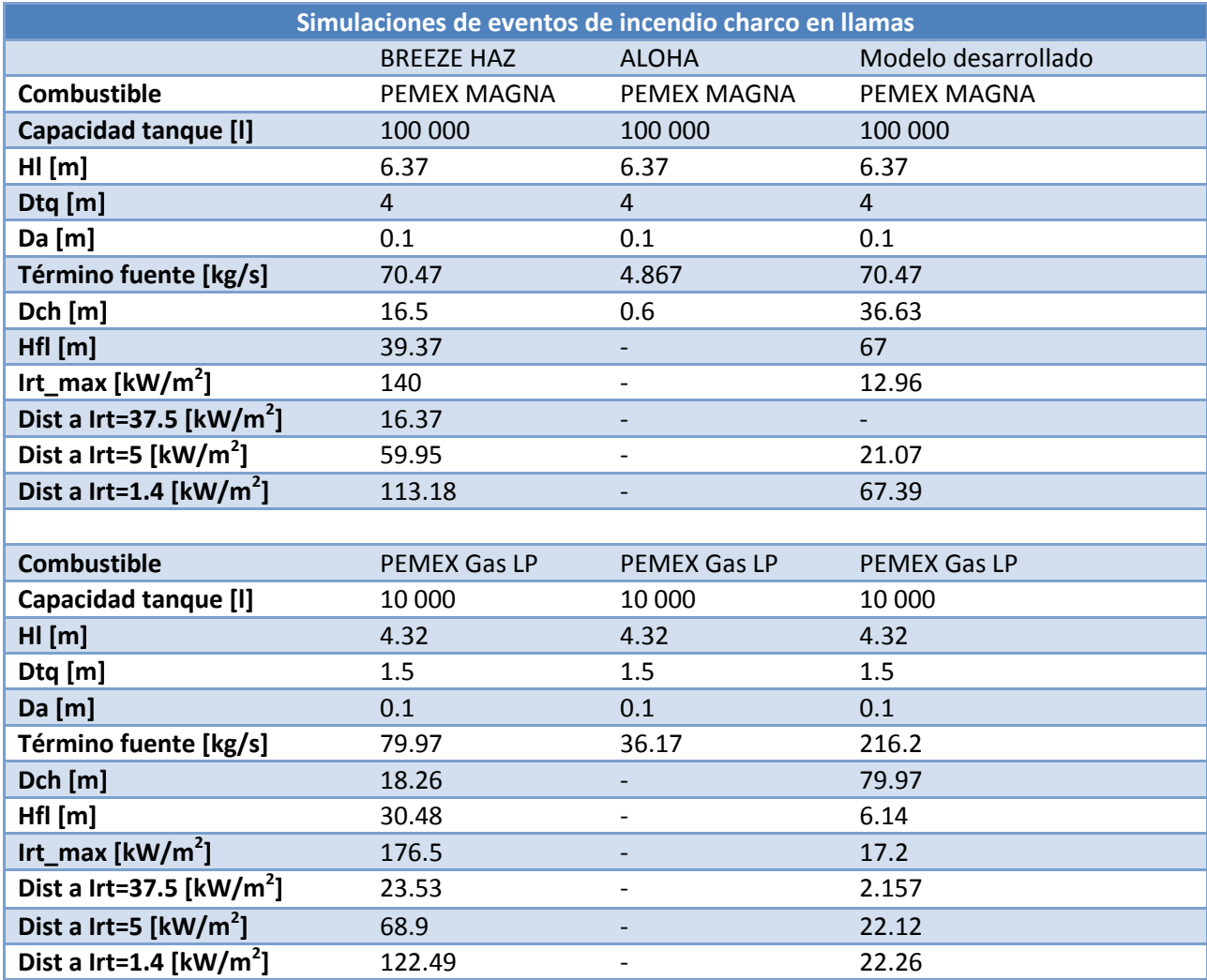

Desafortunadamente ALOHA es un paquete con casos limitados y dentro de aquellos que puede analizar no se encuentra el incendio de charco. Dicho paquete cuenta con simulaciones para los casos de dispersión de nube de vapor, incendio de chorro, BLEVE y explosión por una nube de vapor confinada. Los resultados nuevamente difieren debido a que se utilizan distintos modelos matemáticos y estos a su vez trabajan mediante distintas suposiciones. Dichas suposiciones tienen la finalidad de hacer más sencillos los modelos de tal forma que estos puedan programarse fácilmente, no obstante, presentan la desventaja de que dichas suposiciones limitan la aplicación de los mismos a casos particulares. Al no contar con información sobre el modelo utilizado por BREEZE HAZ solamente podemos darnos una idea de que es lo que dicho paquete realiza. Al utilizar dos sustancias que se almacenan bajo condiciones

distintas podemos realizar un análisis más profundo de los resultados. En el caso de la gasolina, esta sustancia se almacena bajo condiciones ambiente, en dichas condiciones, la altura de la flama calculada por BREEZE HAZ es más pequeña que la estimada por el modelo desarrollado (el modelo desarrollado obtiene un diámetro **2.2** veces más grande), de igual manera, la altura de la flama estima da por BREEZE HAZ es más pequeña (el modelo desarrollado obtiene una altura **1.7** veces más grande).

La radiación térmica muestra resultados totalmente distintos. La radiación térmica máxima obtenida por BREEZE HAZ es **10.8** veces más grande que la obtenida por el modelo desarrollado. La razón más probable es que BREEZE HAZ utiliza un modelo de fuente puntual para realizar la estimación de la radiación térmica recibida por un objeto desde alguna fuente radiante. Dicho modelo sobreestima la radiación que puede recibir un objeto, aunque, la principal diferencia, radica en que no considera la radiación absorbida por las cenizas producidas durante la combustión. Esto último justifica la gran diferencia en los resultados obtenidos durante la última comparación.

## *Capítulo 6: Discusión*

Los resultados del presente trabajo mostraron que los modelos obtenidos arrojan datos de salida dentro de un rango de incertidumbre aceptable. Es importante señalar que debido a las limitaciones de la versión de EES fue necesario utilizar el ingenio para resolver algunos problemas, no obstante, dicha solución involucra algunos inconvenientes como el hecho de correr SLAB de forma manual antes de hacer uso del programa que estima las consecuencias por flamazo y después de haber obtenido el termino fuente y área del charco con el respectivo programa.

Es importante señalar que una de las grandes deficiencias del presente trabajo se encuentra en el pobre inventario de sustancias con las que se cuenta. El objetivo del trabajo era generar un modelo de consecuencias para el caso de derrames de líquidos combustibles. Los combustibles con que cuenta el programa son únicamente los más comunes y de mayor uso en nuestro país aunque sería importante agregar que este trabajo podría enriquecerse si se incrementa el universo de sustancias a elegir y si además se incorporan sustancia peligrosas no combustibles (i.e. cloro). Para esto solo es necesario introducir las propiedades de dichas sustancias. Como se comprobó durante la realización de este proyecto los valores de las propiedades de las sustancias no siempre se tienen disponibles mucho menos si se trata de alguna mezcla de gases o líquidos. Por tanto, sería importante hacer una intensa labor de investigación a fin de incluir en el presente trabajo a la mayoría de las sustancias peligrosas tantas inflamables como tóxicas que son almacenadas dentro de las instalaciones de las industrias mexicanas. El objetivo sería distribuir este trabajo y utilizarlo para estimar fácil y rápidamente los riesgos potenciales al almacenar una sustancia en cualquier parte del territorio mexicano o incluso fuera del mismo en donde se requieran dichas estimaciones.

Durante la investigación de los modelos de incendio de charco fue notorio el poco desarrollo tanto numérico pero sobre todo experimental sobre incendios de charco a gran escala. La mayor parte de los trabajos revisados realizaban experimentos sobre charcos pequeños y encontraban que conforme se incrementaba el diámetro del charco la generación de humo también se incrementaba. El humo inhibe la trasferencia de calor por radiación desde el charco hacia los alrededores debido a que actúa como una cortina que impide la trasmisión de dicha radiación. Lo anterior conlleva muchas implicaciones ya que el calor que no es trasmitido hacia los alrededores irremediablemente incrementara la temperatura de los gases de combustión dentro de dicha cortina de huma alterante los patrones de flujo convectivo que presentan por encima de la superficie del charco. Se recomienda realizar trabajos tanto numéricos como experimentales sobre incendios de charco en gran escala ya que de esta forma se pueden cuantificar de mejor manera los riesgos potenciales que dichos eventos conllevan tanto para las comunidades cercanas a las zonas afectadas así como el medio ambiente (i.e. derrames de crudo en mar abierto).

El capítulo 5 mostro que los paquetes disponibles para la cuantificación de los riesgos, al menos los que se tenían disponibles, obtienen resultados visiblemente distintos. El no contar con información sobre cómo es que un paquete que será utilizado para realizar un análisis de riesgo puede llevarnos a utilizar una herramienta que no sea adecuada para el análisis que se pretende realizar. El desconocer los modelos matemáticos nos lleva a utilizar dicho paquetes como cajas negras en las cuales se ingresan datos y se obtienen resultados pero se desconoce cómo se llevo a cabo el procesamiento de los datos que nos lleva a los resultados obtenidos.

La principal ventaja que se tiene al utilizar el modelo desarrollado en el presente trabajo es que se cuenta no solo con información sobre cómo utilizar dicho modelo, sino además, se cuenta con la información necesaria si se requieren conocer los procesos de calculo que realiza dicho modelo y de esta forma alterarlos si fuera necesario. La gran diferencia que en los resultados obtenidos con los distintos programas analizados indica que en cada uno de ellos los modelos matemáticos utilizados son distintos.

¿Qué software utilizar para realizar un análisis de riesgo? Esta es sin duda una pregunta importante la cual desgraciadamente no tiene una respuesta concreta. Para resolverla es necesario esperar a que las investigaciones teóricas y experimentales sobre comportamiento físico de escenarios tales como la dispersión de un contaminante o un incendio de charco alcancen un punto tal que la modelación matemática de dichos fenómenos tenga la precisión necesario para obtener resultados confiables. Desgraciadamente, actualmente las investigaciones en los mencionados rubros no han alcanzado tal punto. Los modelos matemáticos con que se cuenta para simular dichos fenómenos físicos utilizan parámetros empíricos los cuales varían con las condiciones a las cuales se realizaron los experimentos y los desarrollos teóricos utilizan muchas suposiciones para su solución lo que los lleva a ser muy distintos entre sí. El analista de riesgos utilizará su experiencia y conocimiento para realizar la elección del modelo más adecuado, cabe resaltar que tanto BREEZE HAZ como ALOHA utilizan modelos desarrollados hace muchos años, dichos modelos siguen siendo válidos. Como se menciona en el capítulo 2, se han desarrollado en los últimos años nuevos modelos que simulen el comportamiento físico de un líquido al derramarse y esparcirse sobre una superficie, el presente trabajo utiliza un modelo basado en uno de dichos desarrollos el cual, es tan válido como los modelos previamente desarrollados tal y como se demostró en la sección 5.3.

# *Capítulo 7: Conclusiones*

El objetivo del presente trabajo fue el desarrollo de un modelo de consecuencias para incendio y flamazo mediante el análisis del derrame de un líquido combustible. Partiendo de la importancia del trabajo y su campo de aplicación se realizo una extensa investigación científica acerca de las soluciones analíticas existentes para modelar el derrame de un líquido y basándose en una de ellas (Fay, 2002) se desarrollo el modelo implementado en el código EES para cuantificar el término fuente (tasa de evaporación) y el área máxima del charco que se formaría al derramarse un líquido combustible al escapar desde un tanque de almacenamiento. Una vez estimados los parámetros antes mencionados se implementaron dos modelos de consecuencias en el mismo código, uno para el caso de un charco en llamas y el otro para un flamazo. En el caso del incendio de charco se utilizó un modelo de flama sólida para cuantificar la radiación proveniente del mismo, el modelo programado entrega las distancias a las cuales se presentarían los tres valores de radiación térmica ingresados por el usuario y estima las fatalidades que podría presentarse justamente para dichos valores y para el tiempo de exposición ingresado por dicho usuario. En el caso de un flamazo se implemento un modelo en EES que, importa los resultados del software de apoyo que realiza los cálculos referentes a la dispersión (SLAB) y, mediante una interfaz fácil de utilizar presenta los radios de afectación correspondientes a los límites de inflamabilidad del combustible en cuestión.

El trabajo realizado sirvió como base para mostrar las limitantes y desventajas de las herramientas computacionales de análisis de riesgo BEEZE HAZ y ALOHA. La principal desventaja de ambos paquetes radica en que no es posible conocer las ecuaciones bajo las cuales se representan los modelos físicos por lo cual ambos deben trabajarse mediante suposiciones. Es importante señalar que en los manuales incluyen únicamente información sobre cómo utilizar los paquetes pero en ninguno pueden encontrarse las ecuaciones utilizadas.

La más importante deficiencia de ALOHA es la gran cantidad de propiedades tanto físicas como químicas que es necesario introducir si la sustancia de trabajo no se encuentra dentro de aquellas con las cuales cuenta el programa. Otra desventaja es que dicho programa está limitado para derrames de pequeñas proporciones. Si la cantidad de líquido es tal que el charco que forma tiene una extensión mayor a 200 metros de diámetro, el programa trunca el cálculo y muestra un mensaje indicando que está limitado a charcos de menos de 200 metros diámetro.

Una importante desventaja de ALOHA radica en la escasa cantidad de escenarios que pueden ser analizados. Dicho paquete cuenta con análisis de derrames sobre superficies tanto sólidas como líquidas, analiza la dispersión del contaminante en el ambiente ya sea desde un charco que se evapora o un chorro vertical, obtiene los radios de afectación a tres distintas concentraciones. En cuanto a modelos de incendio solamente contiene el análisis de incendios de chorro y de los escenarios conocidos como BLEVE (*Boiling Liquid Expanding Vapor Explosion*). La omisión del escenario conocido como incendio de charco representa una seria deficiencia ya que es justamente dicho evento el cual podría desencadenar una cadena de eventos peligrosos (efecto domino), todos ellos originados en un principio por el derrame de la sustancia combustible y el subsecuente incendio del charco formado (un incendio de charco puede emitir la radiación térmica necesaria para ocasionar que un tanque que contenga líquido presurizado, y se encentre cerca del incendio, produzca un BLEVE).

Las principales desventajas que presenta BREEZE HAZ están presentes en la estimación del término fuente. Tanto el término fuente como el diámetro del charco permanecen constantes si se mantienen las condiciones ambiente y las propiedades de la sustancia, es decir, no importa cuál es la cantidad de líquido que se derrama, dicho resultados siempre serán los mismos si se mantienen tanto las condiciones ambiente como las propiedades de la sustancia de trabajo. Resulta evidente que dicho cálculo es incorrecto. Entre mayor sea la cantidad de sustancia que escapa del tanque de almacenamiento mayor será también la extensión del charco formado. La hipótesis resulta cierta durante la fase de transición del derrame durante la cual el charco se incrementa hasta alcanzar el valor máximo del diámetro, transcurrida dicha transición el derrame continua durante en estado cuasi-permanente durante el cual la descarga esta en equilibrio con la evaporación. Dicha transición ocurre rápidamente cuando se tienen agujeros pequeños (φ>>1). Cuando el agujero es demasiado grande (φ<<1) la descarga ocurre rápidamente por lo cual esta es casi independiente de la etapa de evaporación. El área máxima se alcanza entonces durante la etapa de evaporación debido a que el esparcimiento continua pese a haber concluido la descarga. La explicación anterior del fenómeno físico se realizó con la finalidad de hacer evidente que entre mayor sea la masa o la altura de fluido por encima del plano donde se encuentra el agujero mayor será el derrame y por lo tanto el área del charco se incrementará y al ser el término fuente función de dicho diámetro, éste también se verá afectado. Dichos términos no pueden permanecer sin alteraciones al variar la cantidad de sustancia que se derrame y/o las características geométricas del tanque.

Durante la realización de las simulaciones en BREEZE HAZ consiguió apreciarse un defecto en el algoritmo de interpolación que utiliza. Los resultados que muestra BREEZE HAZ no corresponden a valores dentro del rango de interpolación en las tablas que importa de SLAB. Al igual que el programa Flamazo\_Rafec.ees desarrollado en el presente trabajo, BREEZE HAZ utiliza como herramienta para estimar la dispersión de un contamínante en el ambiente al código SLAB, ambos importan los resultados de SLAB y de estos realizan una interpolación de para encontrar los radios de afectación. El defecto se observo al constatar que los resultados arrojados al incorporar los mismos valores a SLAB eran distintos.

El modelo obtenido en el presente trabajo representa una herramienta útil cuando se requiere hacer el análisis de riesgo para el caso en que sea necesario tener un tanque de almacenamiento de un líquido combustible (gasolina, diesel, LPG, GNL) dentro de las instalaciones de una industria, parque industrial o terminal de abastecimiento y reparto. Se añadió también como sustancia a elegir para el análisis al Amoniaco (NH3). Se incorporo dicha sustancia ya que, pese a no tratarse de un líquido combustible, suele almacenarse en grandes cantidades dentro de las instalaciones de muchas industrias dentro de nuestro país (i.e. TAR Guaymas) y representa un riesgo muy grande ya que es una sustancia con elevada toxicidad y que al almacenarse criogénicamente puede provocar lesiones al contacto con la piel humana.

Como se mostro en el capítulo correspondiente a los resultados el modelo implementado en EES obtiene resultados que se encuentran dentro de un rango de incertidumbre aceptable en poco tiempo. Los tres programas obtenidos presentan una interfaz fácil de utilizar gracias a que fueron programados utilizando todas las ventajas de EES y tratando de hacer que las limitantes del código interfirieran lo menos posible en la utilización de los modelos de consecuencias.

Como se observó en el capítulo anterior, al comparar los resultados obtenidos para un caso práctico utilizando el modelo desarrollado con los resultados derivados de dos paquetes comerciales (BREEZE HAZ y ALOHA), se observó que el presente trabajo cuenta con la precisión necesaria para considerar que los resultados que arroja son tan válidos como los obtenidos utilizando paquetes más costosos y sofisticados. Esta última conclusión viene derivada del hecho de que el modelo para cuantificar la obtención del término fuente fue validado previamente (Fay,2002) y pese a haber realizado algunas mejoras al modelo propuesto por el mencionado investigador, el modelo no presenta cambios significativos como para necesitar una nueva validación. Se muestra además que a pesar de las limitaciones con que cuenta la versión académica de EES (versión utilizada para implementar los modelos), los modelos obtenidos son fáciles de manejar pues la forma de introducir los valores de las variables de entrada es muy sencilla. La forma en que los resultados se presentan facilita su análisis ya que solamente se muestran los resultados que serían de interés, tanto de forma numérica como gráfica, con las unidades adecuadas para facilitar el análisis.

El modelo obtenido presenta una serie de limitaciones. La primera de ellas es que al no contar con la versión Profesional de EES no fue posible implementar un comando que ejecutara el programa SLAB de forma automática. La idea inicial era generar un solo modelo en lugar de tener tres distintos. En dicho modelo se incorporarían todos los datos y al dar la instrucción de calcular (dando click en el icono del mismo nombre) el programa procesaría los datos, obtendría los primeros resultados, los exportaría a SLAB, ejecutaría SLAB mediante un comando, importaría los resultados de SLAB y finalmente, mostraría los resultados sobre las consecuencias tanto para el caso de un flamazo como para un incendio de charco.

Utilizando los recursos con que se contaba se desarrolló el modelo y se adaptó a dichos recursos, siendo la mayor problemática de su uso el tener que ejecutar SLAB de forma manual después de realizar los cálculos en el programa T\_fuente\_area.ees y justo antes de ejecutar el programa que estima las consecuencias por un flamazo (Flamazo.ees). Dicha problemática pudo haberse resuelto si se contara con la versión profesional la cual cuenta con un comando que ejecuta un programa externo mediante una simple instrucción. Otra limitante radica en el hecho de que para estimar la radiación térmica proveniente de un charco en llamas se utiliza el modelo de flama sólida el cual no es recomendable cuando se requieren obtener resultados a distancias cortas respecto a la fuente.

Una segunda limitante consiste en que el modelo de pluma sólida utilizado para estimar la radiación emitida por un charco en llamas no es válido para derrames a gran escala. Tal y como se menciona en el capítulo 2, el comportamiento físico de un incendio a gran escala es distinto al que se presenta cuando el diámetro del charco es relativamente pequeño. Phani (2007) indica que se tiene un derrame a gran escala desde diámetros superiores a los 20 metros, esto significa que la generación de cenizas y su efecto comienzan a ser parte importante en la radiación térmica emitida por la fuente.

Finalmente, el modelo desarrollado obtiene valores adecuados de forma rápida y confiable cuando se requiere hacer el análisis de riesgo para el caso en que se pretenda almacenar un líquido combustible o cuando ya se cuente con una instalación de este tipo y se requiera información sobre el riesgo potencial por el almacenamiento en grandes cantidades de una sustancia inflamable. El modelo obtiene gráficos que fácilmente pueden ser superpuestos en imágenes satelitales del sitio bajo análisis de tal forma que se puedan visualizar fácilmente los radios de afectación estimados (Figura 6.1).

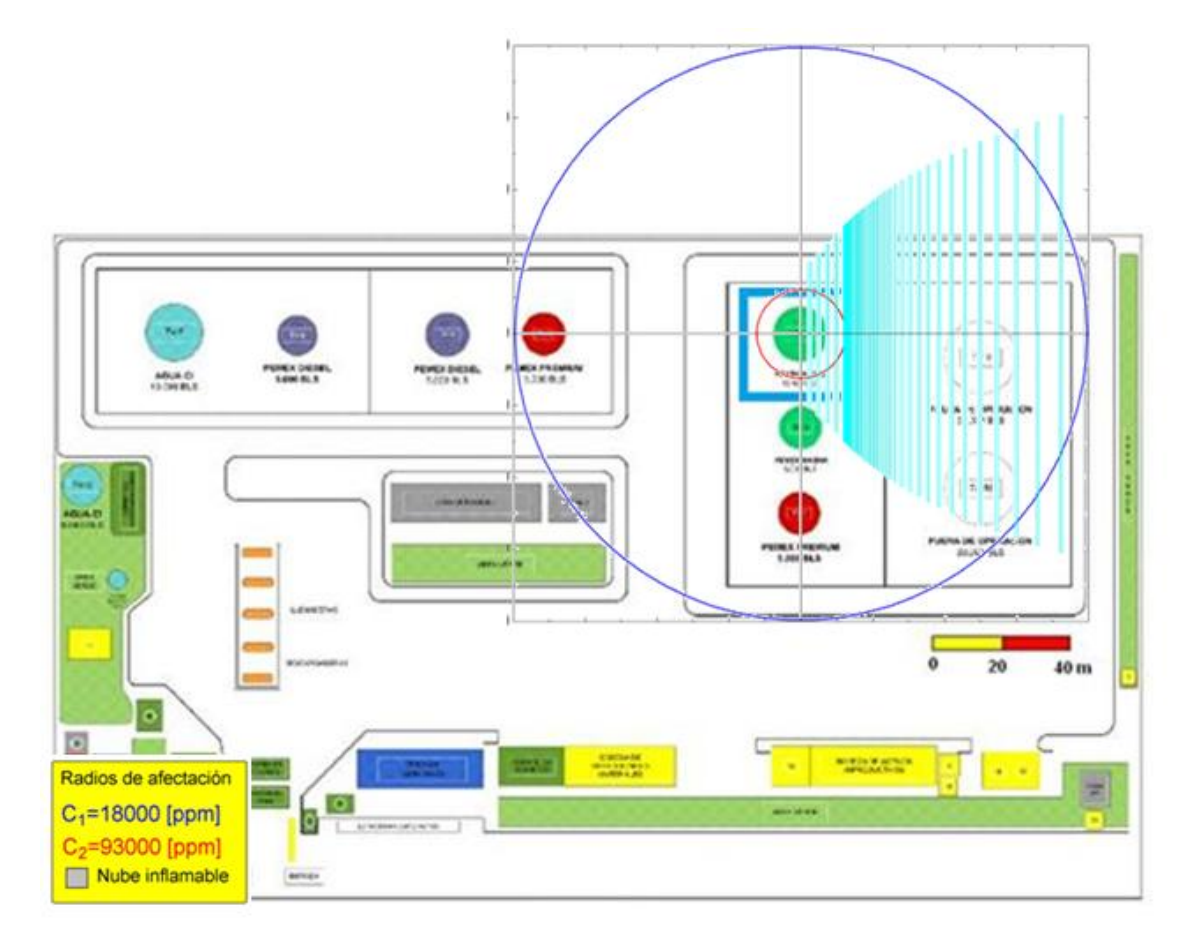

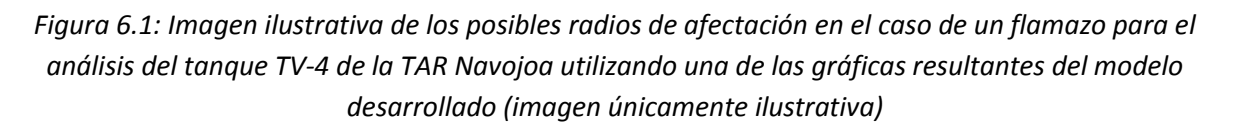

Una ventaja más del modelo desarrollado en el presente trabajo es la incorporación del cálculo de fatalidades. Dicho análisis no es realizado por ninguno de los códigos comerciales mencionados a lo largo del presente trabajo. Dicho análisis de fatalidades utiliza el modelo Probit el cual tiene gran aceptación en la industria.

La mayor ventaja que presenta el modelo desarrollado contra cualquiera de los códigos comerciales con los cuáles se comparo recae en el hecho de tener a la velocidad de evaporación como una variable de entrada. La ventaja se radica en el hecho de que dicha variable al incorporar efectos importantes como son la trasferencia de calor entre el charco y el ambiente y las propiedades de la sustancia, se tiene la posibilidad de ajustar fácilmente el parámetro para así modelar de mejor manera lo que ocurre físicamente tal y como se realizo en la sección 5.3 (validación del modelo).

Finalmente cabe señalar que los resultados obtenidos al comparar el modelo con datos experimentales es suficiente para validar el trabajo realizado y considerar al presente trabajo como una herramienta confiable si se pretende realizar un análisis de riesgo.

Los objetivos fueron cumplidos ya que el resultado final es una herramienta de fácil implementación, utilización y distribución que en un futuro podría ser tan importante en la realización de análisis de riesgos como lo son los códigos comerciales con los cuáles se comparo.

### *Nomenclatura*<sup>17</sup>

 $\vec{\nabla}$  = operador nabla

 $\vec{\nabla}T =$  gradiente de temperaturas [K/m]

A= área  $[m^2]$ 

 $a^*$  = área del charco adimensional

 $A_a = \text{area del agujero } [m^2]$ 

 $A_{ch}$  = área del charco [m2]

 $A_{ch}$  = área máxima del charco [m2]

a<sub>max</sub>\*= valor del área máxima adimensional del charco

 $a_{se}^*$  = área del charco adimensional sin evaporación

 $A_t$  = área del tanque [m2]

C = energía cinética =  $1/2 \rho h u^2$  [J]

c = constantes para el paso corrector

 $C_d$  = coeficiente de descarga

 $C_{\text{max}} = \text{concentration maxima [ppm]}$ 

 $D_a =$  diámetro del agujero [m]

 $D_{ch}$  = diámetro del charco [m]

 $D_{chMod}$  = diámetro del charco modificado a un área circular [m]

 $D_t$  = diámetro del tanque [m]

dt = diferencial de tiempo [s]

 $\overline{\phantom{a}}$  $17$  Los símbolos sin unidades representan variables adimensionales

 $E =$  energía total = P+C [J]  $E1 = (h_r cos\theta)/(x_r - h_r sin\theta)$  $erf = function de error = \frac{2}{\pi}$  $\frac{2}{\pi} \int_0^x e^{-y^2} dx$  $F =$  resistencia al movimiento  $[m/s^2]$  $f_i = f(t_i)$  $F_v$  = Factor de vista  $F_{vh}$  =Factor de vista horizontal  $F_{\nu max}$  =Factor de vista máximo  $F_{vv}$  =Factor de vista vertical  $g =$  aceleración de la gravedad  $[m/s^2]$  $g' =$  ajuste al valor de la gravedad =  $\Delta g$  [m/s<sup>2</sup>]  $h^*$  = nivel adimensional de líquido dentro del tanque  $\hat{h}$  =nivel de líquido dentro del tanque para el caso de un derrame dentro del agua [m]  $h_{ch}$  = espesor del charco [m]  $H_f$  = altura de la flama [m]

 $h_f$  = espesor promedio del charco [m]

 $h_l$  = nivel de líquido dentro del tanque [m]

 $h_0$  = nivel inicial de líquido dentro del tanque [m]

 $h_r$  = altura adimensional de la flama

 $HR =$  humedad relativa [%]

 $h_s$  = distancia desde la superficie del agua hasta el centro del agujero para el caso de un derrame dentro del agua [m]

 $h<sub>z</sub>$  =altura de la nube de vapor en el plano z [m]

 $I =$  impulso [Pa·s]

 $I_{rt}$ = Intensidad de la radiación térmica [W/m<sup>2</sup>]

 $K_1$ = constante1 de Probit

 $K_2$ = constante 2 de Probit

Lc = longitud característica =  $V_d^{1/3}$  [m]

 $LFL =$  límite inferior de inflamabilidad [ppm]

 $L_{\text{direct} \text{viento}} = \text{distance}$  and dirección del viento [m]

 $L_M$  = calor latente por unidad de masa [J/Kg]

 $M_e$  = masa que se evapora del charco [kg]

 $\rm \dot{M}_e$ =flujo másico de evaporación (término fuente) [kg/s]

 $\rm \dot{M}_{ea}$ =flujo másico de evaporación por unidad de área [kg/m²·s]

P = energía potencial =  $1/2\rho gh^2$  [J]

 $P^*$ =presión adimensional

P = constantes para el paso predictor

 $P_{alm}$ =presión de almacenamiento o presión del tanque [Pa]

 $P_{amb}$  = presión ambiente [Pa]

 $P_e$ = potencia emisiva específica [W/m<sup>2</sup>]

 $P_{hid}$ =presión hidrostática del fluido dentro del tanque [Pa]

 $P_w$  = Presión parcial de vapor de agua [Pa]

PY = probabilidad de daño [%]

 $q =$  calor total dentro del charco [J]

 $\vec{q}$  = vector de flujo de calor [W/m<sup>2</sup>]

 $\dot{q}$  = flujo de calor hacia el charco [W]

 $q_{rad} =$  calor por radiación [J]

 $q_{conv} =$  calor por convección [J]

 $q_{sup}$  = calor proveniente de la superficie donde ocurre el derrame [J]

 $q_b$  = calor producido por un charco en llamas [J]

 $R_{ch}$  = radio del charco [m]

 $R_{max}$  = radio máximo del charco [m]

SP = sobrepresión [Pa]

 $t =$  tiempo  $[s]$ 

 $t^*$  = tiempo adimensional

 $T_{amb}$  = temperatura de almacenamiento [C]

 $T_{amb}$  = temperatura ambiente [C]

tc = tiempo característico =  $\text{Lc}$  /  $\omega$  [s]

 $t_{cmax}$ = tiempo en el cuál se tiene la concentración máxima [s]

 $t_{dur\ nuhe}$  = tiempo que dura la nube de vapor [s]

 $t_e$  = tiempo de exposición [s]

 $t_{desc}$ = tiempo que dura la descarga [s]

 $t_{desc}^*$  = tiempo adimensional que dura la descarga

 $t_{max}$ <sup>\*</sup> = tiempo adimensional máximo

 $t_{max}$  = tiempo máximo [s]

 $t_{s}^*$  =tiempo adimensional que dura el transitorio

 $t_v^*$  = tiempo adimensional que dura la vaporización

u = velocidad de esparcimiento del charco [m/s]

 $u^*$  = velocidad adimensional del viento

 $U_{desc}$  = velocidad a la cual ocurre la descarga [m/s]

 $\vec{u}$  = vector velocidad [m/s]

 $u_f$  = velocidad en la frontera del charco [m/s]

UFL = límite superior de inflamabilidad [ppm]

 $u_{prom}$  = velocidad promedio de esparcimiento [m/s]

 $u_v$  = velocidad del viento [m/s]

V= variable física representativa del accidente

 $v^*$  =volumen del charco adimensional

 $V_{ch}$  = volumen del charco  $\ [ {\sf m}^3 ]$ 

 $V_d$  = Volumen descargado [m<sup>3</sup>]

x= distancia entre el receptor y el incendio [m]

 $x_r$  = distancia adimensional entre el incendio y el receptor

Y= variable Probit

y= variable dependiente

#### **Símbolos griegos**

 $β =$  constante que cuantifica las variaciones geométricas del charco

 $\Delta$  = factor de reducción =  $\frac{\rho_{I}a}{\rho}$ 

 $\delta$  = tamaño del paso de tiempo

 $\varepsilon = \frac{8u_f{}^2}{\sqrt{2}}$  $\frac{a_f}{n}$  =medida adimensional del efecto que tiene la superficie sobre el flujo

 $\eta$  = volumen de líquido que se queda contenido en los agujeros de la superficie por unidad de área [m]

 $κ =$ coeficiente de transferencia de calor por conducción [W/m·K]

 $\mu$  = viscosidad dinámica [Pa·s]

 $ν = viscosidad cinematica [m<sup>2</sup>/s]$ 

ξ = radio máximo adimensional =  $R_{max}/Lc$ 

 $\rho_a$  = densidad del aire [kg/m<sup>3</sup>]

 $\rho_{fd}$  = densidad del fluido donde se derrama la sustancia [kg/m<sup>3</sup>]

 $\rho_l$  = densidad de la sustancia peligrosa [kg/m<sup>3</sup>]

 $σ = tensión superficial [N/m]$ 

 $\tau$  = tiempo adimensional = t<sub>max</sub>/tc

 $\tau_a$ = coeficiente de transmisividad atmosférica a la radiación térmica

 $\phi$ = parámetro que indica si un agujero es grande o chico

 $\phi_m$  = parámetro  $\phi$  modificado

 $\psi=(1+\varepsilon)^{1/2}-1$  =es una función de

 $ω =$  velocidad de evaporación  $[m/s]$ 

#### **Números adimensionales**

Fr = El número de Froude (Fr) relaciona el efecto de las fuerzas de inercia y la fuerzas de gravedad que actúan sobre un fluido  $Fr^2 = u^2/2$ 

Ca = El número de Capilaridad (Ca) relaciona la magnitud relativa de las fuerzas viscosas contras las propias de la tensión superficial. Ca = uµ/σ

#### **Nomenclatura utilizada por SLAB**

IDSPL= "Tipo de descarga. 1 corresponde a un charco que se evapora"

NCALC="Parámetro numérico de subpaso"

WMS="Peso molecular del combustible (kg/g-mole) "

CPS="Capacidad calorífica del vapor a presión constante (J/kg-K) "

TBP="Temperatura de ebullición (K)"

CMEDO="Fracción inicial de liquido. se utiliza cero para charcos que se evaporan"

DHE="Calor de vaporización (J/kg)"

CPSL="Capacidad calorífica del liquido (J/kg-K)"

RHOSL="Densidad del liquido combustible (kg/m^3)"

SPB="Constante de la presión de saturación"

SPC="Constante de la presión de saturación"

TS=Temperatura del liquido combustible (K)"

QS="Gasto de salida por el agujero (kg/s)"

AS="Área del charco( m^2)"

TSD="Duración de la descarga"

QTIS="Masa del charco en el caso de descarga instantánea en este es cero"

HS="Altura de la fuente, en este caso es cero"

TVA="Tiempo promedio para el cálculo de concentraciones (s)"

XFFM="Distancia máxima en dirección del viento (m)"

ZP1="Altura a la que se calcula la concentración (m)"

ZP2="Altura a la que se calcula la concentración (m)"

ZP3="Altura a la que se calcula la concentración (m)"

ZP4="Altura a la que se calcula la concentración (m)"

ZO="Espesor de la rugosidad de la superficie (m)"

ZA="Altura a la que se midió la velocidad del viento (m)"

UA="Velocidad del viento (m/s)"

TA="Temperatura ambiente (K)"

RH="Humedad relativa (%)"

STAB="Estabilidad de Pasquill-Gifford (1-6)"

FRUN="Indica que aquí termina de leer los datos"

*Bibliografía* 

#### **Libros, manuales y reportes.**

Anglia Ruskin University, 2008. *Guide to the Harvard Style of Referencing.* Disponible en <http://libweb.anglia.ac.uk/referencing/harvard.htm> [Se accedió el día 16 de Febrero de 2010]

Arpaci V. S., 1966. *Conduction Heat Trasfer*. U.S.A. Addison-Wesley Publishing Company.

Center for Chemical Process Safety, 1999. *Guidelines for Consequence Analysis of Chemical Releases*, NY, U.S.A., American Institute of Chemical Engineers.

Center for Chemical Process Safety, 1996. *Guidelines for Use of Vapor Cloud Dispersion Models*, NY, U.S.A., American Institute of Chemical Engineers.

Crowl D. A. y Louvar J. F., 2002. Chemical Process Safety: Fundamentals with Applications. 2<sup>nd</sup> ed. NJ, U.S.A. Prentice Hall PTR.

Departamento de ingeniería química Universidad de Murcia, 2002. *Zonas de planificación para accidentes graves de tipo térmico (en el ámbito del Real Decreto 1254/99 [Seveso II]).* España. Dirección general de protección civil y emergencias ministerio del interior.

Departamento de ingeniería química Universidad de Murcia, 2005. *CASOS PRÁCTICOS DE ANÁLISIS DEL RIESGO (en establecimientos afectados de nivel inferior, en el ámbito del Real Decreto 1254/1999 [Seveso II]).* España. Dirección general de protección civil y emergencias ministerio del interior.

Environmental Protection Agency, 2007. *User's Manual for ALOHA*.EPA and NOAA. Disponible en: <http://www.epa.gov/oem/docs/cameo/ALOHAManual.pdf>

Ermark D. L., 1990. *User's Manual for SLAB: At Atmosferic Dispersion Model for Denser-Than\_Air Releases (Abriged version)*. Lakes Envoronmental. Disponible en: [http://www.lakes-envoronmental.com](http://www.lakes-envoronmental.com/)

Ermark D. L., 1990. *User's Manual for SLAB: At Atmosferic Dispersion Model for Denser-Than\_Air Releases (Abriged version)*. Physics department, Atmospheric and Geophysical Sciences Division University of California. Disponibles en: [http://www.epa.gov/scram001/dispersion\\_alt.htm#slab](http://www.epa.gov/scram001/dispersion_alt.htm#slab)

F-Chrat Software, 2009. *Engineering Equation Solver Manual*.Disponible en <http://www.fchart.com/> [Se accedio el día 3 de Mayo de 2010]

Lienhard J. H. IV y Liendhard J. H. V., 2004. A Heat Transfer Textbook. 3<sup>rd</sup> ed. Cambridge, Massachusetts, U.S.A. Published by Phlogiston Press.

Rew P. J. y Hulbert W. G., 1996. *Development of pool firethermal radiation model*. HSE Contract research report No 96/1996. Disponible en

[http://www.hse.gov.uk/research/crr\\_pdf/1996/crr96096.pdf](http://www.hse.gov.uk/research/crr_pdf/1996/crr96096.pdf)

[Se accedió el día 2 de Mayo de 2010]

Streeter V. L. y Wylie E. B., 1988. *Mecánica de los fluido.* 3<sup>rd</sup> ed. en español. Estado de México, México. McGraw-Hill/Interamericana de México.

Surinder P., 2010. *Petroleum fuels Manufacturing Handbook*. Mac Graw-Hill.

The World Bank, 1988. *Techniques for Assessing Industrial Hazards: A manual*. World Bank technical paper number 55. Washington, D.C., U.S.A.

Woodward J. L., 1998. *Estimating the flammable mass of a vapor cloud*. Center for Chemical Process Safety of the American Institute of Chemical Engineers, NY, USA.

Yaws C. L., 2008. *Thermophysical Properties of Chemicals and Hydrocarbons*. William Andrew. Texas, U.S.A.

#### **Artículos.**

Bengochea G. R. y Della T. H., 2000. Una paradoja a bajas temperaturas: Efecto Leidenfrost. *FCEyN, Universidad de Buenos Aires,* pp. 1-6.

Boyle G. J. y Kneebone A. A., 1973. Laboratory investigations into the characteristics of LNG spills on water. Evaporation, spreading and vapor dispersion. Shell Research Ltd., Thornton research Centre, Report 6-32.

Chatris J. M., et al., 2001. Experimental Study of Burning Rate in Hidrocarbon Pool Fires. *Combustion and Flame,* 126, pp. 1373-1383.

Chen Q., et al., 1996. Experimental studies on the parametrization of liquid spreading and dynamic contact angles. *Colloids and surfaces: Pshysicochemical and Engineering Aspects*, 116, pp 115-124.

Colenbrander G. W., et al., 1983. Dense Gas dispersión behavior experimental observation and model developments. *Fourth Int. Sym. On Loss Prev. and Safety*, 90, pp. F66-F76.

Conrado C. y Vesovic V., 2000. The influnce of chemical composition on vaporisation of LNG and LPG on unconfined water surfaces. *Chemical Engineering Science,* 55, pp. 4549-4562.

Eugene F. A., 1990. Origins of the heat transfer coefficient. *Mechanical Engineering.* West Chester, Ohio. Pp. 46-49.

Fay J. A., 2003. Model of spills and fires from LNG and oil tankers, *Journal of Hazardous Materials* B96, pp. 171-188.

Fay J. A., 2006. Model of large pool fires, *Journal of Hazardous Materials* B136, pp. 219-232.

Gabaraev B. A., et al., 2003. Boiling curve in temperatura región. *Internacional Journal of Heat and Mass Transfer,* 46, pp. 139-148.

Goldwire H.C. Jr., 1986. Large scale ammonia spill tests. *Ammonia Plant Safety (and Related Facilities)*, 26, pp. 203–208.

Griffiths R. F.,1991. Research Requirements in Major Hazards Risk Analysis. *Risk Analysis,* 11(3), pp. 399– 494.

Heskestad G., 2003. Extinction of gas and liquid pool fires with water sprays. *Fire Safety Journal*, 38, pp. 301-317.

Lehr W. y Simecek-Beatty D., 2004. Comparison of hypothetical LNG and fuel oil fires on water. *Journal of Hazardous Materials,* 107, pp. 3-9.

Luketa-Hanlin A., 2006. A review of large-scale LNG spills: Experiments and modeling. *Journal of Hazardous Materials,* A132, pp. 119-140.

Marshall T. D., n.d. Modeling the Nukiyama curve for Water-Cooled fusion divertor channels. *Idabo National Engineering And Enviromental Laboratory,* pp. 1-7.

May W. G., et al., 1973. Spills of LNG on water. American Gas Association, Operation section Proceedings, Paper 73-D-9.

Phani P. K. R., 1979. A Criterion for Classifying Accidental Liquid Spills into Instantaneous and Continuous Types, *Combustion Science and Technology,* pp 251-254.

Phani P. K., 2007. LNG: A review of experimental results, models and hazard prediction challenges. *Journal of hazardous Materials*, 140, pp444-464.

Phani P. K., 2007. Large hydrocarbon fuel pool fires: Physical characteristics and thermal emission variations with height. *Journal of hazardous Materials*, 140, 280-292.

Phani P. K., 2008. Field tests on human tolerance to (LNG) fire radiant heat exposure, and attenuation effects of clothing and other objects. *Journal of hazardous Materials*, 157, 247-259.

Pieck y Darío, 2006. Obtención de la curva de Nukiyama: Leidenfrost en alambre. *Instituto Balseiro*, pp. 1- 8.

Pitblado R., et al., 2006. LNG decision making approaches compared. *Journal of Hazardous Materials,* 130, pp. 148-154.

Planas-Cuchi E., et al., 1996. Protection of equipment engulfed in a pool fire. *Journal of Loos Prevention in the Process Industries*, Vol. 9, No. 3, pp. 231-240.

Planas-Cuchi E. y Casal J., 1998. Flame temperatura distribution in a pool-fire. *Journal of Hazardous Materials*, 62, pp. 231-241.

Reid R. C. y Wang R., 1978. The boiling rates of LNG on typical dike floor materials. *Cryogenics,* pp. 401- 404.

Thyer A. M., 2003. A review of data on spreading and vaporization of cryogenic liquid spills. *Journal of Hazardous Materials,* A99, pp. 31-40.

Ulrich P. M., et al., 2009. The Leidenfrost effect during spray pyrolysis of nickel oxide-gasolinia doped ceria composite thin films. *Thin Solid FilmsK, 517, pp. 1515-1521.*

Verfordern K. y Dienhart B., 1997. Experimental and theoretical investigation of liquid hydrogen pool spreading and vaporization. *Int. J. of Hydrogen Energy*, 22(7), pp 649-660.

Walker J., n.d. Boiling and the Leindenfrost effect. *Cleveland State University*, pp. 1-4.

Webber D.M. y Brighton P.W.M., 1986. Similarity solutions for the spreading of liquid pools. *The British Library Document Supply Centre*, United Kingdom LS23 7BQ, pp- 1-32.

Webber D.M. y Brighton P.W.M, 1987. An integral model for spreading vaporizing pools. *UK: Health and Safety Executive*, Report SRD/HSE/R/390, pp. 1-30.

Webber D.M., 1991. A model of steady discharge into a vaporizing pool. *UK: Health and Safety Executive*, Report SRD/HSE/R/493, pp. 1-28.

Yang J., et al., 2003. A numerical simulation of pool boiling using CAS model. *International Journal of Heat and Mass Transfer*, 46, pp. 4789-4797.

#### **Congresos y seminarios**

Seminario *Materiales Peligrosos y Administración de Emergencias Químicas*, 2009. Instituto de Ingeniería, Noviembre 2009, México D. F.

Nava S. C. M., et al., 2009. Estimación del área del charco producido por el derrame de líquidos peligrosos en recipientes de almacenamiento. *IV Congreso Internacional de Ingeniería Mecánica y II de Ingeniería Mecatrónica.* Bogotá, Colombia 8-9 de Octubre del 2009.

Nava S. C. M., et al., 2009. Primera planta de gasificación en México (análisis de riesgo). *XV Congreso Internacional Anual de la SOMIM.* Cd. Obregón, Sonora, México 23-25 de Septiembre del 2009.
# **Fuentes electrónicas.**

*Accidente de San Juan de Ixhuatepec*. Disponible en [http://www.unizar.es/guiar/1/Accident/San\\_Juan.htm](http://www.unizar.es/guiar/1/Accident/San_Juan.htm) [Se accedió el día 14 de Diciembre de 2009]

Algoritmo de mínimos cuadrados. Tecnológico de Monterrey, Departamento de Ingeniería eléctrica y electrónica, 2010. Disponible en <http://is.gd/fwaOt> [Se accedió el día 26 de Septiembre de 2010]

ALOHA, 2010. *EPA*. Disponible en <http://www.epa.gov/OEM/content/cameo/aloha.htm> [Se accedió el día 14 de Septiembre de 2010]

Aparicio F. J. A., 2002. *La catástrofe química de Bhopal.* Disponible en <http://www.proteccioncivil-andalucia.org/Documentos/Bhopal.htm> [Se accedió el día 15 de Diciembre de 2009]

Anónimo, 2009. *Riesgo químico: Condiciones para BLEVE.* Disponible en <http://www.riesgoquimico.es/?p=52> [Se accedió el día 15 de Diciembre de 2009]

BREEZE HAZ, 2010. Sitio web de Trinity Concultores. Disponible en <http://www.chempute.com/breeze.htm> [Se accedió el 16 de Mayo de 2010]

Ecuaciones diferencial. Problemas de valor inicial. Disponible en <http://tcam.qui.uam.es/luism/p703.pdf> [Se accedió el día 6 de Mayo de 2010]

EEE, 2010. *F-chart*. Información disponible en [http://www.fchart.com](http://www.fchart.com/) [Se accedió el día 10 de Junio de 2009]

Enciclopedia de los gases. Disponible en <http://is.gd/eRLec> [Se accedió el día 6 de Junio de 2010]

GUIAR (Grupo de Investigación Analítica de Riesgos), 2010. *Metodología Probit*. Departamento de Química Analítica Universidad de Zaragoza, España. Disponible en [http://www.unizar.es/guiar/1/Accident/An\\_conse/Probit.htm](http://www.unizar.es/guiar/1/Accident/An_conse/Probit.htm) [Se accedió el día 6 de Junio de 2010]

Heat of combustion. Wikipedia, 2010. Disponible en [http://en.wikipedia.org/wiki/Heat\\_of\\_combustion](http://en.wikipedia.org/wiki/Heat_of_combustion) [Se accedió el día 6 de Junio de 2010]

Hoja de datos de seguridad gasolina PEMEX Magna. Disponible en <http://www.pemex.com/files/content/pemex%20magna.pdf> [Se accedió el día 6 de Septiembre de 2010]

Hoja de datos de seguridad PEMEX Diesel. Disponible en <http://www.pemex.com/files/content/pemex%20diesel.pdf> [Se accedió el día 6 de Septiembre de 2010]

Hoja de datos de seguridad PEMEX Gas Natural. Disponible en <http://is.gd/eY22u> [Se accedió el día 6 de Septiembre de 2010]

Hoja de datos de seguridad PEMEX Gas Licuado del Petróleo. Disponible en <http://is.gd/eY28c> [Se accedió el día 6 de Septiembre de 2010]

Incendio de charco a gran escala (Figura 2.3). Disponible en <http://is.gd/eFQF8> [Se accedió el día 6 de Junio de 2010]

El Diesel. Leiva N. M. A. y Rodríguez M. N., PEMEX Refinación. Disponible en <http://www.ref.pemex.com/octanaje/24DIESEL.htm> [Se accedió el día 6 de Septiembre de 2010]

Métodos de integración numérica. Disponible en <http://is.gd/bXv2S> [Se accedió el día 6 de Mayo de 2010]

Métodos EDO-Problemas de valores iniciales. Disponible en <http://is.gd/bXv6P> [Se accedió el día 6 de Mayo de 2010]

Ovidio P. R., 2010. *El calor de combustión y el ahorro de energía*. Instituto Superior Pedagógico Carlos Manuel de Céspedes. Disponible en <http://is.gd/hXxOs> [Se accedió el 18 de Junio de 2010]

Presión de vapor de agua a varias temperaturas. Disponible en

http://is.gd/dkxQe [Se accedió el día 8 de julio de 2010]

Propiedades del diesel ultra. COPEC, 2010. Disponible en <http://is.gd/fwtJp> [Se accedió el día 27 de Septiembre de 2010]

¿Qué es octanaje? Disponible en <http://www.ref.pemex.com/octanaje/que.htm> [Se accedió el día 1 de Septiembre de 2010]

SIAFA (seguridad, higiene y medio ambiente), 2010. *Modelos de vulnerabilidad de las personas por accidentes mayores: método Probit*. Disponible en <http://www.siafa.com.ar/notas/nota178/probit.htm> [Se accedió el día 6 de Junio de 2010]

Sitio Web de F-Chart Software, 2008. Disponible en [http://www.fchart.com](http://www.fchart.com/) [Se accedió el día 10 de Junio de 2009]

Sitio web de la Procuraduría Federal de Protección Ambiental (PROFEPA), 2010. Disponible en <http://www.profepa.gob.mx/profepa> [Se accediónel día 12 de Febrero de 2010]

SLAB. Software disponible en: [http://www.epa.gov/scram001/dispersion\\_alt.htm#slab](http://www.epa.gov/scram001/dispersion_alt.htm#slab) [Se accedió el día 17 de Agosto de 2010]

Reglamento de la Ley General del Equilibrio Ecológico y la Protección al Ambiente en Materia de Prevención y Control de la Contaminación de la Atmosfera (LGEEPA, 1988). Nuevo reglamento publicado en el diario oficial de la Federación el 25 de Noviembre de 1988. Última reforma publicada DOF 03-06- 2004. Disponible en

http://is.gd/bXve5 [Se accedió el día 25 de Febrero de 2010]

VkLJ, 2007. *Efecto Leidenfrost*. Video disponible en <http://www.youtobe.com/watch?v=ad11f31fpWg> [Se accedió el día 10 de Noviembre de 2009]

# *Anexos*

# **Principales casos de fallas en equipos**

(The Wold Bank, 1988, pp 17-26).

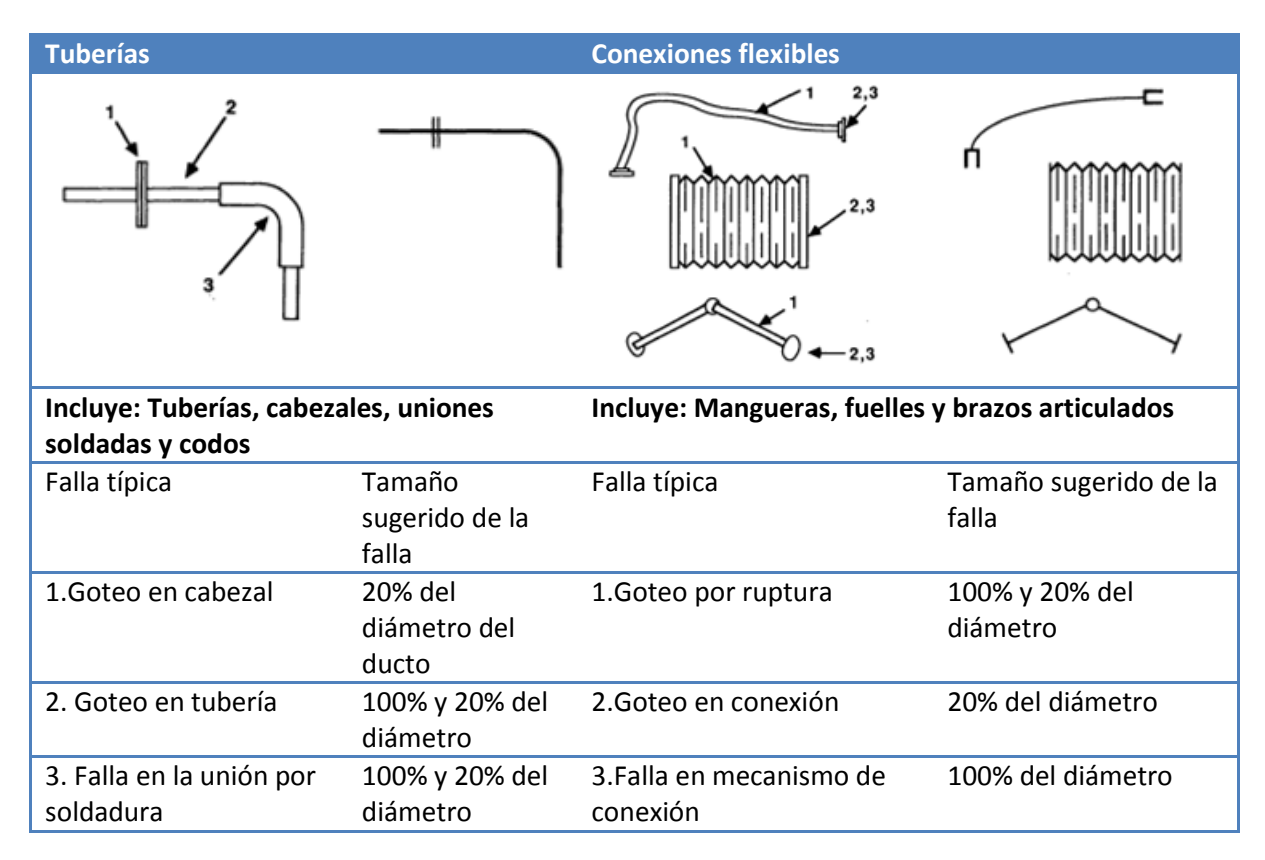

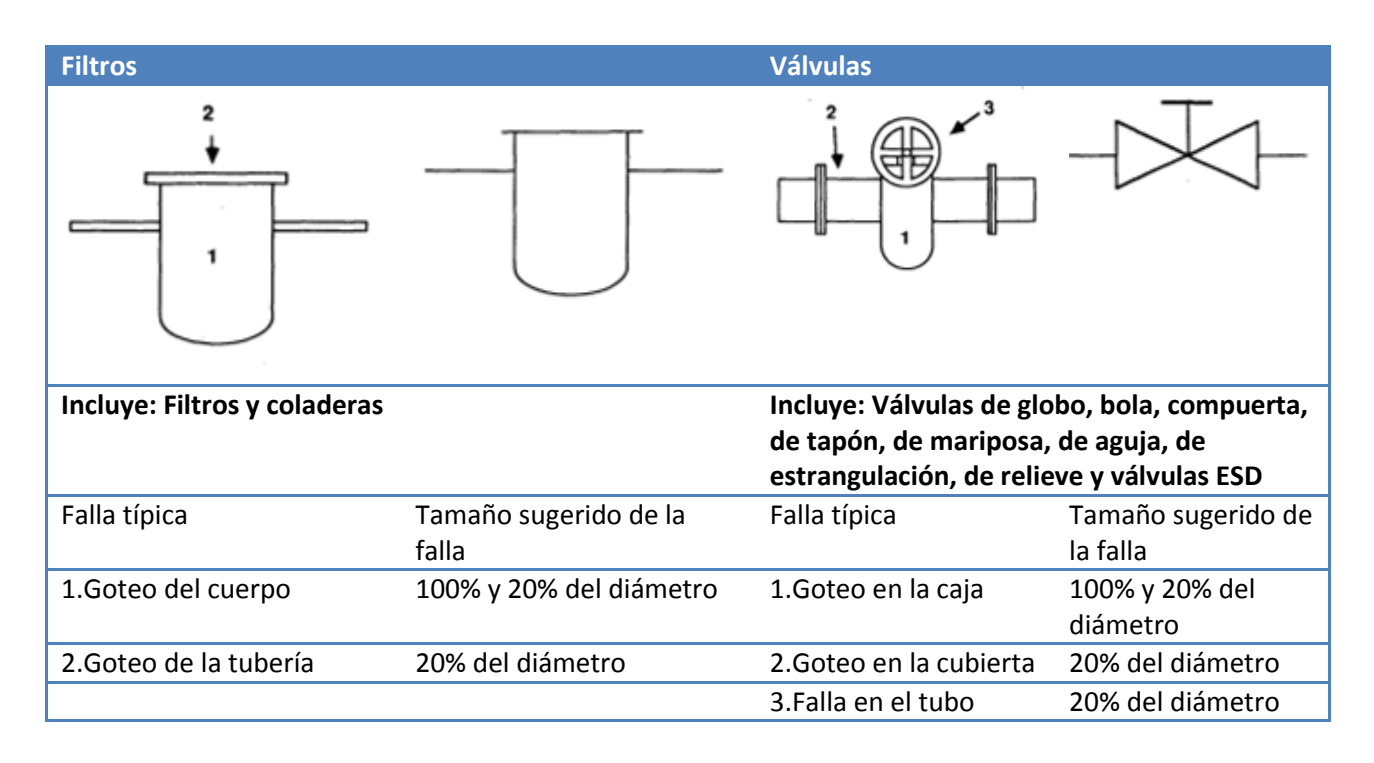

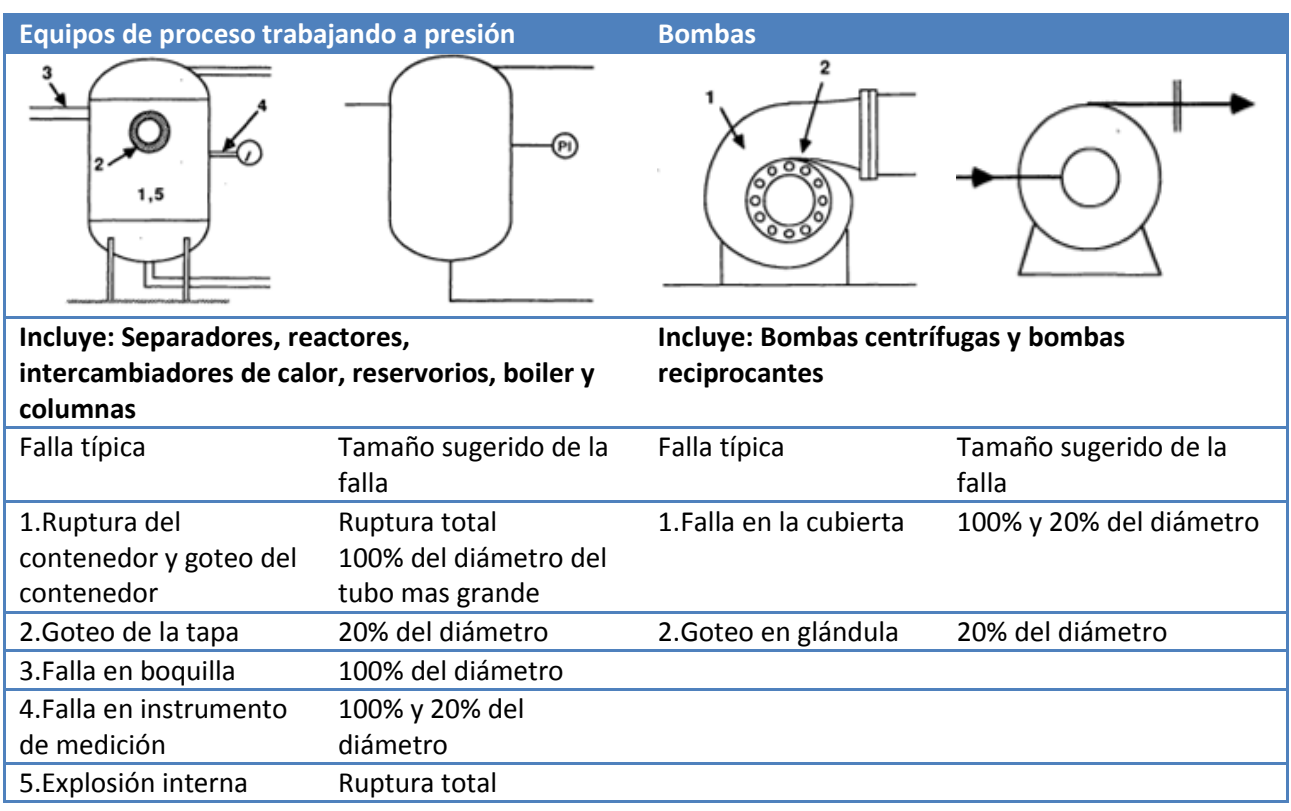

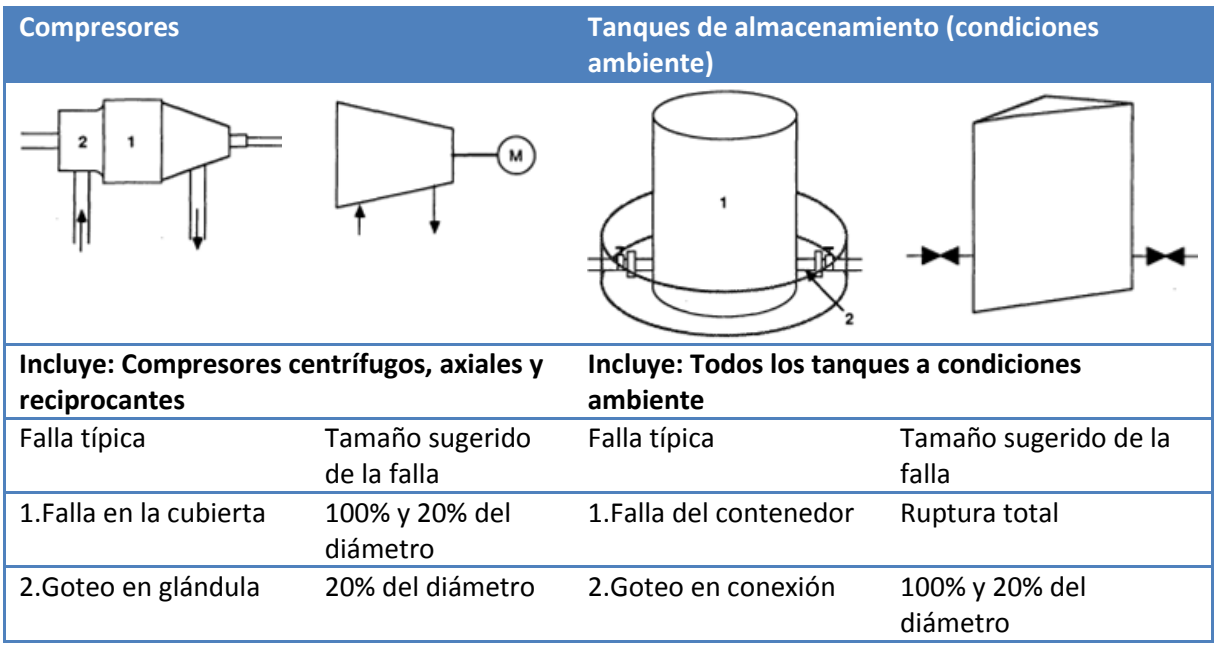

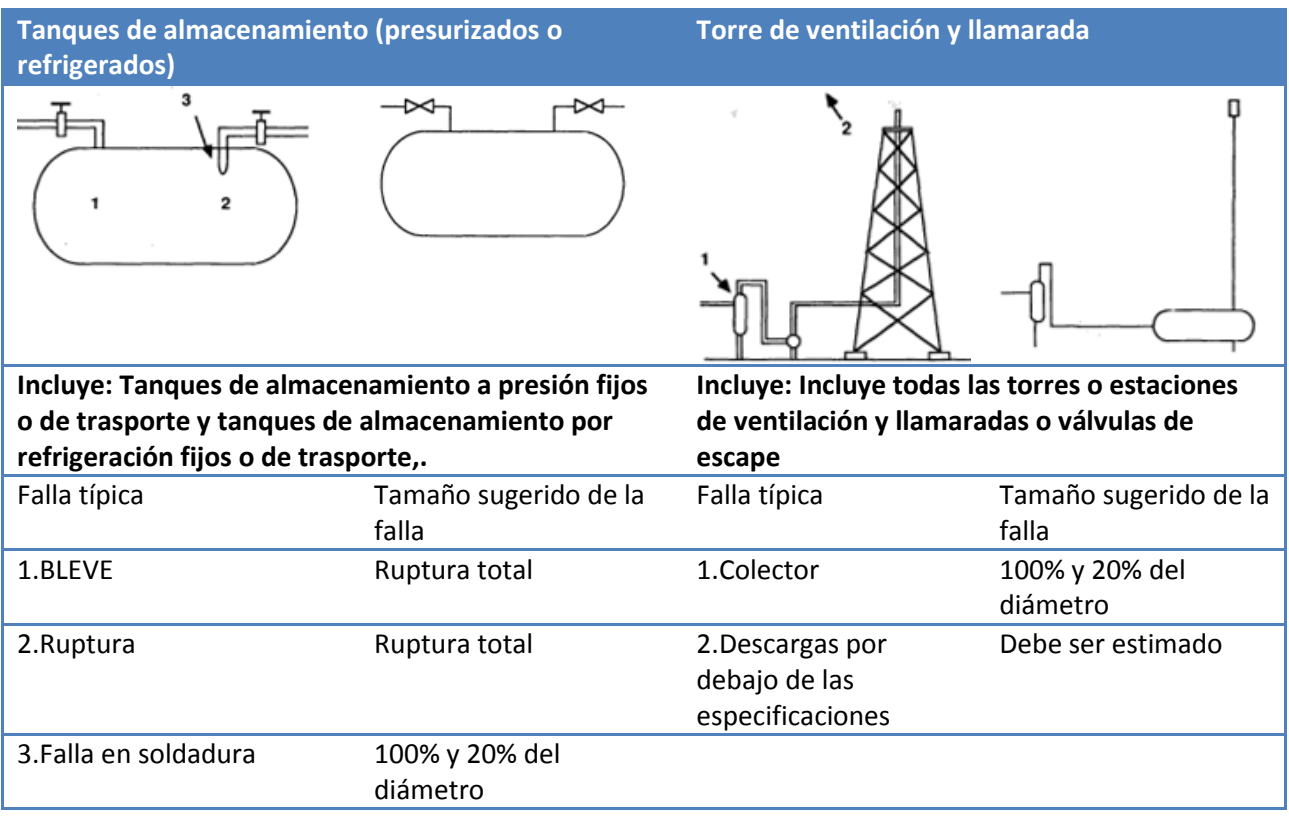

# **Curva de ebullición para el agua**

(Peck y Dario, 2006, p. 1)

"Análisis de derrames de líquido combustible, área del charco y término fuente para modelo de consecuencias de incendio y flamazo"

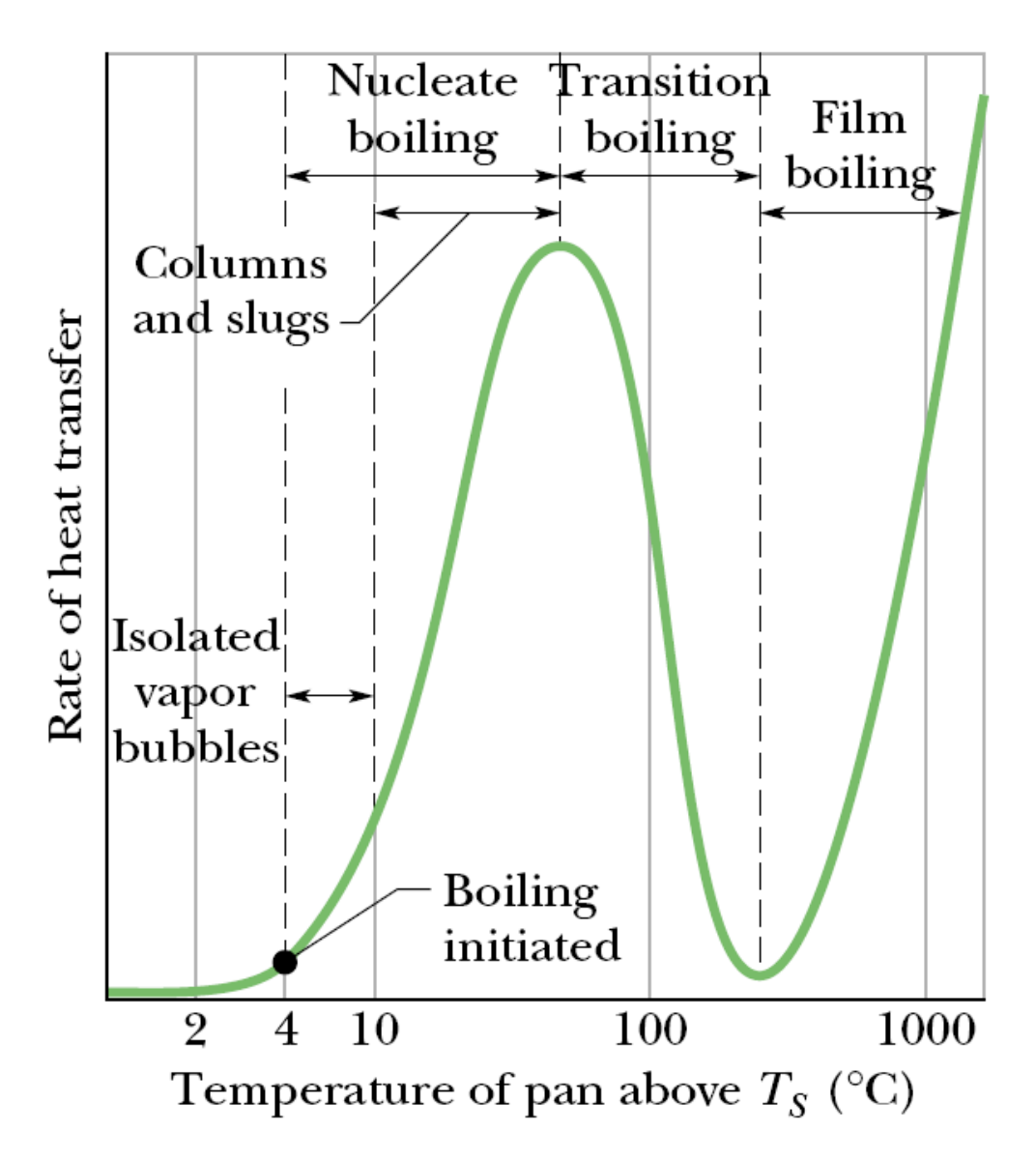

Antes de comenzar con el proceso de ebullición se tiene solamente una trasferencia de calor por convección libre. Conforme comienza a aumentar el calor trasferido al agua se inicia el proceso de ebullición con su consecuente formación de burbujas de vapor. Este periodo es conocido como ebullición por nucleación ya que se tiene pequeños núcleos donde se están formando las burbujas y que posteriormente formaran columnas de vapor hasta alcanzar un pico conocido como flujo de calor crítico. Pasado este punto la formación de burbujas es tan grande que comienza a interferir con la conducción de calor que se tiene entre la pared o placa y el agua, esta fase donde comienza a disminuir la transferencia de calor pese a seguir aumentando la temperatura se conoce como ebullición en transición. Al finalizar esta etapa se alcanza el punto de mínima trasferencia de calor conocido como "punto de Leidenfrost" desde el cual comienza la ebullición por película de vapor. Superando este punto la trasferencia de calor vuelve a aumentar y continúa haciéndolo.

# **Tabla de resultados de las simulaciones numéricas**

*Tabla 5.1: Comparación entre las soluciones numérica y analítica para el área máxima adimensional*

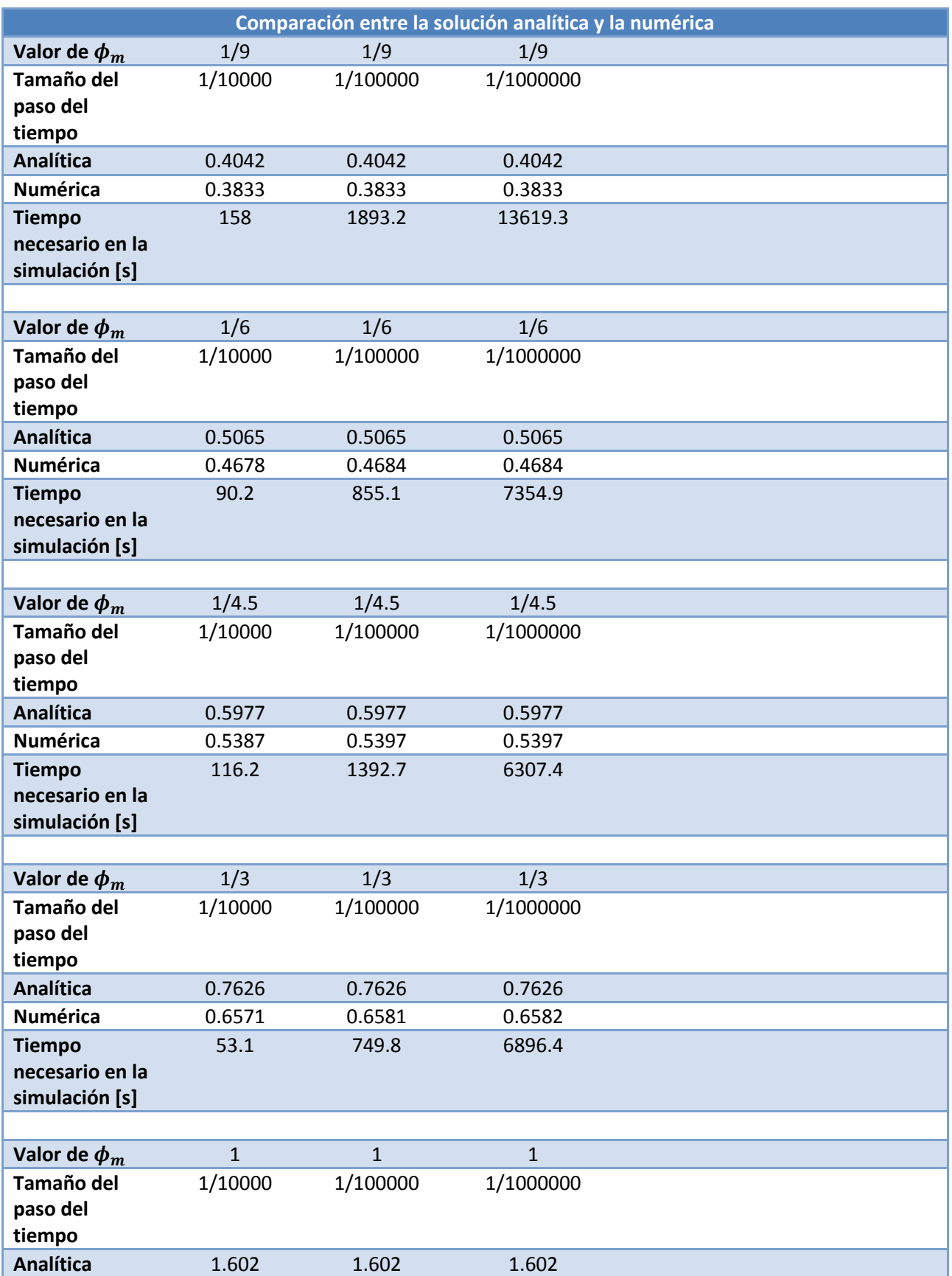

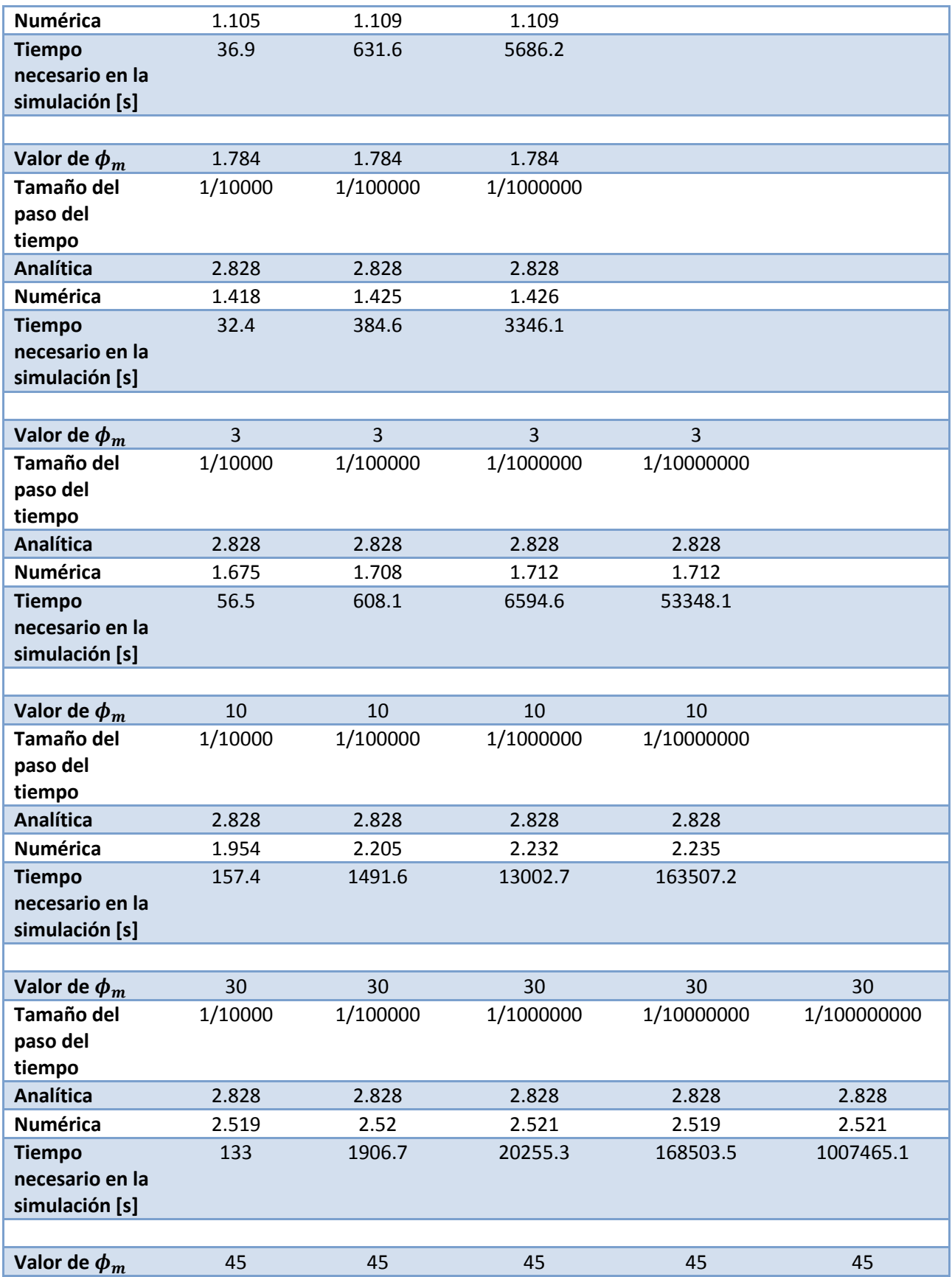

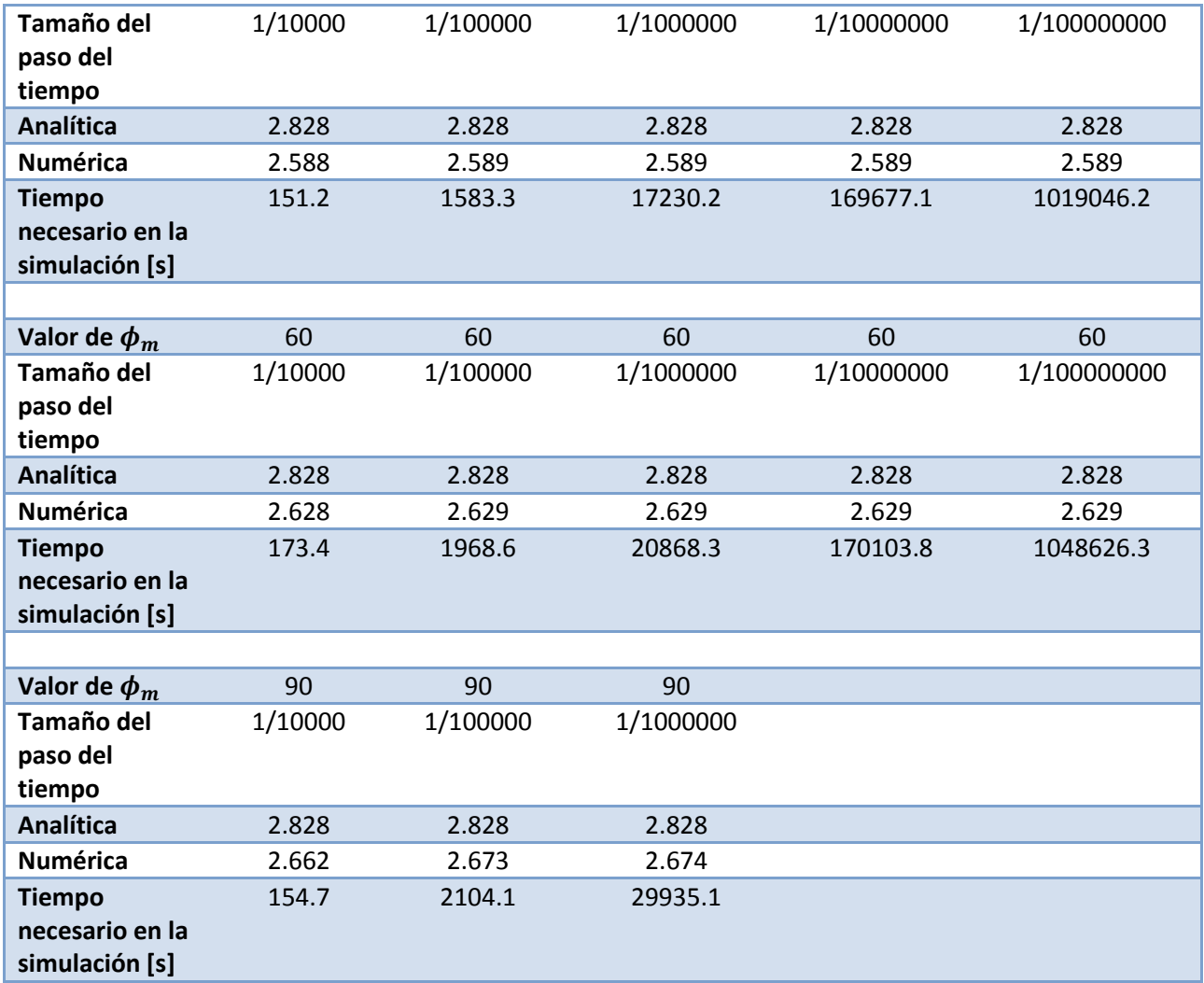

# **Códigos de los programas realizados en EES**

Los códigos fuente mostrados corresponden exactamente a aquellos mediante los cuales se obtuvieron los programas realizados durante el presente trabajo de Tesis. A diferencia del lenguaje FORTRAN, en el lenguaje EES no basta con el código fuente para poder ejecutar el programa, es necesario contar con el programa y tener los conocimientos básicos del mismo para poder ingresar las variables de entrada de

cada programa ya sea desde la ventana de ecuaciones (donde se programa el código) o desde la ventana del diagrama (diagram window).

## **T\_fuente\_area.ees**

"Modelo de concecuencias de incendio y flamazo"

"Programa que calcula el término fuente y área del charco"

"En es el programa donde se introducen todos los datos que seran utilizados obtener el término fuente y área del charco. Los resultados de este programa serán exportados a los programas donde se calculan

las consecuencias de un incendio de charco y flamazo respestivamente.

Luego de Introducir los datos y oprimir calcular los resultados pertinentes seran exportados a los otros programas.

Si se requiere estimar las consecuencias por un flamazo será necesario correr SLAB justo despues de correr este programa y tambien juso

antes de tratar de ejecutar el programa correspondiente a las consecuecias por flamazo"

"---------------------------------------------------------------------------------------"

"Funciones del término fuente y área del charco"

"Procedimiento para elegir el líquido combustible Mediante la variable tipo caracter Sustancia\$, se elige desde la ventana del diagrama alguna de las sustancias disponibles. El procediemiento regresa las propiedades de la sustancia elegida "

PROCEDURE Sust(Sustancia\$,T\_amb,P\_amb:rho\_l,M,cp\_vap,T\_b,DELTAH\_vap,cp\_l,T\_alm,P\_alm,LII,LSI)

if Sustancia\$='Gasolina PEMEX Magna' then rho\_l=668.83 M=107.81 cp\_vap=1923.36 T\_b=311.8 DELTAH\_vap=293840 cp\_l=2050.77 T\_alm=T\_amb+273 P\_alm=P\_amb LII=13000 LSI=71000

else if Sustancia\$='Gasolina PEMEX Premium' then rho\_l=697.64 M=113.08 cp\_vap=2006.16 T\_b=311.8 DELTAH\_vap=305410 cp\_l=2141.04 T\_alm=T\_amb+273 P\_alm=P\_amb  $LII = 13000$ LSI=71000

else if Sustancia\$='PEMEX Diesel' then rho\_l=822 M=226 cp\_vap=1260.23 T\_b=535.7 DELTAH\_vap=212290 cp\_l=1800.23 T\_alm=T\_amb+273 P\_alm=P\_amb LII=6000 LSI=75000 else if Sustancia\$='PEMEX Gas LP' then rho $I=540$ M=49.71 cp\_vap=1681.17 T\_b=240.5 DELTAH\_vap=409430 cp\_l=2272 T\_alm=T\_b P\_alm=215.75 LII=18000 LSI=93000 else if Sustancia\$='PEMEX Gas Natural Licuado' then rho\_l=554 M=18.15 cp\_vap=2129.5 T\_b=113 DELTAH\_vap=505550 cp\_l=3443.7 T\_alm=T\_b P\_alm=P\_amb LII=45000 LSI=145000 else if Sustancia\$='Amoniaco' then rho\_l=682 M=17.03 cp\_vap=2172.64 T\_b=240 DELTAH\_vap=1371200 cp\_l=4400 T\_alm=-33.38+273 P\_alm=P\_amb LII=160000 LSI=250000

"Esta es la sustancia que el usuario puede alterar para ingresar los valores correspondientes a la sustancia que requiere analizar. se muestran las unidades en las cuales debe ingresar las propiedades"

else if Sustancia\$='Usuario' then rho\_l=649.16 [kg/m^3] M=81.964 [kg/kmol] cp\_vap=1658.5 [J/kg-C] T\_b=332.10 [K] DELTAH\_vap=350000 [J/kg] cp\_l=2400 [J/kg-C] T\_alm=273.5 [K] LII=13000 LSI=71000

endif;endif;endif;endif;endif;endif;endif

END

"Función que calcula el nivel adimensional dentro del tanque" FUNCTION Ntanque(t|star,p|star,t|star\_gen)

```
if (0 \le t \le \text{star}) AND (t \le \text{star} \le \text{sqrt}(2)) and (p \le \text{star} \le 0) then
      Ntanque=(1-(t|star/sqrt(2)))^2
```
else

```
if (t|star>sqrt(2)) and (p|star=0) then
    Ntanque=0
```
else

```
if (0 \le t \le \text{star}) AND (0 \le t \le \text{star}) AND (t \le \text{star} \le t \le \text{star} \le \text{gen})) and (p \le \text{star} \le 0) then
     Ntanque=(sqrt(1+p|star)-(t|star/sqrt(2)))^2-p|star
```
else

if (t|star>t|star\_gen) and (p|star<>0) then Ntanque=0

endif; endif;endif; endif

END

```
"Seleccion del tipo de superficie"
PROCEDURE Superficie(Superficie$:des)
```

```
if Superficie$='Sólida' then
  des=1
```
else if Superficie\$='Líquida' then des=0

endif;endif

END

"Función que cualcula el tiempo adimensional que dura el evento" FUNCTION Tmax(phi)

if (phi>90) then

#### Tmax=sqrt(2)

#### else

if (phi<0.1111) then Tmax=1.493\*phi^(-.5)+0.304

#### else

```
if (phi>=0.1111) AND (phi<=90) then
  Tmax=Interpolate1('phi_m.lkt','phi_m','t|star_max',phi_m=phi)
```
endif; endif;endif

END

"Función que calcula el área máxima adimensional" FUNCTION Amax(phi)

if (phi>90) then Amax=2\*sqrt(2)

else if (phi<0.1111) then Amax=sqrt(4\*phi/3+(pi\*phi/(2\*sqrt(2)))^2)

else if (phi>=0.1111) AND (phi<=90) then Amax=Interpolate1('phi\_m.lkt','phi\_m','a|star\_max',phi\_m=phi)

endif; endif;endif

END

```
"Función que calcula el valor del factor de reducción"
FUNCTION DELTA(rho_f,rho_amb,des)
```
if (rho\_amb>rho\_f) and (des=0) then DELTA=(rho\_amb-rho\_f)/rho\_amb

else if (rho\_f>rho\_amb) and (des=0) then DELTA=(rho\_f-rho\_amb)/rho\_f

else if (des=1) then DELTA=1

endif;endif;endif

END

"---------------------------------------------------------------------------------------"

"Proceso para seleccionar la estabilidad atmosferica"

PROCEDURE EstAtmos(Estabilidad\_Atmosférica\$:Est)

if Estabilidad\_Atmosférica\$='A' then Est=1

#### else

if Estabilidad\_Atmosférica\$='B' then Est=2

#### else

if Estabilidad\_Atmosférica\$='C' then Est=3

#### else

if Estabilidad\_Atmosférica\$='D' then Est=4

#### else

if Estabilidad\_Atmosférica\$='E' then Est=5

else if Estabilidad\_Atmosférica\$='F' then Est=6

endif;endif;endif;endif;endif;endif

## END

"Esta función regresa el valor de la resión adimensional" FUNCTION Pstar(p\_hid,P\_alm,P\_amb)

if (P\_alm<>P\_amb) then Pstar=(P\_alm\*convert(kPa,Pa))/p\_hid

else if (P\_alm=P\_amb) then Pstar=0

endif;endif

END

"---------------------------------------------------------------------------------------"

"Variables de entrada"

"Altura inicial del fluido dentro del tanque" "h\_0=13 [m]" "Diámetro del tanque" "D\_t=15[m]" "Diámetro del orificio (fuga)" "D\_a=.1 [m]" "Aceleración de la gravedad" "g=9.81[m/s^2]" "Beta (parámetro empírico)" "beta=2.31" "Densidad del fluido"

"rho\_l= 424[kg/m^3]" "Densidad del fluido sobre el cual ocurre el derrame (para el caso de derrames sobre otro fluido)" "rho\_fd=1014 [kg/m^3]" "Tiempo" "t=30 [s]" "Velocidad de vaporización" "omega=.0004[m/s]" "Coeficiente de descarga" "Cd=1" "Número de segmentos o divisiones" n=30 "Presión atmosférica" "P\_amb=101,325[kPa]" "Peso molecular" "M=100 [kg/kmol]" "Propiedades de la sustancia" CALL Sust(Sustancia\$,T\_amb,P\_amb:rho\_l,M,cp\_vap,T\_b,DELTAH\_vap,cp\_l,T\_alm,P\_alm,LFL,UFL)

"\*\*\*\*\*\*\*\*\*\*\*\*\*\*\*\*\*\*\*\*\*\*\*\*\*\*\*\*\*\*\*\*\*\*\*\*\*\*\*\*\*\*\*\*\*\*\*\*\*\*\*\*\*\*\*\*\*\*\*\*\*\*\*\*\*\*\*\*\*\*\*\*\*\*\*\*\*\*\*\*\*\*\*\*\*\*\*\*\*\*\*\*\*\*\*\*\*\*\*\*\*"

"---------------------------------------------------------------------------------------" "Cálculos preliminares"

"Área de la base del tanque" A\_t=pi\*.25\*D\_t^2 "Área del agujero" A\_a=pi\*.25\*D\_a^2 "Tiempo que dura la descarga"  $t\_desc=(A_t/(Cd^*A_a))^*sqrt(2^*h_0/g)$ "Velocidad de descarga" U desc=Cd\*sqrt $(q^*h_0)$ "Factor de reducción" CALL Superficie(Superficie\$:des) DELTA=DELTA(rho\_l,rho\_fd,des) "Parámetro phi" phi\_m=beta\*omega\*(A\_t^(3/2)/A\_a^2)\*sqrt((2\*pi\*DELTA\*h\_0)/(Cd\*g)) "Densidad del vapor evaporado del charco" T\_ambK=T\_amb+273.5 rho\_vap=P\_amb/(R#\*T\_ambK/M) "Presión hidrostatica dentro del tanque" p\_hid=rho\_l\*h\_0\*g "Gasto volumetrico de la descarga" Q\_dot\_des=U\_desc\*convert(min,s)\*A\_a

"---------------------------------------------------------------------------------------"

"Variables adimensionales"

"Tiempo adimensional" "t|star=Cd\*(A\_a/A\_t)\*sqrt(g/h\_0)\*t"

"Volumen del charco adimensional" "v|star=(V\_ch)/(h\_0\*A\_t\*Cd)"

"Área del charco adimensional" "a|star=(omega\*A\_ch)/(A\_a\*Cd\*sqrt(g\*h\_0))"

"Nivel adimensional de líquido dentro del tanque " "h|star=h\_l/h\_0"

"Presón adimensional" p|star=Pstar(p\_hid,P\_alm,P\_amb)

```
"---------------------------------------------------------------------------------------"
```
"Cálculo del nivel de líquido dentro del tanque"

"Tiempo adimensional que dura la descarga" t|star\_gen=sqrt(2+2\*p|star)-sqrt(2\*p|star) t|star\_desc=sqrt(2)

"Tamaño del paso de tiempo" dt=t|star\_desc/n

"Nivel adimensional dentro del tanque" DUPLICATE i=0,n

t|star[i]=dt\*i h|star[i]=Ntanque(t|star[i],p|star,t|star\_gen)

END

"---------------------------------------------------------------------------------------"

"Valores máximos"

```
"Tiempo máximo adimensional"
t|star_max=Tmax(phi_m)
```
"Tiempo máximo" t|star\_max=Cd\*(A\_a/A\_t)\*sqrt(g/h\_0)\*t\_max

"Área adimensional máxima del charco" a|star\_max=Amax(phi\_m)

"Área máxima del charco" a|star\_max=(omega\*A\_max)/(A\_a\*Cd\*sqrt(g\*h\_0))

"\*\*\*\*\*\*\*\*\*\*\*\*\*\*\*\*\*\*\*\*\*\*\*\*\*\*\*\*\*\*\*\*\*\*\*\*\*\*\*\*\*\*\*\*\*\*\*\*\*\*\*\*\*\*\*\*\*\*\*\*\*\*\*\*\*\*\*\*\*\*\*\*\*\*\*\*\*\*\*\*\*\*\*\*\*\*\*\*\*\*\*\*\*\*\*\*\*\*\*\*\*"

"Término fuente"

```
"Tasa máxima de evaporación"
M_dot_e=rho_l*omega*A_max
```
"---------------------------------------------------------------------------------------"

"Radio máximo del charco"

A\_max=.5\*pi\*R\_max^2

"Diámetro del charco" D\_ch=2\*R\_max R\_ch=R\_max

"\*\*\*\*\*\*\*\*\*\*\*\*\*\*\*\*\*\*\*\*\*\*\*\*\*\*\*\*\*\*\*\*\*\*\*\*\*\*\*\*\*\*\*\*\*\*\*\*\*\*\*\*\*\*\*\*\*\*\*\*\*\*\*\*\*\*\*\*\*\*\*\*\*\*\*\*\*\*\*\*\*\*\*\*\*\*\*\*\*\*\*\*\*\*\*\*\*\*\*\*\*"

"Exportación de resultados hacia los programas que estiman las consecuencias por incendio y flamazo"

"---------------------------------------------------------------------------------------"

"Creación del archivo INPUT que sera exportado a SLAB"

SLAB\$=concat\$(EESFILEDIR\$,'input.txt')

"Calculos de esta seccion"

"ncalcP proceso de seleccion para el parametro numerico de subpaso" ncalcP=1 CALL EstAtmos(Estabilidad\_Atmosférica\$:Est) espacio=0

"Variables del archivo INPUT"

\$Export /A SLAB\$ WMS:F7 \$Export /A SLAB\$ CPS:F3 \$Export /A SLAB\$ TBP:F3 \$Export /A SLAB\$ CMEDO:F3

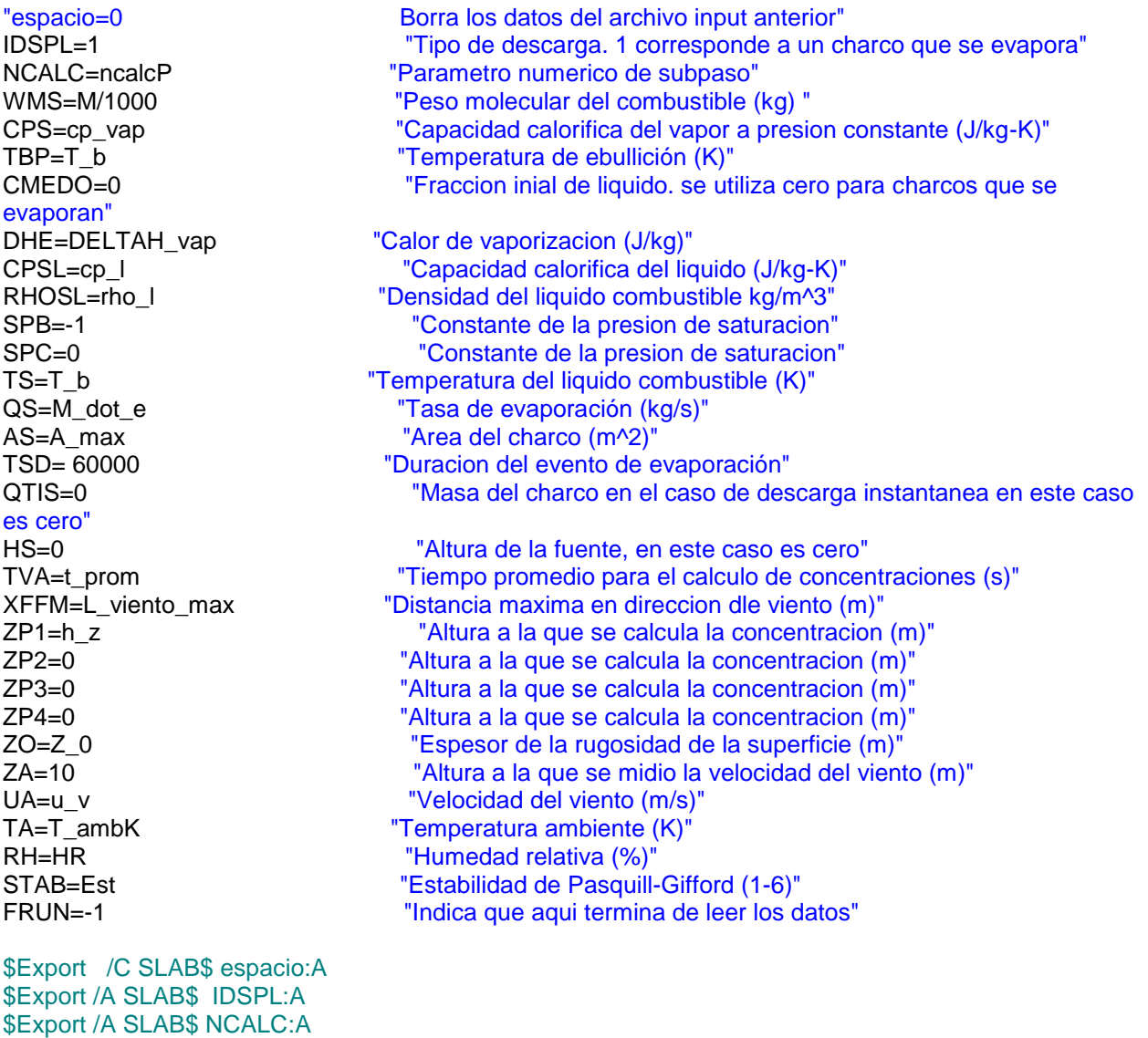

161

\$Export /A SLAB\$ DHE:F3 \$Export /A SLAB\$ CPSL:F3 \$Export /A SLAB\$ RHOSL:F3 \$Export /A SLAB\$ SPB:F3 \$Export /A SLAB\$ SPC:F3 \$Export /A SLAB\$ TS:F3 \$Export /A SLAB\$ QS:F3 \$Export /A SLAB\$ AS:F3 \$Export /A SLAB\$ TSD:F3 \$Export /A SLAB\$ QTIS:F3 \$Export /A SLAB\$ HS:F3 \$Export /A SLAB\$ TVA:F3 \$Export /A SLAB\$ XFFM:F3 \$Export /A SLAB\$ ZP1:F3 \$Export /A SLAB\$ ZP2:F3 \$Export /A SLAB\$ ZP3:F3 \$Export /A SLAB\$ ZP4:F3 \$Export /A SLAB\$ ZO:F3 \$Export /A SLAB\$ ZA:F3 \$Export /A SLAB\$ UA:F3 \$Export /A SLAB\$ TA:F3 \$Export /A SLAB\$ RH:F3 \$Export /A SLAB\$ STAB:F3 \$Export /A SLAB\$ FRUN:F1

"---------------------------------------------------------------------------------------" "Creación del archivo p\_fire.csv que sera exportado al programa que estima las consecuencias por un charco en llamas"

Fuego\$=concat\$(EESFILEDIR\$,'Incendio\_datos.csv')

\$Export /C Fuego\$ u\_v,T\_amb,P\_amb,M\_dot\_e,A\_max,HR,D\_ch,R\_ch,g

"---------------------------------------------------------------------------------------"

"Creación del archivo flam\_dat.csv que sera exportado al programa que estima las consecuencias por un flamazo"

Flamazo\$=concat\$(EESFILEDIR\$,'flam\_dat.csv')

\$Export /C Flamazo\$ D\_ch,R\_ch,LFL,UFL,Sustancia\$,h\_z

**Flamazo\_Rafec.ees** "Modelo de concecuencias de incendio y flamazo"

"Programa que calcula las consecuencias derivadas de un flamazo"

"Este programa importa los resultados entregados por el paquete SLAB. De todos lo resultados que SLAB obtiene solo se utilizan los referentes a las concentraciones máximas en el tiempo promediado. Dichos resultados son importados a este programa para estimar las consecuencias derivadas

de un flamazo"

"\*\*\*\*\*\*\*\*\*\*\*\*\*\*\*\*\*\*\*\*\*\*\*\*\*\*\*\*\*\*\*\*\*\*\*\*\*\*\*\*\*\*\*\*\*\*\*\*\*\*\*\*\*\*\*\*\*\*\*\*\*\*\*\*\*\*\*\*\*\*\*\*\*\*\*\*\*\*\*\*\*\*\*\*\*\*\*\*\*\*\*\*\*\*\*\*\*\*\*\*\*"

"Función que asigna los valores importados a un Lookup Table" FUNCTION SetLookup(C\_max[1..61,3],C\_pluma[1..61,4],C\_pluma[1..61,5],C\_maxX[1..61],L\_viento[1..61])

 $i:=0$  repeat i:=i+1 Lookup('Cmax',i,1)=L\_viento[i] Lookup('Cmax',i,2)=C\_max[i,3]\*1E6 Lookup('Cmax',i,3)=C\_maxX[i] Lookup('Cmax',i,4)=C\_pluma[i,4] Lookup('Cmax',i,5)=C\_pluma[i,5]\*1E6 until  $(i=61)$ 

 SetLookup:=1; {must return a value} END

"Procedimiento para generar la pluma contaminante"

PROCEDURE pluma(C\_pluma[1..61,4],L\_viento[1..61],a,b:plumX1[1..61],plumY1[1..61],plumX2[1..61],plumY2[1..61],plu mY1n[1..61],plumY2n[1..61])

"Valores para graficar la pluma a la distancia x\_1"

i:=0 repeat  $i:=i+1$ plumX1[i]=L\_viento[i]

if (L\_viento[i]=0) then plumY1[i]=0 plumY1n[i]=0 else if (L\_viento[i]>0) then plumY1[i]=C\_pluma[i,4] plumY1n[i]=-C\_pluma[i,4] endif;endif

until (L\_viento[i]>=a)

 $m:=i-1$ repeat m:=m+1 plumX1[m]=0 plumY1[m]=0 plumY1n[m]=0 until(m=61)

"Valores para graficar la pluma a la distancia x\_2"

 $j:=0$ repeat  $j:=j+1$ plumX2[j]=L\_viento[j]

```
if (L_viento[j]=0) then
plumY2[j]=0
plumY2n[j]=0
else
if (L_viento[j]>0) then
plumY2[j]=C_pluma[j,4]
plumY2n[j]=-C_pluma[j,4]
```
endif;endif

until (L\_viento[j]>=b)

 $n:=i-1$ repeat n:=n+1 plumX2[n]=0 plumY2[n]=0 plumY2n[n]=0 until(n=61)

#### END

"Esta función tiene como proposito evaluar el valor de Lviento de tal forma que filtra los valores negativos los cuales pueden porvocar errores en la evaluación de los radios de afectacion" FUNCTION evaluarL(C)

if  $(C < = 0.1)$  then evaluarL=0

else if  $(C>0.1)$  then evaluarL=C

endif;endif

END

"Esta función se encarga de evaluar los valores de concentración de tal forma que filtra aquellos valores que antes de alcanzar la concentración maxima son más pequeños que esta y pueden introducir errores debido que podrian presentarse dos concentraciones iguales a distintas distancias de la fuente"

FUNCTION evaluarMAX(C\_eval[1..61],Max\_C)

 $i:=0$  repeat  $i:=i+1$ 

until (C\_eval[i]=Max\_C)

evaluarMAX=i

END

"\*\*\*\*\*\*\*\*\*\*\*\*\*\*\*\*\*\*\*\*\*\*\*\*\*\*\*\*\*\*\*\*\*\*\*\*\*\*\*\*\*\*\*\*\*\*\*\*\*\*\*\*\*\*\*\*\*\*\*\*\*\*\*\*\*\*\*\*\*\*\*\*\*\*\*\*\*\*\*\*\*\*\*\*\*\*\*\*\*\*\*\*\*\*\*\*\*\*\*\*\*"

"Flamazo Calculos"

"Importación de los resultados de SLAB para las concentraciones máximas en x"

\$Import 'cmax.csv' /skiplines=8 C\_max[1..61,1..5]

"Importación de los datos de T\_fuente\_area.ees"

\$Import 'flam\_dat.csv' D\_ch,R\_ch,LFL,UFL,Sustancia\$,h\_z

"Importación de los datos referentes al ancho de la pluma"

\$Import 'cmaxXY.csv' /skiplines=8 C\_pluma[1..61,1..10]

"Asignación de los datos a un Lookup Table"

asignar=SetLookup(C\_max[1..61,3],C\_pluma[1..61,4],C\_pluma[1..61,5],C\_maxX[1..61],L\_viento[1..61])

"\*\*\*\*\*\*\*\*\*\*\*\*\*\*\*\*\*\*\*\*\*\*\*\*\*\*\*\*\*\*\*\*\*\*\*\*\*\*\*\*\*\*\*\*\*\*\*\*\*\*\*\*\*\*\*\*\*\*\*\*\*\*\*\*\*\*\*\*\*\*\*\*\*\*\*\*\*\*\*\*\*\*\*\*\*\*\*\*\*\*\*\*\*\*\*\*\*\*\*\*\*"

"Proceso de filtrado de los datos utilizando las funciones evaluarMAX y evaluarL"

"Se renombra a C\_max[m,3] para poder encontrar el valor a partir del cual comienza a disminuir la concentración"

DUPLICATE m=1,61 C\_eval[m]=C\_pluma[m,5]\*1E6 END

"Valor máximo concentración en x" Max\_C=max(C\_eval[2..61])

"Regresa el valor de i para el cual se tiene la concenbtración máxima" Max\_Ci=evaluarMAX(C\_eval[1..61],Max\_C)

"Asigna el valor de concentración máxima a todos aquellos datos que, encontrandose antes de esta, tienen un valor inferior a la misma, los asigna utilizando un nuevo arreglo" DUPLICATE n=1,Max\_Ci C\_maxX[n]=Max\_C END

"Asigna los valores de concentración posteriores al máximo a un nuevo arreglo el cual es el mismo que se utilizo en la operación anterior" DUPLICATE o=Max\_Ci+1,61 C\_maxX[o]=C\_pluma[o,5]\*1E6 END

"Realiza el filtrado de valores de la distancia en dirección del viento de tal forma que asigna el valor de cero a aquellos que sean negativos" DUPLICATE j=1,61 L\_viento[j]=evaluarL(C\_max[j,1])

## END

"Distancia máxima para la cual se tienen la concentración dada"

x\_1=Interpolate1('Cmax','Lviento','C\_Lmax',C\_Lmax=C\_1) x\_2=Interpolate1('Cmax','Lviento','C\_Lmax',C\_Lmax=C\_2)

"Distancia máxima para la cual se tienen la concentración dada"

```
x_1min=Interpolate1('Cmax','Lviento','C_Lmin',C_Lmin=C_1)
x_2min=Interpolate1('Cmax','Lviento','C_Lmin',C_Lmin=C_2)
```
"Funciones que generan los puntos para graficar la nube combustible"  $"plumC1=pluma(C_pluma[1..61,4],L_viento[1..61],x_1)$ plumC2=pluma(C\_pluma[1..61,4],L\_viento[1..61],x\_2)" CALL pluma(C\_pluma[1..61,4],L\_viento[1..61],x\_1,x\_2:plumX1[1..61],plumY1[1..61],plumX2[1..61],plumY2[1..61 ],plumY1n[1..61],plumY2n[1..61])

"\*\*\*\*\*\*\*\*\*\*\*\*\*\*\*\*\*\*\*\*\*\*\*\*\*\*\*\*\*\*\*\*\*\*\*\*\*\*\*\*\*\*\*\*\*\*\*\*\*\*\*\*\*\*\*\*\*\*\*\*\*\*\*\*\*\*\*\*\*\*\*\*\*\*\*\*\*\*\*\*\*\*\*\*\*\*\*\*\*\*\*\*\*\*\*\*\*\*\*\*\*"

"Fatalidades" "Radios de afectación"

"Factor de reducción" fac=360/num "Número de puntos a calcular" num=70

"Obtiene los puntos a graficar para obtener los radios de afectación" DUPLICATE i=0,num

theta[i]=i\*fac x\_graf[i]=x\_1\*cos(theta[i]) y\_graf[i]=x\_1\*sin(theta[i]) x\_graf2[i]=x\_2\*cos(theta[i]) y\_graf2[i]=x\_2\*sin(theta[i])

END

"Obtiene los valores a graficar en la figura que muestra la pluma compuesta por los vapoores combustibles" DUPLICATE k=1,61

x\_pluma[k]=C\_pluma[k,1] y\_pluma[k]=C\_pluma[k,4] y\_pluma2[k]=-C\_pluma[k,4]

END

"Gráfica de concentraciones contra distancia"

DUPLICATE i=1,61

C1\_graf[i]=C\_1 C2\_graf[i]=C\_2

END

**Flamazo\_contornos.ees** "Modelo de concecuencias de incendio y flamazo"

"Programa que calcula las consecuencias derivadas de un flamazo"

"Este programa importa los resultados entregados por el paquete SLAB. De todos lo resultados que SLAB obtiene solo se utilizan los referentes a las concentraciones máximas en el tiempo promediado. Dichos resultados son importados a este programa para estimar las consecuencias derivadas de un flamazo"

"\*\*\*\*\*\*\*\*\*\*\*\*\*\*\*\*\*\*\*\*\*\*\*\*\*\*\*\*\*\*\*\*\*\*\*\*\*\*\*\*\*\*\*\*\*\*\*\*\*\*\*\*\*\*\*\*\*\*\*\*\*\*\*\*\*\*\*\*\*\*\*\*\*\*\*\*\*\*\*\*\*\*\*\*\*\*\*\*\*\*\*\*\*\*\*\*\*\*\*\*\*" "Función que asigna los valores importados a un Lookup Table" FUNCTION SetContornos(C\_xy[2..61,2..15])  $i := 1$ repeat  $i:=i+1$ Lookup('contornos',i,1)=C\_xy[i+1,2] Lookup('contornos',i,2)=C\_xy[i+1,3] Lookup('contornos',i,3)=C\_xy[i+1,4] Lookup('contornos',i,4)=C\_xy[i+1,5] Lookup('contornos',i,5)=C\_xy[i+1,6] Lookup('contornos',i,6)=C\_xy[i+1,7] Lookup('contornos',i,7)=C\_xy[i+1,8] Lookup('contornos',i,8)=C\_xy[i+1,9] Lookup('contornos',i,9)=C\_xy[i+1,10] Lookup('contornos',i,10)=C\_xy[i+1,11] Lookup('contornos',i,11)=C\_xy[i+1,12] Lookup('contornos',i,12)=C\_xy[i+1,13] Lookup('contornos',i,13)=C\_xy[i+1,14] Lookup('contornos',i,14)=C\_xy[i+1,15] until (i=60) SetContornos:=1; {must return a value} END "\*\*\*\*\*\*\*\*\*\*\*\*\*\*\*\*\*\*\*\*\*\*\*\*\*\*\*\*\*\*\*\*\*\*\*\*\*\*\*\*\*\*\*\*\*\*\*\*\*\*\*\*\*\*\*\*\*\*\*\*\*\*\*\*\*\*\*\*\*\*\*\*\*\*\*\*\*\*\*\*\*\*\*\*\*\*\*\*\*\*\*\*\*\*\*\*\*\*\*\*\*" "Flamazo Calculos" "Importación de los resultados de SLAB" \$Import 'contornos.csv' /skiplines=23 C\_contornos[1..61,1..10] "Importación de los datos de T\_fuente\_area.ees" \$Import 'flam\_dat.csv' D\_ch,R\_ch,LFL,UFL,Sustancia\$,h\_z "\*\*\*\*\*\*\*\*\*\*\*\*\*\*\*\*\*\*\*\*\*\*\*\*\*\*\*\*\*\*\*\*\*\*\*\*\*\*\*\*\*\*\*\*\*\*\*\*\*\*\*\*\*\*\*\*\*\*\*\*\*\*\*\*\*\*\*\*\*\*\*\*\*\*\*\*\*\*\*\*\*\*\*\*\*\*\*\*\*\*\*\*\*\*\*\*\*\*\*\*\*" "Fatalidades" "Contornos de iso-concentración" "Los contornos definen las concentraciones dentro de la pluma" "Factor de y" "fac es el facto que al multiplicar a y hara crecer esta coordenada"

"Dicho facto puede alterarse en el diagram window con la finalidad de poder hacer un zoom a la pluma a ajustarla para analizarla de mejor manera"

"Renombrar variables"

DUPLICATE k=2,61

C\_contornos[k,1]=x[k] C\_contornos[k,2]=cc[k] C\_contornos[k,3]=b[k] C\_contornos[k,4]=betac[k] C\_contornos[k,5]=zc[k] C\_contornos[k,6]=sig[k] C\_contornos[k,7]=t[k] C\_contornos[k,8]=xc[k] C\_contornos[k,9]=bx[k] C\_contornos[k,10]=betax[k] y[k]=Y\_fac\*k  $z$ a[k]=(h\_z-zc[k])/(sqrt(2)\*sig[k])  $zb[k]=[h_z+zc[k])/(sqrt(2)*sig[k])]$ xa[k]=(x[k]-xc[k]+bx[k])/(sqrt(2)\*betax[k]) xb[k]=(x[k]-xc[k]-bx[k])/(sqrt(2)\*betax[k])

END

"Para obtener los contornos es necesario ingersar un valor de fac y oprimir calcular. Una vez hecho esto sera neceario oprimir el boton contornos y luego dar doble click en la grafica. El paso siguinte es oprimir actualizar contornos para que la grafique se actualice"

"Los contornos se obtienen unicamente para el plano bajo análisis definido por la altura hz seleccionada"

DUPLICATE m=2,61 DUPLICATE n=2,15

C\_xy[m,n]=(cc[m]\*(erf(xa[m])-erf(xb[m]))\*(erf(ya[m,n])-erf(yb[m,n]))\*(exp(-za[n]\*za[n])+exp( zb[n]\*zb[n])))\*1E6 ya[m,n]=(y[n]+b[m])/(sqrt(2)\*betac[m]) yb[m,n]=(y[n]-b[m])/(sqrt(2)\*betac[m])

END END

"Asignación de los datos a un Lookup Table"

asignar2=SetContornos(C\_xy[2..61,2..15])

**Incendio\_charco.ees** "Modelo de concecuencias de incendio y flamazo"

"Programa que calcula las consecuencias derivadas de un charco en llamas"

"En este programa se estiman las consecuencias por un charco en llamas. Algunos de los datos se introducen en este programa directamente y algunos otros son importados desde el programa que estima el término fuente y el área del charco"

"\*\*\*\*\*\*\*\*\*\*\*\*\*\*\*\*\*\*\*\*\*\*\*\*\*\*\*\*\*\*\*\*\*\*\*\*\*\*\*\*\*\*\*\*\*\*\*\*\*\*\*\*\*\*\*\*\*\*\*\*\*\*\*\*\*\*\*\*\*\*\*\*\*\*\*\*\*\*\*\*\*\*\*\*\*\*\*\*\*\*\*\*\*\*\*\*\*\*\*\*\*"

"Funciones utilizadas en la radiacion de un incendio de charco"

"Función que asigna resultados a una LookUp table para realizar despues una interpolación" FUNCTION SetLookup(x[1..400],I\_rt[1..400])

 $i:=0$  repeat  $i:=i+1$ Lookup('I\_radTer',i,1)=x[i] Lookup('I\_radTer',i,2)=I\_rt[i] until (i=400)

 SetLookup:=1; {must return a value} END "Funcion que calcula el ángulo de inclinación del incendio"

FUNCTION angulo(u)

if  $(u<1)$  then angulo=1

else if (u>=1) then angulo=1/sqrt(u)

endif;endif

END

"Función que calcula la altura de la flama"

```
FUNCTION altFLAMA(M_dot_ea,rho_a,g,D_ch,u|star)
```

```
if (u|star=0) then
altFLAMA=42*(M_dot_ea/(rho_a*sqrt(g*D_ch)))^.61*D_ch
```
else if (u|star<0) or (u|star>0) then altFLAMA=55\*(M\_dot\_ea/(rho\_a\*sqrt(g\*D\_ch)))^.67\*(u|star)^(-.21)\*D\_ch

endif;endif

END

"Función que calcula el factor de vista"

FUNCTION Fvista(theta,x\_r,h\_r,u|star)

if  $(x_r < 1)$  then Fvista=1

```
else
if (h_r <= 0.5) and (u|star=0) then
Fvista=1.35308622E+00-1.60973236E+00*x_r+8.40482367E-01*x_r^2-2.34841523E-
01*x_r^3+3.63412417E-02*x_r^4-2.93181599E-03*x_r^5+9.61030144E-05*x_r^6
```
#### else

if (h\_r>=0.5) and (h\_r<=1) and (u|star=0) then Fvista=1.12487379E+00-9.24643054E-01\*x\_r+3.30630190E-01\*x\_r^2-6.29452089E-02\*x\_r^3+6.61795204E-03\*x\_r^4-3.62135187E-04\*x\_r^5+8.04309255E-06\*x\_r^6

#### else

if (h\_r>1) and (h\_r<=3) and (u|star=0) then Fvista=1.33044591E+00-1.08723378E+00\*x\_r+4.20066598E-01\*x\_r^2-8.83857895E-02\*x\_r^3+1.02501009E-02\*x\_r^4-6.12297458E-04\*x\_r^5+1.46673187E-05\*x\_r^6

#### else

if (h\_r>3) and (u|star=0) then Fvista=2.08377786E+00-1.92005349E+00\*x\_r+7.82685191E-01\*x\_r^2-1.65808350E-01\*x\_r^3+1.88943873E-02\*x\_r^4-1.09630940E-03\*x\_r^5+2.53765242E-05\*x\_r^6

#### else

if (theta<-45) then Fvista=6.87368691E-01-5.72967398E-01\*x\_r+2.27295670E-01\*x\_r^2-4.94736114E-02\*x\_r^3+6.03650277E-03\*x\_r^4-3.86565895E-04\*x\_r^5+1.00959284E-05\*x\_r^6

#### else

if (theta>-45) and (theta<=-30) then Fvista=7.48255981E-01-5.60326203E-01\*x\_r+2.03874890E-01\*x\_r^2-4.09901644E-02\*x\_r^3+4.63910383E-03\*x\_r^4-2.76887525E-04\*x\_r^5+6.77750336E-06\*x\_r^6

#### else

if (theta >-30) and (theta<=30) then Fvista=-9.19465949E-01+2.38090771E+00\*x\_r-1.60446028E+00\*x\_r^2+5.05492073E-01\*x\_r^3- 8.22905463E-02\*x\_r^4+6.64726735E-03\*x\_r^5-2.09410991E-04\*x\_r^6

else

if (theta>30) and (theta<=45) then Fvista=1.48263650E+00-9.29307797E-01\*x\_r+2.93378610E-01\*x\_r^2-5.20539781E-02\*x\_r^3+5.24312822E-03\*x\_r^4-2.81279744E-04\*x\_r^5+6.27149797E-06\*x\_r^6

else

if (theta>45) then Fvista=1.64780226E+00-8.38127384E-01\*x\_r+1.33650377E-01\*x\_r^2+1.39890033E-02\*x\_r^3- 6.60410075E-03\*x\_r^4+6.96690218E-04\*x\_r^5-2.41946499E-05\*x\_r^6

endif;endif;endif;endif;endif;endif;endif;endif;endif;endif

#### END

" Función que calcula la velocidad adimensional del viento"

FUNCTION Uadim(u\_v,g,M\_dot\_ea,D\_ch,rho\_a)

if (u\_v=0) then Uadim=0

else if  $(u_v>0)$  or  $(u_v<0)$  then Uadim=u\_v/(g\*M\_dot\_ea\*D\_ch/rho\_a)^(1/3)

endif;endif

END

"Función que calcula la presión parcial de vapor de agua"

FUNCTION Pvapor(HR,T\_amb)

Pvapor=101325\*HR\*exp(14.114-5328/(T\_amb+273.5))

END

"\*\*\*\*\*\*\*\*\*\*\*\*\*\*\*\*\*\*\*\*\*\*\*\*\*\*\*\*\*\*\*\*\*\*\*\*\*\*\*\*\*\*\*\*\*\*\*\*\*\*\*\*\*\*\*\*\*\*\*\*\*\*\*\*\*\*\*\*\*\*\*\*\*\*\*\*\*\*\*\*\*\*\*\*\*\*\*\*\*\*\*\*\*\*\*\*\*\*\*\*\*"

"Charco en llamas Calculos"

"---------------------------------------------------------------------------------------" "Importación de los datos"

\$Import 'Incendio\_datos.csv' u\_v,T\_amb,P\_amb,M\_dot\_e,A\_max,HR,D\_ch,R\_ch,g

"---------------------------------------------------------------------------------------"

"Datos de esta sección" "Distancia entre el receptor y el incendio" "x=100 [m]" "Velocidad del viento" "u\_v=0 $[m/s]$ " "Densidad del aire" rho\_a=Density(Air,T=T\_amb,P=P\_amb) "Temperatura ambiente" "T\_amb=20[C]" "Presión ambiente" "P\_amb=101,325[kPa]" "Tasa de evaporación del charco por unidad de área" M\_dot\_ea=M\_dot\_e/A\_max "Humedad relativa" "HR=50 [%]" "Presion de vapor de agua" P\_w=Pvapor(HR,T\_amb)

"Diámetro modificado" D\_chMod= $(1/\text{sqrt}(2))^*D$  ch R\_chMod=.5\*D\_chMod

"---------------------------------------------------------------------------------------" "Cálculos comunes "

"Altura de la flama"

H\_f=altFLAMA(M\_dot\_ea,rho\_a,g,D\_chMod,u|star)

"Altura adimensional de la flama" h\_r=H\_f/D\_chMod

"velocidad adimensional del viento"

u|star=Uadim(u\_v,g,M\_dot\_ea,D\_chMod,rho\_a)

"Angulo de inclinacion de la flama" cos(theta)=angulo(u|star)

"Potencia emisiva específica de la flama"

P\_e=140\*exp(-.12\*D\_chMod)+20\*(1-exp(-.12\*D\_chMod))

fac3=x\_max/400 DUPLICATE i=1,400

x[i]=i\*fac3 "Factores de vista"

F\_v[i]=Fvista(theta,x\_r[i],h\_r,u|star)

"---------------------------------------------------------------------------------------"

"---------------------------------------------------------------------------------------"

"Intensidad de la radiación térmica"

I\_rt[i]=tau\_a[i]\*F\_v[i]\*P\_e

"---------------------------------------------------------------------------------------" "Relacion distancia-radio del charco"

x\_r[i]=x[i]/R\_chMod

"---------------------------------------------------------------------------------------"

"Trasmisividad de la radiación térmica"

tau\_a[i]=2.02\*(P\_w\*x[i])^(-.09)

END

"Asignación de los arreglos generados a una LookUp table desde la cual se realiza la interpolación" asignar=SetLookup(x[1..400],I\_rt[1..400])

"Interpolación de los valores buscados desde la LookUp table" x1=Interpolate1('I\_radTer','x','I\_rt',I\_rt=I\_rt1) x2=Interpolate1('I\_radTer','x','I\_rt',I\_rt=I\_rt2) x3=Interpolate1('I\_radTer','x','I\_rt',I\_rt=I\_rt3)

"Valor máximo de radiación térmica" Irt\_max=max(I\_rt[1..400]) "\*\*\*\*\*\*\*\*\*\*\*\*\*\*\*\*\*\*\*\*\*\*\*\*\*\*\*\*\*\*\*\*\*\*\*\*\*\*\*\*\*\*\*\*\*\*\*\*\*\*\*\*\*\*\*\*\*\*\*\*\*\*\*\*\*\*\*\*\*\*\*\*\*\*\*\*\*\*\*\*\*\*\*\*\*\*\*\*\*\*\*\*\*\*\*\*\*\*\*\*\*" "Estimación de las fatalidades"

"Factor de reducción 1" num=20 fac=t\_e\*convert(min,s)/num  $K1 = -14.9$ K2=2.56

DUPLICATE i=1,num

t\_e[i]=(i\*fac)

"Función Probit"

Y1[i]=K1+K2\*ln(V1[i]) Y2[i]=K1+K2\*ln(V2[i]) Y3[i]=K1+K2\*ln(V3[i])

"Variable de la funcion Probit"

 $V1[i]=t_e[i]^*((l_-rt1)^{4}(1/3)]$  $V2[i]=t_e[i]^*(i(-rt2)^{4})(1/3)$ V3[i]=t\_e[i]\*((I\_rt3)^4)^(1/3)

"Fatalidades (probabilidad de daño"

PY1[i]=50\*(1+(((Y1[i]-5)/abs(Y1[i]-5)))\*erf(abs(Y1[i]-5)/2^.5)) PY2[i]=50\*(1+(((Y2[i]-5)/abs(Y2[i]-5)))\*erf(abs(Y2[i]-5)/2^.5)) PY3[i]=50\*(1+(((Y3[i]-5)/abs(Y3[i]-5)))\*erf(abs(Y3[i]-5)/2^.5))

END

"---------------------------------------------------------------------------------------"

"Radios de afectación"

"Factor de reducción 2" fac2=360/num2 "Número de puntos a calcular" num2=70

DUPLICATE i=0,num2

```
theta[i]=i*fac2
x_graf1[i]=x1*cos(theta[i])
y_graf1[i]=x1*sin(theta[i])
x_graf2[i]=x2*cos(theta[i])
y_graf2[i]=x2*sin(theta[i])
x_graf3[i]=x3*cos(theta[i])
y_graf3[i]=x3*sin(theta[i])
```
END